# POLITECHNIKA LUBELSKA

WYDZIAŁ MECHANICZNY

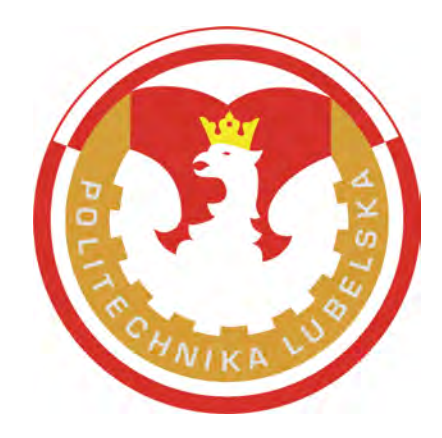

## ROZPRAWA DOKTORSKA

mgr inż. Arkadiusz Gola

## METODYKA DOBORU PODSYSTEMU OBRABIAREK W ELASTYCZNYM SYSTEMIE PRODUKCYJNYM CZĘŚCI KLASY KORPUS

Promotor:

dr hab. inż. Antoni Świć Profesor Politechniki Lubelskiej

Lublin 2010

## Spis treści

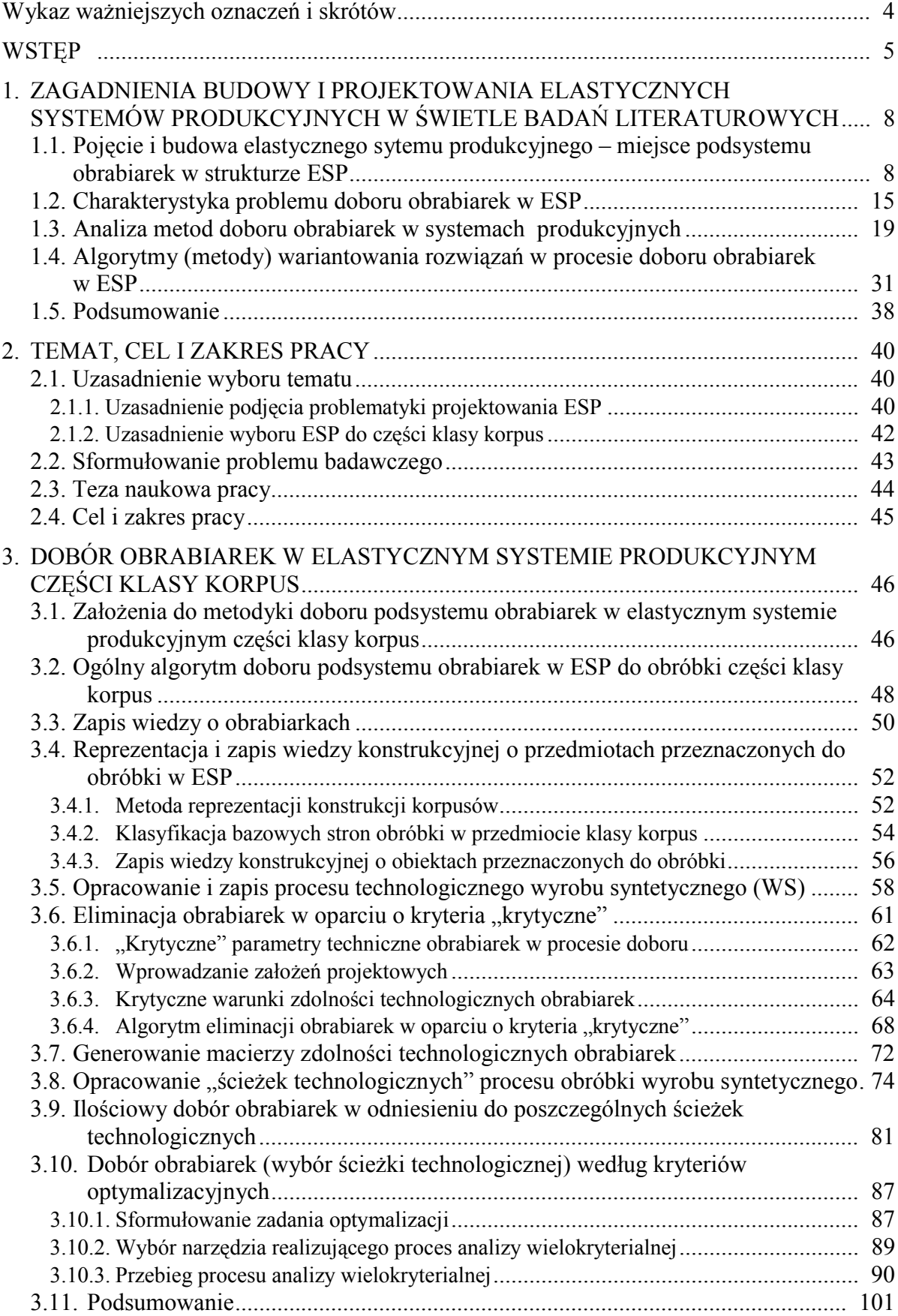

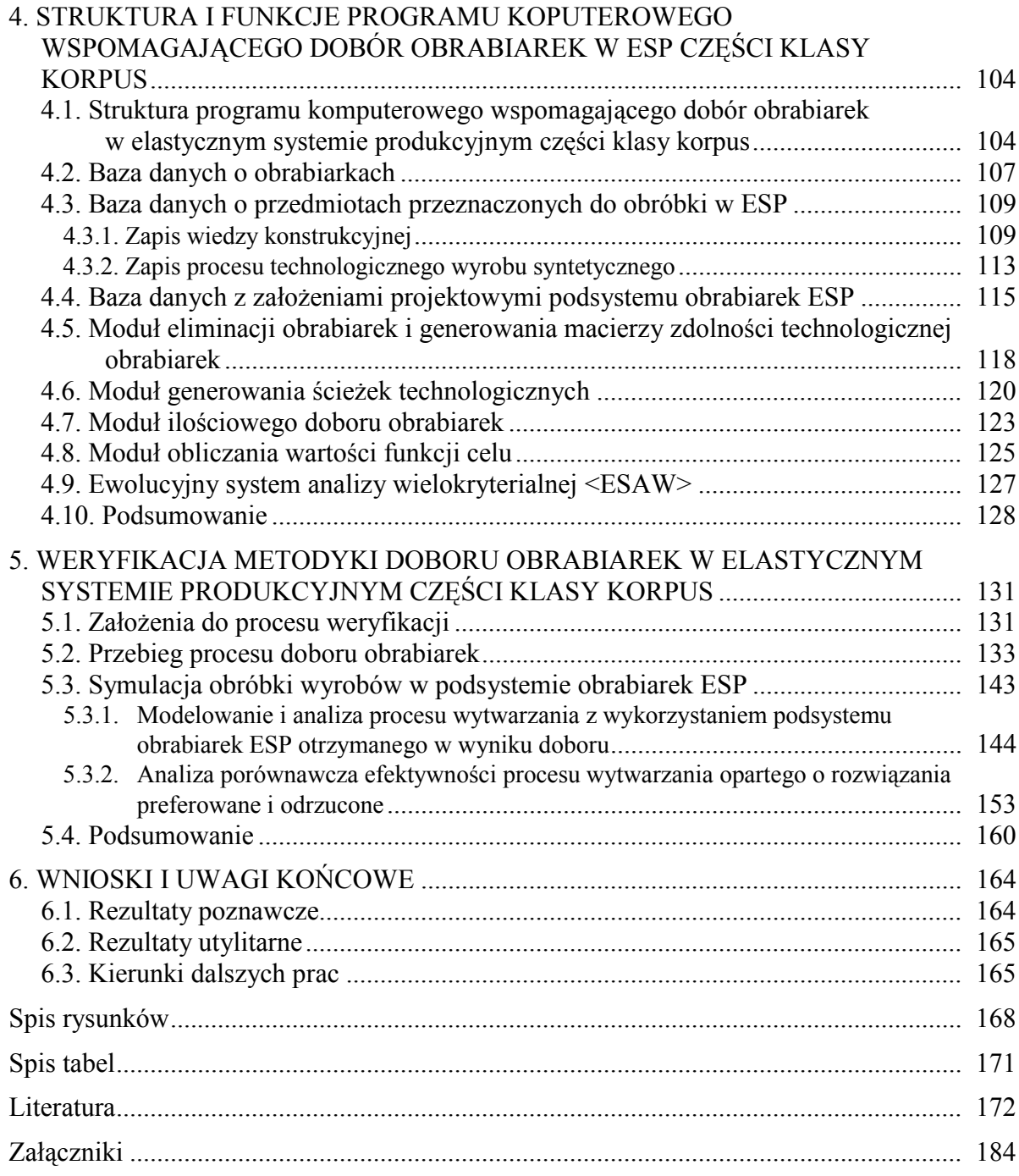

### Wykaz ważniejszych oznaczeń i skrótów

- W zbiór wyrobów przeznaczonych do obróbki w ESP (W=  $\{w_1, w_2, ..., w_t\} = \{w_a\}$ ), gdzie  $\alpha = 1, 2, ..., t$
- α numer identyfikacyjny wyrobu (półfabrykatu) α
- $m_{wa}$  masa półfabrykatu wyrobu  $\alpha$
- Lwα– długość półfabrykatu wyrobu α
- $B_{wa}$  szerokość półfabrykatu wyrobu  $\alpha$
- $H_{wa}$  wysokość półfabrykatu wyrobu  $\alpha$
- $P_L(o_i)$  maksymalna możliwa długość palety technologicznej mocowanej na obrabiarce  $o_i$
- $P_B(o_i)$  maksymalna możliwa szerokość palety technologicznej mocowanej na obrabiarce oi
- $MS<sub>max</sub> maksymalne obciążenie stołu obrabiarki$
- Z<sub>Lwa</sub> całkowity wymiar w osi długości wyrobu/palety technologicznej niezbędny do zamocowania półfabrykatu wyrobu α na palecie technologicznej
- $Z_{Bwa}$  całkowity wymiar w osi szerokości wyrobu/palety technologicznej niezbędny do zamocowania półfabrykatu wyrobu α na palecie technologicznej
- $L(o_i)$  długość obrabiarki o
- B(oi) szerokość obrabiarki o<sup>i</sup>
- $H(o_i)$  wysokość obrabiarki o<sub>i</sub>
- $L_r(o_i)$  długość przestrzeni roboczej obrabiarki  $o_i$  wymiar w osi X obrabiarki
- B<sub>r</sub>(o<sub>i</sub>) szerokość przestrzeni roboczej obrabiarki o<sub>i</sub> wymiar w osi Z obrabiarki z poziomą osią wrzeciona i Y obrabiarki z pionową osią wrzeciona
- H<sub>r</sub>(o<sub>i</sub>) wysokość przestrzeni roboczej obrabiarki o<sub>i</sub> wymiar w osi Y obrabiarki z poziomą osią wrzeciona i Z obrabiarki z poziomą osią wrzeciona
- O początkowy zbiór obrabiarek w bazie danych (O = { $o_1, o_2,... o_n$ } = { $o_i$ }), gdzie i = 1,2,...,n
- X zbiór obrabiarek po etapie eliminacji w oparciu o kryteria krytyczne (X= {x<sub>1</sub>, x<sub>2</sub>,... x<sub>m</sub>} = {x<sub>k</sub>}), gdzie  $i = 1, 2, \ldots, m$
- j numer identyfikacyjny zabiegu
- ∆ zbiór zabiegów realizowanych w ESP w trakcie procesu produkcyjnego wyrobu syntetycznego  $(\Delta = {\delta_1, \delta_2, ..., \delta_z} = {\delta_i}, \text{ gdzie } j = 1, 2, ..., z$
- $M_{\text{max}}$  maksymalna dopuszczalna masa obrabiarki
- $M_{min}$  minimalna dopuszczalna masa obrabiarki
- $M$  ( $o_i$ ) masa rzeczywista obrabiarki  $o_i$
- Lomax długość maksymalna obrabiarki
- Lomin długość minimalna obrabiarki
- Bomax szerokość maksymalna obrabiarki
- Bomin szerokość minimalna obrabiarki
- Homax wysokość maksymalna obrabiarki
- Homin wysokość minimalna obrabiarki
- $\sigma_{n(oi)}$  dokładność pozycjonowania narzędzia obrabiarki  $(o_i)$
- $\sigma_{\text{no}(\text{o}i)}$  dokładność pozycjonowania palety obróbkowej obrabiarki (o<sub>i</sub>)
- Ajk macierz zdolności technologicznych obrabiarek
- $N_1, N_2, \ldots N_t = \{N_\alpha\}$ , gdzie  $\alpha = 1, 2, \ldots, t$  programy produkcyjne wyrobów przeznaczonych do obróbki w ESP

M = zbiór ścieżek technologicznych obróbki wyrobu syntetycznego (M = {M<sub>1</sub>, M<sub>2</sub>, M<sub>3</sub>, ..., M<sub>v</sub>} = {M<sub>u</sub>}), gdzie  $\mu = 1, 2, ..., y$ 

## **WSTEP**

Aktualne wymagania rynkowe przejawiające się m.in. w zindywidualizowaniu potrzeb klientów oraz narastającej presji konkurencji kosztowej i jakościowej w skali światowej, stwarzają sytuację, w której aby przedsiębiorstwo mogło się rozwijać, a czasami wręcz przetrwać na rynku, musi posiadać zdolność efektywnego wytwarzania wyrobów w małych seriach produkcyjnych przy minimalnych kosztach wytwarzania. Tym samym urządzenia wytwórcze wykorzystywane w procesie produkcyjnym muszą charakteryzować się z jednej strony dużą wydajnością, z drugiej zaś wysokim poziomem zdolności adaptacji do zmiennych zadań produkcyjnych. Zagadnienie to staje się tym bardziej istotne, że obecnie obserwuje się zjawisko przechodzenia od ekstensywnej do intensywnej fazy globalizacji gospodarczej. Faza ekstensywna (trwająca jeszcze obecnie) cechuje się między innymi prostą migracją niektórych miejsc produkcji w tańsze rejony świata. Jednak można przypuszczać, że w dłuższej perspektywie większą konkurencyjność zyskiwać będą te przedsiębiorstwa, które swój potencjał zwiększają poprzez implementację innowacyjnych technik wytwarzania. Takie podejście stanowi cechę intensywnej globalizacji, która w przyszłości zdominuje obecną, w miarę wyczerpywania się ekstensywnych możliwości wzrostowych istniejących aktualnie w Azji (Chiny, Indie) [183].

Poszukiwanie innowacyjnych rozwiązań w zakresie projektowania, budowy, eksploatacji oraz zarządzania systemami wytwórczymi było w wielu państwach Europy i świata bezpośrednim skutkiem przejścia od tzw. "rynku producenta" do "rynku konsumenta". Narzuciło to konieczność zmiany paradygmatu widzenia w zakresie projektowania i funkcjonowania systemów produkcyjnych, gdzie dominujące dotąd pojęcie "szybkości wytwarzania" zostało zastąpione pojęciem "elastyczności wytwarzania". W konsekwencji podjęto szeroko zakrojone prace naukowo-badawcze w nurcie zwanym elastyczną automatyzacją wytwarzania, ukierunkowane na projektowanie środków wytwórczych charakteryzujących się wysokim poziomem automatyzacji, elastyczności i jednocześnie - efektywności ekonomicznej.

Jednym z kluczowych wyników prowadzonych prac było powstanie koncepcji elastycznego systemu produkcyjnego (ESP), który dzięki połączeniu cech charakterystycznych automatyzacji i komputeryzacji charakteryzuje się dużymi

możliwościami adaptacyjnymi, łącząc jednocześnie dwie przeciwstawne właściwości systemów produkcyjnych tj.:

- 1. wysoką wydajność; taką, jak w automatycznych liniach produkcyjnych (w systemie rytmicznej produkcji),
- 2. różnorodność asortymentu produkcji; taką, jak w gniazdach technologicznych (w systemie nierytmicznej produkcji) [20].

Dzięki zastosowaniu sterowanych komputerowo maszyn technologicznych, urządzeń transportowych, manipulacyjnych i magazynowych oraz ograniczonej obsłudze operatorskiej ESP wypełniają powstałą lukę pozwalając m.in. na:

- − skrócenie czasu przebiegu procesu produkcyjnego o 50-70%,
- − zmniejszenie czasu obróbki o 20-50%,
- − szybszą reakcję na wymagania rynku, przy równoczesnym wzroście produktywności o 200-400%,
- − oszczędności maszyn i innego wyposażenia technicznego o 30-70%, w stosunku do tradycyjnych form organizacji systemów produkcyjnych [94].

Niestety mimo długoletnich prac badawczo-rozwojowych w zakresie budowy i eksploatacji elastycznych systemów produkcyjnych, dotąd nie została opracowana kompleksowa metodologia projektowania ESP [185]. Problematyka ta cieszy się nadal niesłabnącym zainteresowaniem zarówno w kraju, jak i na świecie, i jest obecnie jednym z podstawowych kierunków prac badawczych o fundamentalnym znaczeniu w nauce o inżynierii i zarządzaniu produkcją [183].

Jednym z kluczowych problemów w zakresie projektowania elastycznych systemów produkcyjnych pozostaje zagadnienie projektowania podsystemu wytwarzania, a w szczególności dobór obrabiarek projektowanego ESP. Jest to pierwszy etap projektowania systemu, który w dużej mierze decyduje o jego efektywności. Właściwy (optymalny) dobór podsystemu obrabiarek może zarówno w znaczący sposób obniżyć nakłady inwestycyjne na budowę, jak też prowadzić do minimalizacji kosztów eksploatacji systemu czy maksymalizacji stopnia wykorzystania maszyn. Zakupiony park maszynowy w sposób bezpośredni wpływa też na wydajność, automatyzację i poziom elastyczności całego ESP, a przy tym stanowi wyjście do projektowania pozostałych podsystemów elastycznego systemu produkcyjnego [51].

W niniejszej pracy zaprezentowano kompleksowe opracowanie metodologiczne komputerowo wspomaganego procesu doboru obrabiarek w elastycznym systemie produkcyjnym przeznaczonym do obróbki części klasy korpus.

Praca składa się z pięciu części. W rozdziale I dokonano analizy literaturowej w zakresie objętym tematyką pracy – w szczególności przedstawiono analizę pojęciową elastycznego systemu produkcyjnego, zaprezentowano strukturę ESP oraz naświetlono dostępne rozwiązania w zakresie projektowania i doboru obrabiarek w elastycznych systemach produkcyjnych.

W rozdziale drugim zawarto przesłanki podjęcia tematu, tezy i cel pracy. Ponadto sformułowano problem badawczy oraz przedstawiono zakres pracy.

Rozdział trzeci zawiera opracowane podstawy teoretyczne metodyki doboru obrabiarek w elastycznym systemie produkcyjnym części klasy korpus. W szczególności zaprezentowano w nim główny algorytm metodyki oraz scharakteryzowano szczegółowo wszystkie kroki realizowane w procesie doboru.

W rozdziale czwartym przedstawiono zaprojektowany i wykonany przez autora program <<OPTSELECT>> wspomagający dobór obrabiarek w ESP przeznaczonym do obróbki części klasy korpus w oparciu o założenia opracowanej metodyki. W szczególności zaprezentowano strukturę systemu oraz charakterystykę poszczególnych modułów programu.

Rozdział piąty zawiera wyniki weryfikacji założeń opracowanej metodyki. Weryfikacja została przeprowadzona z wykorzystaniem oprogramowania <<OPTSELECT>> w przypadku rzeczywistych danych o obrabiarkach i przedmiotach klasy korpus. Na bazie otrzymanego rozwiązania, w programie Enterprise Dynamics zamodelowano elastyczny system produkcyjny i przeprowadzono symulację obróbki przy przyjętych założeniach projektowych.

Pracę kończą wnioski sformułowane w postaci rezultatów poznawczych i utylitarnych. Na ich postawie określone zostały kierunki dalszych prac naukowo-badawczych zmierzające do dalszego udoskonalenia proponowanej metodyki.

## 1. ZAGADNIENIA BUDOWY I PROJEKTOWANIA ELASTYCZNYCH SYSTEMÓW PRODUKCYJNYCH W ŚWIETLE BADAŃ LITERATUROWYCH

## 1.1. Pojęcie i budowa elastycznego sytemu produkcyjnego – miejsce podsystemu obrabiarek w strukturze ESP

Elastyczne systemy produkcyjne (ESP) określane są jako nowoczesna i przyszłościowa forma organizacji produkcji powstała z ewolucji konwencjonalnych systemów produkcyjnych na skutek zmian rynkowych i organizacyjnych następujących w otoczeniu przedsiębiorstw [20,43,185]. Zasadniczą cechą odróżniającą elastyczny system produkcyjny od wcześniejszych form organizacji produkcji, zapewniających wysoką wydajność, np. zautomatyzowanych linii produkcyjnych, jest możliwość wytwarzania wyrobów z określonej grupy w dowolnym (według zapotrzebowania) porządku, bez istotnego wpływu na ekonomiczne wskaźniki produktywności i w niewielkich partiach o różnej liczności [31 za: 64].

Powstanie i rozwój ESP uwarunkowany był dwoma zasadniczymi grupami czynników: z jednej strony zmieniającymi się wymaganiami stawianymi przedsiębiorstwom przez rynek, z drugiej zaś możliwościami pobudzonymi szybkim postępem techniczno-organizacyjnym.

W ostatnich kilkudziesięciu latach w otoczeniu przedsiębiorstw następowały i nadal następują zmiany, które narzuciły konieczność innego spojrzenia na organizację procesów wytwarzania. Zmiany te w szczególności przejawiały i przejawiają się w:

- szybko zmieniającym się popycie na wyroby, co zmusza producentów do częstszego przeprofilowywania produkcji,
- rosnącej konkurencji, zmuszającej wytwórców do większej innowacyjności,
- konieczności skracania terminów realizacji zamówień a zatem również konieczności skracania cyklu produkcyjnego,
- konieczności zmniejszania serii produkcyjnych kosztem zwiększonej oferty asortymentowej,
- konieczności lepszego wykorzystywania możliwości produkcyjnych maszyn i urządzeń technologicznych,
- konieczności zmniejszania zasobów materialnych w celu obniżki kosztów wytwarzania,
- humanizacji pracy załogi.

Z drugiej zaś strony następował nie obserwowany dotąd rozwój technicznych środków wytwarzania, co przekładało się na gwałtowny postęp techniczno-organizacyjny. Rozwój takich dziedzin jak mikroelektronika, informatyka, elektrotechnika oraz przemiany w organizacji produkcji przyczyniły się do powstania i szybkiego rozwoju nowego trendu w procesach wytwarzania zwanego zamiennie przez różnych autorów elastyczną automatyzacją produkcji (EAP) [78], elastyczną automatyzacją wytwarzania [64,131] lub po prostu elastyczną automatyzacją [12,88,180], który był jednocześnie odpowiedzią na przedstawione wyżej wymagania.

Istota EAP było powstanie form organizacji produkcji, które umożliwiają łatwe i szybkie przezbrojenie oraz łatwą i szybką zmianę programów pracy środków wytwarzania, w dostosowaniu do zmieniających się zadań produkcyjnych (rys. 1.1).

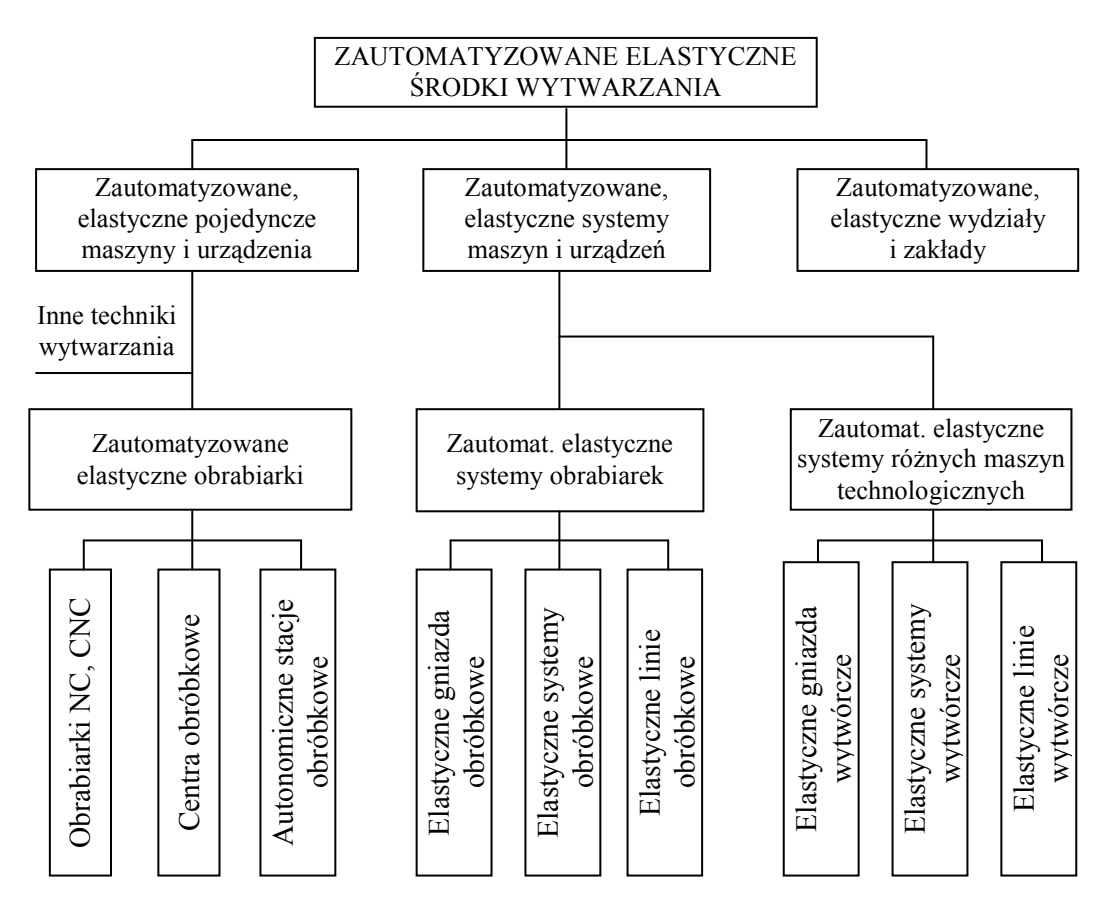

Rys. 1.1. Klasyfikacja elastycznych zautomatyzowanych środków wytwarzania [135 za: 78;131]

Jak wynika z rys. 1.1 elastyczna automatyzacja produkcji może być realizowana na dwóch poziomach. Na poziomie niższym wykorzystuje się systemy jednomaszynowe: obrabiarki NC/CNC, centra obróbkowe (CO) i autonomiczne stacje obróbkowe (ASO). Jest to poziom zalecany w przypadku zakładów średnich (obrabiarki NC i CO – nawet w zakładach małych), stawiających pierwsze kroki we wprowadzaniu EAP.

Jednomaszynowe układy obrabiarek skrawających, połączone z odpowiednimi urządzeniami uzupełniającymi, tworzą systemy wielomaszynowe – elastyczne systemy obróbkowe (ESO), elastyczne gniazda obróbkowe (EGO) i elastyczne linie obróbkowe (ELO), sterowane nadrzędnym komputerem [178]. Odpowiednio systemy umożliwiające, oprócz obróbki skrawaniem, realizację innych technik wytwarzania (np. obróbkę plastyczną, obróbkę cieplną, powlekanie powierzchni itp.) nazywane są elastycznymi systemami wytwarzania (ESW), elastycznymi gniazdami wytwarzania (EGW) i elastycznymi liniami wytwarzania (ELW) [78].

W literaturze polskiej alternatywnie do pojęć elastycznych gniazd wytwarzania, elastycznych systemów wytwarzania i elastycznych linii wytwarzania bardzo często spotyka się pojęcia elastycznych gniazd produkcyjnych (EGP), elastycznych systemów produkcyjnych (ESP) oraz elastycznych linii produkcyjnych (ELP) (zob. np. [60,147,161]). Są to pojęcia stosowane przez różnych autorów zamiennie odpowiednio w stosunku do EGO, ESO, ELO i EGW, ESW, ELW, przy czym każde z nich spotykane bywa w bardzo różnych znaczeniach [186]. W związku z tym, że w literaturze najczęściej spotykane są, pojęcia elastycznych gniazd produkcyjnych, elastycznych systemów produkcyjnych oraz elastycznych linii produkcyjnych w pracy stosowane są te pojęcia.

Najpełniejszą formą elastycznego wytwarzania wśród wielomaszynowych elastycznych zautomatyzowanych środków wytwarzania jest elastyczny system produkcyjny [78]. Jest to również, obok elastycznego gniazda obróbkowego, najbardziej rozwinięty środek produkcji reprezentujący gniazdową formę organizacji produkcji [64], który charakteryzuje się coraz szerszym zakresem wdrożeń w praktyce przemysłowej przedsiębiorstw [10,73,167]. Niniejsza praca swoim zakresem obejmuje problematykę doboru podsystemu obrabiarek skrawających w przypadku tej formy organizacji produkcji.

Czym jest elastyczny system produkcyjny? Na tak postawione pytanie trudno jest udzielić jednoznacznej odpowiedzi w formie ogólnie przyjętej definicji. Mimo tego, że badania nad zagadnieniami elastycznej automatyzacji wytwarzania prowadzone są od wielu lat, a nazwa "elastyczny system produkcyjny" powszechnie przyjęła się zarówno w literaturze, jak i praktyce przemysłowej nie zaakceptowano dotąd w polskiej praktyce normalizacyjnej jednej definicji, a co za tym idzie spotkać można wiele określeń charakteryzujących ESP [60,64,69,86].

Przeprowadzona analiza definicji elastycznego systemu produkcyjnego, występujących w literaturze polskiej i zagranicznej [64,78,85,86,91,92,125,131,135,147,148,161,181,185,186], mimo ich zróżnicowania pozwoliła na jednoznaczne wyodrębnienie grupy cech charakteryzujących ESP. W szczególności są nimi:

- "trzon" podsystemu wytwarzania systemu oparty na obrabiarkach ze sterowaniem numerycznym (zwykle CNC),
- możliwość uzupełnienia podsystemu wytwarzania w urządzenia "nieobróbkowe" tj. stanowiska mycia, suszenia, usuwania wiórów, urządzenia kontrolno-pomiarowe, itp.,
- minimalna obsługa ręczna i krótkie czasy przezbrojeń,
- zautomatyzowany system transportu, magazynowania i manipulacji narzędzi i przedmiotów obrabianych,
- nadrzędne, centralne sterowanie systemu,
- automatyczna praca systemu (bez udziału operatora) w ciągu długiego okresu (co najmniej w ciągu jednej zmiany roboczej),
- możliwość jednoczesnego wytwarzania w systemie kilku rodzajów przedmiotów o wspólnych cechach technologicznych i zróżnicowanych cechach konstrukcyjnych,
- możliwość obróbki przedmiotów w zmiennej kolejności i proporcjach określonych harmonogramem – zróżnicowane dynamicznie marszruty technologiczne,
- wysoki stopień integracji procesów technologicznych, pomocniczych oraz informacyjnodecyzyjnych,
- zachowanie optymalnych powiązań między operacjami sterującymi,
- możliwość uzyskania wysokiej efektywności ekonomicznej systemu przy produkcji w małych i średnich partiach produkcyjnych.

W oparciu o przedstawione powyżej cechy charakteryzujące elastyczny system produkcyjny można zatem przyjąć następujące określenie:

Elastyczny system produkcyjny (ESP) to układ obrabiarek ze sterowaniem CNC uzupełnionych stanowiskami nieobróbkowymi, zintegrowanych z centralnie sterowanym systemem transportu, magazynowania i manipulacji narzędziami i przedmiotami obrabianymi, umożliwiający jednoczesne wytwarzanie kilku rodzajów przedmiotów o wspólnych cechach technologicznych i zróżnicowanych cechach konstrukcyjnych bez udziału operatora w ciągu długiego okresu.

Elastyczne systemy produkcyjne są obiektami technicznymi o wielkim stopniu złożoności. Ich poprawne zaprojektowanie i wdrożenie wymaga odpowiedniej dekompozycji systemu na części składowe [20,38,91,111,148,161,185]. W literaturze przedstawiane są dwa główne podejścia do dekompozycji elastycznego systemu produkcyjnego wg realizowanych przez niego funkcji. Według pierwszego z nich w systemie elastycznym wyróżnić można cztery podstawowe struktury funkcjonalne (podsystemy) (rys. 1.2) [78, 135]:

- podsystem maszynowy, stanowiący zbiór obrabiarek NC, CNC, centrów obróbkowych i stanowisk uzupełniających,
- podsystem narzędziowy, stanowiący zestaw narzędzi i ich oprawek oraz środków technicznych ich składowania, transportowania i manipulacji,
- podsystem przepływu przedmiotów, stanowiący zestaw środków technicznych do składowania i transportowania przedmiotów obrabianych oraz do manipulacji nimi,
- podsystem przepływu informacji, stanowiący zestaw środków informatycznych do automatycznego sterowania procesami roboczymi oraz przepływem informacji w systemie wytwórczym, a także zestaw środków pomiarowo-kontrolnych do automatycznego nadzoru i diagnostyki w elastycznym systemie produkcyjnym.

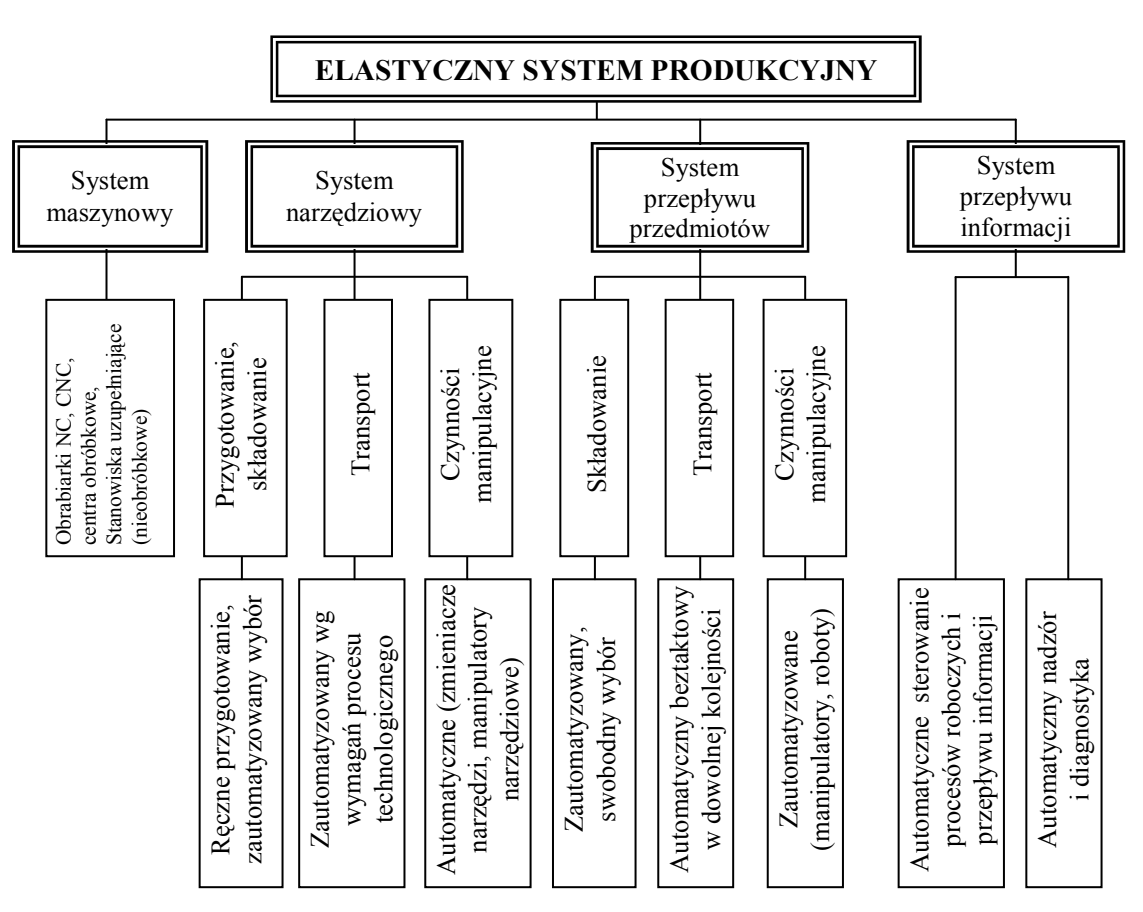

Rys. 1.2. Struktura funkcjonalna elastycznego systemu produkcyjnego [78]

W drugim podejściu (spotykanym w literaturze znacznie częściej) autorzy wyodrębniają osiem podsystemów funkcjonalnych elastycznego systemu produkcyjnego (zob. np. [20, 91,148,185]):

- podsystem wytwarzania obejmuje stanowiska robocze: obróbkowe, przygotowawcze i kontroli,
- podsystem transportu urządzenia i środki techniczne potrzebne do przemieszczania przedmiotów pracy a także palet, narzędzi i in.,
- podsystem magazynowania urządzenia i środki techniczne do przechowywania półfabrykatów, zapasów produkcji w toku, palet, narzędzi i in.,
- *podsystem manipulacji* urządzenia i środki techniczne umożliwiające przekazywanie przedmiotów pracy, palet i narzędzi pomiędzy podsystemami: wytwarzania, transportu, magazynowania,
- $p$ odsystem pomocy warsztatowych zbiór narzędzi: skrawających, pomiarowych i kontrolnych oraz palet i uchwytów stosowanych w systemie produkcyjnym,
- podsystemy zasilania i usuwania odpadów urządzenia i środki techniczne realizujące zasilenie systemu w materiały pomocnicze, energię oraz usuwające odpady poprodukcyjne,
- podsystem sterowania urządzenia i środki techniczne zapewniające sprawne współdziałanie wszystkich podsystemów funkcjonalnych a także sterowanie techniczne elementami podsystemów i systemem,
- podsystem kontroli i diagnostyki urządzenia i środki techniczne do pomiarów i zapewnienia jakości produkowanych wyrobów oraz niezawodności środków produkcji.

Powiązania między poszczególnymi podsystemami związane są z przepływem strumieni materiałowych, energetycznych i informacyjnych. Powiązania te zostały pokazane na rysunku 1.3.

Z punktu widzenia racji istnienia rozpatrywanych systemów wytwórczych najważniejszym podsystemem składowym jest układ nadawania kształtu i własności przedmiotom obrabianym czyli podsystem wytwarzania [80]. Służy on bowiem bezpośrednio do realizacji podstawowej transformacji w systemie jaką jest zmiana materiału na wejściu w przedmiot obrobiony, decydując jednocześnie o tak ważnych parametrach technicznoekonomicznych ESP, jak: wydajność, jakość produkcji, elastyczność, stopień automatyzacji, nakłady inwestycyjne, koszty produkcji i inne.

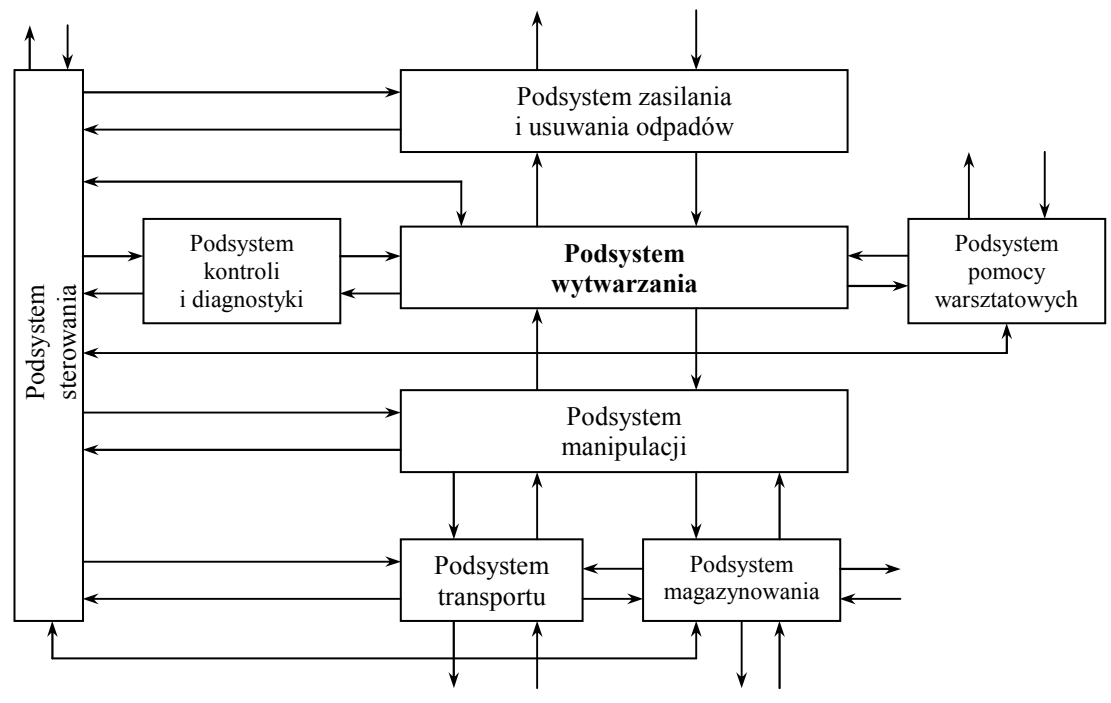

Rys. 1.3. Podsystemy funkcjonalne ESP [91]

Podsystem wytwarzania obejmuje w ogólnym przypadku urządzenia technologiczne, maszyny, obrabiarki i stanowiska robocze realizujące określone metody wytwarzania: kształtowania, obróbki, łączenia, powlekania itp., a także funkcje pomocnicze: usuwanie wiórów, mycie, zmiana zamocowania przedmiotów, itp. [185,189]. W szczególności w skład podsystemu wytwarzania wchodzą stanowiska:

- obróbkowe (podsystem obrabiarek),
- przygotowawcze (schładzanie, stabilizacja temperatury, zmiana zamocowania przedmiotów na paletach i in.),
- pomocnicze (mycie, znakowanie, konserwacja, suszenie, usuwanie wiórów),
- kontrolno pomiarowe.

Trzon podsystemu wytwarzania stanowią stanowiska obróbkowe (podsystem obrabiarek). Podsystem ten, w zależności od rodzaju zastosowanych w systemie urządzeń ściśle powiązany jest zarówno od strony przepływu strumieni materiałowych, jak i energetycznych ze stanowiskami przygotowawczymi, pomocniczymi i kontrolnopomiarowymi (rys. 1.4).

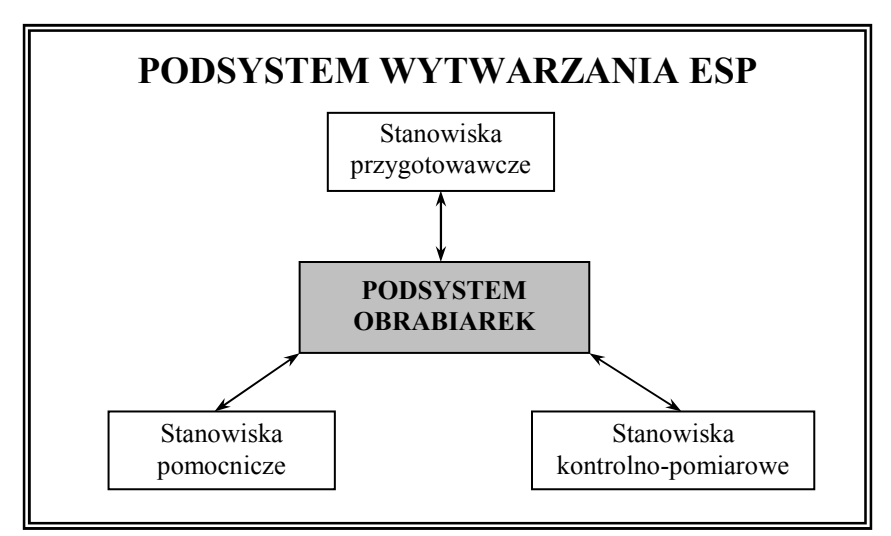

Rys. 1.4. Miejsce podsystemu obrabiarek w strukturze podsystemu wytwarzania ESP (na podstawie [185])

### 1.2. Charakterystyka problemu doboru obrabiarek w ESP

Każde ze znanych w literaturze podejść do zagadnienia projektowania ESP (zob.np. [17,39,58,103,105,118,139,146,147,154], podsystem wytwarzania traktuje jako główny obszar projektowy wśród podsystemów funkcjonalnych, determinujący niejako pozostałe problemy i rozwiązania oraz ostateczny (całościowy) obraz zaprojektowanego ESP. Szczególne znaczenie ma tu zwłaszcza problem doboru odpowiednich stanowisk realizujących operacje technologiczne (obrabiarek), gdyż wyposażenie technologiczne z jednej strony stanowi główną część nakładów inwestycyjnych związanych z budową ESP, z drugiej zaś decyduje w znacznej mierze o poziomie automatyzacji, elastyczności, kosztach produkcji, wydajności systemu, itp. [6,138,146,155,156,174,177], co ma bezpośredni wpływ na poziom konkurencyjności przedsiębiorstwa w skali globalnej [34]. Jak wynika z analiz przedstawionych w pracy [73], koszty zakupu maszyn technologicznych stanowią często blisko 50% nakładów inwestycyjnych związanych z uruchomieniem ESP.

W procesie projektowania struktury podsystemu wytwarzania ESP pod uwagę brane mogą być obrabiarki o różnym stopniu automatyzacji tj. [91,146]:

- obrabiarki konwencjonalne (ręczna obsługa obrabiarki oraz zmiana przedmiotów i narzędzi, ewentualnie automatyzacja sztywna wymagająca przezbrajania obrabiarki),
- obrabiarki sterowane numerycznie NC, CNC,
- centra obróbkowe CO,
- spaletyzowane centra obróbkowe SCO,
- autonomiczne stanowiska (stacje) obróbkowe ASO.

Jednakże współczesne elastyczne systemy produkcyjne budowane są przede wszystkim na bazie centrów obróbkowych i obrabiarek ze sterowaniem numerycznym [61,91]. Jak wskazują wyniki badań przedstawione przez A. Kusyka i J. Brewińskiego [86] większość, bo blisko 65% obrabiarek w ESP do części korpusowych stanowią centra obróbkowe; następne pozycje na liście zajmują frezarki, wiertarki, tokarki i szlifierki (rys. 1.5).

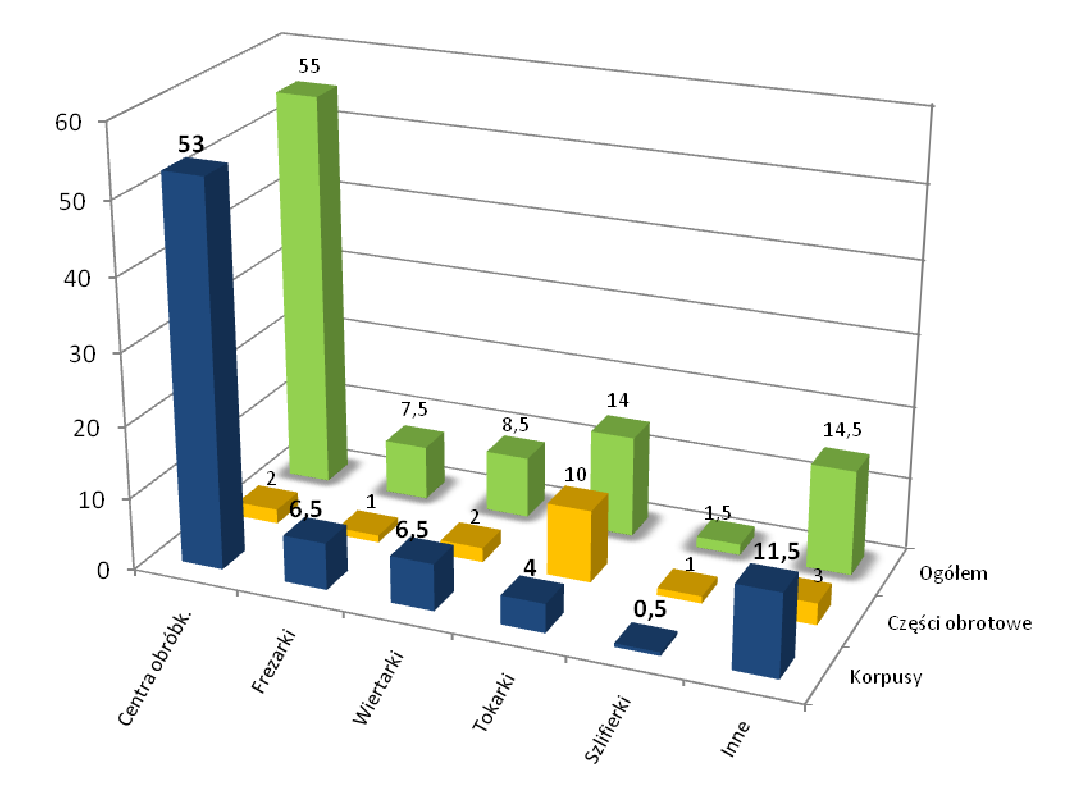

Rys. 1.5. Częstość występowania różnych typów obrabiarek w ESP do obróbki korpusów i części obrotowo-symetrycznych [86]

Ponadto należy zauważyć, iż we współcześnie projektowanych elastycznych systemach produkcyjnych obrabiarki konwencjonalne nie są wykorzystywane, a ich zastosowanie ogranicza się jedynie do realizacji funkcji pomocniczych [89]. Obrabiarki te stosowane były w elastycznych systemach produkcyjnych tzw. pierwszej generacji [22]. W obecnie projektowanych i wdrażanych systemach wykorzystywane są wyłącznie obrabiarki ze sterowaniem CNC oraz pozostałe z wymienionych wyżej form urządzeń na bazie tych obrabiarek. W ESP nie powinno się też stosować obrabiarek NC bez pamięci (chyba że w systemie DNC) [78].

Mimo pozornej prostoty zagadnienia, wybór odpowiednich obrabiarek do projektowanego ESP jest zagadnieniem trudnym, gdyż na decyzje doboru ma wpływ duża różnorodność i liczba parametrów a także złożoność założeń projektowych [6,28,37,84,153]. Można przyjąć, iż głównym celem jest dobranie takich obrabiarek, które będą dawać

pewność, że są w stanie obrabiać rodzinę przedmiotów o wymaganej w dokumentacji technicznej jakości, z wymaganą wydajnością i przy odpowiedniej opłacalności [62,63]. Potwierdza to również J. Honczarenko określając istotę problemu doboru obrabiarek w sposób następujący: "Obrabiarka powinna być tylko tak dobra jak tego wymaga spektrum przedmiotów jakie mają być na niej obrabiane. Na tyle zgrubnie, na ile to możliwe, na tyle dokładnie na ile to konieczne" [63]. W konsekwencji problematyka doboru podsystemu obrabiarek sprowadza się do znalezienia takiego rozwiązania (tj. określenia rodzaju i ilości obrabiarek stosowanych w ESP), które stanowiło by optimum dla przyjętych założeń projektowanego systemu.

W ogólnym przypadku tok postępowania przy doborze obrabiarek może być podzielony na trzy etapy [13,62,63]:

- 1) Zdefiniowanie wymogów minimalnych w postaci rodziny części lub tzw. przedmiotu syntetycznego;
- 2) Wybór wstępny obrabiarek spełniających wymogi minimalne;
- 3) Ranking obrabiarek najlepiej spełniających wymogi minimalne.

Danymi wejściowymi doboru podsystemu obrabiarek elastycznego systemu produkcyjnego mogą być informacje zawarte w bazach danych o obrabiarkach i przedmiotach korpusowych. Wstępny dobór obrabiarek możliwy jest wówczas poprzez skojarzenie zbioru części – kandydatów do obróbki w ESP ze zbiorem obrabiarek – dostępnych lub możliwych do zastosowania [91].

W oparciu o przeprowadzoną klasyfikację części wyodrębnia się wówczas grupę przedmiotów (P), obróbka których będzie w ESP najbardziej racjonalna. Przy projektowaniu podsystemu obrabiarek, w ogólnym przypadku mamy więc do czynienia ze zbiorem obrabiarek (O) i zbiorem przedmiotów przeznaczonych do obróbki (P).

Jak wiadomo, nie każdy przedmiot może być obrobiony na dowolnej obrabiarce. Obróbka przedmiotów jest możliwa w tym przypadku, kiedy możliwości technologiczne obrabiarki odpowiadają potrzebom technologicznym przedmiotu. Stopień takiej zgodności można określić współczynnikiem  $K_{op}$  [160,161]:

$$
K_{op} = \frac{\left|f_0 \cap f_p\right|}{\left|f_p\right|} \quad , \tag{1.1}
$$

gdzie:  $f_o$  - zbiór funkcji technologicznych realizowanych na obrabiarce,  $f_p$  - zbiór funkcji technologicznych niezbędnych do pełnej obróbki przedmiotu.

Przy obróbce przedmiotów poza ESP celowym jest, aby współczynnik K<sub>op</sub> był równy jedności (przedmioty w całości obrabiane na danej obrabiarce).

W przypadku wytwarzania przedmiotów w ESP chodzi nie o jeden przedmiot lecz zbiór przedmiotów (P), wyodrębniony do obróbki w systemie, dlatego należy rozpatrywać K<sub>op</sub> nie dla osobno wziętej obrabiarki i przedmiotu, lecz w przypadku ESP i zbioru przedmiotów (P). W tym przypadku wzór na K<sub>op</sub> będzie mieć postać:

$$
K_{opESP} = \frac{\left| f_{oESP} \cap f_{p}^{*} \right|}{\left| f_{p}^{*} \right|} , \qquad (1.2)
$$

gdzie:  $f_{\text{opESP}}$  - zbiór funkcji technologicznych, realizowanych podsystemem obrabiarek,  $f_{p}^*$  - zbiór funkcji technologicznych niezbędnych do pełnej obróbki przedmiotów (P).

W miarę możliwości należy dobierać podsystem obrabiarek w taki sposób, żeby  $f_p^* \subseteq f_{oESP}$ , to znaczy możliwości technologiczne podsystemu obrabiarek i technologiczne potrzeby zbioru przedmiotów w pełni się pokrywały ( $K_{op}$  = 1) [160,161].

Aby osiągnąć tak przyjętą wartość współczynnika  $K_{op}$  należy przeprowadzić kojarzenie w układzie zbiór przedmiotów (P) – zbiór obrabiarek (O) z punktu widzenia zgodności charakterystyk konstrukcyjnych części z możliwościami technologicznymi obrabiarek.

Przykładowe kryteria kojarzenia charakterystyk obrabianych przedmiotów – korpusów z charakterystykami technologicznymi obrabiarek przedstawili S.Lis, K.Santarek, S.Strzelczak (tab. 1.1) [91].

| Przedmiot obrabiany - korpus                           | Obrabiarka – centrum obróbkowe                                                                                            |  |  |
|--------------------------------------------------------|----------------------------------------------------------------------------------------------------|--|--|
| wymiary korpusu: długość, szerokość,<br>wysokość       | wymiary przestrzeni roboczej: długość, szerokość, wysokość                                                                |  |  |
| masa przedmiotu                                        | maksymalne obciążenie stołu                                                                                               |  |  |
| liczba i położenie stron obróbki                       | rodzaj stołu i położenie osi wrzeciona                                                                                    |  |  |
| rodzaj elementów kształtu korpusu                      | możliwości technologiczne obrabiarki, rodzaj sterowania                                                                   |  |  |
| chropowatość powierzchni                               | możliwości technologiczne obrabiarki, zakres posuwów<br><i>i</i> obrotów                                                  |  |  |
| położenie elementów kształtu korpusu<br>względem bazy  | rodzaj stołu obrabiarki, możliwości technologiczne, rodzaj<br>sterowania, liczba osi sterowanych, położenie osi wrzeciona |  |  |
| liczba elementów kształtu                              | pojemność magazynu narzędzi                                                                                               |  |  |
| maksymalna wielkość elementu kształtu                  | pojemność magazynu narzędzi, maksymalna średnica i długość<br>narzędzia                                                   |  |  |
| wielkość partii produkcyjnej                           | rodzaj układu sterowania                                                                                                  |  |  |
| tolerancja wykonania, odchyłki położenia<br>i kształtu | rodzaj układu sterowania, dokładność pozycjonowania, wiek<br>obrabiarki                                                   |  |  |

Tab. 1.1. Kryteria kojarzenia obrabianych przedmiotów – korpusów i obrabiarek (fragment) [91]

Ostatnią, choć nie mniej ważną kwestię stanowi przeprowadzenie, w oparciu o przyjęte funkcje celu, wartościowania szczegółowego otrzymanych rozwiązań, służącego do ustalenia rozwiązania najkorzystniejszego (tzw. ranking rozwiązań [62,63]).

W ostatecznym przypadku możliwe jest uzyskanie rozwiązania w konfiguracji podsystemu obrabiarek w postaci jednego z czterech następujących przypadków [160,161,179]:

- 1) gdy każda obrabiarka wprowadzona do systemu wykonuje wszystkie ustawienia obrabiarki są wzajemnie zamienne,
- 2) gdy każda obrabiarka wprowadzona do systemu wykonuje wszystkie ustawienia, lecz tylko w zakresie części zabiegów – obrabiarki wzajemnie dopełniające się,
- 3) gdy każda obrabiarka wprowadzona do systemu wykonuje mniejszy zakres ustawień uzyskany w wyniku podziału początkowego zbioru ustawień – obrabiarki niezależne,
- 4) kombinacja sposobów 1, 2 i 3 (rys. 1.6).

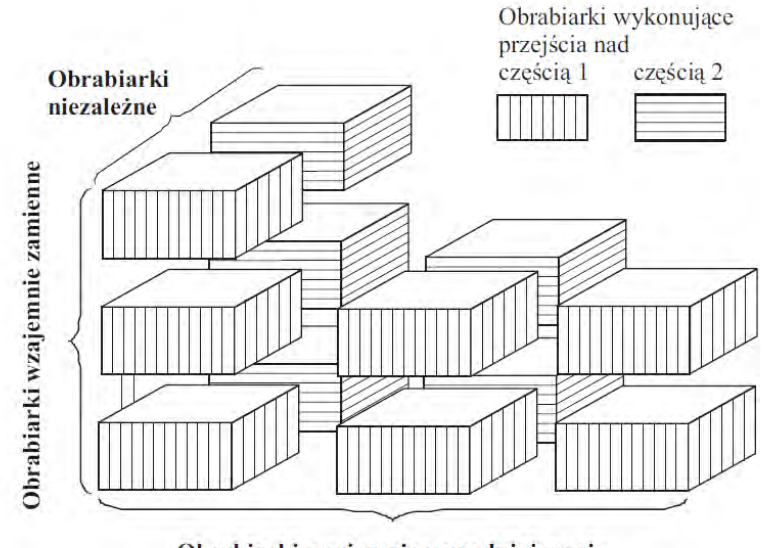

Obrabiarki wzajemnie uzupełniające się

Rys. 1.6. Struktura zautomatyzowanego systemu obrabiarek w ogólnym ujęciu [160]

#### 1.3. Analiza metod doboru obrabiarek w systemach produkcyjnych

W praktyce przemysłowej bardzo rzadko stosowane są narzędzia wspomagające dobór obrabiarek, za pomocą których z dużego asortymentu maszyn mogą zostać wybrane takie, które będą najodpowiedniejsze do spełnienia podstawowych parametrów procesu. Konsekwencją tego jest fakt, że przy wyborze obrabiarek stosunek kryteriów subiektywnych do obiektywnych wynosi 80/20 a zakupione maszyny nierzadko nie spełniają niezbędnych

wymagań eksploatacyjnych lub zostały nabyte w sposób nieekonomiczny [62,63]. Co więcej, jak pokazują wyniki badań przeprowadzonych przez Gerrarda [43 za: 6], realna rola pracowników inżynieryjnych w ostatecznym podjęciu decyzji o wyborze obrabiarki jest na poziomie 6% - reszta (94%) należy do kadry zarządzającej średniego i najwyższego szczebla. Tym samym Gerrard podkreśla konieczność opracowania rozwiązania wspomagającego człowieka w podjęciu decyzji wyboru odpowiednich maszyn technologicznych minimalizującego jej subiektywizm.

Począwszy od końca lat 80-tych XX wieku problematyka wspomaganego komputerowo systemu doboru obrabiarek stała się jednym z ważniejszych obszarów badawczych w zakresie projektowania i zwiększenia efektywności systemów produkcyjnych. Wynikiem prowadzonych prac było powstanie wielu rozwiązań, ukazujących różne spojrzenie na niniejszą problematyką, bazujących na różnych kryteriach wyboru, a zarazem wykorzystujących zróżnicowane metody o charakterze matematycznym i heurystycznym.

Wśród opublikowanych rozwiązań można znaleźć jedno- i wielokryterialne metody realizujące proces doboru w oparciu o kryterium wymiarów gabarytowych przedmiotów obrabianych [59], maksymalizacji obciążenia obrabiarek w systemie [16,116], możliwość obróbki szybkościowej [56], niezawodność [33], wysoką dokładność obróbki [33,56], wpływ obrabiarki na poziom automatyzacji systemu [116], udziału potencjalnych korzyści do poniesionych kosztów [6], minimalizacji kosztów (czasu) obróbki [5,28,33,59,116], kosztów przezbrojenia i kosztów manipulacji przedmiotami obrabianymi [5,28], zdolności obróbkowych maszyn technologicznych, pojemności magazynu narzędziowego oraz czasu pracy narzędzia [28,136] czy też stopnia realizacji przyjętej strategii produkcyjnej [170]. Do realizacji zadania doboru obrabiarek wykorzystywane były m.in. metody programowania całkowitoliczbowego [5,29,116], metody macierzowe i oparte na teorii grafów [138], algorytmy heurystyczne  $[15,29]$ , systemy ekspertowe  $[165]$ , metody należące do teorii zbiorów rozmytych [6,62,63,81,122], sztuczne systemy odpornościowe [26], algorytmy genetyczne [116,136], algorytmy mrówkowe [27], metody należące to tzw. amerykańskiej szkoły wielokryterialnego podejmowania decyzji (Multi-criteria decision analysis – MCDA) takie jak: programowanie celowe (Goal programming) [26,102,117,136], sieciowa analiza procesów (ANP) [170], PROMETHEE [34], ELECTRE [8], a także autorskie metody przeszukiwania losowego [102].

Najszersze zastosowanie w problematyce doboru obrabiarek znalazła jednak metoda analizy hierarchicznej procesów (Analytical Hierarchy Process - AHP), należąca również do grupy metod MCDA [4,6,14,33,34,90,117,121,122,137,165,170].

Metoda AHP została opracowana w 1980 r. przez Thomasa L.Saatiego [144] i umożliwia dekompozycję złożonego problemu decyzyjnego oraz utworzenie rankingu finalnego w przypadku skończonego zbioru wariantów [30,144]. Realizacja procesu doboru obrabiarek z wykorzystaniem metody AHP następuje w czterech kolejnych krokach:

1. Budowa modelu hierarchicznego problemu.

Podstawą metody AHP jest modelowanie graficzne hierarchii celów do przedstawienia problemu w postaci drzewa hierarchicznego, co pozwala łatwo opisać strukturę decyzyjną problemu, gdzie realizacja celu głównego przez każdy z wariantów wynika ze spełnienia celów pośrednich, wyrażonych przez odpowiadające im kryteria. W ramach metody AHP decydent dokonuje najpierw dekompozycji problemu decyzyjnego w postaci hierarchicznej struktury decyzyjnej: cel nadrzędny, cele pośrednie, czynniki cząstkowe i następnie warianty decyzyjne. Wariantami decyzyjnymi są projektowe lub realizacyjne rozwiązania dotyczące obrabiarki. W przypadku problemu sformułowanego przez Z.-C. Lin'a i C.-B. Yanga struktura modelu hierarchicznego została zaprezentowana na rys. 1.7.

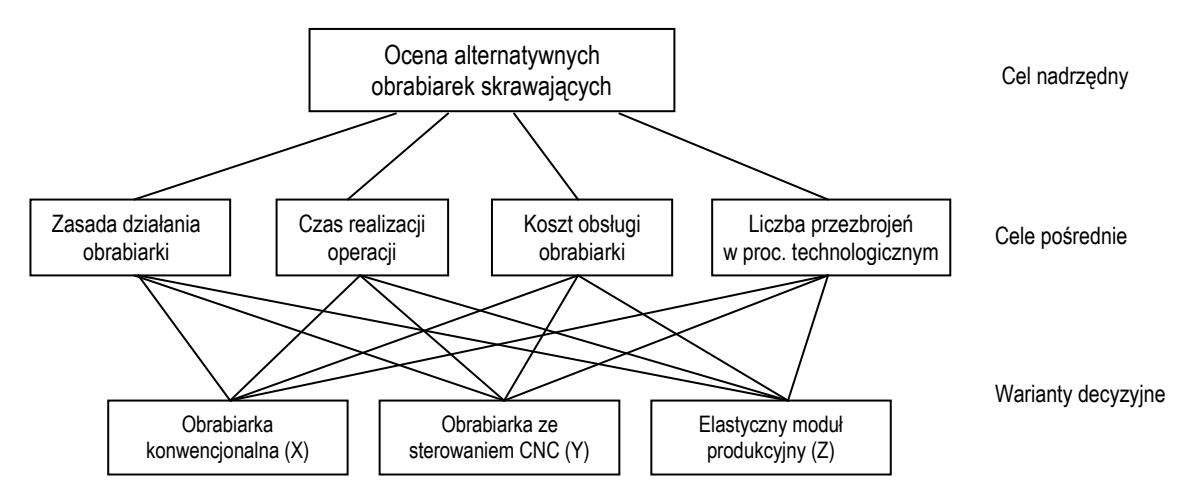

Rys. 1.7. Hierarchiczny model decyzyjny w procesie doboru obrabiarek (przykład) [90]

2. Definicja preferencji decydenta.

W metodzie AHP preferencje decydenta określane są przy pomocy względnych ocen ważności kryteriów i wariantów decyzyjnych. Oceny te powstają poprzez porównywanie parami wszystkich obiektów znajdujących się na danym poziomie hierarchii. Oceny są wyrażane przy pomocy wartości liczbowych. Zakres dozwolonych dominacji zdefiniowany przez Saatiego został podany w tabeli 1.2.

| Wskaźniki<br>istotności | <b>Określenie</b>     | Objaśnienie                                                                                 |
|-------------------------|-----------------------|---------------------------------------------------------------------------------------------|
|                         | Jednakowa istotność   | Oba czynniki w jednakowym stopniu przyczyniają się do<br>osiągnięcia celu                   |
| 3                       | Niewielka przewaga    | Osąd i doświadczenie nieznacznie przekładają<br>ważność<br>jednego z czynników nad drugim   |
| 5                       | Silna przewaga        | Jeden czynnik wykazuje silną przewagę w<br>stosunku do<br>drugiego                          |
| 7                       | Bardzo silna przewaga | Jeden czynnik jest bardzo silnie przekładany nad drugi<br>i praktyka potwierdza tą przewagę |
| 9                       | Absolutna przewaga    | Przewaga jednego czynnika nad drugim jest absolutna<br>i potwierdzona w najwyższym stopniu  |
| 2,4,6,8                 | Wartości pośrednie    | Stosuje się w razie konieczności                                                            |

Tab. 1.2. Zakres dozwolonych ocen dominacji w metodzie AHP [30,143]

Na podstawie tak określonych ocen, na każdym poziomie hierarchii są tworzone kwadratowe macierze preferencji (np. macierz ocen wariantów względem danego kryterium). Pola macierzy preferencji określają poziom dominacji jednego czynnika nad drugim, nazwanym względnym wskaźnikiem istotności czynnika kryterium.

Wskaźnik względnej istotności czynnika kryterium  $K_i$  nad  $K_j$  (współczynnik pierwszeństwa) jest wyrażany liczbą a<sub>ii</sub> taką, że:

$$
a_{ij} = \frac{e_i}{e_j} \qquad i, j = 1, 2, 3, \dots, n \tag{1.3}
$$

gdzie:  $e_i$  – ranga bezwzględna kryterium  $K_{i, e_j}$  – ranga bezwzględna kryterium  $K_{j, e_j}$  przy czym  $a_{ii} \in \{1,2,3,...,9\}.$ 

3. Badanie spójności macierzy.

W celu zbadania spójności macierzy preferencji Saaty zaproponował obliczenie dwóch współczynników spójności: CI (Cosnsistency Index) oraz CR (Consistency Ratio) [143]. Dana macierz jest uważana za wystarczająco spójną w sytuacji, gdy wartość współczynnika CR jest mniejsza od 0,1. W przypadku większych niespójności decydent powinien przedefiniować swoje preferencje.

4. Klasyfikacja wariantów decyzyjnych.

Ranking końcowy jest tworzony poprzez obliczanie z zależności 1.4 wartości agregującej funkcji użyteczności dla każdego z wariantów.

$$
preferencjax = \sum_{Y=1}^{n} preferencjax_{Y} * pierwszenistwo_{Y} . \qquad (1.4)
$$

Bezwzględne wagi każdej macierzy oblicza się poprzez wyznaczenie jej wektora własnego. W wyniku przeprowadzonej analizy wektor uporządkowania wariantów ma postać przedstawioną w tab. 1.3.

| Wariant           | waga  |
|-------------------|-------|
| Wariant $I(X)$    | 0,266 |
| Wariant II (Y)    | 0.323 |
| Wariant III $(Z)$ | 0.411 |
|                   | 1.00  |

Tab. 1.3. Wektor uporządkowania wariantów w metodzie AHP (przykład)

Mimo wielu zalet metoda hierarchicznej analizy procesu posiada pewne istotne ograniczenia, zmniejszające jej przydatność w realizacji procesu decyzyjnego. W szczególności są nimi [98,128,133, 149]:

- − brak teoretycznych podstaw konstruowania hierarchii, w wyniku czego, w przypadku identycznych sytuacji decyzyjnych jest możliwe konstruowanie różnych hierarchii, co prowadzi do różnic w rozwiązaniach,
- − duŜa subiektywność rankingów końcowych, związana z subiektywnością poszczególnych ocen oraz wykorzystaniem umownej skali ocen,
- − ograniczoność (ze względów praktycznych) do względnie małych problemów decyzyjnych (gdzie mamy do czynienia z maksymalnie kilkoma wariantami decyzji),
- − konieczność założenia pełnej porównywalności elementów (czynników i wariantów) występujących w modelu hierarchicznym,
- − wymaganie spójności macierzy ocen,
- − utrudnione uwzględnienie zależności pomiędzy cząstkowymi funkcjami celu,
- − duŜe uproszczenia w modelowaniu rzeczywistej sytuacji,
- − zalecenie współpracy z zewnętrznym analitykiem-konsultantem, który powinien być także organizatorem procesu decyzyjnego,
- − potrzeba przeszkolenia osób mających stosować metodę AHP w zakresie podstaw i praktycznych aspektów zastosowania.

Między innymi z powodu tych niedoskonałości, w wielu publikacjach znaleźć można podejścia bazujące na integracji metody AHP z innymi metodami wspomagającymi proces podejmowania decyzji. Takie rozwiązania zaprezentowali m.in. M.T. Tabucanon, D.N. Batanov i D.K. Verma [165] (integracja metody AHP z systemem ekspertowym EXSYS), S. Myint i M.T. Tabucanon [117] (integracja AHP z metodą programowania celowego GP), M. Yourdakul [170] (metody AHP i ANP), Z. Ayağ i R.G. Özdemir [6] (AHP i metody logiki rozmytej), Z. Ayağ [7] (AHP i metody symulacyjne), S. Önüt, S.S.Kara i T. Efendigil [122] (integracja AHP z metodą logiki rozmytej TOPSIS), M. Dagdeviren [34] (integracja metody AHP z metodą wielokryterialnego podejmowania decyzji PROMETHEE).

Przykładowy algorytm doboru obrabiarek bazujący na zintegrowanych metodach AHP i PROMETHEE został przedstawiony na rys. 1.8.

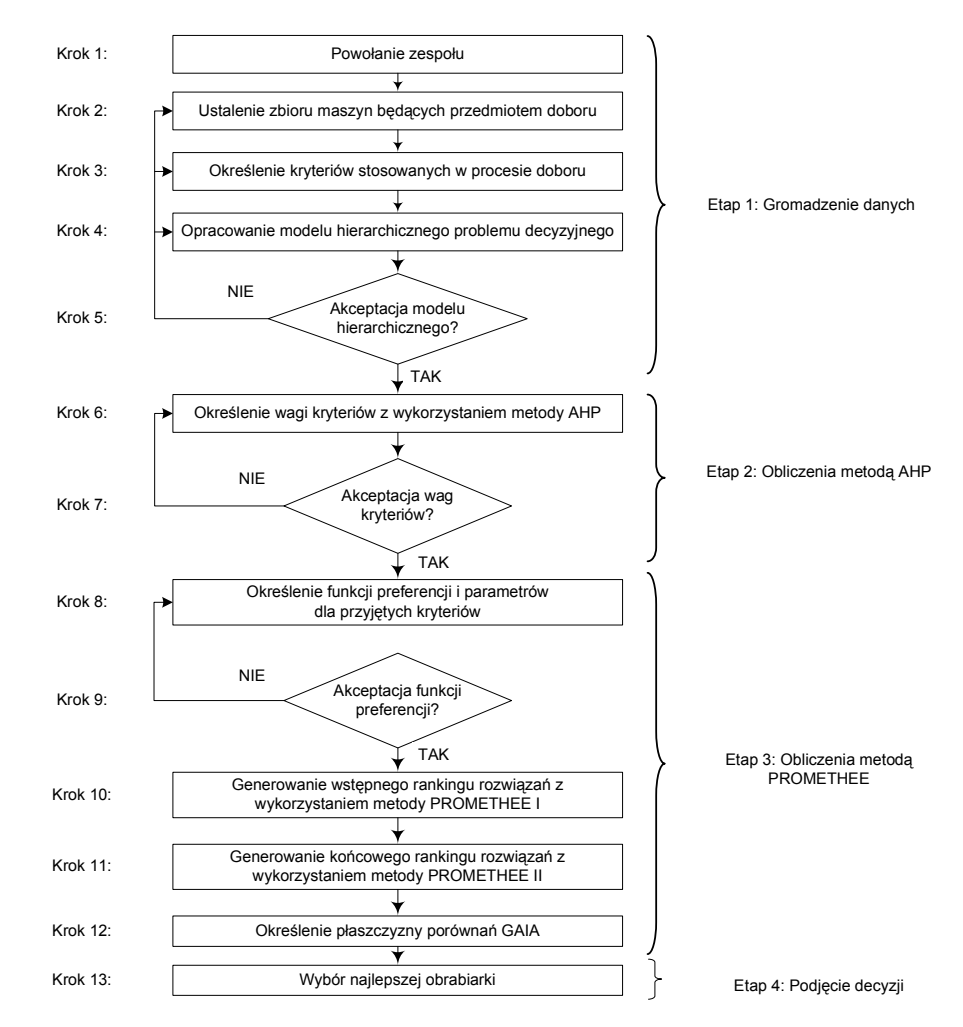

Rys. 1.8. Algorytm doboru obrabiarek z wykorzystaniem metod AHP i PROMETHEE [34]

W nieco innym ujęciu problemem doboru podsystemu obrabiarek zajmowali się rosyjscy naukowcy J. Sołomencew, W. Didenko. W. Mitrofanow i A. Prochorow [93,179]. Analizowali możliwość doboru obrabiarek pod kątem utworzenia optymalnej ich struktury (obrabiarki zamienne, uzupełniające się, niezależne). W zaprezentowanym podejściu został przedstawiony proces tworzenia struktury urządzeń podstawowych (obrabiarek) pod kątem maksymalizacji wydajności projektowanego elastycznego systemu produkcyjnego.

Zgodnie z założeniami prezentowanego rozwiązania danymi wejściowymi w procesie doboru były:

- zbiór wyrobów wydzielony spośród zbioru części przeznaczonych do obróbki przy tworzeniu którego uwzględnione zostały: przeznaczenie, wymiary i dokładność części, wielkość partii, programy produkcyjne i inne charakterystyki wyrobu,
- zbiór obrabiarek możliwych do zastosowania w systemie.

W przypadku każdej części z podzbioru (kompletu) opracowana została technologia jej wykonania z uwzględnieniem możliwych do zastosowania obrabiarek, z jednoczesnym dążeniem do koncentracji zabiegów na obrabiarce. W wyniku uzyskano kilka różnych typów obrabiarek zapewniających (rys. 1.9) pełną obróbkę części.

| Produkowane części                       |                                    | Komplet części |                                         |            | Stosowane obrabiarki                           |                                                                                                    |  |
|------------------------------------------|------------------------------------|----------------|-----------------------------------------|------------|------------------------------------------------|----------------------------------------------------------------------------------------------------|--|
|                                          | Rysunek części                     | Liczba         | Rysunek części                          |            | Liczba                                         |                                                                                                    |  |
|                                          | $\Rightarrow$<br>$\oplus$          | $L_1$          | €<br>Ф                                  |            | $K_1$                                          | 1                                                                                                    |  |
|                                          | $\phi^{\phi}$                      | $\mathsf{L}_2$ | ♦<br>⊕                                  |            |                                                | $\sqrt{2}$                                                                                              |  |
|                                          |                                    | L <sub>3</sub> | $\color{black}\Phi$                     |            | $K_2$                                          | $\mathsf 3$                                                                                             |  |
|                                          |                                    |                |                                         |            |                                                | 4                                                                                                    |  |
| ⊕<br>$\ddot{\Phi}$<br>$\ddot{\Phi}$      |                                    | $L_4$          | ⊕                                       |            | $K_3$                                          |                                                                                                    |  |
|                                          | $\Phi$<br>$\dot{\Phi}$             | $\mathsf{L}_5$ |                                         |            |                                                | İ                                                                                                    |  |
|                                          | $\ddot{\ddot{\phantom{0}}}_i$<br>İ |                |                                         |            | $\mathsf{K}_4$                                 |                                                                                                    |  |
|                                          | $^{\bigoplus}_{\Phi}$              | Lm             | Φ                                       |            |                                                |                                                                                                    |  |
| Czas wykonania ∑ L <sub>i</sub> szt. - Q |                                    |                | Czas wykonania $\sum K_i$ szt. = $\tau$ |            |                                                |                                                                                                    |  |
| Ustawienia przedmiotu UP                 |                                    |                |                                         |            | Zbiór UP                                       |                                                                                                    |  |
|                                          |                                    |                |                                         |            |                                                |                                                                                                    |  |
| Nr                                       | Rysunek części                     | Liczba         | Stosowane<br>obrabiarki                 | Nr         | Obrabiarka                                     | Charakterystyka<br>procesu techno.                                                                      |  |
| $\mathbf{1}$                             |                                    | K <sub>1</sub> | $\mathbf{1}$                            |            | Obrabiarka 1                                   |                                                                                                    |  |
| $\overline{2}$                           |                                    | $K_1$          | $\overline{2}$                          | 1          | $\frac{UP1}{1}$                                | $\begin{array}{l} t_{c1},\ t_{pr1},\ K_1\\ t_{c3},\ t_{pr3},\ K_2\\ t_{c5},\ t_{pr5},\ K_3 \end{array}$ |  |
| $\mathbf 3$                              |                                    | $\mathsf{K}_2$ | $\mathbf{1}$                            |            | $\frac{3}{5}$                                  |                                                                                                    |  |
| $\overline{4}$                           |                                    | $\mathsf{K}_2$ | $\overline{2}$                          | $\sqrt{2}$ | Obrabiarka 2<br>UP2                            |                                                                                                    |  |
| 5                                        |                                    | $K_3$          | 1                                       |            | 2<br>4<br>6<br>7                               | tc2, tpr2, K1<br>tc4, tpr4, K2<br>tc6, tpr6, K3<br>tc7, tpr7, K4                                        |  |
| 6                                        |                                    | $K_3$          | $\sqrt{2}$                              |            | Czas wykonania                                 |                                                                                                    |  |
| 7                                        |                                    | $\mathsf{K}_4$ | $\overline{2}$                          |            | Kompletu $1 - \tau_1$<br>Kompletu $2 - \tau_2$ |                                                                                                    |  |

Rys. 1.9. Schemat określania minimalnej liczby obrabiarek w systemie [179]

W związku z tym, że w procesie obróbki wyrobu występuje często konieczność zmiany ustawienia części w uchwycie (zmiana zamocowania), każde nowe ustawienie zostało potraktowane tak jak gdyby to była nowa część i nazywa się ustawieniem przedmiotu (UP). Zgodnie z takim założeniem, każdy komplet składa się ze zbioru ustawień przedmiotów

w przypadku każdej obrabiarki. Wyodrębniono osiem możliwych wariantów struktury obrabiarek elastycznego systemu produkcyjnego, uzyskanych w zależności od rodzaju zastosowanych obrabiarek (obrabiarki niezależne, wzajemnie uzupełniające się, wzajemnie zamienne) – rys. 1.10.

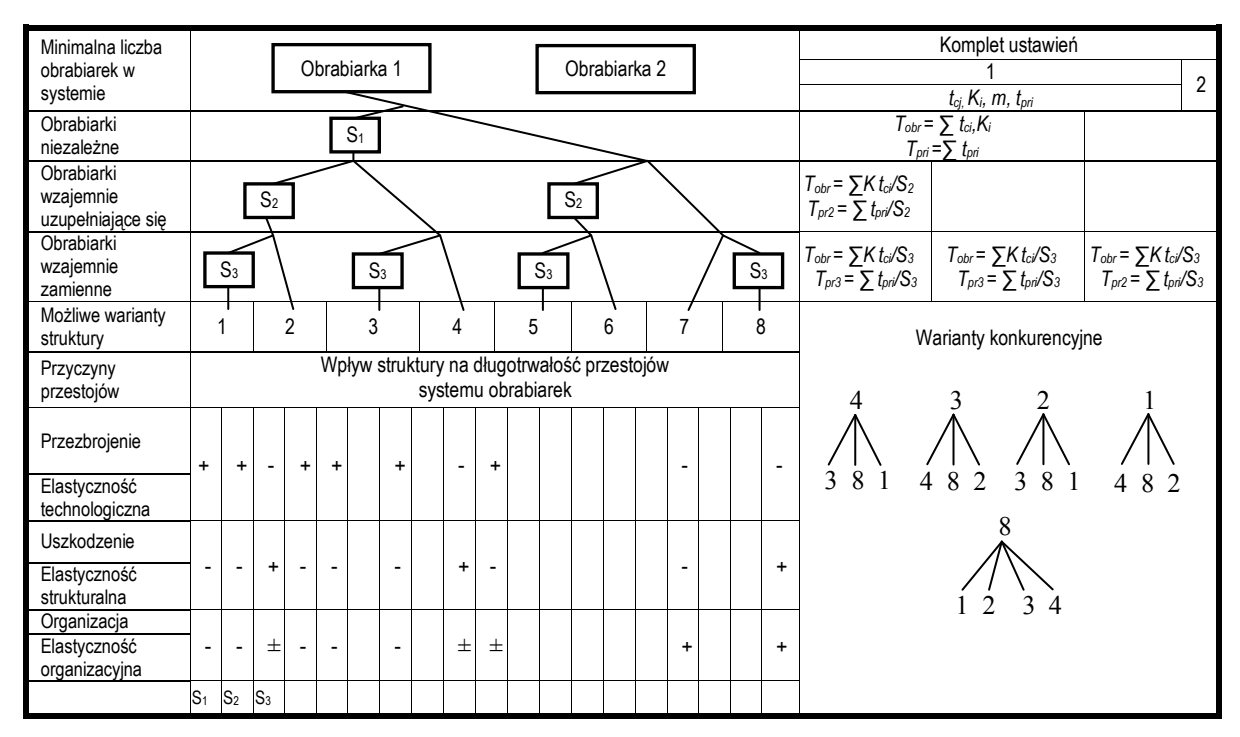

Rys. 1.10. Możliwe warianty struktury systemu obrabiarek [179]

Jako kryterium doboru odpowiedniej struktury przyjęto założoną wydajność systemu obróbkowego. Wydajność ta została określona poprzez długość cyklu obróbki wyrobu w systemie (oznaczoną jako t), na który składają się czasy obróbki  $T_{obr}$  i przestoju systemu w trakcie obróbki  $T_{pr}$ .

$$
t = T_{obr} + T_{pr} \quad , \tag{1.5}
$$

gdzie:

$$
T_{obr} = \sum_{i}^{m} t_{ci} K_i = \sum_{i}^{m} (t_s + t_{z-o} + kt_{wn} + Rt_{pn}) K_i , \qquad (1.6)
$$

$$
T_{pr} = T_{pr1} + T_{pr2} + T_{pr3} \tag{1.7}
$$

gdzie:  $t_s$  – czas skrawania;  $t_{z,o}$  – czas założenia i zamocowania względnie odmocowania i zdjęcia części;  $k$  – liczba narzędzi;  $t_{wn}$  – czas zmiany narzędzia;  $R$  – liczba powierzchni obrabianych;  $T_{pn}$  – czas pozycjonowania narzędzia względem powierzchni obrabianej; m – liczba ustawień;  $K_i$  – wielkość partii w przypadku i-tego ustawienia;  $T_{pr1}$ ,  $T_{pr2}$ ,  $T_{pr3}$  – przestoje odpowiednio: organizacyjne, z powodu awarii urządzeń, związane z przezbrojeniami.

Analizie zostały poddane zarówno czasy obróbki  $T_{obr}$ , jak i przestoju systemu w trakcie obróbki  $T_{pr}$ . W przypadku czasów obróbki  $T_{obr}$  różnice były nieznaczące. Wyeliminowane zostały jednakże z dalszego rozpatrywania warianty 5 i 6 – wprowadzenie bowiem obrabiarek wzajemnie dopełniających się, bez obrabiarek niezależnych, jest niecelowe, ponieważ system składający się z obrabiarek niezależnych zawsze charakteryzuje się mniejszym czasem obróbki (przy identycznych warunkach pozostałych).

Analiza czasów przestoju systemu w trakcie obróbki  $T_{pr}$  wykazała, iż w przypadku czasu przezbrojeń  $T_{pr3}$  warianty z zastosowaniem obrabiarek wzajemnie dopełniających i niezależnych są dużo lepsze aniżeli w przypadku zastosowania obrabiarek zamiennych. Zupełnie odwrotny wniosek można wyciągnąć w przypadku przestojów wywołanych awariami urządzeń ( $T_{pr2}$ ) – w tym bowiem przypadku najbardziej efektywne jest stosowanie obrabiarek zamiennych. Przestoje organizacyjne  $T_{pr1}$  częściowo można zmniejszyć stosując również obrabiarki zamienne.

Z przeprowadzonych analiz wynika, iż decyzja o tym, czy struktura systemu obrabiarek ma być oparta na obrabiarkach wzajemnie zamiennych, dopełniających się, czy też niezależnych nie może być jednoznaczna i żaden z możliwych wariantów nie ma zdecydowanej przewagi nad pozostałymi. Dlatego tego typu analiza powinna być prowadzona dla każdego przypadku indywidualnie [179].

Jak zaznaczają autorzy tej metody, "sam wybór możliwych wariantów struktury systemu zautomatyzowanych obrabiarek jest już procesem złożonym", a w cytowanym opracowaniu opisano tylko część etapu projektowania systemu urządzeń podstawowych. Żeby ten etap doprowadzić do końcowego wyniku, konieczne jest wyznaczenie zależności do opisu charakterystyk systemu obrabiarek [179].

W swojej pracy badawczej problematyką doboru obrabiarek zajmował się także A. Świć [160,161,162,163,164]. Udowodnił on, iż znane dotąd metody doboru maszyn technologicznych nie są wystarczająco sformalizowane co utrudnia stworzenie zautomatyzowanych procedur wyboru na podstawie modeli matematycznych i relacji pomiędzy możliwościami technologicznymi obrabiarek a potrzebami rozpatrywanego asortymentu przedmiotów [159,160]. Jednocześnie przedstawił założenia metodologii doboru typów urządzeń ESP i określenia ich struktury na podstawie właściwości przedmiotów.

Zaproponowany w pracach [160,161,162] algorytm doboru urządzeń technologicznych ESP oparty został na trzech głównych etapach w skład których wchodzą następujące czynności elementarne (rys. 1.11):

- $\triangleright$  I etap Dobór urządzeń technologicznych ze względu na możliwość utworzenia z nich systemu.
	- 1) Wyodrębnienie zestawów urządzeń każdego rodzaju, mogących tworzyć system do obróbki zakładanego zbioru przedmiotów.

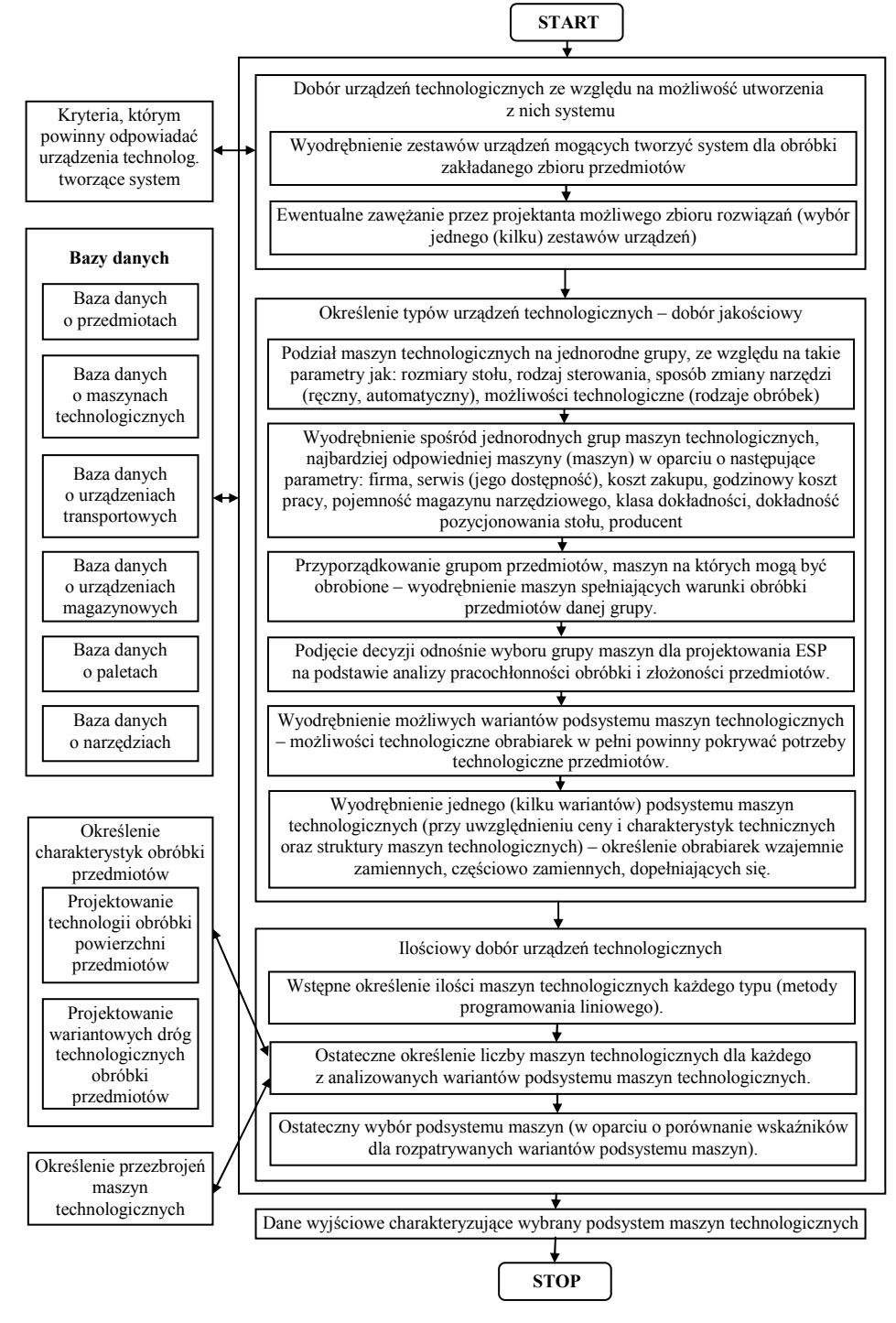

Rys. 1.11. Etapy doboru urządzeń technologicznych ESP [160,161]

- 2) Ewentualne zawężenie przez projektanta możliwego zbioru rozwiązań (wybór jednego lub kilku zestawów urządzeń).
- II etap Określenie typów urządzeń technologicznych dobór jakościowy.
	- 1) Podział maszyn technologicznych na jednorodne grupy, ze względu na takie parametry jak: rozmiar stołu, rodzaj sterowania, system sterowania, sposób zmiany narzędzi (ręczny, automatyczny), możliwości technologiczne (rodzaje obróbek).
	- 2) Wyodrębnienie spośród jednorodnych grup maszyn technologicznych, najbardziej odpowiedniej maszyny (maszyn), w oparciu o następujące parametry: firma, serwis (jego dostępność), koszt zakupu, godzinowe koszty pracy, pojemność magazynu narzędziowego, klasa dokładności, dokładność pozycjonowania stołu, producent.
	- 3) Przyporządkowanie grupom przedmiotów maszyn, na których mogą być obrobione wyodrębnienie maszyn, spełniających warunki obórki przedmiotów danej grupy.
	- 4) Podjęcie decyzji odnośnie wyboru grupy maszyn do projektowanego ESP na podstawie analizy pracochłonności obróbki i złożoności przedmiotów.
	- 5) Wyodrębnienie możliwych wariantów podsystemu maszyn technologicznych możliwości technologiczne obrabiarek w pełni powinny odpowiadać potrzebom technologicznym zbioru przedmiotów.
	- 6) Wyodrębnienie jednego (lub kilku) wariantów podsystemu maszyn technologicznych, przy uwzględnieniu ceny i charakterystyk technicznych oraz rozłożenia przejść pomiędzy poszczególnymi obrabiarkami (obrabiarki technologicznie zamienne, dopełniające się, niezależne) – mówiąc o obrabiarkach technologicznie zamiennych dopełniających się, niezależnych, rozumie się nie ich możliwości technologiczne, a to jak rozłożony jest pomiędzy obrabiarki proces technologiczny (zob. pkt. 1.3).
- III etap Ilościowy dobór urządzeń technologicznych
	- 1) Wstępne określenie ilości maszyn technologicznych każdego typu.

Do rozwiązania tego problemu zaproponowano zastosowanie metody programowania liniowego, którego celem jest znalezienie, przy odpowiednich ograniczeniach, minimum funkcji liniowej postaci:

$$
K = \sum_{i=1}^{n} \sum_{j=1}^{m} C_i x_{ij} \to \min
$$
 (1.8)

gdzie: K – wartość podstystemu maszyn technologicznych; C<sub>i</sub> – cena maszyny i-tego typu; x<sub>ij</sub> – liczba charakteryzująca maszyny i-tego typu niezbędne do realizacji j-tego rodzaju obróbki; n – ilość typów maszyn w podsystemie; m – ilość rodzajów obróbek niezbędnych do wykonania przedmiotów.

- 2) Ostateczne określenie liczby maszyn technologicznych w przypadku każdego z analizowanych wariantów podsystemu maszyn technologicznych – w tym celu, w pierwszej kolejności określa się ogólną drogę obróbki partii przedmiotów z dokładnością do grupy wzajemnie zamiennych maszyn (na tym etapie bierze się pod uwagę typ maszyny i jej parametry techniczne). Następnie uszczegóławia się drogi obróbki partii przedmiotów z dokładnością do grupy jednakowo uzbrojonych maszyn. Praca systemu i jego przezbrojenia określane są łącznie, co pozwala na optymalizację drogi obróbki i przezbrojenia maszyn technologicznych.
- 3) Ostateczne określenie liczby maszyn technologicznych w przypadku każdego z analizowanych wariantów podsystemu maszyn – określenie dróg obróbki przedmiotów, przezbrojeń maszyn, a także obrabianych przedmiotów umożliwia korektę ilości maszyn technologicznych.
- 4) Ostateczny wybór podsystemu maszyn technologicznych jest przeprowadzany w oparciu o porównanie wskaźników rozpatrywanych wariantów podsystemu maszyn.

Zaprezentowana koncepcja stanowi znaczący krok w kierunku opracowania kompleksowej metodyki doboru podsystemu obrabiarek w elastycznym systemie produkcyjnym. Mimo, iż określa tylko pewne założenia i charakteryzuje się dość dużym stopniem uogólnienia, może stanowić pewien fundament stworzenia zwartej metodyki pozwalającej na sformalizowany dobór obrabiarek projektowanego systemu w konkretnych warunkach produkcyjnych. Bardzo ważnym wydaje się wyraźny i sekwencyjny podział na jakościowy i ilościowy dobór maszyn technologicznych, który traktuje zagadnienie doboru zarówno jako potrzebę określenia typów obrabiarek stanowiących podsystem, jak i ich ilości w zależności od ich wydajności i docelowego obciążenia systemu. Ponadto istotną kwestią, zarysowaną w niniejszej koncepcji, jest konieczność krokowego doboru obrabiarek ze względu na możliwość realizacji przez nie założonych operacji obróbkowych, jak i optymalizacji otrzymanego rozwiązania z punktu widzenia wydajności i elastyczności projektowanego systemu.

Aktualnie szeroko zakrojone prace nad problematyką opracowania sformalizowanych metod doboru obrabiarek do systemów jedno i wielomaszynowych prowadzone są w zespole badawczym pod kierunkiem J. Honczarenko. W swojej pracy członkowie zespołu skupiają się przede wszystkim na możliwości wykorzystania metody punktacji wagowej, metod wnioskowania rozmytego oraz systemów ekspertowych do potrzeb doboru obrabiarek.

Aktualne wyniki ich prac pokazują zastosowanie ww. metod w przypadku doboru tokarek z przeznaczeniem do obróbki wyrobów typu wałek (zob. [62,63]).

## 1.4. Algorytmy (metody) wariantowania rozwiązań w procesie doboru obrabiarek w ESP

Jak wynika z dotychczas przeprowadzonej analizy problemu, jednym z kluczowych zagadnień pojawiających się procesie doboru obrabiarek jest wybór spośród dostepnych rozwiązań - rozwiązania najlepszego z punktu widzenia określonych kryteriów oceny i warunków ograniczających. Zgodnie z [123] działalność, której celem jest uzyskanie najlepszych, w danych warunkach rezultatów, ocenianych z punktu widzenia przyjętych kryteriów, jest nazywana optymalizacją – najlepszy uzyskany rezultat jest zaś rezultatem optymalnym.

Tym samym rodzi się konieczność sięgnięcia po sformalizowane metody optymalizacyjne wspomagające proces doboru obrabiarek w ESP. Biorąc pod uwagę, że dobór maszyn technologicznych najczęściej jest realizowany w oparciu o więcej aniżeli jedno kryterium oceny rozwiązań – zastosowanie znajdują tu metody analizy wielokryterialnej [47,134,184].

W literaturze można znaleźć wiele różnych metod analizy wielokryterialnej, które realizują jedno lub więcej z wymienionych poniżej podejść: skalaryzację wektorowego wskaźnika oceny (np. [101,157,158]), tworzenie rankingu rozwiązań dopuszczalnych lub niezdominowanych (np. [2,18,166]), przeprowadzenie redukcji liczebności analizowanego zbioru lub rozmiaru wektora kryteriów (np. [1,3,119,140]), zastosowanie relacji przewyższania w uporządkowaniu zbiorów rozwiązań dopuszczalnych lub niezdominowanych (np. [2,68,141]), wyznaczanie rozwiązania lub rozwiązań kompromisowych (np. [9,70]), zastosowanie w procesie analizy punktów referencyjnych (np. [77,152,175]), wprowadzanie funkcji użyteczności (preferencji) (np. [101]), prowadzenie analizy przy zastosowaniu podzbiorów rozmytych (np. [120,145]), zastosowanie analizy przy hierarchicznym uporządkowaniu kryteriów (np. [87,129,171]), analiza przy grupowym podejmowaniu decyzji (np. [55,144,171]) oraz wykorzystanie reguł rozstrzygania i systemów ekspertowych (np. [76,150,151]).

Bardzo interesującym, kompleksowym narzędziem, stosowanym szeroko do rozwiązywania problemów optymalizacji m.in. w zagadnieniach związanych z budową i eksploatacją maszyn [66,99,108,109,110,113,114,115] jest Ewolucyjny System Analizy

Wielokryterialnej <ESAW>. System ten wykorzystuje w sposób zintegrowany wiele różnych przedstawionych powyżej metod, współdziałających ze sobą, umożliwiając generowanie jednego rozwiązania lub podzbioru rozwiązań o niewielkiej liczności optymalnych - w sensie Pareto, mało wrażliwych na zmianę preferencji kryteriów przyjętych przez ekspertów.

Ewolucyjny System Analizy Wielokryterialnej <ESAW> jest systemem, który umożliwia wyznaczanie kilkuelementowego podzbioru rozwiązań reprezentatywnych z bardzo licznego zbioru rozwiązań optymalnych w sensie Pareto (kilkadziesiąt lub nawet kilkaset elementów), a na koniec – po uwzględnieniu analizy w przestrzeni zmiennych decyzyjnych – wskazanie jednego rozwiązania preferowanego [107]. Dochodzenie do podzbioru rozwiązań reprezentatywnych nie następuje w pojedynczym akcie obliczeniowym, lecz odbywa się w sposób ewolucyjny, poprzez włączanie nowych jakościowo narzędzi do filtracji kolejno otrzymywanych podzbiorów rozwiązań niezdominowanych. Należy podkreślić, że proces filtracji jest sekwencyjny. Wynikowy podzbiór rozwiązań otrzymywany w procesie filtracji przy użyciu jednej metody jest podzbiorem wejściowym do analizy kolejną metodą (rys. 1.12).

Procedura dochodzenia do rozwiązania najlepszego w systemie <ESAW> obejmuje następujące działania:

- 1˚ Wyznaczanie zbioru rozwiązań optymalnych w sensie Pareto odrzucenie rozwiązań zdominowanych.
- 2˚ Wyznaczenie podzbioru rozwiązań niezdominowanych poprzez zastosowanie Metody Wartości Progowych (MWP) lub użycie Metody Definiowania Punktu Idealnego (MDPI) – odrzucenie rozwiązań tworzących punkty narożne i rozwiązań leżących w ich sąsiedztwie.
- 3˚ Wyznaczanie podzbioru rozwiązań niezdominowanych w sensie przedziału nierozróżnialności poprzez filtrację Metodą Przedziałów Nierozróżnialności (MPN) – ortogonalne stożki odrzucają wybrane rozwiązania znajdujące się na całej hiperpowierzchni rozwiązań niezdominowanych (efekt działania tej metody podobny jest do działania sita).
- 4˚ Wyznaczanie podzbioru rozwiązań kompromisowych poprzez zastosowanie Metody Wyznaczania Rozwiązań Kompromisowych (MWRK) – wybór nielicznego podzbioru z podzbioru rozwiązań niezdominowanych.
- 5˚ Wyznaczanie zbioru rozwiązań reprezentatywnych wybór rozwiązań następuje poprzez analizę wygenerowanych wcześniej podzbiorów rozwiązań kompromisowych, które powstały przy wprowadzaniu różnych preferencji w przypadku analizowanych kryteriów.
- 6˚ Analiza w przestrzeni zmiennych decyzyjnych, dla których analizowane rozwiązania należą do podzbioru rozwiązań reprezentatywnych.
- 7˚ Wyznaczenie rozwiązania preferowanego z podzbioru rozwiązań reprezentatywnych.

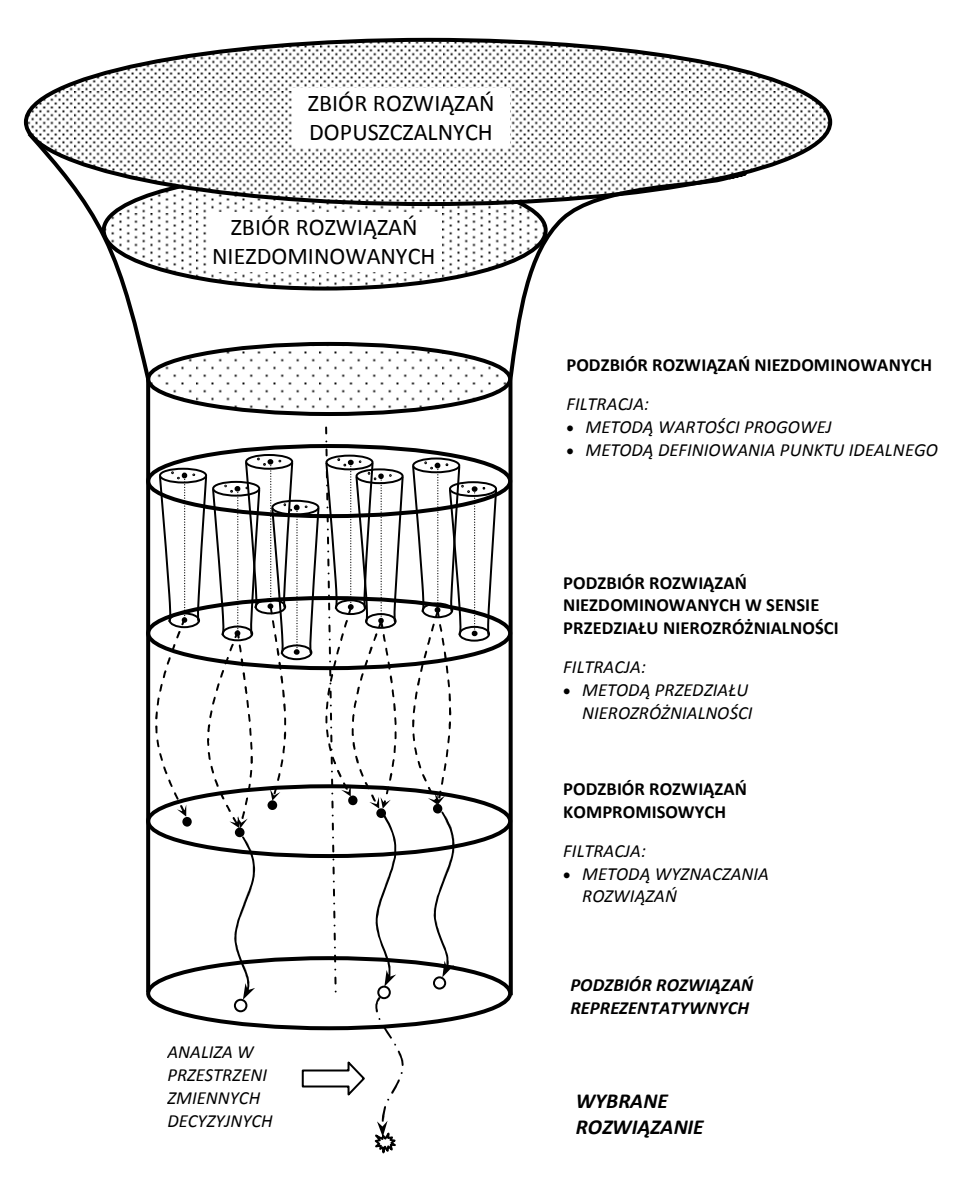

Rys. 1.12. Graficzna ilustracja Ewolucyjnego Systemu Analizy Wielokryterialnej <ESAW> [107]

Korzystając z Ewolucyjnego Systemu Analizy Wielokryterialnej można stosować wszystkie tworzące go metody lub tylko metody wybrane, odpowiednie do realizacji aktualnie analizowanego zadania. Schemat blokowy systemu <ESAW> pokazano na rys. 1.13.

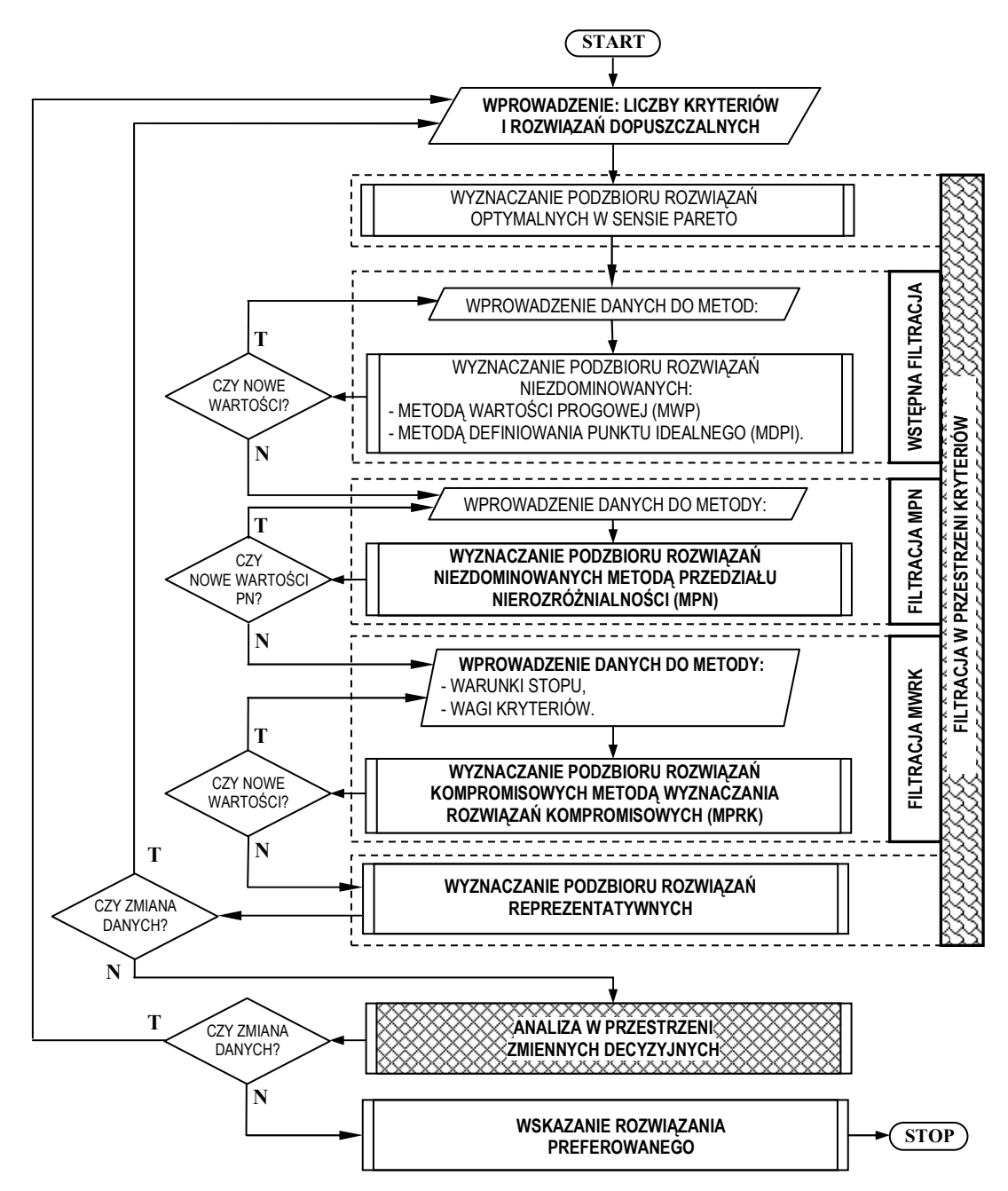

Rys.1.13. Schemat blokowy systemu <ESAW> [107]

Metoda Wartości Progowej (MWP) eliminuje rozwiązania niezdominowane, których oceny leżą na skraju zbioru ocen rozwiązań niezdominowanych, wzdłuż ortogonalnych kierunków składowych wektora kryteriów – to znaczy ocen rozwiązań wyznaczających punkty narożne i leżących w ich otoczeniu [107]. Oceny rozwiązań wyznaczające punkty narożne definiują zazwyczaj ocenę idealną (wektor idealny), tak więc ich odrzucenie powoduje konieczność wyznaczenia nowego wektora idealnego. MWP jest w dużej mierze podobna do sformułowanego w optymalizacji jednokryterialnej i wielokryterialnej zadania satysfakcji [124 za: 106]. W zadaniu optymalizacji wielokryterialnej występuje wektorowa

funkcja celu  $F(x) = [F_1(x), F_2(x), ..., F_i(x)]$ , dlatego też należy określić *j* wartości zadowalających  $f_{Si}$  (gdzie j ∈ J = {1, 2, ..., J} jest numerem funkcji celu). Zadanie satysfakcji przyjmie postać:

$$
F(x_s) = \int_{x \in X} F(x) \qquad ,
$$
  
\n
$$
\text{sat}_{x \in X} F(x) = \begin{cases} F_j \le f_{Sj} & \text{w} \quad \text{zadaniu} \\ F_j \ge f_{Sj} & \text{w} \quad \text{zadaniu} \quad \text{min} \quad F_j(x), \ j \in J = \overline{1, J} \\ F_j \ge f_{Sj} & \text{w} \quad \text{zadaniu} \quad \text{min} \quad F_j(x), \ j \in J = \overline{1, J} \end{cases} \tag{1.7}
$$

gdzie:  $F_i$  – j-ta składowa funkcji celu, x – wektor zmiennych decyzyjnych,  $f_{Sj}$  – j-ta zadowalająca wartość kryterium,  $x_S$  – wektor zmiennych decyzyjnych, przy których funkcja celu F(x) przyjmuje wartości korzystniejsze (mniejsze przy minimalizacji F(x), a większe przy maksymalizacji F(x)) od wcześniej przyjętej wartości zadowalającej.

Metoda Definiowania Punktu Idealnego (MDPI) oparta została na odwróconej sytuacji w stosunku do metody wartości progowej. W tym przypadku punkt referencyjny, będący wzorcem pozytywnym jest traktowany jako nowy punkt idealny. Przyjęty punkt idealny wybiera się ze zbioru ocen niezdominowanych podzbiór w taki sposób by oceny te spełniały warunek, że żadna wartość składowa nie będzie odpowiednio mniejsza (albo większa) od wartości składowej punktu idealnego (w zależności od tego, czy występuje zadanie minimalizacji, czy maksymalizacji) [107].

Istnieje oczywiście możliwość jednoczesnego stosowania obu wymienionych metod selekcji: MWP oraz MDPI. Na rys. 1.14. przedstawiono zasadę selekcji zbioru ocen rozwiązań niezdominowanych po przyjęciu wzorca pozytywnego jako nowego punktu idealnego  $F^{\circ}$ , oraz wartości zadowalających  $f_s$ . Stosowanie w analizie wielokryterialnej przeciwstawnych kryteriów powoduje, że eliminacja rozwiązań, które mają bardzo małe wartości jednych składowych, prowadzi jednocześnie do odrzucania rozwiązań o dużych lub bardzo dużych wartościach innych składowych [129].

Metoda Przedziału Nierozróżnialności jest stosowana do selekcji rozwiązań podzbiorów ocen niezdominowanych [111]. Przy eliminacji elementów podzbioru wykorzystywane jest pojęcie optymalności w sensie przedziału nierozróżnialności, bazujące na idei zmodyfikowanej mutacji. Analiza wielokryterialna rozwiązań niezdominowanych jest

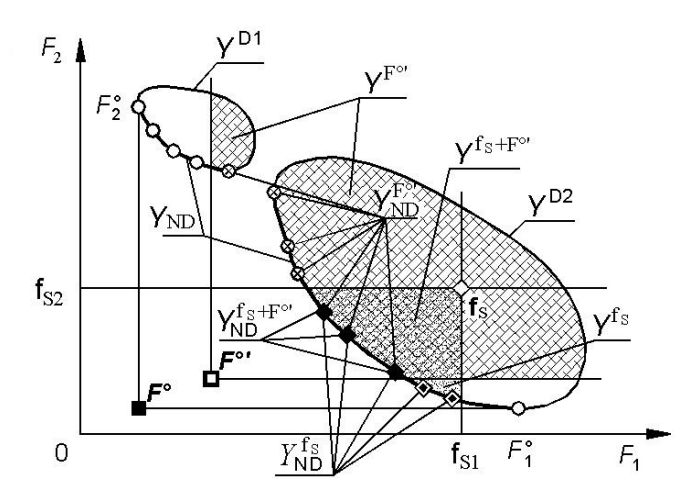

Rys. 1.14. Selekcja zbioru rozwiązań niezdominowanych (O) przy jednoczesnym stosowaniu MWP i MDPI, ■ – punkt idealny (PI), □ - nowy PI, ⊗- ocena rozwiązania spełniająca nowy punkt idealny,  $\diamondsuit$  - ocena satysfakcjonująca (OS),  $\diamondsuit$  - ocena rozwiązania spełniająca OS,  $\blacklozenge$  - ocena rozwiązania spełniająca OS i nowy punkt idealny [107]

przeprowadzana w przestrzeni kryterialnej i służy do ustalenia, czy ocena rozwiązania zmutowanego ("pogorszonego") przez przyjęty przedział nierozróżnialności PN pozostaje nadal oceną niezdominowaną i będzie dołączana do aktualnie tworzonego podzbioru ocen niezdominowanych. W przypadku minimalizacji kryteriów, element  $x \in \Omega$  będzie niezdominowany w sensie przedziału nierozróżnialności wtedy i tylko wtedy, gdy w zbiorze  $\Omega$  nie ma takiego elementu x<sup>+</sup>, że w przypadku każdego l ∈ N:

$$
F_1(x^*) \ge 0: \quad F_i(x^*) < F_1(x^*) \quad \text{zachodzi} \quad (1 + \frac{PN_{i}}{100}) F_i(x^*) > F_i(x^*)
$$
\n
$$
F_1(x^*) < 0: \quad F_i(x^*) < F_1(x^*) \quad \text{zachodzi} \quad (1 - \frac{PN_{i}}{100}) F_i(x^*) > F_i(x^*)
$$
\n
$$
(1.8)
$$

gdzie: Ω – niepusty zbiór rozwiązań optymalnych w sensie Pareto

W praktyce mogą wystąpić różne warianty eliminacji rozwiązań  $x^{\hat{}}$  i  $x^{\hat{}}$ . Sytuację, gdy rozwiązanie  $x_{23}$  należy do stożka dodatniego o wierzchołku w punkcie  $x_{23}$  i jest zdominowane, zaś rozwiązanie  $x_{13}^+$ nie należy do stożka dodatniego o wierzchołku w punkcie  $x_{13}^{\dagger}$  i nie jest dominowane pokazano na rys. 1.15*aa* a na rys. 1.15b przedstawiono przypadek, gdy składowe zmutowanego rozwiązania  $x^{\prime\prime}$ , tzn.  $x_{13}^{\prime\prime}$  i  $x_{23}^{\prime\prime}$  należą do stożków dodatnich o wierzchołkach odpowiednio w punktach  $x_{13}^+$  i  $x_{23}^+$ . Tak więc składowe  $x_{13}^{\prime\prime}$  i  $x_{23}^{\prime\prime}$  są dominowane. Ostatecznie wynika stąd, że rozwiązanie  $x^{\hat{}}$  nie jest optymalne w sensie przedziału nierozróżnialności i zostaje wyeliminowane.
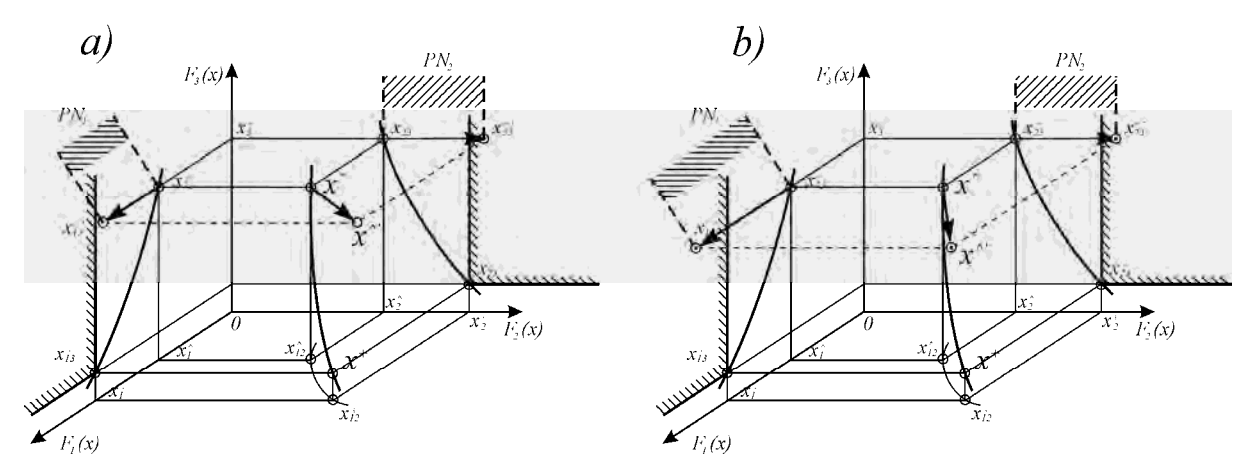

Rys. 1.15. Działanie warunku (1.8) przy trzykryterialnej minimalizacji, na rysunku wprowadzono uproszczone oznaczenie zamiast F(x^) oraz F(x<sup>+</sup>) zastosowano zapis x^ i x<sup>+</sup> [107]

Metoda Wyznaczania Rozwiązań Kompromisowych (MWRK) dąży do wyznaczenia "rozwiązania najlepszego" lub podzbioru "rozwiązań najlepszych" [112] przy zastosowaniu analizy relacji dominowania w zbiorze wektorowych wartości wskaźników. W zadaniach wyboru decydent dysponuje skończonym zbiorem rozwiązań dopuszczalnych oraz ich ocenami i nie może tworzyć nowych rozwiązań. Dlatego operacja krzyżowania dotyczy składowych ocen wyznaczonych rozwiązań kompromisowych i składowych punktu idealnego. Wygenerowane w ten sposób nowe punkty idealne, zwane dalej nadążnymi punktami idealnymi, pełnią funkcję punktów odniesienia w kolejnych analizach wielokryterialnych [107]. Operacja krzyżowania umożliwia uzyskanie wielu punktów odniesienia, względem których są wyznaczane dalsze rozwiązania kompromisowe. Sytuację, w której analizowany zbór ocen rozwiązań niezdominowanych jest zbiorem rozłącznym, składającym się z dwóch podzbiorów:  $Y^1_{ND}$  oraz  $Y^2_{ND}$  przedstawiono na rys. 1.16. Podzbiór ocen rozwiązań kompromisowych odzwierciedla kształt analizowanego zbioru rozwiązań nawet w przypadku, gdy składa się on z dwu podzbiorów [106].

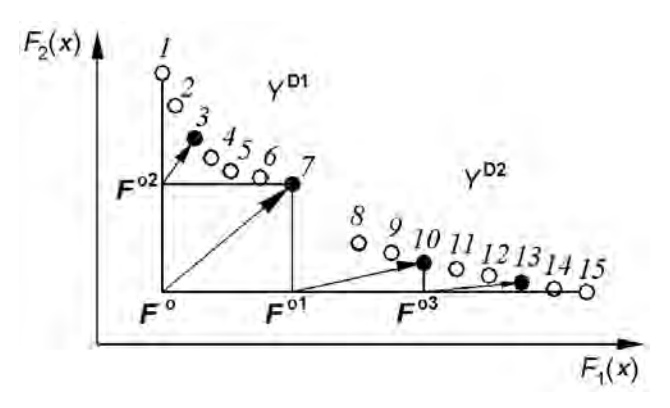

Rys. 1.16. Przykładowe rozmieszczenie rozwiązań kompromisowych  $\textcircled{\bullet}$ ) w metodzie MWRK [106]

Przedstawione powyżej metody wywodzą się z rodziny metod analizy wielokryterialnej i mogą być stosowane w sposób odrębny lub jak w przypadku Ewolucyjnego Systemu Analizy Wielokryterialnej w sposób dopełniający się.

### 1.5. Podsumowanie

Elastyczne systemy produkcyjne są nowoczesną formą organizacji produkcji łączącą w sobie zalety produkcji rytmicznej – wysoką wydajność oraz produkcji nierytmicznej – zróżnicowanie produkowanego asortymentu przy jednoczesnej minimalizacji kosztów wytwarzania. Pojawienie się koncepcji ESP było odpowiedzią na zmieniające się warunki rynkowe przejawiające się w coraz krótszych cyklach życia wyrobów oraz konieczności zaspokojenia indywidualnych potrzeb nabywców. Z drugiej strony powstanie koncepcji systemów produkcyjnych o dużej elastyczności wytwarzania, z jednoczesnym ograniczeniem roli człowieka, było możliwe dzięki zbudowaniu maszyn i urządzeń sterowanych numerycznie oraz gwałtownemu rozwojowi technologicznemu, zwłaszcza w obszarze technik informatycznych.

Chociaż elastyczne systemy produkcyjne znalazły szerokie miejsce zarówno w badaniach naukowych, jak i praktyce przemysłowej (zwłaszcza w krajach wysoko rozwiniętych), brak jest jednolitej definicji ESP. Analiza własności i cech charakterystycznych elastycznego systemu produkcyjnego skłania do zdefiniowania elastycznego systemu produkcyjnego jako: "układu obrabiarek ze sterowaniem CNC, uzupełnionych stanowiskami nieobróbkowymi, zintegrowanych z centralnie sterowanym systemem transportu, magazynowania i manipulacji narzędziami i przedmiotami obrabianymi, umożliwiającego jednoczesne wytwarzanie kilku rodzajów przedmiotów o wspólnych cechach technologicznych i zróżnicowanych cechach konstrukcyjnych bez udziału operatora w ciągu długiego okresu". Definicja ta w miarę zwięzły sposób przedstawia ideę ESP z jednoczesnym określeniem najważniejszych cech charakterystycznych.

Elastyczne systemy produkcyjne są systemami złożonymi. Dekompozycja systemu na podsystemy funkcjonalne pozwala na wyodrębnienie podsystemów: wytwarzania, transportu, magazynowania, manipulacji, zasilania i usuwania odpadów, pomocy warsztatowych, kontroli i diagnostyki, sterowania. Niewątpliwie najważniejszym podsystemem jest podsystem wytwarzania. Realizuje on bowiem podstawowe zadania systemu, decydując o tak ważnych parametrach techniczno-ekonomicznych ESP, jak: wydajność, jakość produkcji, elastyczność, stopień automatyzacji, nakłady inwestycyjne, koszty produkcji i in.

W szczególności istotną rolę pełni podsystem obrabiarek, który określa możliwości technologiczne i efektywność ekonomiczną projektowanego systemu, a jednocześnie stanowi fundament do projektowania pozostałych podsystemów ESP.

W przypadku projektowania elastycznego systemu produkcyjnego do obróbki części klasy korpus obrabiarkami wchodzącymi w skład podsystemu wytwarzania są najczęściej centra obróbkowe oraz obrabiarki ze sterowaniem CNC: frezarki, wiertarki, tokarki i szlifierki. O możliwości włączenia obrabiarki w strukturę elastycznego systemu produkcyjnego decydują zarówno jej parametry technologiczno-organizacyjne, jak też zdolność współpracy z pozostałymi podsystemami funkcjonalnymi. W związku z tym, że ESP projektowane są do potrzeb wytwarzania określonej grupy wyrobów, dobór obrabiarek w zakresie możliwości ich wykonania wymaga zestawienia założonych parametrów konstrukcyjno-technologicznych przedmiotów przeznaczonych do obróbki z parametrami techniczno-organizacyjnymi obrabiarek w taki sposób, by obrabiarki mogące stanowić element podsystemu wytwarzania zapewniły możliwość wykonania wszystkich zakwalifikowanych do obróbki przedmiotów.

Niestety mimo tak istotnej wagi problematyki doboru podsystemu obrabiarek ESP nie została dotąd opracowana jednolita metodyka pozwalająca na optymalne określenie zbioru maszyn przeznaczonych do obróbki przedmiotów w elastycznym systemie produkcyjnym. Opracowania literaturowe dotyczące techniczno-organizacyjnego projektowania elastycznego systemu produkcyjnego kwestię doboru obrabiarek, mimo podkreślenia jej zasadniczej wagi, traktują w sposób wycinkowy lub wykorzystują metody oparte na subiektywnym wyborze maszyn spośród nielicznego zbioru.

Niniejsza praca ma na celu wypełnienie luki w zakresie opracowania komputerowo wspomaganego narzędzia umożliwiającego znalezienie suboptymalnych rozwiązań w postaci ilościowego i jakościowego doboru obrabiarek do projektowanego elastycznego systemu produkcyjnego dedykowanego do obróbki części klasy korpus wykorzystując metody analizy wielokryterialnej, maksymalizujące własności analizowanych zbiorów (a tym samym minimalizując subiektywizm podejmowanej decyzji).

# 2. TEMAT, CEL I ZAKRES PRACY

### 2.1. Uzasadnienie wyboru tematu

### 2.1.1. Uzasadnienie podjęcia problematyki projektowania ESP

Obecne uwarunkowania gospodarki rynkowej zmuszają przedsiębiorstwa do produkowania szerokiego asortymentu wyrobów w krótkich partiach, dostosowanych do indywidualnych upodobań klienta. Niemasowy charakter produkcji jest wymuszony zapotrzebowaniem rynku konsumenta na produkty w sposób istotny różniące się parametrami użytkowymi, jakością wykonania, niezawodnością i ceną. Tym samym przed współcześnie stosowanymi systemami produkcyjnymi stawia się cele w postaci dużej ich elastyczności, niezawodności, i efektywności (rys. 2.1).

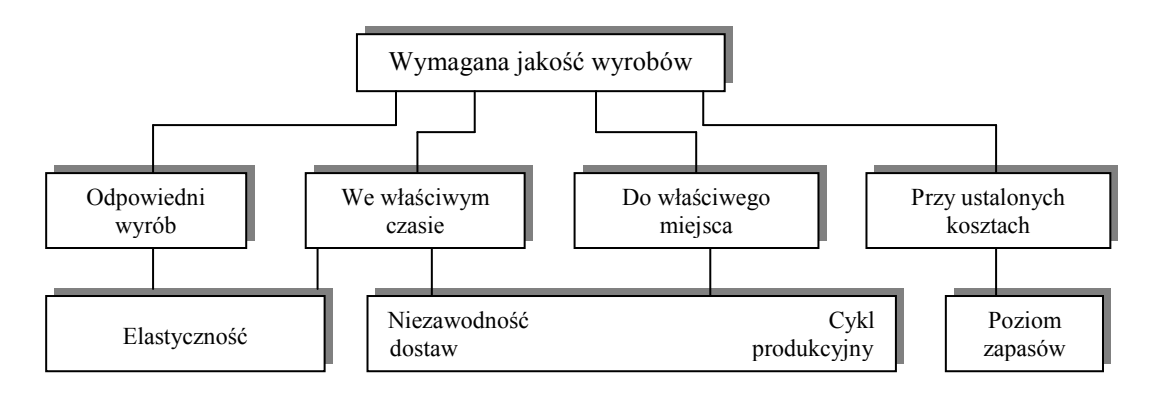

Rys. 2.1. Cele systemu produkcyjnego [44]

Odpowiedzią na takie oczekiwania jest powstanie i rozwój elastycznych systemów produkcyjnych (ESP), które jak na razie, nawet w wysoko rozwiniętych krajach, są nadal traktowane jako "wyspy nowoczesności" na tle konwencjonalnych systemów produkcyjnych [20,40]. Jak wynika z publikowanych w literaturze prognoz, jeszcze przez wiele najbliższych lat utrzymywać się będzie duża różnica w poziomie nowoczesności przedsiębiorstw w różnych krajach, ale międzynarodowa konkurencja i podział pracy, doprowadzą do coraz szerszego stosowania ESP, również w naszych przedsiębiorstwach przemysłowych [65,79,173]. Warunki panujące aktualnie w przemyśle polskim są porównywalne, pod wieloma względami, do tych, które kilkanaście lat temu zmusiły gospodarki krajów zachodnich do wprowadzenia ESP na szeroką skalę. Są to więc warunki wystarczająco sprzyjające upowszechnianiu tej nowoczesnej formy organizacji systemów produkcyjnych, łatwo i elastycznie dostosowujących się do zmiennych wymagań rynkowych [20].

Do najistotniejszych przesłanek rozwoju elastycznych systemów produkcyjnych zalicza się m.in. [19,25,35,99]:

- − upowszechnienie elastycznych środków automatyzacji produkcji,
- możliwość wykorzystania robotów przemysłowych,
- − dostępność różnorodnych nowoczesnych systemów produkcyjnych, odznaczającymi się cechami elastyczności,
- − integracja organizacji technicznego przygotowania produkcji o operatywnym sterowaniem produkcją,
- − automatyzacja urządzeń realizujących pomocnicze operacje transportowe,
- − obniŜenie kosztów produkcji przez zmniejszenie pracochłonności,
- zapewnienie odpowiedniej jakości i nowoczesności oferowanych produktów przy zachowaniu konkurencyjnej ceny,
- − malejące zainteresowanie pracami manualnymi przez pracowników na rzecz prac koncepcyjnych.

W Polsce doświadczenia z zakresu budowy i eksploatacji ESP są niewielkie i w zasadzie nie wyszły nigdy poza sferę eksperymentowania. Jedynymi dotąd wdrożonymi rozwiązaniami były: system I generacji typu FZ-200 w Hucie Stalowa Wola oraz system Scharmann w przedsiębiorstwie FAMUR S.A. w Katowicach [22,23,24]. Nadrobienie istniejących opóźnień wymaga zwielokrotnionego wysiłku, zwłaszcza w kontekście niekorzystnych czynników rozwoju elastycznej produkcji w Polsce, jakimi są brak bazy technicznej i nisko zaawansowany poziom techniczno-organizacyjny. Upowszechnienie elastycznej produkcji w Polsce jest istotne o tyle, że dziś nadal wiele wyrobów traci zagraniczne rynki zbytu na skutek niskiej jakości, niekonkurencyjnej ceny oraz długich terminów realizacji zamówień [185]. W takiej sytuacji w Polsce wydaje się konieczne tworzenie systemów produkcyjnych opartych na rozwiązaniach technicznych i organizacyjnych zapewniających wysoką efektywność funkcjonowania przedsiębiorstwa przy jednoczesnym spełnieniu wszystkich wymogów związanych z oczekiwaniami rynku. ESP mogłyby wnieść istotny postęp w umocnieniu i rozwinięciu strategicznej pozycji przedsiębiorstwa na rynku [185].

Racjonalną wydaje się więc teza, że elastyczna automatyzacja produkcji staje się w coraz większym stopniu elementem przemysłowej rzeczywistości i jest to jeden z najważniejszych kierunków rozwoju organizacji produkcji i przedsiębiorstw produkcyjnych w najbliższej przyszłości [167,186].

### 2.1.2. Uzasadnienie wyboru ESP do części klasy korpus

Jak wynika z przyjętej definicji elastycznego systemu produkcyjnego, ESP są systemami posiadającymi zdolność wytwarzania części o wspólnych cechach technologicznych i zróżnicowanych cechach konstrukcyjnych.

Ocenia się, że w chwili obecnej około 50% wszystkich zastosowań ESP związanych jest z obróbką wiórową, 21% z obróbką plastyczną, 12% ze zgrzewaniem i spawaniem łukowym, 5% z montażem. Pozostałe 12% obejmuje inne procesy wytwórcze, takie jak np. odlewanie pod ciśnieniem, natryskowe nakładanie powłok itp. [182 za: 186].

Zakres możliwości obróbkowych elastycznego systemu produkcyjnego określa poziom  $j$ ego elastyczności produkcji<sup>1</sup>[20,161]. Wysoka elastyczność systemu wytwórczego związana jest jednakże z jednoczesnym wysokim kosztem projektowania, eksploatacji i wytwarzania w takim systemie. Ideą przewodnią jest więc aby "wytwarzać elastycznie, ale w możliwie najprostszy sposób i najtaniej" [64].

Konieczność spełnienia powyższego założenia sprawia, iż w praktyce elastyczność projektowanych ESP jest ograniczona do wykonywania jednej i tej samej klasy części o określonym zakresie wymiarowym [41]. Wynika to przede wszystkim z oszczędności, które można uzyskać dzięki zastosowaniu metod obróbki grupowej i typizacji procesów technologicznych.

Z analizy zastosowania elastycznych systemów produkcyjnych do obróbki wiórowej wynika, że większość jest przeznaczona do obróbki korpusów. Jest to zgodne z ogólnoświatowymi danymi, z których wynika, że ESP do części obrotowo-symetrycznych jest zaledwie 13%, zaś systemy typu "mieszanego" stanowią niewielki procent wśród wszystkich systemów [64,83].

Tak duże rozpowszechnienie ESP przeznaczonych do obróbki części klasy korpus wynika ze specyfiki obróbki tego typu części przejawiającej się w:

- dużej liczbie operacji obróbkowych a więc długim sumarycznym czasem przygotowawczo-zakończeniowym w trakcie procesu produkcyjnego,
- konieczności wykorzystania dużej liczby narzędzi w trakcie procesu wytwarzania,

 $\overline{a}$ 

- dużym zróżnicowaniu wykonywanych operacji obróbkowych (operacje frezarskie, wiertarskie, wytaczarskie, szlifierskie, tokarskie itd.),

Niektórzy autorzy elastyczność produkcji systemów wytwarzania nazywają również elastycznością przedmiotową (zob. np. [13]).

skracających się seriach produkcyjnych części w poszczególnych grupach asortymentowych, a co za tym idzie znacznym wzroście jednostkowych kosztów wytwarzania części.

Powyższe cechy charakteryzujące obróbkę części klasy korpus wskazują na zasadność wytwarzania tej klasy części w wysokozautomatyzowanych systemach wytwórczych, charakteryzujących się wysoką elastycznością i ekonomią procesu wytwarzania w przypadku części produkowanych w małych partiach produkcyjnych. Biorąc pod uwagę istotę i założenia funkcjonowania elastycznych systemów produkcyjnych, gwałtowny postęp techniczno-organizacyjny oraz obecne trendy na rynku maszyn, stwierdzić można, iż ESP zyskiwać będą coraz większą popularność wśród systemów produkcyjnych przeznaczonych do obróbki części klasy korpus. Tym bardziej uzasadnia to potrzebę podjęcia prac nad opracowaniem kompleksowej metodyki projektowania elastycznych systemów produkcyjnych przeznaczonych do obróbki części tej klasy.

## 2.2. Sformułowanie problemu badawczego

Jak wskazują prowadzone badania mimo bezdyskusyjnych zalet elastycznych systemów produkcyjnych, systemy te wprowadzane są dość powolnie [183]. Podstawową przeszkodą realizacji tzw. elastycznej technologii jest brak jednolitej metodologii projektowania elastycznego systemu produkcyjnego, opartej na zasadach ogólnej teorii systemów [179]. Fakt ten podkreśla również m.in. L. Zawadzka, która stwierdza, iż metodologia projektowania ESP znajduje się w stadium tworzenia, i istnieją tylko nieliczne opracowania na ten temat [185].

Projektowanie elastycznego systemu produkcyjnego (ESP) jest procesem złożonym i wieloetapowym. Szczególnie istotna jest problematyka projektowania podsystemu wytwarzania, a zwłaszcza dobór obrabiarek projektowanego ESP. Jest to pierwszy etap projektowania systemu, który w dużej mierze decyduje o jego efektywności. Właściwy dobór podsystemu obrabiarek może zarówno w znaczący sposób obniżyć nakłady inwestycyjne na budowę, jak też prowadzić do minimalizacji kosztów eksploatacji systemu czy maksymalizacji stopnia wykorzystania maszyn. Zakupiony park maszynowy w sposób bezpośredni wpływa też na wydajność, automatyzację i poziom elastyczności całego ESP, a przy tym stanowi wyjście do projektowania pozostałych podsystemów elastycznego systemu produkcyjnego [50].

W związku z powyższym wyłania się problem badawczy, który może zostać sformułowany w postaci zadania: Dane jest przedsiębiorstwo produkcyjne, w którym realizowany jest plan produkcyjny obejmujący swoim zakresem realizację procesów technologicznych obróbki skrawaniem na określonej grupie części klasy korpus. Programy produkcyjne poszczególnych części charakteryzują się względną stałością - produkcja obywa się jednak w zmiennych losowo wielkościach partii produkcyjnych zależnych od napływających zleceń od klientów. Aby zwiększyć wydajność i elastyczność procesu produkcyjnego, skrócić czas realizacji zamówień, a tym samym poprawić pozycję konkurencyjną na rynku, przedsiębiorstwo decyduje się na wdrożenie elastycznego systemu produkcyjnego dedykowanego do obróbki części klasy korpus. W związku z powyższym pojawia się zasadnicze pytanie: Jaki zestaw dostępnych obrabiarek i w jakiej aranżacji gwarantuje optymalną lub zbliżoną do optymalnej produkcję zadanego asortymentu i wolumenu produkowanych wyrobów?

W związku z tak postawionym zadaniem, poszukiwana jest kompleksowa, komputerowa, obliczeniowo efektywna metodyka umożliwiająca jakościowy i ilościowy dobór obrabiarek w projektowanym ESP klasy korpus, minimalizująca subiektywizm podejmowanych decyzji w trakcie realizacji procesu doboru.

# 2.3. Teza naukowa pracy

Biorąc pod uwagę postawiony problem badawczy oraz aktualny stan wiedzy w obszarze objętym tematyką rozprawy sformułowano następującą tezę pracy:

W oparciu o wyspecyfikowane parametry konstrukcyjne i technologiczne części klasy korpus oraz parametry techniczne obrabiarek skrawających, stosując metody analizy wielokryterialnej, można opracować algorytm generujący (przy zdefiniowanych warunkach projektowania systemu) suboptymalne rozwiązania w postaci jakościowego i ilościowego doboru obrabiarek w ESP klasy korpus.

Udowodnienie słuszności tak sformułowanej tezy pracy pozwoli na uzyskanie uniwersalnego narzędzia, w postaci modelu teoretycznego zaimplementowanego w programie komputerowym, wspomagającego projektanta w procesie doboru obrabiarek do podsystemu wytwarzania elastycznego systemu produkcyjnego części klasy korpus.

## 2.4. Cel i zakres pracy

Celem pracy jest opracowanie metodyki wspomaganego komputerowo doboru obrabiarek w elastycznym systemie produkcyjnym części klasy korpus, umożliwiającej zbliżony do optymalnego jakościowy i ilościowy dobór obrabiarek przy przyjętych założeniach projektowanego systemu.

By osiągnąć tak postawiony cel pracy, zakres pracy obejmuje:

- 1. Wyszczególnienie parametrów technicznych obrabiarek skrawających istotnych z punktu widzenia możliwości obróbki założonych przedmiotów i możliwości włączenia ich w strukturę elastycznego systemu produkcyjnego oraz opracowanie struktury bazy danych zawierającej informacje o obrabiarkach skrawających, mogących wchodzić w skład podsystemu wytwarzania projektowanego ESP,
- 2. Wyszczególnienie parametrów konstrukcyjnych i technologicznych części przeznaczonych do obróbki w elastycznym systemie produkcyjnym pod kątem odpowiedniego doboru obrabiarek realizujących zadania produkcyjne oraz opracowanie metody zapisu wiedzy technicznej o przedmiotach klasy korpus przeznaczonych do obróbki w projektowanym elastycznym systemie produkcyjnym,
- 3. Opracowanie metody eliminacji spośród zbioru dostępnych obrabiarek, obrabiarek nie spełniających warunków projektowych i techniczno-organizacyjnych umożliwiających obróbkę założonego zbioru części,
- 4. Opracowanie metody ilościowego doboru poszczególnych typów obrabiarek w zależności od założonych średnich wielkości produkcji poszczególnych grup asortymentowych części korpusowych przeznaczonych do obróbki w elastycznym systemie produkcyjnym.
- 5. Zdefiniowanie kryteriów optymalizacyjnych pozwalających na wielokryterialną ocenę poszczególnych wariantów rozwiązań oraz adaptacja założeń metod analizy wielokryterialnej do celów optymalizacji zbioru obrabiarek przeznaczonych do realizacji procesów obróbkowych na założonym zbiorze części klasy korpus.
- 6. Opracowanie oprogramowania wspomagającego dobór obrabiarek w elastycznym systemie produkcyjnym opartego na założeniach opracowanej metodyki.
- 7. Weryfikacja opracowanej metodyki doboru obrabiarek w ESP klasy korpus z wykorzystaniem metod symulacji komputerowej.

# 3. DOBÓR OBRABIAREK W ELASTYCZNYM SYSTEMIE PRODUKCYJNYM CZĘŚCI KLASY KORPUS

# 3.1. Założenia do metodyki doboru podsystemu obrabiarek w elastycznym systemie produkcyjnym części klasy korpus

Zgodnie z założeniami przedstawionymi w rozdziale drugim, podstawowym celem pracy jest opracowanie metodyki wspomaganego komputerowo doboru obrabiarek w elastycznym systemie produkcyjnym części klasy korpus, umożliwiającej zbliżony do optymalnego jakościowy i ilościowy dobór obrabiarek przy przyjętych założeniach projektowanego systemu. Podejście zaprezentowane w pracy jest kompleksowym rozwiązaniem ukierunkowanym na ominięcie niedoskonałości i rozwiązanie problemów występujących w znanych dotąd rozwiązaniach zaprezentowanych w rozdziale pierwszym.

W związku z ogólnie przyjętymi zasadami projektowania elastycznych systemów produkcyjnych w opracowanej metodyce zostały przyjęte następujące założenia projektowe:

1. Dobór obrabiarek jest realizowany z założeniem konieczności obróbki zbioru części klasy korpus o określonych cechach konstrukcyjnych i technologicznych, zakwalifikowanych do obróbki w elastycznym systemie produkcyjnym.

Uzasadnienie: Jak zostało pokazane w pozycji [41] elastyczne systemy produkcyjne są dedykowane do wykonywania jednej i tej samej klasy części o określonym zakresie wymiarowym. Wynika to z faktu, iż koszty projektowania i eksploatacji ESP o szerokim spektrum obrabianych wyrobów są na tyle wysokie, że obróbka części - choć wysokoelastyczna – jest na tyle kosztowna, że podważa korzyści płynące z zastosowania ESP do obróbki tego typu wyrobów.

W literaturze znane są metody doboru przedmiotów do obróbki w ESP – oparte m.in. na metodach obróbki grupowej [104,160,161] a także klasyfikatory konstrukcyjnotechnologiczne wspomagające proces doboru (w tym m.in. klasyfikator opracowany przez prof. A. Sokołowskiego czy Jednolity Klasyfikator Konstrukcyjno-Technologiczny Przedmiotów Produkcji opracowany w Zakładzie Klasyfikacji i Informatyki Centralnego Ośrodka Badawczego Normalizacji – np.  $[41]$ ). W niniejszej pracy założono, iż zbiór części przeznaczonych do obróbki w projektowanym ESP jest zbiorem określonym w oparciu o zasady racjonalnego doboru części.

2. Obróbka wyrobu "na gotowo" powinna być wykonana w jednym zamocowaniu wyrobu na palecie obróbkowej.

Uzasadnienie: Zgodnie z ideą funkcjonowania elastycznych systemów produkcyjnych wyrób w systemie ma możliwość "przechodzenia" pomiędzy różnymi stanowiskami obróbkowymi w celu realizacji kolejnych operacji zgodnie z opracowanym procesem technologicznym obróbki części. W niniejszej pracy przyjęto, iż w projektowanym systemie wszystkie realizowane operacje technologiczne obywać się będą w jednym zamocowaniu wyrobu na palecie technologicznej (a więc bez możliwości zmiany zamocowania wyrobu na palecie między kolejnymi operacjami obróbkowymi). Za takim rozwiązaniem przemawiają następujące argumenty:

- − zmniejszenie kosztów pracy związanych z koniecznością zmiany zamocowania wyrobu (wyrób na palecie mocowany jest tylko jednorazowo przed wejściem wyrobu do systemu),
- − możliwości technologiczne współczesnych obrabiarek umożliwiające obróbkę wyrobu bez konieczności zmiany zamocowania,
- − możliwość skrócenia długości cyklu produkcyjnego wyrobu,
- − wyeliminowanie ryzyka powstania niedokładności wymiarowych podczas obróbki części spowodowanych wielokrotnym zamocowywaniem wyrobu na palecie obróbkowej.

## 3. Koncentracja operacji obróbkowych na obrabiarce

Uzasadnienie: W wielomaszynowych systemach wytwarzania istnieje możliwość realizacji tej samej operacji obróbkowej na różnych maszynach technologicznych. W opracowanej metodyce przyjęto zasadę, że jeżeli istnieje możliwość realizacji danej operacji na tej samej obrabiarce, na której była wykonywana operacja poprzednia – obrabiarka ta jest dedykowana do jej wykonania. Za przyjęciem takiego rozwiązania przemawiają:

- − moŜliwość eliminacji zbędnych czasów transportu części ze stanowiska na stanowisko i czasów odmocowania i zamocowania wyrobu na obrabiarce, a co za tym idzie skrócenia długości cyklu produkcyjnego części,
- − minimalizacja ryzyka niedokładności obróbki związanej z wielokrotnym zamocowywaniem i odmocowywaniem wyrobu,
- − maksymalizacja czasu pracy (obciążenia) obrabiarki dzięki redukcji liczby przestojów związanych z koniecznością zamocowania i odmocowania wyrobu.

Ponadto, w odniesieniu do projektowanego podsystemu obrabiarek ESP przyjęto następujące założenia:

- 1. Obrabiarki wchodzące w skład podsystemu wytwarzania ESP powinny zapewnić możliwość realizacji wszystkich zabiegów na wszystkich wyrobach przeznaczonych do wykonania w ESP z zachowaniem zakładanych dokładności wymiarowych.
- 2. Obrabiarki muszą być wyposażone w układy sterowania umożliwiające skoordynowane, centralne sterowanie ESP.
- 3. Wyposażenie obrabiarek umożliwiające włączenie ich w zintegrowany podsystemami transportu, magazynowania, kontroli części i narzędzi elastyczny system produkcyjny.
- 4. Dobór obrabiarek prowadzony będzie z uwzględnieniem kryteriów minimalizacji łącznego kosztu zakupu i serwisu maszyn oraz długości cyklu produkcyjnego (z wyłączeniem czasu na operacje transportowe i magazynowania międzyoperacyjnego) wyrobów przeznaczonych do obróbki w ESP.

# 3.2. Ogólny algorytm doboru podsystemu obrabiarek w ESP do obróbki części klasy korpus

Opracowana metodyka doboru podsystemu obrabiarek elastycznego systemu produkcyjnego stanowi sekwencję działań prowadzących do wyodrębnienia spośród wybranych i dostępnych na rynku grup obrabiarek rozwiązania optymalnego lub zbliżonego do optymalnego w warunkach projektowanego ESP, tj. określenia typów i ilości obrabiarek, na których realizowany będzie proces obróbkowy. Proponowane podejście opiera się na czteroetapowym przebiegu doboru obrabiarek, opartym na opracowanych lub zaadoptowanych metodach gromadzenia danych, eliminacji i analizy wielokryterialnej [48,49,159]:

- ETAP I: Gromadzenie i przetwarzanie danych o obrabiarkach, reprezentacja i zapis wiedzy konstrukcyjnej, opracowanie założeń technologicznych wyrobów przeznaczonych do obróbki w ESP,
- ETAP II: Eliminacja obrabiarek nie spełniających krytycznych warunków o charakterze technicznym i organizacyjnym,
- ETAP III: Opracowanie możliwych wariantów obróbki wyrobu syntetycznego; ilościowy dobór obrabiarek do poszczególnych wariantów,

 ETAP IV: Analiza optymalizacyjna poszczególnych wariantów rozwiązań; dobór obrabiarek wg przyjętych kryteriów optymalizacyjnych.

Schemat ogólny algorytmu doboru został przedstawiony na rysunku 3.1.

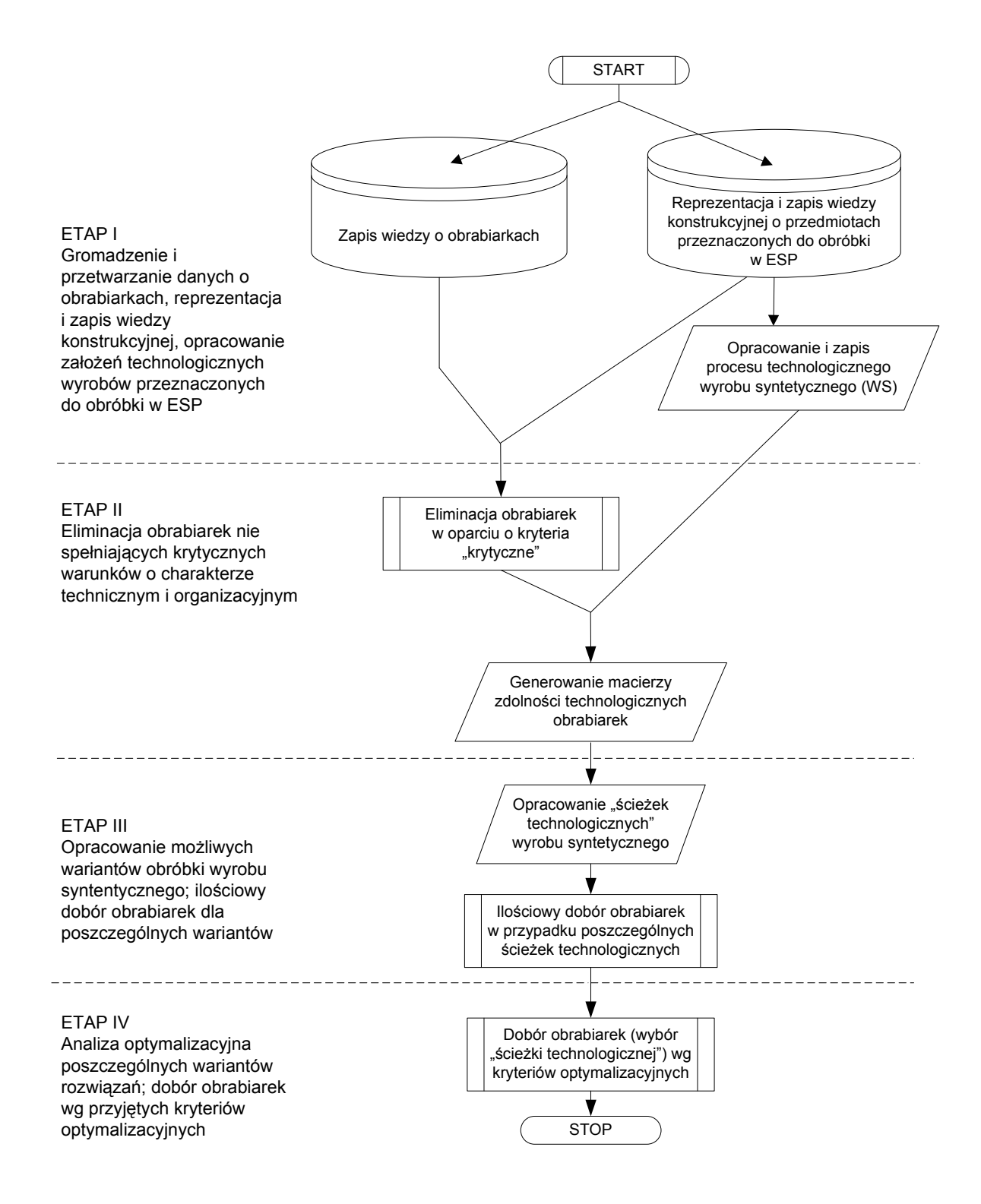

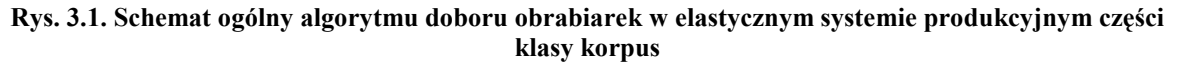

### 3.3. Zapis wiedzy o obrabiarkach

Celem nadrzędnym algorytmu doboru jest "wybór" spośród określonego zbioru obrabiarek O =  $\{o_1, o_2, \ldots, o_n\}$  =  $\{o_i\}$ , gdzie i = 1,2,...,n, maszyn, które będą stanowić optimum przy planowanych do realizacji w ESP zleceniach produkcyjnych i przyjętych założeniach projektowych elastycznego systemu produkcyjnego. Realizacja tego zadania wymaga odpowiedniego zapisu wiedzy o obrabiarkach, umożliwiającego szybkie i efektywne jej przetwarzanie.

Przez pojęcie wiedzy, zgodnie z [32] rozumie się zbiór informacji z określonej dziedziny, wszelkie zobiektywizowane formy kultury umysłowej i świadomości społecznej powstałe w wyniku kumulacji doświadczeń i procesów uczenia. W przypadku obiektów typu obrabiarki wiedza pozwalająca na jednoznaczne zidentyfikowanie i określenie charakterystyki obiektu (z punktu widzenia procesu doboru) jest wiedzą jawną deklaratywną możliwą do zapisania w postaci funkcji informacji o charakterze informacyjnym, technicznym i ekonomicznym [127]. Więc:

$$
o_i = f(i_i; t_i; e_i)
$$
 (3.1)

gdzie: o<sub>i</sub> – wiedza o i-tej obrabiarce; i<sub>i</sub> – dane o charakterze informacyjnym w przypadku i-tej obrabiarki (np. typ obrabiarki, nazwa producenta, adres strony www producenta/dystrybutora obrabiarki, dane kontaktowe producenta/dealera obrabiarki itp.);  $t_i$  – dane o charakterze technicznym (parametry techniczne) i-tej obrabiarki, e<sub>i</sub> – dane o charakterze ekonomicznym i-tej obrabiarki (cena zakupu obrabiarki, cena wyposażenia dodatkowego, średni roczny koszt serwisu obrabiarki, itp.).

Przeprowadzona analiza ponad 200 obrabiarek posiadających zdolność obróbki części klasy korpus pozwoliła na wyodrębnienie parametrów istotnych w procesie doboru obrabiarek podsystemu wytwarzania w ESP – tab. 3.1. Ze względu na przyjęte założenie kompletności wiedzy, wszystkie parametry mają charakter informacji wymaganych – opcjonalność niektórych parametrów uzależniona jest od wartości innego parametru wymaganego.

| <b>Parametr</b>                              | Informacja<br>wymagana $(w)$ /<br>opcjonalna (o) |
|----------------------------------------------|--------------------------------------------------|
| Dane o charakterze informacyjnym:            |                                                  |
| - Nazwa obrabiarki                           | W                                                |
| - Typ obrabiarki                             | W                                                |
| - Nazwa producenta                           | W                                                |
| - Strona internetowa producenta/dystrybutora | W                                                |
| Adres e-mail producenta/dystrybutora         | W                                                |
| - Telefon kontaktowy producenta/dystrybutora | W                                                |

Tab. 3.1. Parametry w procesie zapisu wiedzy o obrabiarkach

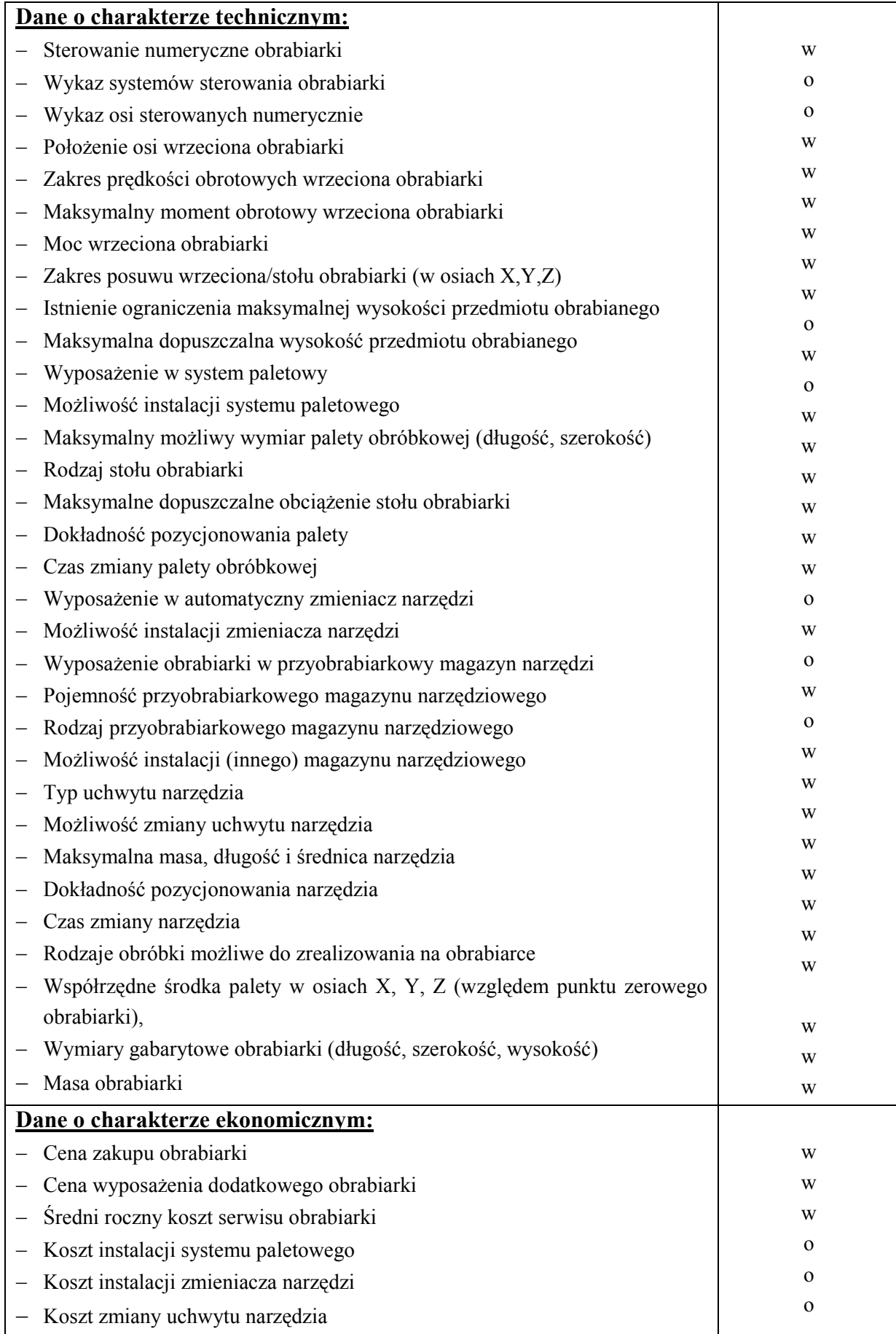

Do zapisu i przetwarzania wiedzy o obrabiarkach wykorzystano system zarządzania bazami danych MS Access (zob. pkt. 4.2)

# 3.4. Reprezentacja i zapis wiedzy konstrukcyjnej o przedmiotach przeznaczonych do obróbki w ESP

Obok zapisu wiedzy o obrabiarkach, punktem wyjścia w procesie doboru jest określenie spektrum przedmiotów przewidzianych do obróbki w projektowanym systemie oraz reprezentacja i zapis wiedzy o tych przedmiotach. Jak wiadomo elastyczne systemy produkcyjne są projektowane w celu wytwarzania określonych klas części o podobnych cechach konstrukcyjnych (np. części klasy korpus, części obrotowo-symetryczne, itd.). Ponadto są one budowane dla grup części jednolitych w pewnym zakresie, np. o zbliżonej masie, pewnym zakresie wymiarów, czy też o zakładanym przedziale klas dokładności [80].

Zgodnie z przyjętymi w niniejszej pracy założeniami (pkt. 3.1) dane wejściowe stanowi zbiór wyrobów klasy korpus przeznaczonych do obróbki w ESP (W=  $\{w_1, w_2, ..., w_t\}$  =  $\{w_{\alpha}\}\$ , gdzie  $\alpha = 1,2,...,t$ ), określony uprzednio, zgodnie z zasadami racjonalnego doboru części do obróbki w ESP.

### 3.4.1. Metoda reprezentacji konstrukcji korpusów

Zgodnie z [32], w pracy przyjęto, iż termin reprezentacja wiedzy określa niezależny od znaczenia rozpatrywanej informacji ogólny formalizm przekazywania, zapisywania i gromadzenia wiedzy. Reprezentacia wiedzy powinna umożliwiać jej zapis w sposób prosty, kompletny, zwięzły, zrozumiały oraz nie zawierający elementów domyślnych oraz wieloznacznych [32].

Utworzenie systemu wspomagającego dobór podsystemu obrabiarek w ESP klasy korpus wymagało opracowania metody reprezentacji wiedzy konstrukcyjnej umożliwiającej:

- formalizację reprezentacji korpusu w postaci danych wejściowych systemu zarządzania danymi, pozwalających na jednoznaczne powiązanie cech konstrukcyjnych korpusu z parametrami technicznymi obrabiarek,
- efektywne przetwarzanie danych dających możliwość systematyzacji (przejęcia przez komputer) procesu doboru obrabiarek do obróbki wyrobów przeznaczonych do wytwarzania w systemie.

W niniejszej pracy pojęcie *konstrukcji* jest rozumiane zgodnie z definicją przedstawioną przez J. Dietrycha w [36]. Zgodnie z tą definicją, "konstrukcja jest układem struktur i innych

stanów wytworu". Wyznaczenie konstrukcji polega na wyznaczeniu układów stanów wytworu. Konstrukcja jest wyznaczana poprzez zidentyfikowane cechy konstrukcyjne. Identyfikacja cechy konstrukcyjnej polega na doborze postaci konstrukcyjnej oraz układu wymiarów, co można zapisać w następujący sposób:

$$
C = \Pi \cup Y, \tag{3.2}
$$

gdzie: C – cecha konstrukcyjna, Π – oznaczenie (znak) postaci konstrukcyjnej, Y – układ wymiarów.

Według definicji J. Dietrycha, postać konstrukcyjna jest jakościową własnością konstrukcyjną, natomiast układ wymiarów jest sposobem identyfikacji ilościowych własności konstrukcyjnych. Jednocześnie sama konstrukcja wyznacza dopuszczalny rozkład identyfikowany układem wymiarów. Formalne ujęcie wymiaru W jako elementu układu wymiarów przedstawia się w następujący sposób [36]:

$$
W = N \cup |T| \tag{3.3}
$$

gdzie:  $N - w$ ymiar nominalny,  $|T| -$ tolerancja wymiaru.

Po analizie tradycyjnej dokumentacji konstrukcyjnej i technologicznej części klasy korpus, dostępnych w literaturze rozwiązań dotyczących projektowania baz danych technologicznych i zarządzania danymi [53,54,82,95,168,169], biorąc pod uwagę specyfikę problematyki doboru obrabiarek, opracowano metodę reprezentacji konstrukcji opartą na trójpoziomowej strukturze bazy danych (rys. 3.2) [46].

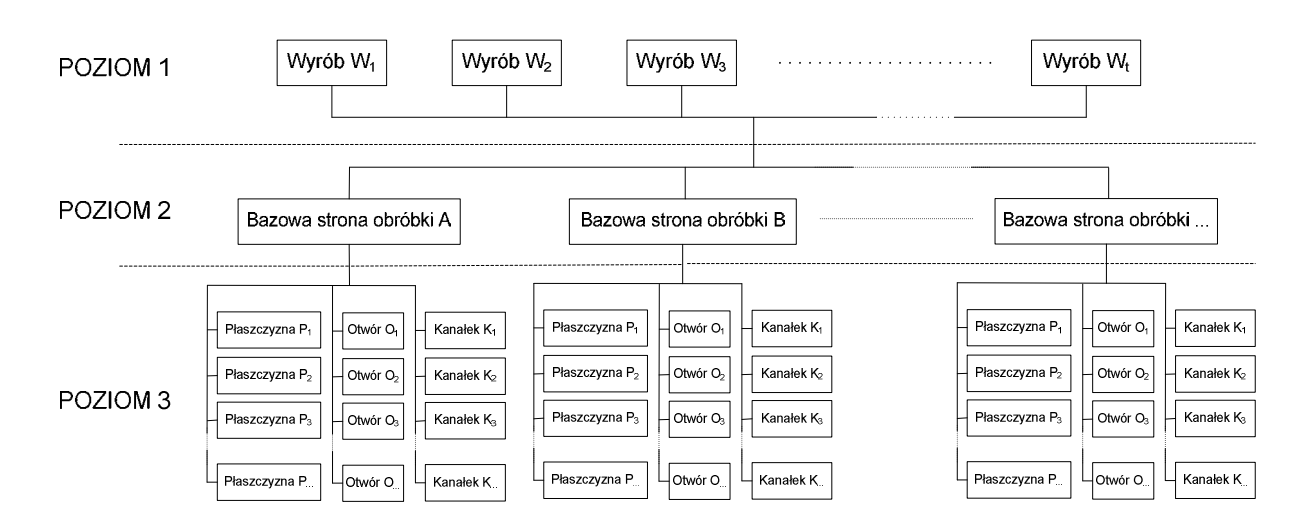

Rys. 3.2. Struktura bazy danych do zapisu wiedzy konstrukcyjnej o częściach klasy korpus

Z poziomu pierwszego użytkownik ma możliwość wprowadzenia danych o charakterze informacyjnym, definiujących jednoznacznie wyrób przeznaczony do obróbki w projektowanym ESP. W szczególności wprowadzane są takie dane jak:

− nazwa wyrobu,

− symbol wyrobu,

- − wymiary gabarytowe półfabrykatu (wraz z odległościami niezbędnymi do zamocowania przedmiotu na palecie obróbkowej lub przyrządzie),
- − masę półfabrykatu,
- − zakładany roczny program produkcyjny części.

Z poziomu drugiego są definiowane bazowe strony obróbki wyrobu. Przez pojęcie bazowej strony obróbki rozumie się w tym przypadku rzeczywistą lub wirtualną płaszczyznę w przestrzeni obróbkowej zdefiniowaną pod względem położenia, umożliwiającą jednoznaczne sparametryzowanie współrzędnych obiektów przeznaczonych do obróbki określonego wyrobu. Do potrzeb opisu bazowych stron obróbki opracowano jednolity system klasyfikacji stron obróbki (zob. punkt 3.4.2).

Z poziomu trzeciego bazy danych są definiowane kolejne obiekty przeznaczone do obróbki w odniesieniu do określonych wyrobów klasy korpus. W szczególności istnieje możliwość zdefiniowania trzech podstawowych obiektów obróbki – obiekt typu płaszczyzna, otwór lub kanałek (zob. punkt 3.4.3).

#### 3.4.2. Klasyfikacja bazowych stron obróbki w przedmiocie klasy korpus

Aby możliwe było automatyczne sprawdzenie możliwości obróbki określonego wyrobu na określonej obrabiarce niezbędne staje się jednoznaczne zdefiniowanie położenia zarówno samego wyrobu jak i wszystkich obiektów przeznaczonych do obróbki w przestrzeni roboczej obrabiarki. Istotne jest przy tym zdefiniowanie położenia, jak i określenie strony, z której realizowany będzie proces obróbkowy.

Przedmioty klasy korpus są przedmiotami o charakterze przestrzennym, których obróbka w elastycznym systemie produkcyjnym realizowana może być z wielu stron po uprzednim zamocowaniu na palecie technologicznej (obróbkowej) [41]. Do opisu bazowych stron obróbki przyjęto system literowo-cyfrowy określający stronę obróbki i współrzędne punktu bazowego, charakteryzującego położenie bazowej strony obróbki (rys. 3.3).

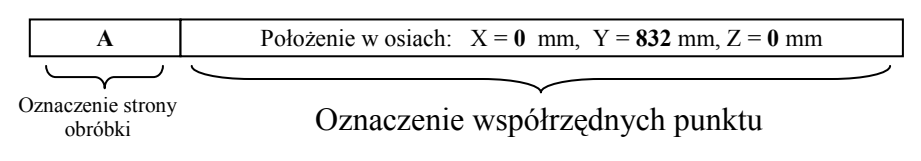

Rys. 3.3. Przykład oznaczenia bazowej strony obróbki

System klasyfikacji stron obróbki oparty został na pięciu podstawowych stronach obróbki oznaczonych literami (rys. 3.4):

- A bazowa strona obróbki (płaszczyzna) równoległa do powierzchni palety technologicznej,
- B bazowa strona obróbki (płaszczyzna) prostopadła do powierzchni górnej i równoległa do jednej z dłuższych krawędzi palety technologicznej,
- C,D,E bazowe strony obróbki (płaszczyzny) prostopadłe do powierzchni palety technologicznej, obrócone zgodnie z ruchem wskazówek zegara o kąty odpowiednio 90°, 180° i 270° w stosunku do przyjętej bazowej strony obróbki B.

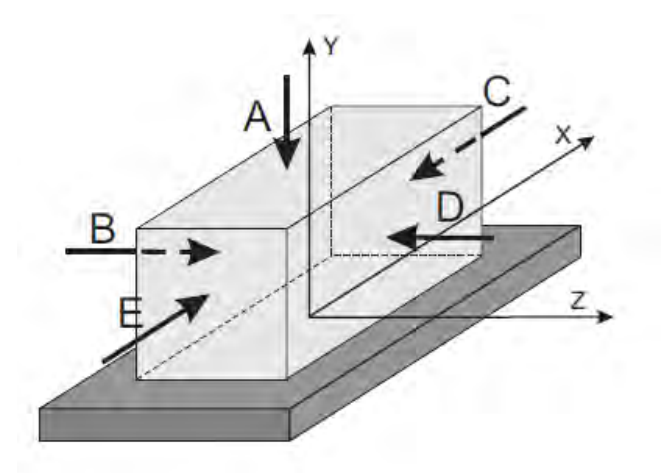

Rys. 3.4. Oznaczenia literowe podstawowych stron obróbki

W przypadku dodatkowych bazowych stron obróbki położonych pod określonym kątem względem podstawowych stron obróbki oznaczenie ma charakter literowo-cyfrowy, gdzie litery oznaczają bazowe strony obróbki, względem których określane jest położenie i liczba określająca kąt położenia płaszczyzny względem płaszczyzn bazowych (np. oznaczenie AE30 określa bazową stronę obróbki między płaszczyznami A i E nachyloną pod kątem 30° względem bazowej płaszczyzny A – rys. 3.5).

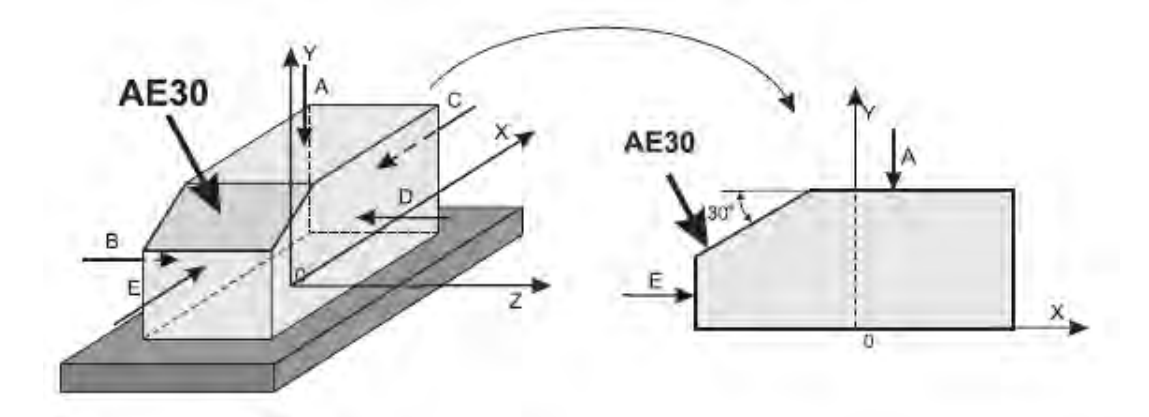

Rys. 3.5. Przykład oznaczenia bazowej strony obróbki położonej pod kątem 30° względem podstawowych bazowych stron obróbki A i E

W celu jednoznacznego określenia położenia bazowej strony obróbki w przestrzeni obróbkowej definiuje się współrzędne położenia jednego dowolnego punktu bazowego na płaszczyźnie względem układu współrzędnych, którego środek pokrywa się ze środkiem płaszczyzny czołowej palety obróbkowej, na której zamocowany jest wyrób (rys. 3.6).

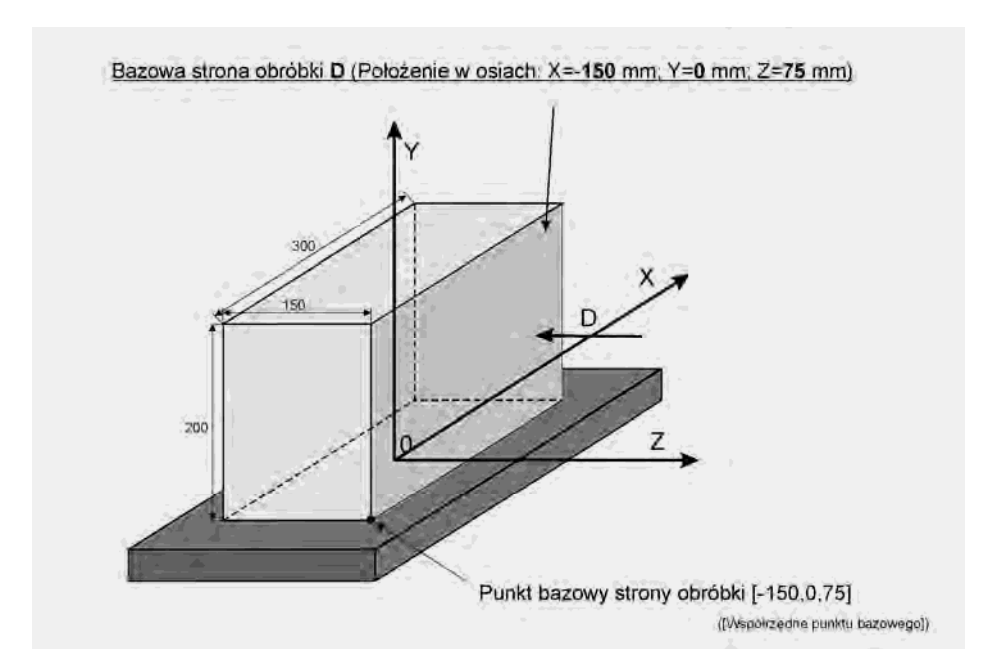

Rys. 3.6. Definiowanie współrzędnych punktu bazowego strony obróbki (przykład)

#### 3.4.3. Zapis wiedzy konstrukcyjnej o obiektach przeznaczonych do obróbki

Zdefiniowanie bazowej strony obróbki wg klasyfikacji przedstawionej w punkcie 3.4.2 daje możliwość zdefiniowania strony obróbki w przestrzeni oraz określa płaszczyznę odniesienia strony obróbki w przypadku każdego z obiektów przeznaczonych do obróbki w danym wyrobie. Przeprowadzona analiza właściwości przedmiotów klasy korpus [161] pozwoliła na wyodrębnienie trzech podstawowych obiektów poddawanych obróbce w tego typu wyrobach tj.:

- − płaszczyzny,
- − otwory,
- − kanałki.

Płaszczyzny są obrabiane najczęściej w celu uzyskania narzuconej przez konstruktora chropowatości powierzchni lub jej płaskości. Wyróżnia się dwa rodzaje płaszczyzn: zewnętrzne (występy) lub wewnętrzne (rowki), w przypadku których określa się: współrzędne zakresu obróbki w osiach X i Y (w układzie lokalnym na bazowej stronie obróbki względem położenia punktu bazowego), wartość odsunięcia od bazowej strony obróbki, chropowatość powierzchni czołowej i/lub bocznej (w przypadku rowków) oraz inne informacje dotyczące obrabianej płaszczyzny (np. odchyłka płaskości).

Otwory podzielić można na otwory walcowe (proste) i stożkowe (zbieżne). W przypadku otworów są definiowane współrzędne środka otworu, jego wymiary (średnica lub średnice, kąt nachylenia), parametry chropowatości, odchyłki położenia i wymiaru, informacje o przelotowości, gwincie, głębokości obróbki i inne.

Charakterystycznym rodzajem obiektu występującym w wyrobach klasy korpus są kanałki wykonywane pod mocowanie pierścieniem osadczym (tzw. segerem). Obiekty te wykonywane najczęściej obróbką frezowaniem lub wytaczaniem stanowią pewnego rodzaju "wycięcie" w wykonanych uprzednio otworach. W obiektach typu kanałek są określane takie parametry jak: współrzędne położenia środka kanałka, szerokość i średnica kanałka, odsunięcie od płaszczyzny bazowej, wartość chropowatości powierzchni walcowej i czołowej kanałka oraz inne wartości związane z obiektem (np. odchyłki położenia i wymiaru).

Wszystkie z powyższych obiektów są definiowane indywidualnie i niezależnie względem siebie, każdy zaś z nich identyfikowany jest przez niepowtarzalny symbol nadawany przez użytkownika w momencie wprowadzania obiektu do bazy. W przypadku otworów złożonych (z pogłębieniem walcowym, stożkowym) są one dekomponowane na elementy podstawowe (otwór walcowy, stożkowy), z których każdy definiowany jest oddzielnie.

Do jednoznacznego określenia położenia wszystkich z powyższych obiektów w przestrzeni obróbkowej obrabiarki jest niezbedne zdefiniowanie współrzednych położenia względem związanej z obiektem bazowej strony obróbki. Współrzędne położenia punktu charakterystycznego (lub punktów charakterystycznych) – np. środka otworu, kanałka, określa się w dwuwymiarowym lokalnym układzie współrzędnych odwzorowanym na płaszczyźnie pokrywającej się z bazową stroną obróbki, którego początek pokrywa się z punktem bazowym strony obróbki (rys. 3.7).

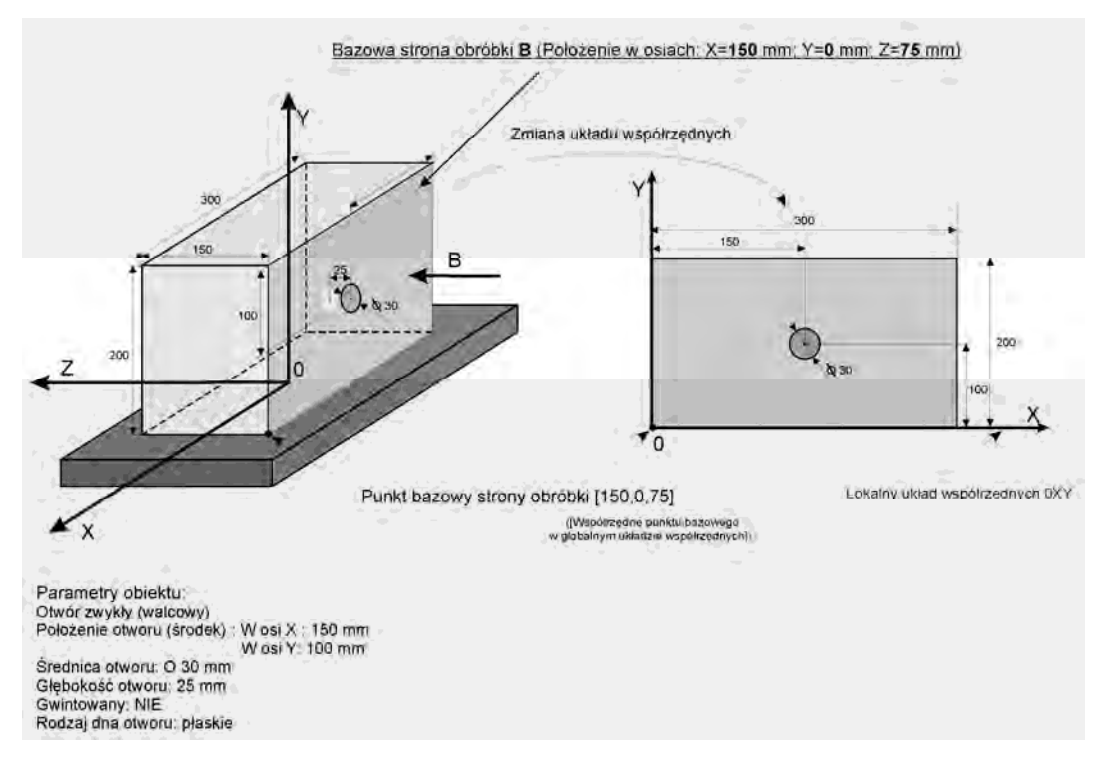

Rys. 3.7. Przykład zapisu położenia i parametrów wybranego obiektu typu otwór walcowy

# 3.5. Opracowanie i zapis procesu technologicznego wyrobu syntetycznego (WS)

Drugą, obok zapisu wiedzy konstrukcyjnej, kwestią pozostaje opracowanie i zapis procesów technologicznych przedmiotów przeznaczonych do obróbki w elastycznym systemie produkcyjnym. Podobnie jak w procesie konstruowania maszyn, proces technologiczny musi być poprzedzony zebraniem założeń projektowych (danych wejściowych) w tym:

- − kompletną, sprawdzoną i zatwierdzoną dokumentacją konstrukcyjną wyrobów,
- − informacją o wolumenie produkcji i jej seriach rocznych,
- − informacją o zakresie obróbki w przypadku poszczególnych wyrobów przewidzianych do realizacji w ESP.

W przypadku projektowania procesów technologicznych rodziny części charakteryzujących się podobieństwem technologicznym, ze względu na możliwe do osiągnięcia oszczędności w zakresie czasów przygotowawczo-zakończeniowym, odchodzi się od indywidualnego projektowania procesów technologicznych poszczególnych wyrobów na rzecz projektowania procesów technologicznych w oparciu o założenia metody obróbki grupowej (zob. np. [39,41,104,130,132]) lub w oparciu o założenia tzw. wyrobu syntetycznego (zob. np. [62,67]).

W przypadku metod obróbki grupowej punktem wyjścia w opracowaniu procesu technologicznego grupy (rodziny) części jest wytypowanie jednej części, tzw. przedstawiciela grupy. W tym celu wybiera się zwykle taką część, w przypadku której liczba zabiegów będzie największa i dla niej projektuje się proces technologiczny [41].

W metodzie opartej o założenia tzw. wyrobu syntetycznego, w oparciu o analizę przewidzianego do obróbki na obrabiarce (w systemie) spektrum przedmiotów, tworzony jest kompleksowy opis w postaci tzw. wyrobu syntetycznego (WS) o parametrach charakteryzujących klasę, skrajne wielkości konstrukcyjne, technologiczne oraz sposób układania i mocowania [67].

Jak wynika z przeprowadzonych analiz, biorąc pod uwagę cechy charakterystyczne ESP (w tym przede wszystkim elastyczność produkcji i asortyment produkcji [20]) spektrum przedmiotów przeznaczonych do obróbki w systemie, mimo narzuconej konieczności podobieństwa technologicznego jest zwykle szerokie. Z tego też powodu w większości przypadków wytypowanie części zgodnie z założeniami metody obróbki grupowej jest niemożliwe lub bardzo trudne, co ogranicza możliwość "bezpośredniego" jej zastosowania.

Biorąc pod uwagę niniejsze czynniki, w pracy przyjęto metodę opartą o założenia tzw. wyrobu syntetycznego (WS), przy czym przez pojęcie wyrobu syntetycznego jest rozumiany wyrób, który stanowi reprezentację całego spektrum przedmiotów należących do zbioru W=  $\{w_1, w_2, ..., w_t\}$  =  $\{w_\alpha\}$ , gdzie  $\alpha = 1, 2, ..., t$ , będąc jednocześnie podstawą do realizacji procesu doboru obrabiarek w ESP. Innymi słowy wyrób syntetyczny charakteryzuje się zbiorem wszystkich stron obróbki i obiektów przeznaczonych do obróbki występujących w przypadku poszczególnych przedmiotów oraz innych parametrów technicznych poszczególnych wyrobów przyjętych według opracowanych zasad matematycznych<sup>2)</sup>.

 $\overline{a}$ 

<sup>&</sup>lt;sup>2)</sup> Mówiąc o założeniach wyrobu syntetycznego należy dodać, iż zwykle wyrób syntetyczny jest w przeciwieństwie do wyrobu przedstawiciela (zgodnie z założeniami metody obróbki grupowej), tworem wirtualnym i w większości przypadków nie jest możliwe opracowanie rzeczywistego modelu wyrobu syntetycznego. Gromadzi on natomiast w postaci zbiorów wszystkie parametry techniczne poszczególnych wyrobów umożliwiające łatwiejszą organizację procesu doboru obrabiarek i planowania procesu obróbki w projektowanym ESP.

Zaprezentowana powyżej metoda reprezentacji wiedzy konstrukcyjnej i opracowana na jej podstawie struktura bazy danych (punkt 3.4.1) umożliwiają zapis danych o przedmiotach realizując koncepcję wyrobu syntetycznego (WS). Zawiera ona wszystkie dane o wszystkich wyrobach przeznaczonych do obróbki w systemie z zachowaniem relacji pomiędzy wyrobami, bazowymi stronami obróbki i poszczególnymi obiektami a tym samym gromadzi parametry wejściowe niezbędne do opracowania procesu technologicznego WS.

W ogólnym przypadku przez proces technologiczny rozumie się "wykaz czynności wykonywanych w ściśle określonej kolejności prowadzących do zmiany kształtu, wymiarów i właściwości obiektów obrabianych w wyrobie" [41]. W tradycyjnej formie proces technologiczny składa się sekwencyjnie z dwóch elementów głównych: operacji i zabiegu (rys. 3.8).

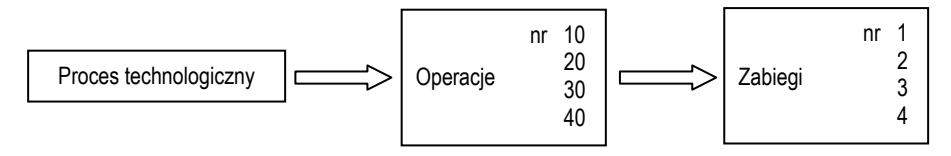

Rys. 3.8. Elementy główne procesu technologicznego [72]

Operacja jest podstawowym elementem procesu, którego celem jest zmiana wymiarów, kształtu i położenia danej części. Zabiegiem nazywa się tę część operacji, której czynności główne odbywają się:

- − w celu uzyskania jednej powierzchni lub zespołu powierzchni,
- − bez zmiany narzędzi pracy,
- − bez zmiany parametrów obróbki,
- − przy jednym ustawieniu i zamocowaniu.

Podział operacji na zabiegi nie zawsze jest wyraźny i niezbędny. W przypadku projektowania procesu doboru obrabiarek do ESP zapis procesu technologicznego został ograniczony do sekwencji zabiegów  $\Delta = {\delta_1, \delta_2, ..., \delta_z} = {\delta_i},$  gdzie j=1,2,...z, wykonywanych kolejno na poszczególnych obiektach poddawanych obróbce.

Dzięki przyjętej metodzie zapisu wiedzy konstrukcyjnej w przebiegu procesu technologicznego wyeliminowano potrzebę zapisu wymiarów i innych parametrów obiektu. W przypadku każdego zabiegu definiowane są jedynie:

- − numer zabiegu (określający jego miejsce w procesie technologicznym),
- − rodzaj obróbki (frezowanie, wiercenie, rozwiercanie, itd.),
- − dokładność obróbki (zgrubna, kształtująca, wykańczająca, na gotowo),
- − typ obiektu (płaszczyzna, otwór, kanałek),
- − obiekt będący przedmiotem zabiegu (poprzez wczytanie z bazy danych zapis konstrukcyjny),
- − naddatek na obróbkę (tylko w przypadku obróbki zgrubnej i wykańczającej).

Proces technologiczny wyrobu syntetycznego jest opracowywany przez technologa – eksperta w oparciu o założenia projektowe zawarte w bazie danych o przedmiotach przeznaczonych do obróbki. Można również zastosować dostępne narzędzia w postaci komputerowych systemów wspomagania projektowania procesów technologicznych – jak np. System Doradczy Wspomagający Projektowanie Technologii SDWPT-Korpus [57]).

Informacja o przebiegu procesu technologicznego wyrobu syntetycznego jest wprowadzana do systemu wspomagającego dobór obrabiarek, bezpośrednio w trakcie jego opracowywania lub na bazie uprzednio sporządzonej dokumentacji technologicznej. W momencie zdefiniowania obiektu w przypadku określonego zabiegu, system automatycznie pobiera odpowiednie dane na temat położenia obiektu, jego wymiarów, dokładności położenia, chropowatości powierzchni itd. Przykład zapisu fragmentu procesu technologicznego części został przedstawiony w tab. 3.2.

| Nr<br>zabiegu | Rodzaj<br>obróbki | Dokładność<br>obróbki | Typ obiektu | Obiekt         | Naddatek na<br>obróbkę [mm] |
|---------------|-------------------|-----------------------|-------------|----------------|-----------------------------|
|               | Frezować          | zgrubnie              | płaszczyznę | P6             | 0,8                         |
|               | Frezować          | na gotowo             | płaszczyznę | P <sub>5</sub> |                             |
|               | Frezować          | na gotowo             | płaszczyznę | P <sub>2</sub> |                             |
|               | Frezować          | na gotowo             | płaszczyznę | P3             |                             |
|               | Frezować          | na gotowo             | płaszczyznę | P4             |                             |
|               | Wytaczać          | zgrubnie              | otwór       | O17            | 3,0                         |

Tab. 3.2. Przykład procesu technologicznego części (fragment)

## 3.6. Eliminacja obrabiarek w oparciu o kryteria "krytyczne"

Eliminacja obrabiarek w oparciu o kryteria "krytyczne" (Etap II) jest pierwszym krokiem w procesie doboru obrabiarek. Jego celem jest "usunięcie" ze zbioru obrabiarek O tych maszyn, których:

- parametry techniczne uniemożliwiają obróbkę wyrobów ze zbioru W,
- nie spełniają założeń (ograniczeń) narzuconych przez projektanta systemu,
- − nie posiadają zdolności technologicznej realizacji Ŝadnego z zabiegów w procesie technologicznym wyrobu syntetycznego (WS), tj.

$$
K_{op(o_i)} = \frac{\left|f_{o_i} \cap f_{WS}^*\right|}{\left|f_{WS}^*\right|} = 0\tag{3.4}
$$

gdzie:  $K_{\varphi p(q)}$  - współczynnik zgodności technologicznej obrabiarki o<sub>i</sub> i wyrobu syntetycznego (WS),  $f_{q}$  - zbiór funkcji technologicznych realizowanych, przez obrabiarkę o<sub>i</sub>,  $f_{ws}$  zbiór funkcji technologicznych niezbędnych do pełnej obróbki wyrobu syntetycznego (WS).

#### 3.6.1. "Krytyczne" parametry techniczne obrabiarek w procesie doboru

Zgodnie z przyjętą definicją elastycznych systemów produkcyjnych (pkt. 1.1) ESP są zintegrowanymi systemami wytwarzania, umożliwiającymi elastyczną produkcję wyrobów bez udziału operatora w ciągu długiego okresu. Spełnienie tego warunku sprawia, iż nie wszystkie obrabiarki mogą być "włączone" w skład podsystemu wytwarzania ESP. Wykaz "krytycznych" parametrów technicznych maszyn technologicznych tworzących podsystem obrabiarek ESP został przedstawiony w tab. 3.3.

| Nr<br>warunku    | Parametr obrabiarki                                                                                   |        | Kryterium doboru/parametr<br>przedmiotu obrabianego                                                                                       |
|------------------|----------------------------------------------------------------------------------------------------|--------|----------------------------------------------------------------------------------------------------|
| 1.               | Sterowanie numeryczne CNC                                                                             | $=$    | <b>TAK</b>                                                                                                    |
| 2.               | System paletowy lub możliwość<br>wyposażenia w system paletowy                                        | $=$    | <b>TAK</b>                                                                                                    |
| 3.               | Automatyczny zmieniacz narzędzi<br>lub możliwość wyposażenia w<br>automatyczny zmieniacz narzędzi     | $=$    | <b>TAK</b>                                                                                                    |
| $\overline{4}$ . | Przyobrabiarkowy magazyn narzędzi<br>lub możliwość wyposażenia w<br>przyobrabiarkowy magazyn narzędzi | $=$    | <b>TAK</b>                                                                                                    |
| 5.               | Maks. obciążenie stołu obrabiarki<br>$(MS_{max}(o_i))$                                                | $\geq$ | największa masa przedmiotu<br>(półfabrykatu)<br>$(max{m_{wa}})$                                                                           |
| 6.               | Wymiar palety obróbkowej<br>$({P_{L}(o_i); P_{B}(o_i)})$                                              | $\geq$ | Długość i szerokość + wymiar<br>niezbędny do zamocowania<br>największego przedmiotu<br>$(\{\max(L_{wa}+Z_{Lwa}); \max(B_{wa}+Z_{Bwa})\})$ |
| 7.               | Objętość przestrzeni roboczej<br>$({L_r(o_i)}, {B_r(o_i)}, {H_r(o_i)})$                               | $\geq$ | Wymiary gabarytowe największego<br>przedmiotu<br>$({L_{wa}}, {B_{wa}}, {H_{wa}})$                                                         |

Tab. 3.3. Wykaz krytycznych parametrów technicznych obrabiarek w procesie eliminacji

Konieczność spełnienia warunku 1 wynika bezpośrednio z przyjętej definicji elastycznego systemu produkcyjnego, która narzuca wymóg wyposażenia obrabiarek w sterowanie numeryczne CNC (patrz pkt. 1.1). Warunki 2, 3 i 4 wynikają z założeń funkcjonowania elastycznych systemów produkcyjnych, którymi są automatyzacja procesu wytwarzania bez bezpośredniego udziału operatora w trakcie procesu obróbki. Obróbka części klasy korpus w ESP odbywa się na paletach technologicznych (obróbkowych) – stąd konieczność wyposażenia obrabiarek w systemy paletowe (warunek 2).

Warunki 5, 6 i 7 są warunkami "zabezpieczającymi" możliwość obróbki wszystkich elementów przeznaczonych do wytwarzania w projektowanym systemie w związku z ich masą, i wymiarami gabarytowymi. W szczególności określają one możliwość zamocowania części na palecie technologicznej, jak i umieszczenia jej w przestrzeni obróbkowej obrabiarki.

### 3.6.2. Wprowadzanie założeń projektowych

Oprócz spełnienia warunków wynikających bezpośrednio z możliwości obróbki części, w procesie doboru istnieje możliwość wprowadzenia przez projektanta systemu dodatkowych warunków projektowych w odniesieniu do obrabiarek wchodzących w skład ESP. W szczególności projektant ma możliwość określenia następujących ograniczeń:

- − nazwy producenta (lub producentów) obrabiarek wchodzących w skład systemu,
- rodzaju systemu (lub systemów) sterowania, w które muszą być wyposażone obrabiarki,
- − minimalnej wielkości (pojemności) przyobrabiarkowego magazynu narzędzi,
- − minimalnej i/lub maksymalnej mocy wrzeciona obrabiarek,
- − wymaganego zakresu prędkości obrotowych wrzeciona obrabiarek (minimalnej i/lub maksymalnej wartości),
- − wymaganego zakresu maksymalnego momentu obrotowego wrzeciona obrabiarek,
- − konieczności sterowania numerycznego określonych osi obrabiarek,
- − rodzaj (lub rodzaje) zastosowanego uchwytu narzędzia we wrzecionie obrabiarek,
- − maksymalnych lub minimalnych wartości wymiarów gabarytowych obrabiarek (w zakresie długości i/lub szerokości i/lub wysokości),
- − maksymalnej i/lub minimalnej dopuszczalnej masy obrabiarek,
- − maksymalnego kosztu zakupu obrabiarki (w ujęciu jednostkowym),
- − maksymalnie dopuszczalnego średniego rocznego kosztu serwisu obrabiarki.

Ograniczenia wynikające z założeń projektowych mają charakter opcjonalny – projektant może, lecz nie musi określać ich wartości. Jak jednak wynika z przeprowadzonych obserwacji osoby decydujące o wyborze obrabiarki (obrabiarek) zarówno w przypadku systemów jedno i wielo maszynowych często narzucają tego typu ograniczenia kierując się zróżnicowanymi przesłankami.

Informacje o założeniach projektowych, są zapisywane w bazie danych zintegrowanej z modułem eliminacji obrabiarek i mają charakter warunków krytycznych – zatem każda obrabiarka ze zbioru O nie spełniająca tych wymogów jest eliminowana z dalszego procesu doboru.

### 3.6.3. Krytyczne warunki zdolności technologicznych obrabiarek

O możliwości włączenia obrabiarki w podsystem wytwarzania ESP, obok spełnienia parametrów technicznych i założeń projektowych narzuconych przez użytkownika, decyduje posiadanie zdolności technologicznej (technologicznej możliwości) obróbki wyrobów przeznaczonych do wytwarzania w systemie. Przyjęto, iż aby obrabiarka mogła uczestniczyć w dalszych etapach doboru musi posiadać zdolność technologiczną realizacji minimum jednego zabiegu w procesie produkcyjnym wyrobu syntetycznego WS.

Zdolność technologiczna realizacji zabiegu jest określana przez możliwość jednoczesnego (w odniesieniu do danego zabiegu) spełnienia czterech kryteriów:

1. Możliwości realizacji rodzaju obróbki wymaganej w przypadku zabiegu  $\delta_i$ występującego w procesie technologicznym wyrobu syntetycznego

Przez rodzaj obróbki rozumie się jedną z metod obróbki skrawaniem występujących w procesie technologicznym części klasy korpus zgodnie z klasyfikacją przedstawioną w pracy [41]. Zgodnie z przyjętą metodą zapisu wiedzy o obrabiarkach (pkt. 3.3), każda z maszyn technologicznych charakteryzuje się zdolnością realizacji określonego zbioru rodzajów obróbki (zbiorem funkcji technologicznych  $f_{oi}$ ). Warunek możliwości realizacji rodzaju obróbki w przypadku zabiegu  $\delta_j$  może być zatem zapisany jako:

$$
\sqrt{f_{\delta_j}} \subseteq f_{o_i} \quad , \tag{3.5}
$$

$$
\delta_j \in \Delta
$$

Gdzie:  $f_{\delta i}$  – rodzaj obróbki (funkcja technologiczna) niezbędny do realizacji zabiegu  $\delta_i$ pozostałe oznaczenia jak powyżej

2. Położenie osi wrzeciona i rodzaj stołu obrabiarki umożliwiający realizację zabiegów obróbkowych obiektów związanych z bazową stroną obróbki δ<sup>j</sup> . Przedmioty klasy korpus są wyrobami o charakterze przestrzennym, których obróbka

wymaga realizacji operacji technologicznych w odniesieniu do obiektów usytuowanych w różnych miejscach przestrzeni obróbkowej obrabiarki. Co więcej, istotne jest w tym przypadku nie tylko położenie obiektu w przestrzeni, ale również określenie strony, z której będzie realizowany proces obróbkowy. Metoda reprezentacji wiedzy o przedmiotach klasy korpus przedstawiona w punkcie 3.4 umożliwia jednoznaczne powiązanie możliwości technologicznych obrabiarki, związanych z położeniem wrzeciona i rodzajem stołu obróbkowego, z możliwością obróbki danego obiektu związanego relacją położenia z identyfikującą ją w przestrzeni bazową stroną obróbki. Mapę możliwości obróbkowych bazowych stron obróbki w zależności od położenia osi wrzeciona obrabiarki i rodzaju stołu przestawiono w tab. 3.4.

Tab. 3.4. Mapa możliwości obróbki obiektów na poszczególnych bazowych stronach obróbki w zależności od połoŜenia osi wrzeciona i rodzaju stołu obrabiarki a) w przypadku obrabiarki ze stołem nie uchylnym, b) w przypadku obrabiarki ze stołem uchylnym (uchył stopniowany co 90°), c) dla obrabiarki ze stołem uchylnym (uchył stopniowany co 1°)

| a)                                                              |                                         | Rodzaj stołu obrabiarki                        |                                             |                                                           |  |  |
|-----------------------------------------------------------------|-----------------------------------------|------------------------------------------------|---------------------------------------------|-----------------------------------------------------------|--|--|
|                                                                 |                                         | nie uchylny                                    |                                             |                                                           |  |  |
|                                                                 |                                         | stały                                          | obrotowy co $90^\circ$                      | obrotowy co $1^{\circ}$                                   |  |  |
| wrzeciona<br>obrabiarki<br>$\overline{\textbf{0}}$<br>Polożenie | pionowe                                 | (A)                                            | (A)                                         | (A)                                                       |  |  |
|                                                                 | poziome                                 | $(B)$ lub $(D)$<br>(po zmianie<br>zamocowania) | (B);(C);(D);(E)                             | (B);(C);(D);(E);<br>(BC); (CD); (DE); (EB)                |  |  |
|                                                                 | uniwersalne<br>(skręt co $90^{\circ}$ ) | (A);(C);(E)                                    | (A);(B);(C);(D);(E)                         | (A);(B);(C);(D);(E);<br>$(BC)$ ; $(CD)$ ; $(DE)$ ; $(EB)$ |  |  |
|                                                                 | uniwersalne<br>(skręt co $1^{\circ}$ )  | (A);(C);(E);<br>(AC); (AE)                     | (A);(B);(C);(D);(E);<br>(AB);(AC);(AD);(AE) | Wszystkie możliwe<br>kombinacje                           |  |  |

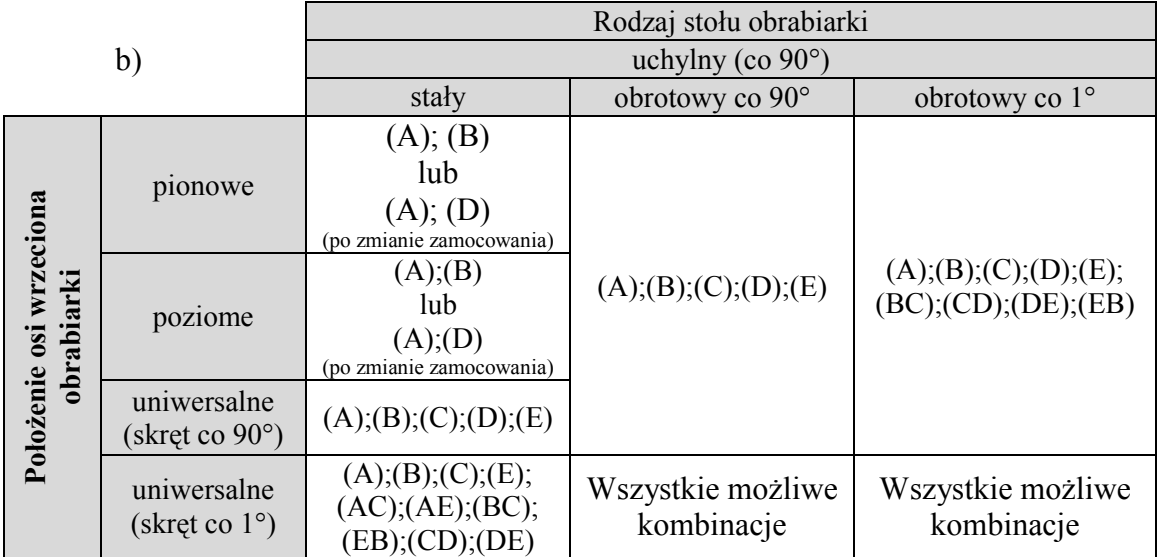

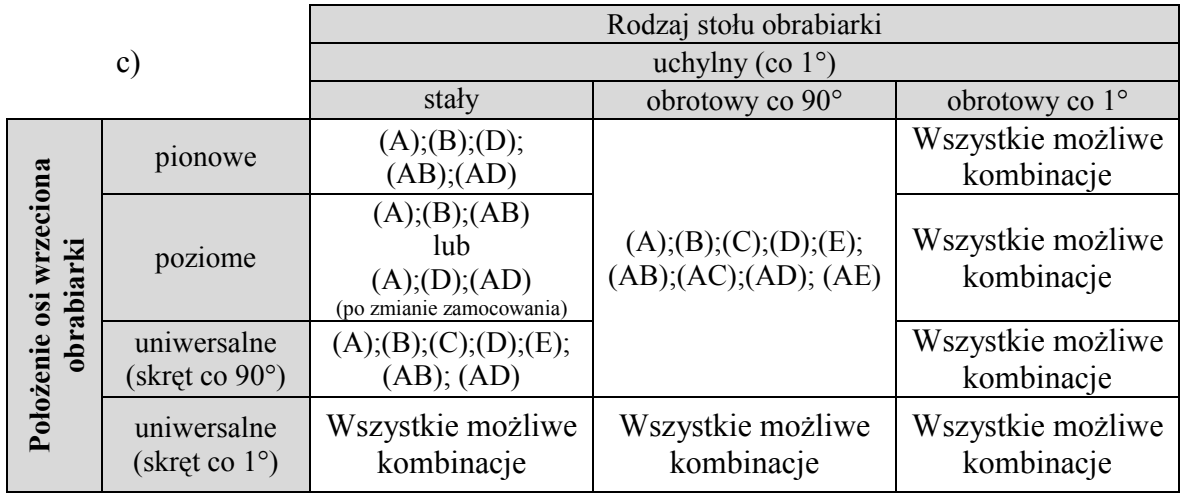

# 3. Zakres przesuwu wrzeciona obrabiarki umożliwiający obróbkę obiektu będącego przedmiotem zabiegu δ<sub>j</sub>.

Jednym z kluczowych czynników umożliwiających realizację zabiegu obróbkowego danego obiektu jest możliwość "dotarcia" wrzeciona obrabiarki z narzędziem do miejsca wymagającego czynności obróbkowych. W tym celu jest istotne (oprócz możliwości obróbki określonej bazowej strony obróbki – punkt 2) sprawdzenie czy zakres posuwu obrabiarki umożliwi dojazd narzędzia w punkt przestrzeni obróbkowej obrabiarki, w którym usytuowany jest obiekt.

Automatyzacja procesu sprawdzania możliwości dojazdu narzędzia w określony punkt przestrzeni obróbkowej obrabiarki wymaga sformalizowanego opisu położenia obiektu, tak aby informacje geometryczne były jednoznaczne.

Dzięki przyjętej metodzie reprezentacji konstrukcji korpusów (punkt 3.4) istnieje możliwość jednoznacznego określenia współrzędnych położenia obiektu w przestrzeni obróbkowej, w wyniku obliczenia współrzędnych punktów charakterystycznych określanych na poszczególnych etapach wprowadzania danych o obrabiarkach i przedmiotach przeznaczonych do obróbki w ESP. Punktami charakterystycznymi, tworzącymi łańcuch są:

- − punkt zerowy (bazowy) obrabiarki punkt odniesienia,
- − środek palety technologicznej obrabiarki (znajdujący się na płaszczyźnie powierzchni palety) – współrzędne punktu są określane w odniesieniu do punktu zerowego płaszczyzny i definiowane w momencie wprowadzania informacji o parametrach obrabiarki do bazy danych (zob. pkt. 3.3),
- − punkt charakterystyczny bazowej strony obróbki współrzędne punktu są określane w odniesieniu do punktu pokrywającego się ze środkiem palety technologicznej i definiowane w momencie zapisu wiedzy o wyrobach (zob. pkt. 3.4.2)
- punkt określający położenie obiektu będącego przedmiotem zabiegu współrzędne punktu są określane w lokalnym dwuwymiarowym układzie współrzędnych OXY pokrywającym się z powierzchnią bazowej strony obróbki i początkiem w punkcie bazowym strony obróbki (zob. pkt. 3.4.3).

Przykład zasady definiowania współrzędnych położenia obiektu w przestrzeni obróbkowej umożliwiający określenie możliwości dojazdu narzędzia został przedstawiony na rys. 3.9.

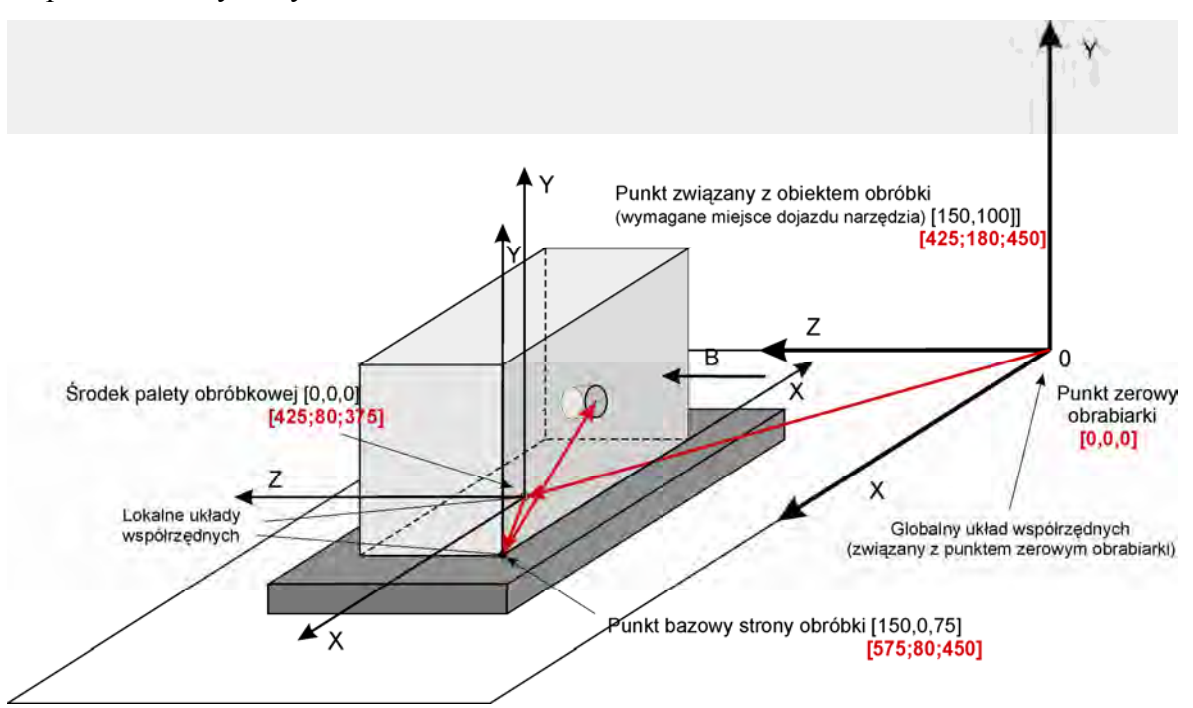

Rys. 3.9. Przykład określania współrzednych położenia obiektu w przestrzeni obróbkowej obrabiarki (wymiary przedmiotu jak na rys. 3.7)

4. Dokładność pozycjonowania narzędzia i palety obróbkowej obrabiarki umożliwiające zachowanie dokładności położenia obiektu będącego przedmiotem zabiegu δ<sub>j</sub>. Ostatnim z czynników decydujących o zdolności realizacji zabiegu na danej obrabiarce jest możliwość zachowania tolerancji położenia obiektów określonych w dokumentacji konstrukcyjnej wyrobu. Przyjęto, że wymagana tolerancja jest zachowana, jeżeli suma dokładności pozycjonowania narzędzia i palety obróbkowej obrabiarki (określana jako

parametr techniczny maszyny) jest mniejsza lub równa tolerancji położenia obiektu będącego przedmiotem zabiegu:

$$
Tp_{(\delta j)} \leq \sigma_{n(\sigma i)} + \sigma_{po(\sigma i)} \quad , \tag{3.6}
$$

gdzie: Tp  $_{(\delta j)}$  - tolerancja położenia obiektu będącego przedmiotem zabiegu  $\delta_j$ ,  $\sigma_{n(0i)}$  – dokładność pozycjonowania narzędzia obrabiarki o<sub>i</sub>, σ<sub>po(oi)</sub> – dokładność pozycjonowania palety obróbkowej obrabiarki o<sub>i</sub>.

### 3.6.4. Algorytm eliminacji obrabiarek w oparciu o kryteria "krytyczne"

Eliminacja obrabiarek ze zbioru  $O = \{o_1, o_2, \ldots, o_n\} = \{o_i\}$ , gdzie i = 1,2,...,n, w oparciu o założenia przedstawione w punktach 3.6.1-3.6.3 jest realizowana w oparciu o algorytm przedstawiony na rys. 3.10.

Obrabiarki spełniające założenia krytyczne zapisywane są w zbiorze obrabiarek  $X = \{x_1, x_2, \ldots, x_m\} = \{x_k\},$  gdzie k = 1,2,...,m.

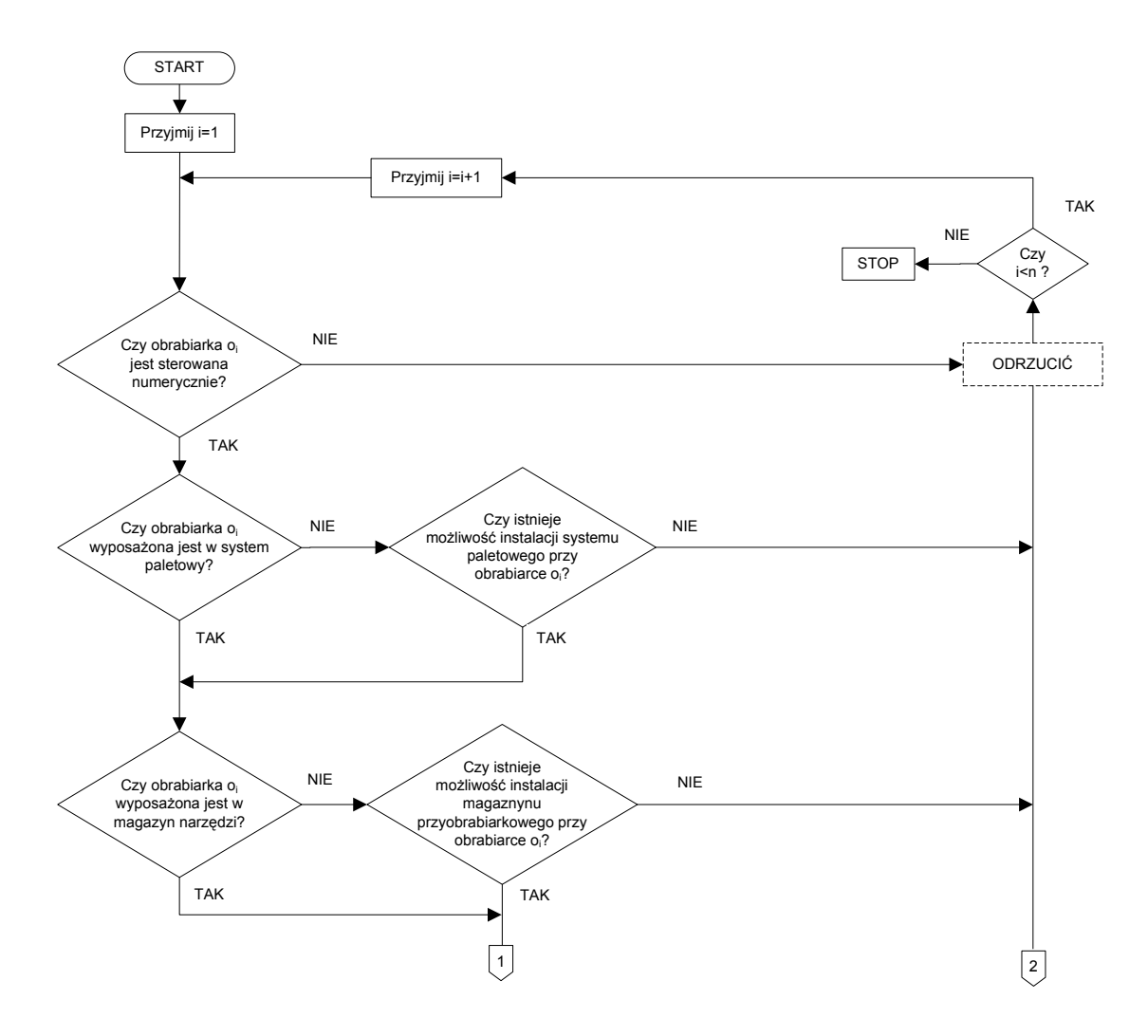

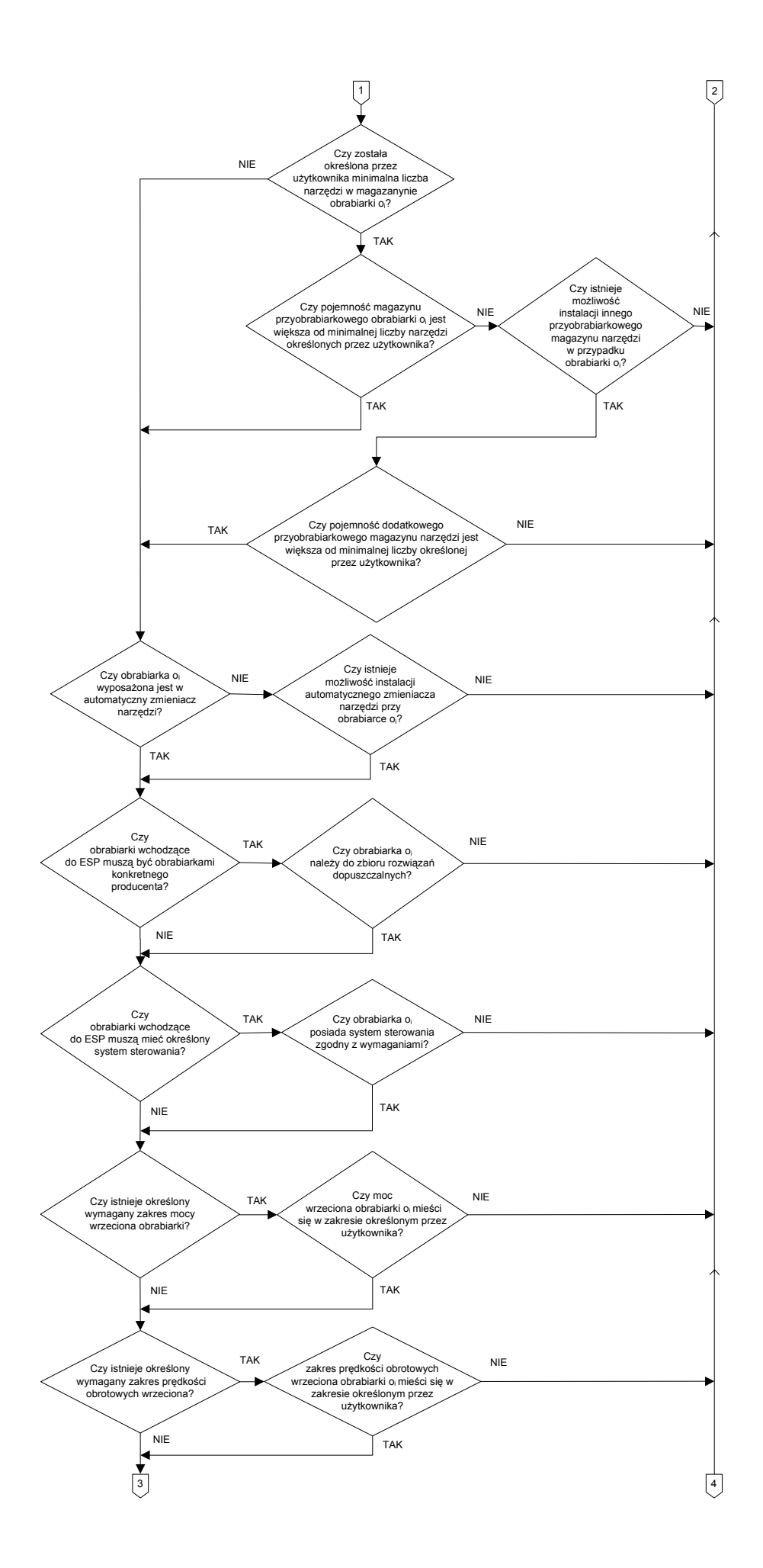

69

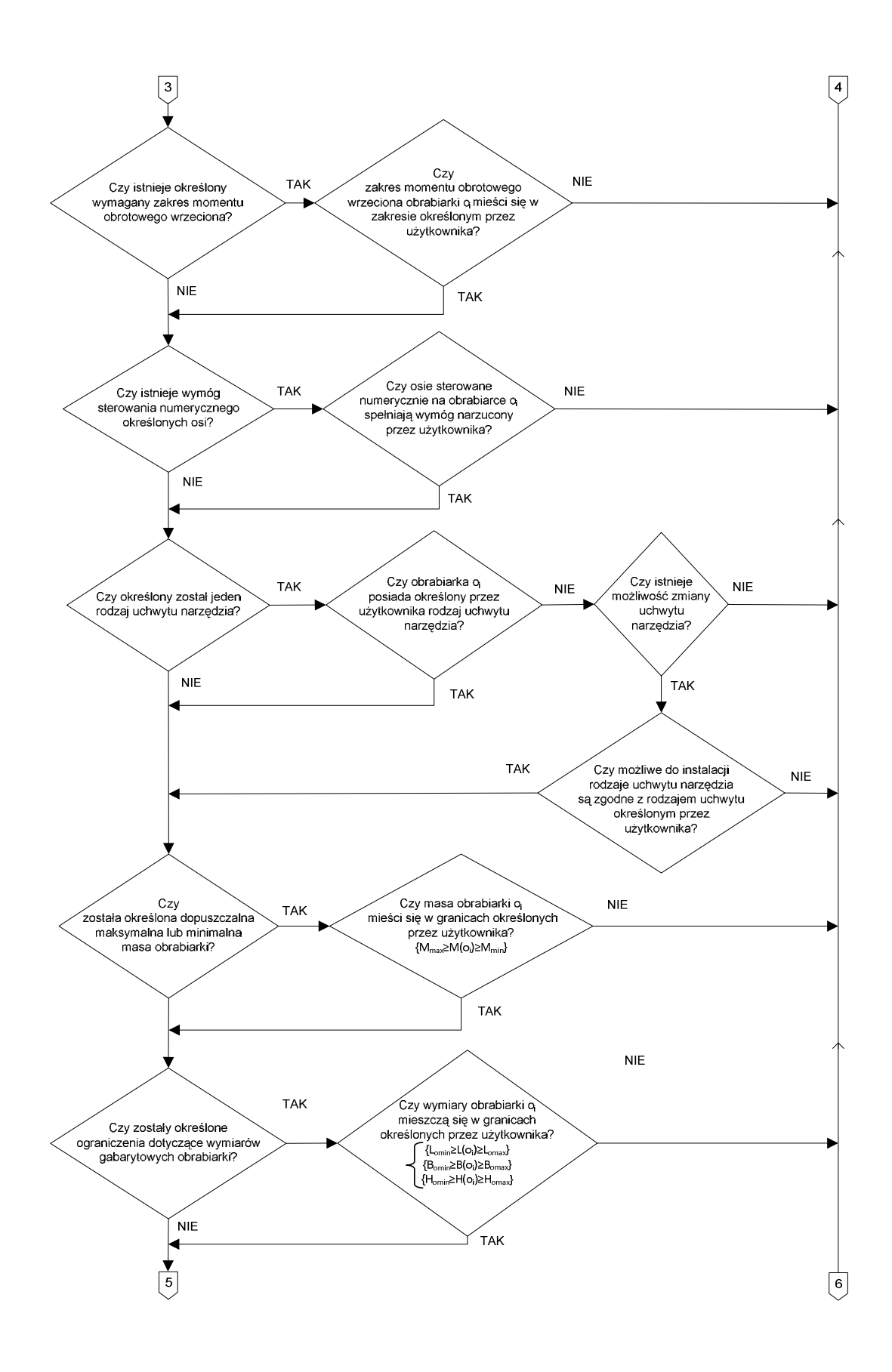

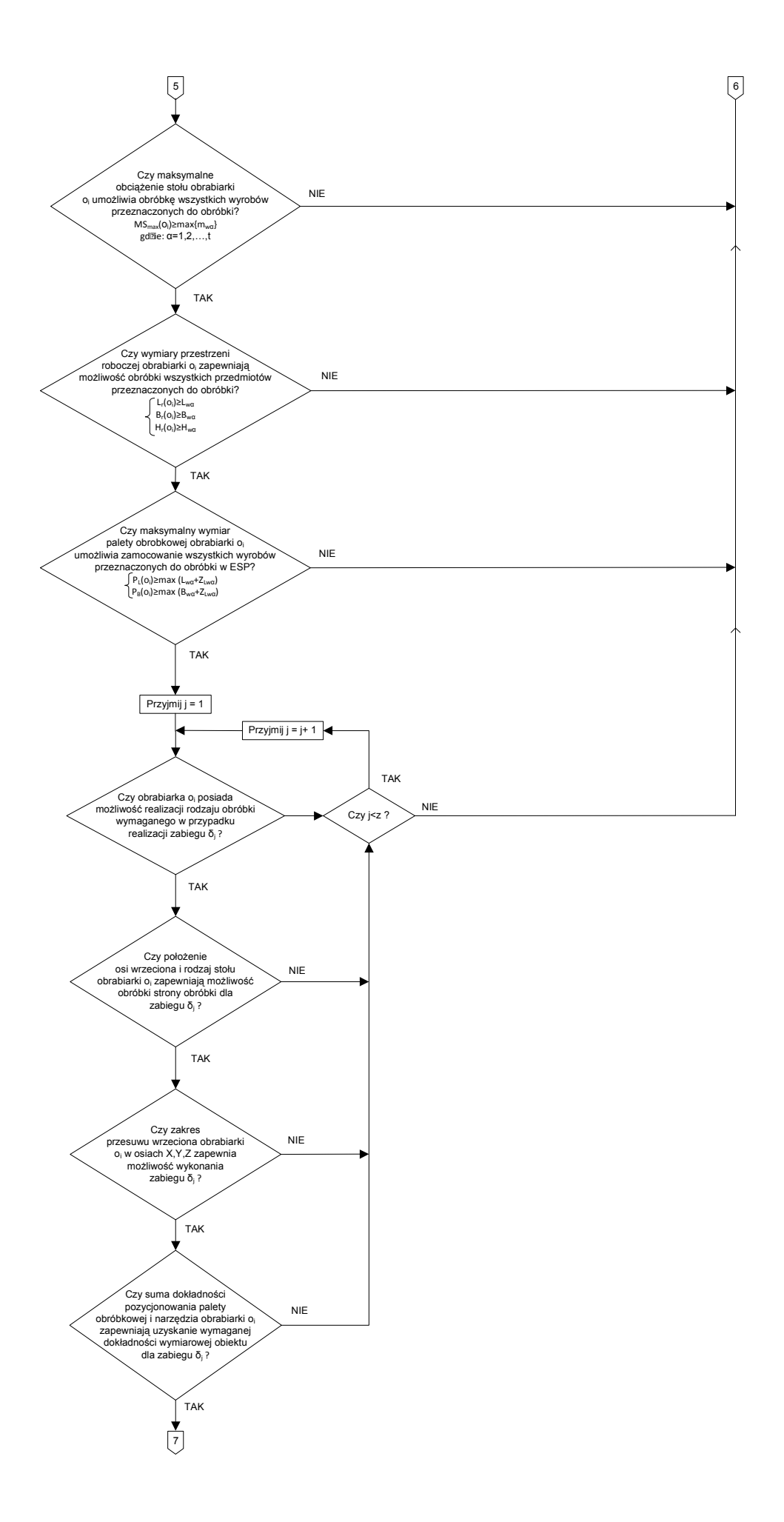

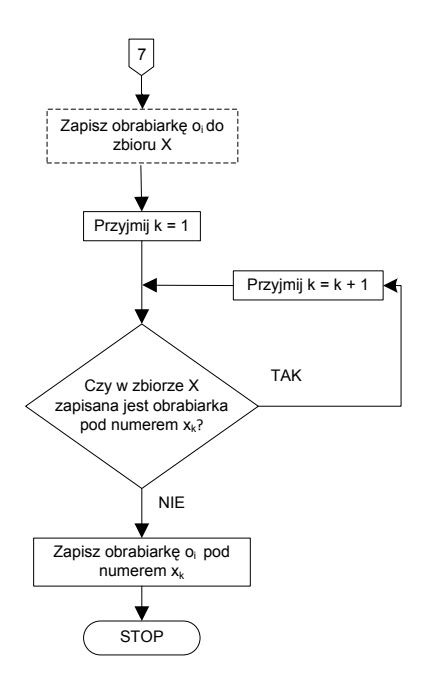

Rys. 3.10. Algorytm eliminacji obrabiarek w oparciu o kryteria "krytyczne"

### 3.7. Generowanie macierzy zdolności technologicznych obrabiarek

Po etapie eliminacji obrabiarek nie spełniających kryteriów "krytycznych" w bazie danych pozostają informacje tylko o tych obrabiarkach, które mają możliwość wykonania co najmniej jednego zabiegu w procesie technologicznym wyrobu syntetycznego (WS). Jednakże zwykle nie wszystkie z obrabiarek mają możliwość realizacji wszystkich zabiegów występujących w procesie technologicznym WS. W takiej sytuacji istnieje konieczność opracowania metody reprezentacji możliwości realizacji zabiegów na poszczególnych obrabiarkach.

W celu wygenerowania mapy zdolności technologicznych obrabiarek opracowano algorytm sprawdzający zdolność obrabiarki do realizacji określonego zabiegu. Jako warunki decydujące o możliwości jego wykonania przyjęto:

- − możliwość realizacji przez obrabiarkę wymaganego rodzaju obróbki,
- − moŜliwość obróbki obiektów związanych z określoną stroną obróbki,
- − możliwość dojazdu wrzeciona obrabiarki do miejsca położenia obiektu obrabianego,
- − dokładność pozycjonowania narzędzia i palety obróbkowej umożliwiający zachowanie dokładności położenia obiektu będącego przedmiotem obróbki.

O zdolności obrabiarki do realizacji zabiegu decyduje jednoczesne spełnienie wszystkich z powyższych warunków. Szczegółowy zapis ww. warunków został zaprezentowany w pkt. 3.6.3.
Algorytm generujący dwuwymiarową mapę zdolności technologicznych obrabiarek został przedstawiony na rys. 3.11.

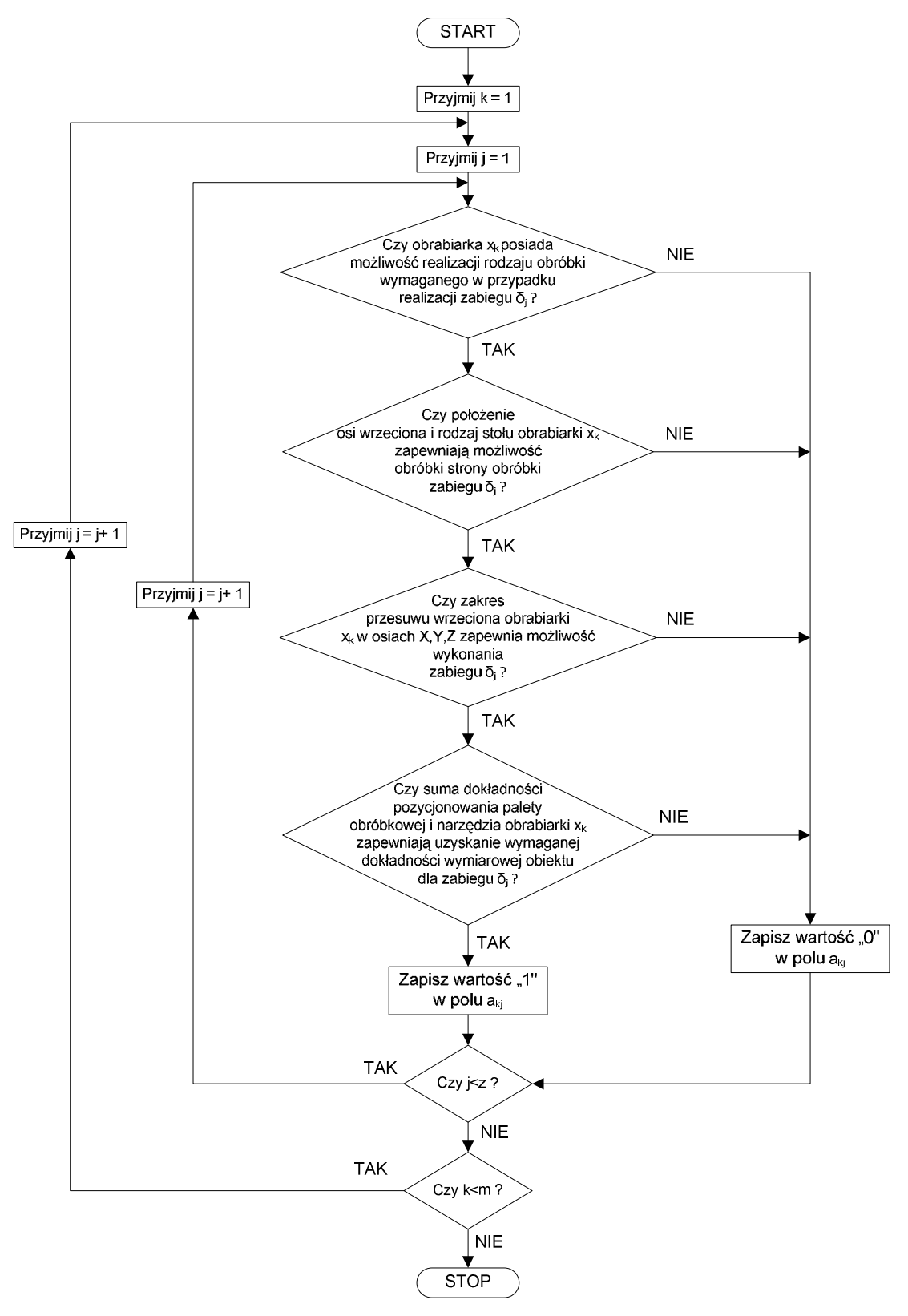

Rys. 3.11. Algorytm generowania macierzy zdolności technologicznej obrabiarek  $A_{kj}$ 

Mapa zdolności technologicznych obrabiarek ze zbioru X do wykonania zabiegów w procesie technologicznym wyrobu syntetycznego (zbiór ∆) reprezentowana jest w postaci macierzy [0-1] (macierz zdolności technologicznych obrabiarek Akj), gdzie wiersze reprezentują kolejne zabiegi w procesie technologicznym wyrobu syntetycznego; kolumny – obrabiarki ze zbioru X. Wartość pola macierzy  $a_{ki} = 1$  oznacza, że obrabiarka  $x_k$  posiada zdolność technologiczną realizacji zabiegu  $\delta_i$ ; wartość  $a_{ki} = 0 - \dot{z}e$  takiej zdolności nie posiada. Przykładowy widok macierzy zdolności technologicznej został pokazany na rysunku 3.12.

$$
x_1 x_2 x_3 x_4 x_5 \dots x_m
$$
  
\n
$$
\delta_1 \begin{bmatrix} 0 & 0 & 1 & 0 & 0 & | & 0 \\ 0 & 0 & 1 & 0 & 1 & | & 1 \\ 0 & 1 & 0 & 1 & 0 & 1 & | & 1 \\ 0 & 0 & 1 & 1 & 1 & 1 & | & 0 \\ 0 & 0 & 1 & 0 & 0 & | & 0 & | & 0 \\ 0 & 0 & 1 & 0 & 0 & 0 & | & 0 & | & 0 \\ 0 & 0 & 1 & 0 & 0 & 1 & 0 & | & 0 & | & 0 \\ 0 & 0 & 1 & 0 & 0 & 1 & 0 & | & 1 & | & 0 \\ 0 & 0 & 1 & 0 & 0 & 1 & | & 0 & | & 0 & | & 0 \\ 0 & 0 & 1 & 0 & 0 & 1 & | & 0 & | & 0 & | & 0 \\ 0 & 0 & 1 & 0 & 0 & 1 & | & 0 & | & 0 & | & 0 \\ 0 & 1 & 0 & 0 & 1 & | & 0 & 0 & | & 1 & | & 0 \\ 0 & 1 & 0 & 0 & 1 & 1 & 0 & | & 1 & | & 0 & | & 1 \end{bmatrix}
$$

Rys. 3.12. Macierz zdolności technologicznej obrabiarek Akj

# 3.8. Opracowanie "ścieżek technologicznych" procesu obróbki wyrobu syntetycznego

W wyniku realizacji etapu II, w bazie danych (zbiór X) pozostają obrabiarki posiadające zdolność realizacji co najmniej jednego zabiegu w procesie produkcyjnym wyrobu syntetycznego (WS). Celem kolejnego kroku jest opracowanie możliwych wariantów obróbki ("ścieżek technologicznych") przy realizacji procesu technologicznego wyrobu syntetycznego.

Przez pojęcie ścieżki technologicznej (lub inaczej ścieżki przepływu wyrobu przez system) rozumie się ciąg numerów obrabiarek realizujących kolejne zabiegi technologiczne w procesie produkcyjnym wyrobu syntetycznego (zob. np. [75]). Jest to pojęcie zbliżone do powszechnie znanego w literaturze pojęcia marszruty technologicznej określającej "rodzaje i kolejność operacji w procesie technologicznym oraz stanowiska, na których operacje te mają być wykonywane" [11]. W niniejszej pracy przyjęto, że są to pojęcia różne: marszruta technologiczna odnosi się do konkretnego wyrobu ze zbioru  $W = \{w_1, w_2, ..., w_t\} = \{w_\alpha\},\$ gdzie  $\alpha = 1,2,...,t$  i oznaczana jest na etapie późniejszym, przy rozwiązywaniu zagadnień związanych ze sterowaniem przepływem wyrobów w ESP, natomiast ścieżka technologiczna dotyczy wyrobu syntetycznego i jest określana na etapie doboru obrabiarek w ESP.

W literaturze wyróżnia się dwa podejścia do projektowania marszrut technologicznych  $(zob. np. [11])$ . Zgodnie z pierwszym z nich w przypadku obiektów należących do klas części podobnych konstrukcyjno-technologicznie, wyszukiwane są z bazy danych (w oparciu o skatalogowane tablice i drzewa decyzyjne) standardowe marszruty technologiczne. W drugim podejściu, marszruta procesu jest kształtowana indywidualnie w przypadku każdego typu części, w oparciu o przechowywane w bazie danych reguły wyboru określające możliwości zestawienia marszruty. Wykorzystywane mechanizmy, reprezentujące informacje o możliwościach i ograniczeniach wykonania procesu, pozwalają projektantowi uwzględniać wymagania związane z realizacją różnych wariantów procesu.

W niniejszej pracy przyjęto - ze względu na indywidualny charakter problemu (ścieżki technologiczne są projektowane jednokrotnie w oparciu o proces technologiczny wyrobu syntetycznego) - drugie z ww. podejść. Generowanie "ścieżek technologicznych" jest realizowane w oparciu o macierz zdolności technologicznych obrabiarek Akj (patrz pkt. 3.7) i bazuje na zasadzie koncentracji organizacyjnej przejawiającej się jednoznacznym preferowaniem rozwiązań, w których kolejne zabiegi w procesie technologicznym wyrobu syntetycznego są realizowane na tej samej obrabiarce (zob. pkt. 3.1). Celem algorytmu nie jest więc opracowanie wszystkich możliwych kombinacji obróbki, lecz liczba rozwiązań redukowana jest zgodnie z zasadą preferencji rozwiązań, w których występuje najmniejsza możliwa liczba przezbrojeń. Przyjęcie takiej zasady zostało podyktowane zarówno dążeniem do uproszczenia zadania w sensie obliczeniowym, jak też bezsprzecznymi zaletami takiego rozwiązania przejawiającymi się m.in. w redukcji liczby przezbrojeń i ilości operacji transportowych w trakcie obróbki wyrobu (zob. pkt. 3.1).

Uzyskanie wszystkich możliwych rozwiązań (ścieżek technologicznych), zgodnie z zasadą koncentracji organizacyjnej możliwe jest poprzez realizację kolejnych kroków procedury przedstawionej na rys. 3.13.

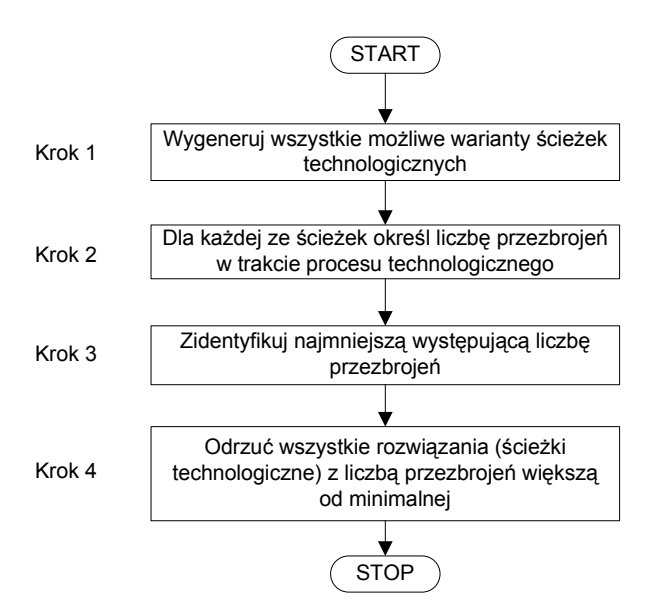

Rys. 3.13. Procedura generowania ścieżek technologicznych

Przykład realizacji procedury, przy losowo wygenerowanej macierzy zdolności technologicznej obrabiarek  $(A_{ki})$  o wymiarach 4x4 został przedstawiony w tabeli 3.5.

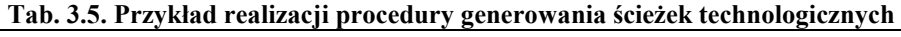

Dane wejściowe:

$$
A_{kj} = \begin{bmatrix} 1 & 0 & 1 & 0 \\ 1 & 0 & 1 & 0 \\ 0 & 1 & 0 & 1 \\ 1 & 0 & 0 & 1 \end{bmatrix}
$$

Krok 1: Wygeneruj wszystkie możliwe warianty ścieżek technologicznych:

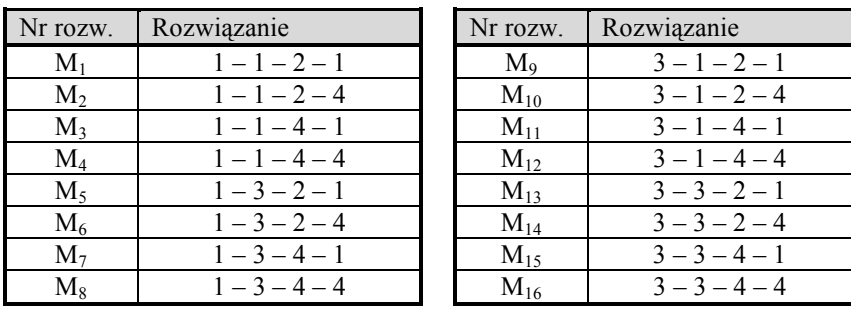

Krok 2: Dla każdej ze ścieżek określ liczbę przezbrojeń w trakcie realizacji procesu technologicznego ( $P(M<sub>\mu</sub>)$ ):

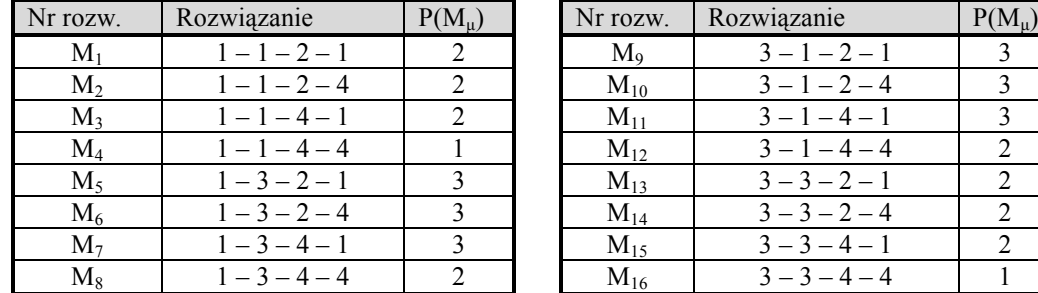

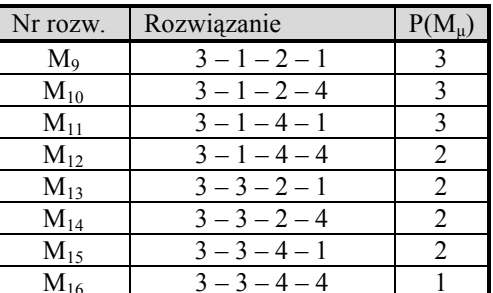

Krok 3: Zidentyfikuj najmniejszą występującą liczbę przezbrojeń min $(P(M_u))$ :

| Nr rozw.       | Rozwiązanie<br>$P(M_u)$ |  | Nr rozw.    | Rozwiązanie     | $P(M_\mu)$ |  |
|----------------|-------------------------|--|-------------|-----------------|------------|--|
| $M_1$          | $1 - 1 - 2 - 1$         |  | $M_{\rm o}$ | $3-1-2-1$       |            |  |
| $M_{2}$        | $1 - 1 - 2 - 4$         |  | $M_{10}$    | $3 - 1 - 2 - 4$ |            |  |
| M <sub>3</sub> | $1 - 1 - 4 - 1$         |  | $M_{11}$    | $3-1-4-1$       |            |  |
| $M_4$          | $1 - 1 - 4 - 4$         |  | $M_{12}$    | $3 - 1 - 4 - 4$ |            |  |
| $M_5$          | $1 - 3 - 2 - 1$         |  | $M_{13}$    | $3-3-2-1$       |            |  |
| $M_6$          | $1 - 3 - 2 - 4$         |  | $M_{14}$    | $3 - 3 - 2 - 4$ |            |  |
| $M_{\tau}$     | $1 - 3 - 4 - 1$         |  | $M_{15}$    | $3-3-4-1$       |            |  |
| $M_{\circ}$    | $1 - 3 - 4 - 4$         |  | $M_{16}$    | $3 - 3 - 4 - 4$ |            |  |

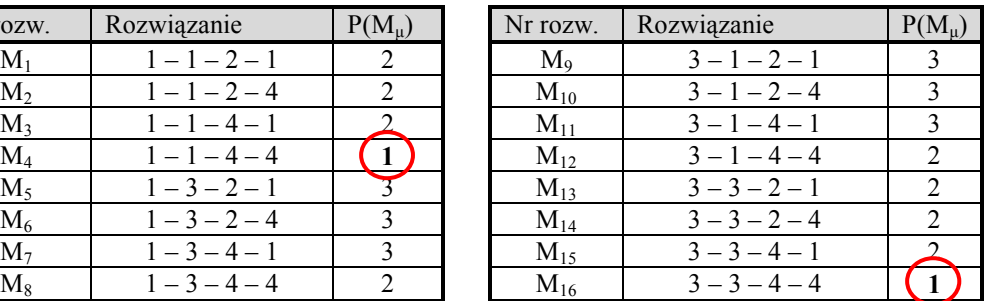

#### min  $(P(M_u)) = 1$

Krok 4: Odrzuć wszystkie rozwiązania z liczbą przezbrojeń większą od minimalnej:

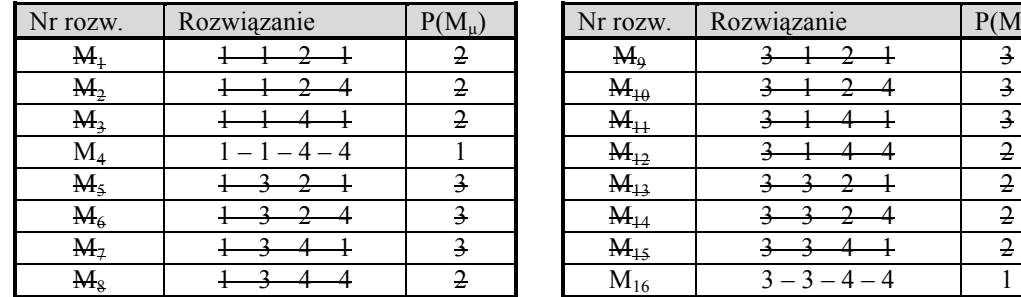

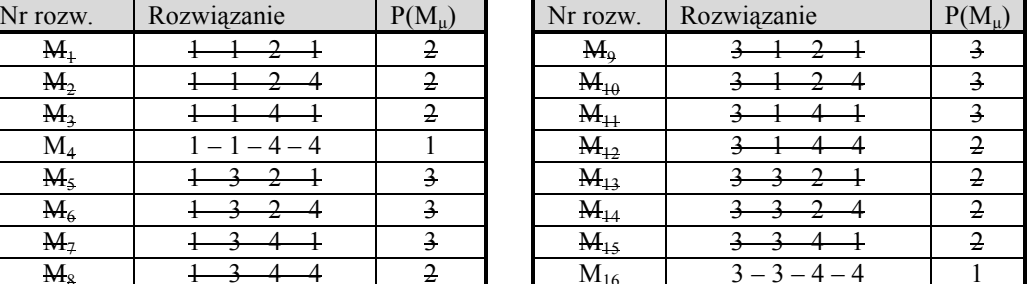

Rozwiązanie końcowe:

 $M_4$ :  $1 - 1 - 4 - 4$ 

 $M_{16}$ :  $3-3-4-4$ 

Wygenerowanie ścieżek technologicznych przy wykorzystaniu procedury zaprezentowanej powyżej jest, mimo pozornej prostoty, zagadnieniem skomplikowanym, bowiem tak sformułowany problem jest tzw. problemem NP-trudnym (zob. np. [74,142]). Istota trudności polega w tym przypadku na gwałtownym wzroście liczby możliwych rozwiązań, wraz ze wzrostem rozmiarów macierzy zdolności technologicznej obrabiarek Akj. Biorąc pod uwagę, że w pierwszej kolejności są generowane wszystkie możliwe warianty przejścia wyrobu przez system niezależnie od występującej liczby przezbrojeń, liczba możliwych rozwiązań opisana jest następującą zależnością:

$$
L_0(M_\mu) = \prod_{j=1}^z \varepsilon_j \tag{3.7}
$$

gdzie:  $L_0(M_u)$  – liczba możliwych rozwiązań (ścieżek technologicznych) przed realizacją zasady koncentracji organizacyjnej zabiegów, ε – liczba pól o wartości 1 w j-tym wierszu macierzy zdolności technologicznej obrabiarek Akj, j – numer wiersza macierzy zdolności technologicznej obrabiarek (równowaŜny numerowi zabiegu w trakcie realizacji procesu technologicznego wyrobu reprezentanta).

Oznacza to, że o ile w przypadku macierzy o wymiarach 4 wierszy x 4 kolumny, przy założeniu 50% udziału pól z wartością równą 1 i równomiernego ich rozkładu w wierszach macierzy  $A_{ki}$ , liczba możliwych rozwiązań wynosi tylko 16, to już w przypadku macierzy 10 x 10 jest ich już 9 765, a w macierzy 20 wierszy x 10 kolumn - 10 miliardów.

Problemem tego typu jest powszechnie znany problem komiwojażera (z ang. Traveling Salesman Problem), który polega na tym, że ma on odwiedzić daną liczbę miast jak najkrótszą drogą. Miasta te są różnorodnie odległe od siebie, żadnego z nich nie można pominąć i nie można dwukrotnie znaleźć się w tym samym mieście. Zadanie (podobnie jak w prezentowanym powyżej przypadku) wydaje się łatwe do rozwiązania z wykorzystaniem algorytmu sprawdzającego wszystkie rozwiązania. Jednak już przy liczbie kilkunastu miast liczba możliwych dróg (rozwiązań), podobnie jak w analizowanym w niniejszej pracy przypadku rozrasta się do rzędu miliardów.

Stopień skomplikowania ww. problemu można zobrazować następującym przykładem: jeżeli przyjmiemy, że wygenerowana macierz zdolności technologicznych obrabiarek  $A_{ki}$  ma rozmiary 20 wierszy x 20 kolumn z 50% udziałem pól o wartości równej 1 i równomiernym rozkładem tych pól w poszczególnych wierszach macierzy, to przy założeniu, że komputer jest w stanie wygenerować jedną ścieżkę technologiczną w ciągu jednej nanosekundy  $(10<sup>9</sup>$  różnych ścieżek na sekundę), wszystkie ścieżki zostały by wygenerowane po okresie 3 171 lat. W przypadku macierzy o takim samym rozmiarze lecz z udziałem pól o wartości równej 1 na poziomie 75% czas ten wynosiłby już 10,5 miliona lat.

Z tego też powodu (podobnie jak w przypadku problemu komiwojażera i innych problemów NP-trudnych), nie istnieje możliwa metoda deterministyczna umożliwiająca rozwiązanie w przedstawiony powyżej sposób w czasie wielomianowym [142]. Do rozwiązywania tego problemu były wykorzystywane m.in. metody należące do tzw. metod sztucznej inteligencji, w tym metody heurystyczne, algorytmy genetyczne, algorytmy mrówkowe czy też metody bazujące na zbiorach rozmytych (patrz pkt. 1.4).

W niniejszej pracy jako narzędzie umożliwiające generowanie ścieżek technologicznych zgodnie z zasadą koncentracji organizacyjnej zabiegów technologicznych na obrabiarce przyjęto autorski algorytm przeszukujący przedstawiony na rys. 3.14.

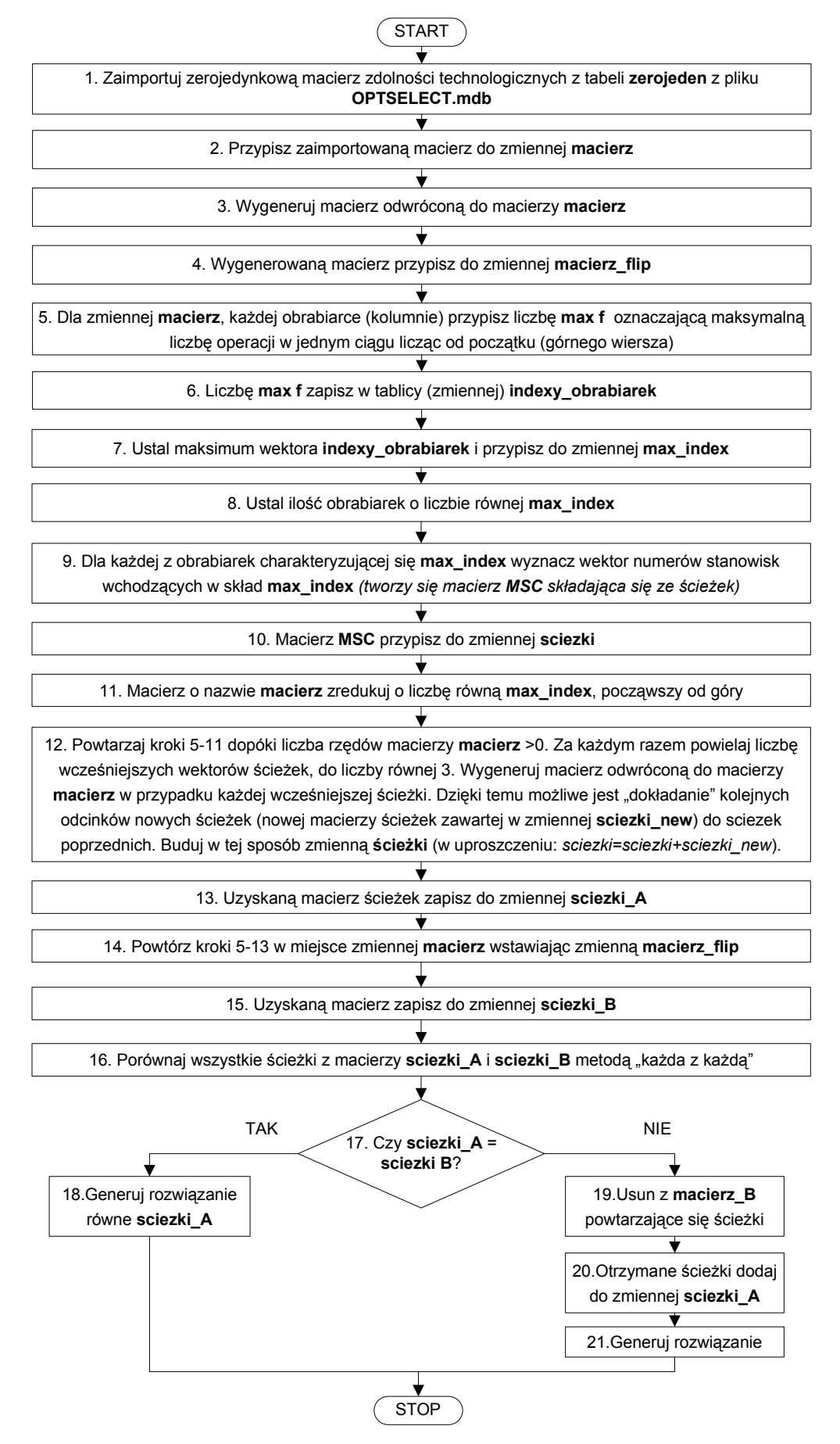

Rys. 3.14. Algorytm generowania ścieżek technologicznych

Skuteczność przedstawionego powyżej algorytmu została sprawdzona w przeprowadzonych testach symulacyjnych porównujących rozwiązania uzyskane w przypadku realizacji zadania z wykorzystaniem zaprezentowanego algorytmu i zastosowaniem procedury przeszukiwania wszystkich możliwych rozwiązań (rys. 3.12). Ze względu na NP-trudność analizowanego zagadnienia i ograniczone moce obliczeniowe komputera, na którym prowadzone były testy macierz zdolności technologicznych Akj posiadała rozmiary 6 kolumn x 8 wierszy. Wyniki przeprowadzonych testów w przypadku wykorzystania obydwu metod w przypadku losowo wygenerowanych macierzy [0-1] zostały przedstawione w tab. 3.6.

Tab. 3.6. Wyniki testów symulacyjnych algorytmu generowania ścieżek technologicznych: I – eksperyment z wykorzystaniem procedury generowania ścieżek technologicznych (rys. 3.13), II – eksperyment z wykorzystaniem algorytmu generowania ścieŜek technologicznych (rys. 3.14)

| Procent pól z<br>wartością "1" |        | Procent uzyskanych rozwiązań<br>(w stosunku do wszystkich możliwych) | Przybliżony czas uzyskania<br>rozwiązania <sup>3</sup> | Liczba<br>powtórzeń |        |
|--------------------------------|--------|----------------------------------------------------------------------|--------------------------------------------------------|---------------------|--------|
|                                |        |                                                                      |                                                        |                     | I i II |
| 50%                            | 100%   | 84,03%                                                               | $1-2$ sek.                                             | poniżej 1 sek.      | 150    |
| 75%                            | $00\%$ | 81,43%                                                               | 17-32 min.                                             | poniżej 1 sek.      | 150    |

Opracowany algorytm daję możliwość bardzo szybkiego uzyskania rozwiązań w postaci ścieżek technologicznych<sup>4)</sup> – charakteryzuje się jednak "utratą" niektórych z rozwiązań. Jak wynika z przeprowadzonych analiz skuteczność algorytmu (w sensie ilości wygenerowanych rozwiązań) jest porównywalna niezależnie od liczby pól o wartości równej jeden. Biorąc pod uwagę, że średni udział pól z wartością "1" w macierzy zdolności technologicznej zwykle waha się w granicach 50-70 % [51], skuteczność algorytmu można uznać za zadowalającą tym bardziej że, jak wykazała szczegółowa analiza otrzymanych rozwiązań:

- 1. Wszystkie z otrzymanych rozwiązań spełniają kryterium minimalizacji liczby przezbrojeń w trakcie procesu technologicznego,
- 2. Rozwiązania pominięte przez algorytm generowania ścieżek technologicznych nie mają wpływu na wynik jakościowego doboru obrabiarek w ESP.

 $\overline{a}$ 

<sup>3)</sup> Czasy przedstawione w tabeli dotyczą eksperymentu przeprowadzonego na komputerze z procesorem Intel Pentium III Xeon, 2100 MHz (8 x 263) - pamięć fizyczna 2039 MB.

<sup>4)</sup> W przypadku macierzy zdolności technologicznej o wymiarach 200 kolumn x 550 wierszy, czas obliczeń wynosi ok. 10 sek.

Idea procesu generowania ścieżek technologicznych na podstawie macierzy zdolności technologicznych obrabiarek  $A_{ki}$  została zobrazowana w sposób schematyczny na rys. 3.15.

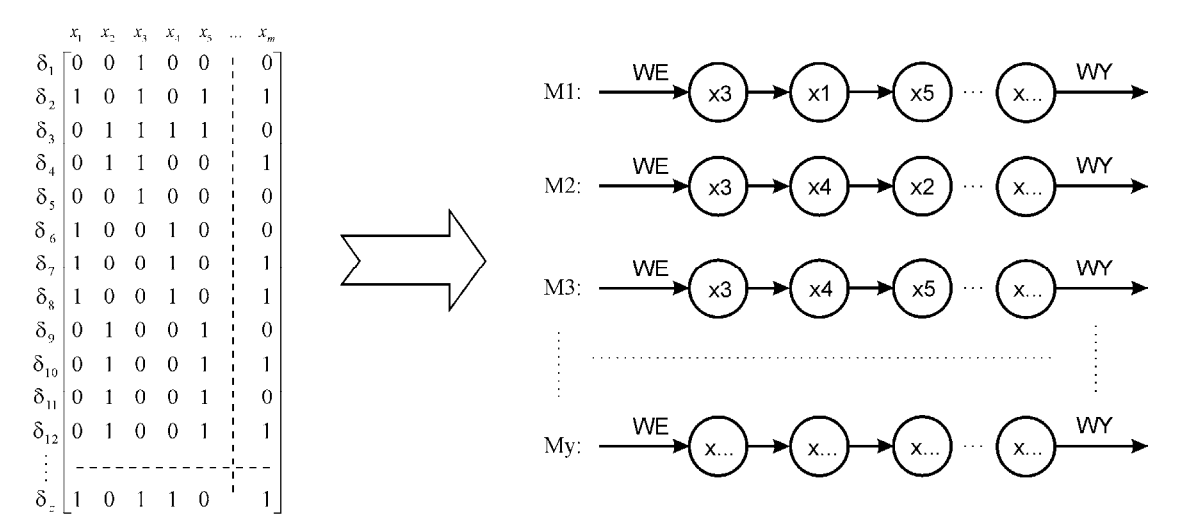

Rys. 3.15. Schemat procesu generowania ścieżek technologicznych wyrobu syntetycznego

## 3.9. Ilościowy dobór obrabiarek w odniesieniu do poszczególnych ścieżek technologicznych

Drugą, obok określenia typów obrabiarek wchodzących w skład elastycznego systemu produkcyjnego (a więc tzw. jakościowego doboru obrabiarek), kwestią o kluczowym znaczeniu pozostaje ilościowy dobór obrabiarek do projektowanego ESP. Stanowiska robocze (obrabiarki), gdzie następuje ogniskowanie się podstawowych trzech czynników produkcji, są przeznaczone ze swej istoty do wykonywania zadań produkcyjnych, które nie powinny przekraczać możliwości wytwórczych tych stanowisk. W inżynierskim (fizycznym) ujęciu sprawność procesu produkcyjnego na stanowisku roboczym (η) można ogólnie zapisać:

$$
\eta = \frac{\text{zadanie}}{\text{mozliwości}} \le 1 \tag{3.7}
$$

Przewidziane zadanie w przypadku stanowiska roboczego może pochodzić od jednego zabiegu lub ich zbioru. Nastąpić może wtedy rozłożenie zadań (zabiegów) na jeden typ stanowisk roboczych lub grupę różnych stanowisk roboczych, co bezpośrednio łączy się z "zaszufladkowaniem" zbioru powstających tu parametrów.

Organizacyjnie zagadnienia ilościowego doboru obrabiarek do poszczególnych ścieżek technologicznych można rozwiązać dysponując odpowiednio szczegółowymi parametrami. Zgodnie z przyjętymi założeniami, danymi na wejściu, obok określonego zbioru przedmiotów przeznaczonych do obróbki w systemie W=  $\{w_1, w_2, ..., w_t\} = \{w_\alpha\}$ , gdzie  $\alpha = 1, 2, ..., t$ , jest informacja o przewidywanych średnich wielkościach programów produkcyjnych poszczególnych wyrobów  $N_1, N_2, \ldots N_t = \{N_\alpha\}$ , gdzie  $\alpha = 1, 2, \ldots, t$ .

Do rozwiązania zadania ilościowego doboru obrabiarek projektowanego ESP przyjęto metodologię zaprezentowaną w pracach [20,21], wykorzystującą współczynnik sumarycznego obciążenia stanowisk roboczych  $\eta_k$  w oparciu o warunek:

$$
\eta_k \le 1 \tag{3.8}
$$

gdzie:  $\eta_k$  – sumaryczny współczynnik obciążenia k-tego stanowiska roboczego (obrabiarki).

Sumaryczny współczynnik obciążenia k-tego stanowiska roboczego grupuje cząstkowe obciążenia k-tego stanowiska zabiegami δ<sub>j</sub>. Więc:

$$
\eta_k = \sum_{j=1}^z \eta_{kj} \le 1 \quad , \tag{3.9}
$$

gdzie:  $\eta_{ki}$  – współczynnik obciążenia k-tego stanowiska roboczego (obrabiarki) j-tym zabiegiem, z – liczba zabiegów w procesie technologicznym wyrobu syntetycznego, pozostałe oznaczenia jak wyżej.

Wartość współczynnika obciążenia obrabiarki zabiegiem wyraża stopień zajęcia stanowiska roboczego przy wykonywaniu zabiegu i jest określona zależnością (3.10).

$$
\eta_{kj} = \frac{z_{sj}}{m_{sj}} \quad , \tag{3.10}
$$

gdzie:  $z_{gi}$  – zadanie godzinowe j-tego zabiegu, m<sub>gi</sub> – możliwość godzinowa j-tego zabiegu.

Zadanie godzinowe  $(z_{gi})$  – zwane często zadaniem produkcyjnym – jest to liczba wyrobów wynikająca z programu produkcyjnego wykonywanego w określonym czasie oraz odpowiedniego funduszu czasu stanowiska roboczego w tym okresie. Wartość parametru może być więc ustalona w oparciu o zależność (3.11).

$$
z_{si} = \frac{N_j}{F_k} \tag{3.11}
$$

gdzie: N<sub>j</sub> = prognozowana liczba realizowanych zabiegów  $\delta_j$  w roku, F<sub>k</sub> – efektywny fundusz czasu pracy k-tego stanowiska roboczego w ciągu roku.

Prognozowana liczba realizowanych zabiegów  $\delta_j$  jest funkcją planowanego, średniego programu produkcyjnego wyrobu  $w_{\alpha}$ , w procesie technologicznym w którym występuje zabieg  $\delta_i$ :

$$
N_j = \xi * N_\alpha \quad , \tag{3.12}
$$

gdzie: wartość ξ przyjmuje wartości:

 $=\begin{cases}$  $\xi = \begin{cases} 1, & \text{gdy zabieg } \delta_j \text{wystepuje w procesie technologicznym wyrobu } \kappa_0, \end{cases}$ 

 $\overline{\mathfrak{l}}$ ⇃ 0 , gdy zabieg  $\delta_j$  nie występuje w procesie technologicznym wyrobu  $w_\alpha$ ,

 $N_a$  – średni planowany roczny program produkcyjny wyrobu  $w_a$ .

Efektywny roczny fundusz czasu pracy k-tego stanowiska roboczego, wchodzącego w skład podsystemu obrabiarek ESP  $(F_k)$  określany jest z zależności (3.13).

$$
F_k = (K_d - N^r - S_w - S_{wo})^* 8^* z_m^* \eta_{kj}^* \eta_{lm}
$$
\n(3.13)

gdzie: K<sub>d</sub> - liczba dni kalendarzowych w roku, N<sup>r</sup> – liczba niedziel w roku (przy założeniu przestoju pracy systemu w niedziele),  $S_w$  – liczba sobót w roku (przy założeniu przestoju pracy systemu w soboty),  $S_{wo}$ – liczba dni świątecznych w roku - z wyłączeniem dni świątecznych przypadających w wolne soboty i niedziele (przy założeniu przestoju pracy systemu w dni świąteczne), z<sub>m</sub> – liczba zmian roboczych pracy obrabiarki w ESP, η<sub>kj</sub> – planowany współczynnik uwzględniający nie planowane przestoje k-tego stanowiska roboczego, η<sub>tm</sub> – planowany współczynnik udziału czasu operacji transportowych i magazynowania międzyoperacyjnego w trakcie procesu produkcyjnego wyrobu syntetycznego.

Możliwość godzinowa  $(m_{gi})$ , zwana także możliwością produkcyjną stanowiska roboczego (obrabiarki), jest to liczba wyrobów jaką może wykonać stanowisko robocze w ciągu jednej godziny, wynikająca ze zdolności wytwórczych tego stanowiska przy wykonywaniu j-tego zabiegu:

$$
m_{gj} = \frac{\varphi_j}{t_{jjk}} \quad , \tag{3.14}
$$

gdzie:  $\varphi_j$  – planowany, korekcyjny współczynnik wykonania normy w przypadku j-tego zabiegu, t $_{ijk}$  – pracochłonność jednostkowa (normatywna) realizacji j-tego zabiegu na k-tym stanowisku roboczym.

W związku z tym, iż w przypadku elastycznego systemu produkcyjnego mamy do czynienia z w pełni zautomatyzowanym systemem produkcyjnym – planowany korekcyjny współczynnik wykonania normy przyjmuje wartość równą 1. Równanie (3.14) ma więc postać:

$$
m_{gj} = \frac{1}{t_{jjk}} \quad , \tag{3.15}
$$

gdzie: oznaczenia jak powyżej.

Procedura ilościowego doboru obrabiarek jest realizowana indywidualnie dla każdej ze ścieżek technologicznych  $M_1, M_2, \ldots M_v$ , wygenerowanych w pierwszym kroku III etapu metodyki (zob. pkt. 3.8). Danymi wejściowymi przy realizacji tego zadania są:

- 1) Wygenerowana rodzina ścieżek technologicznych obróbki wyrobu syntetycznego (WS)  $M = M_1, M_2, \ldots M_v$ .
- 2) Macierz czasów jednostkowych (t<sub>ijk</sub>) realizacji zabiegów na poszczególnych obrabiarkach -  $(T_{ijk})$ .

Macierz czasów jednostkowych T<sub>ijk</sub> jest macierzą odpowiadającą wymiarem macierzy zdolności technologicznych obrabiarek  $A_{kj}$ . Poszczególne pola macierzy T<sub>jjk</sub> określają czas jednostkowy (t<sub>ijk</sub>) realizacji zabiegu  $\delta_j$  na obrabiarce x<sub>k</sub>. Wartości czasów jednostkowych są określane indywidualnie w przypadku każdej maszyny technologicznej w oparciu o parametry techniczne obrabiarki i przyjęte parametry procesu skrawania w trakcie realizacji zabiegu  $\delta_i$  na obrabiarce  $x_k$ . Przykładowa macierz czasów jednostkowych T<sub>jik</sub> została przedstawiona na rys. 3.16.

$$
T_{ijk} = \delta_4 \begin{bmatrix} x_1 & x_2 & x_3 & \dots & x_m \\ \delta_1 & 0.6 & 0 & 0 & 0.71 \\ 0 & 1.3 & 1.2 & 0 \\ 0.75 & 0.8 & 0.68 & 0.79 \\ 0.9 & 0.95 & 0 & 0 \\ 0 & 0 & 0.98 & 0.98 \end{bmatrix}
$$

Rys. 3.16. Macierz czasów jednostkowych realizacji zabiegu  $\delta_i$  na obrabiarce  $x_k$  (przykład)

- 3) Efektywny fundusz czasu pracy obrabiarek określony zgodnie z formułą (3.13).
- 4) Prognozowana liczba realizowanych zabiegów  $\delta_j$  w ciągu roku określana zgodnie z formułą (3.12).

Proces realizacji ilościowego doboru obrabiarek w przypadku określonej ścieżki technologicznej przebiega według następujących kroków:

1˚ Zredukowanie macierzy zdolności technologicznych obrabiarek Ajk zgodnie z przebiegiem ścieżki technologicznej.

Zredukowana macierz zdolności technologicznych obrabiarek  $A(r)_{ik}(M)$  jest macierzą [0-1], o wymiarach zgodnych z macierzą  $A_{ik}$ , w której pola o wartości 1 oznaczają, że

zabieg  $\delta_j$  jest realizowany na obrabiarce  $x_k$  (zgodnie z przebiegiem ścieżki technologicznej Mµ) – pozostałe pola macierzy przyjmują wartość 0. Przykład redukowania macierzy zdolności technologicznej obrabiarek został przedstawiony na rys. 3.17.

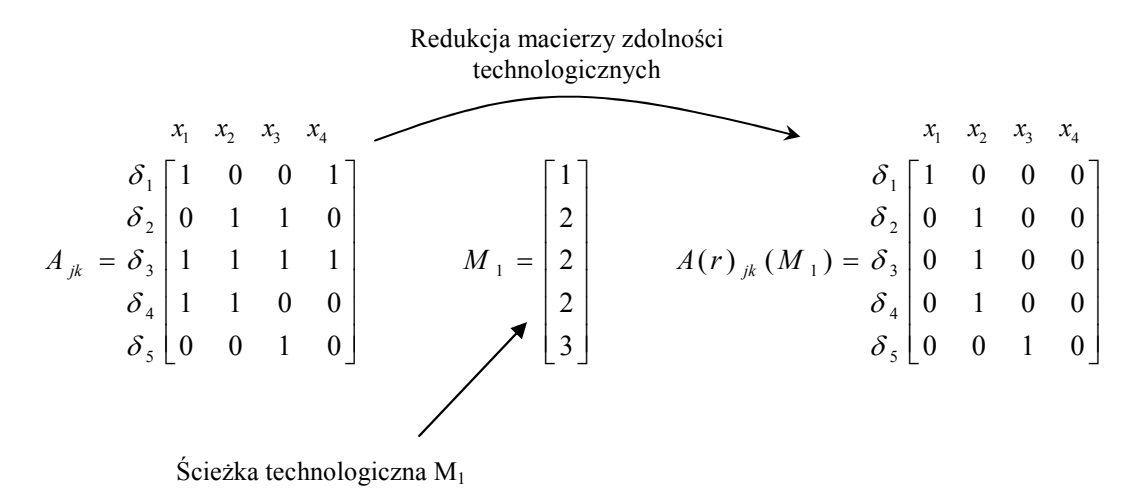

Rys. 3.17. Redukcja macierzy zdolności technologicznych obrabiarek (przykład)

2° Generowanie wektora czasów jednostkowych w przypadku ścieżki technologicznej  $t(\delta_i)$ Wektor czasów jednostkowych w przypadku ścieżki technologicznej  $t(\delta_i)(M_{\mu})$  jest określany w oparciu o rachunek macierzowy formułą (3.16).

$$
t(\delta_j)(M_\mu) = A(r)_{jk} (M_\mu) x(T_{jk})^T
$$
\n(3.16)

- 3° Generowanie wektora możliwości jednostkowych wektor możliwości jednostkowych poszczególnych zabiegów w trakcie procesu technologicznego wyrobu syntetycznego jest generowany w oparciu o formułę (3.15).
- 4˚ Generowanie wektora zadań godzinowych wektor zadań godzinowych w przypadku poszczególnych zabiegów w trakcie procesu technologicznego wyrobu syntetycznego jest generowany w oparciu o zależność (3.11).
- $5^\circ$  Generowanie wektora obciążenia obrabiarki zabiegiem wektor obciążenia obrabiarki  $x_k$ zabiegiem  $\delta_j$  w poszczególnych zabiegach w trakcie procesu technologicznego wyrobu syntetycznego realizowany jest w oparciu o formułę (3.10).
- 6° Określenie wartości sumarycznego współczynnika obciążenia poszczególnych stanowisk roboczych (obrabiarek)  $\eta_k(M_\nu)$  – określenia wartości sumarycznego współczynnika obciążenia stanowisk roboczych dokonuje się w przypadku obrabiarek występujących

w ścieżce technologicznej, w oparciu o uzyskane wyniki współczynników obciążenia poszczególnych obrabiarek  $\eta_{ki}$  zgodnie z formułą (3.9).

7° Określenie ilości obrabiarek x<sub>k</sub> ścieżki technologicznej  $(L_k(M_\mu))$  – ilość k-tych obrabiarek ustalana jest na podstawie uzyskanego sumarycznego współczynnika obciążenia stanowisk roboczych  $\eta_k$ , poprzez zaokrąglenie otrzymanej wartości "w górę". Zasada określania ilości obrabiarek została schematycznie przedstawiona na rys. 3.18.

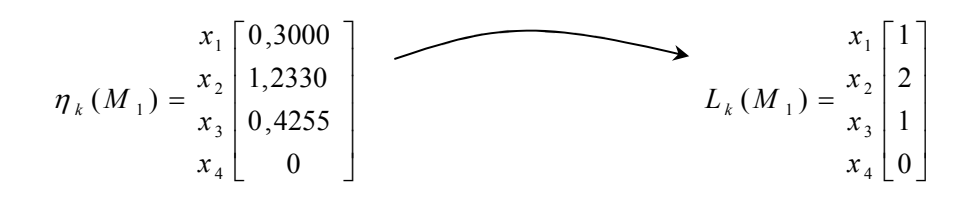

 Rys. 3.18. Określanie ilości k-tych obrabiarek na podstawie sumarycznego współczynnika obciążenia stanowisk roboczych  $\eta_k$  (przykład)

Zbiór ilościowego doboru obrabiarek  $L_k(M_{ij})$  w odniesieniu do wygenerowanych ścieżek technologicznych przedstawić można w postaci macierzy, której przykład został zaprezentowany na rys. 3.19.

$$
X_1 X_2 X_3 X_4 \cdots X_m
$$
  
\n
$$
M_1 \begin{bmatrix} 1 & 2 & 0 & 1 & 2 \\ 1 & 2 & 1 & 1 & 1 \\ 1 & 2 & 1 & 1 & 1 \\ 0 & 3 & 1 & 3 & 1 \\ \vdots & \vdots & \ddots & \vdots & \vdots & \vdots \\ M_y \end{bmatrix}
$$
  
\n
$$
L_k(M_\mu) = M_3 \begin{bmatrix} 1 & 2 & 0 & 1 & 1 \\ 0 & 3 & 1 & 3 & 1 \\ \vdots & \vdots & \ddots & \vdots & \vdots \\ 0 & 0 & 1 & 1 & 1 \end{bmatrix}
$$

Rys. 3.19. Macierz ilościowego doboru obrabiarek w ESP (przykład)

Interpretacja rozwiązania ilościowego doboru obrabiarek w ESP została przedstawiona na rys. 3.20.

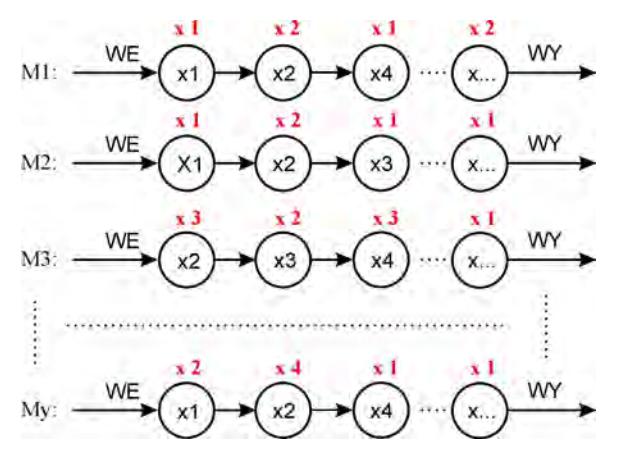

Rys. 3.20. Interpretacja rozwiązania ilościowego doboru obrabiarek w ESP

# 3.10. Dobór obrabiarek (wybór ścieżki technologicznej) według kryteriów optymalizacyjnych

#### 3.10.1. Sformułowanie zadania optymalizacji

Ostatnim krokiem w procesie doboru obrabiarek jest wybór (w oparciu o przyjęte warunki) najlepszego spośród wygenerowanych rozwiązań zapisanych w postaci ścieżek technologicznych i odpowiadającym im wektorom ilościowego doboru obrabiarek. Zgodnie z postawionym w pkt. 2.2. problemem badawczym oczekuje się, aby uzyskane rozwiązanie charakteryzowało się minimalnym kosztem zakupu i serwisu obrabiarek oraz jednoczesną minimalizacją długości cyklu produkcyjnego części wytwarzanych w ESP. Tym samym mamy do czynienia z zadaniem, w którym najlepsze (optymalne) rozwiązanie musi jednocześnie spełniać dwa, nierzadko konfliktowe (przeciwstawne) kryteria. Powstaje więc typowy problem decyzyjny, nazywany w literaturze problemem wielokryterialnego wyboru (PWOW) [42].

Ogólnie problem poszukiwania rozwiązania optymalnego można sformułować w sposób następujący: Znaleźć rozwiązania należące do zbioru  $M = \{M_1, M_2, M_3, ..., M_v\}$  ${M<sub>u</sub>},$  gdzie  $\mu = 1, 2, \dots, y$  takie, że optymalizują funkcję:

$$
F(M_{\mu}) = [F_1(M_{\mu}), F_2(M_{\mu})]
$$
 (3.17)

Składowa funkcji wektorowej F(Mµ), zwana często funkcją celu, wskaźnikiem jakości lub kryterium, jest zazwyczaj wyrażeniem matematycznym opisującym wybraną właściwość optymalizowanego obiektu. W niniejszej pracy funkcje celu zostały sformułowane w sposób następujący:

1) Minimalizacja długości cyklu produkcyjnego wyrobu syntetycznego (z wyłączeniem czasu transportu i magazynowania międzyoperacyjnego)

$$
F_1(M_\mu) = \{ [\max(\ t_{\text{wnk}}; t_{\text{wpk}}) + t_{1k}] + \sum_{j=2}^z \{ \lambda^* \max(\ t_{\text{wnk}}; t_{\text{wpk}}) + [(1 - \lambda)^* t_{\text{wnk}}] + t_{jk} \} \} \to \min
$$
\n(3.18)

gdzie: wartość λ przyjmuje wartości:

 $\overline{\mathcal{L}}$ ₹  $=\begin{cases}$ 1  $\lambda = \begin{cases} 0, \text{gdy zabieg } \delta_j \text{jest realizowany na tej samej obrabiance co zabieg } \delta_{j-1} \end{cases}$ , gdy zabieg  $\delta_j$  jest realizowany na innej obrabiarce niż zabieg  $\delta_{j-1}$ 

t<sub>wnk –</sub> czas zmiany narzędzia "od wióra do wióra" na obrabiarce k, t<sub>wpk –</sub> czas zmiany palety technologicznej na obrabiarce k,  $t_{1k}$  – czas jednostkowy realizacji pierwszego zabiegu w procesie technologicznym wyrobu syntetycznego na obrabiarce k,  $t_{ik}$  – czas jednostkowy realizacji zabiegu j na obrabiarce k.

#### 2) Minimalizacja kosztu zakupu i serwisu obrabiarek (w ujęciu rocznym)

$$
F_2(M_\mu) = \sum_{k=1}^m \{ L_k [(C_k * a_{ok}) + k_{sk}] \} \to \min
$$
 (3.19)

gdzie:  $L_k$  – liczba obrabiarek k (będąca wynikiem ilościowego doboru obrabiarek – patrz pkt. 3.9),  $C_k$  – całkowita cena zakupu obrabiarki k, a<sub>ok</sub> – roczna stopa amortyzacji obrabiarki k, k<sub>sk</sub> – średni roczny koszt serwisu obrabiarki k.

Za takim zdefiniowaniem funkcji celu przemawia możliwość jednoczesnego uzyskania oszczędności w zakresie zakupu i eksploatacji maszyn stanowiących trzon podsystemu wytwarzania ESP, jak też minimalizacji czasu obróbki wyrobu w systemie, co ma bezpośrednie przełożenie na elastyczność systemu i koszty obróbki wyrobu. Biorąc pod uwagę, iż do etapu optymalizacji "dochodzą" tylko obrabiarki, które posiadają zdolność obróbki wyrobów przeznaczonych do wytwarzania w systemie oraz spełniają wymagania krytyczne narzucone przez użytkownika (projektanta) systemu - takie kryteria optymalizacyjne wydają się najbardziej uzasadnione.

Sformułowany model optymalizacji, jest klasycznym modelem deterministycznym, w którym wszystkie parametry są zdeterminowane (tj. znane i stałe) a każdej możliwej funkcji odpowiada jedna i tylko jedna wartość funkcji celu. Na zadanie poszukiwania rozwiązania optymalnego mogą zostać narzucone ograniczenia określające dopuszczalną przestrzeń wartości funkcji celu, co oznacza, iż rozwiązania wychodzące poza tą przestrzeń są eliminowane z dalszego procesu optymalizacji. W opracowanej metodyce doboru obrabiarek przyjęto następujące ograniczenie funkcji celu:

$$
F_2(M_\mu) \le B^* a_o \tag{3.20}
$$

gdzie: B – budżet na zakup obrabiarek podsystemu wytwarzania ESP,  $a_0$  – roczna stopa amortyzacji obrabiarek.

Ograniczenie to ma charakter alternatywny, co oznacza, że może lecz nie musi być nałożone w procesie poszukiwania rozwiązania optymalnego. Jego wykorzystanie jest zasadne w przypadku ściśle określonego budżetu na zakup obrabiarek do projektowanego podsystemu wytwarzania ESP.

#### 3.10.2. Wybór narzędzia realizującego proces analizy wielokryterialnej

Dla sformułowanego w pkt. 3.10.1 zadania optymalizacji wielokryterialnej, podstawową kwestią pozostaje wybór odpowiedniego narzędzia umożliwiającego realizację procesu optymalizacji i tym samym znalezienie najlepszego, z punktu widzenia przyjętych założeń, rozwiązania.

Jak zostało przedstawione w pkt. 1.5, w literaturze znaleźć można wiele zróżnicowanych metod analizy wielokryterialnej wspomagających rozwiązanie zadania optymalizacji przy wielorakości funkcji celów. W niniejszej pracy do rozwiązania zadania optymalizacji zaimplementowano system analizy wielokryterialnej <ESAW> opracowany w Katedrze Podstaw Techniki Politechniki Lubelskiej, zaprezentowany szerzej w punkcie  $1.5$  i pracy  $[107]$ . Za przyjęciem tego narzędzia przemawia to iż:

- $\checkmark$  iest ono spójnym metodologicznie systemem komputerowo wspomaganej analizy wielokryterialnej,
- $\checkmark$  umożliwia na znalezienie jednego lub niewielkiej ilości rozwiązań "najlepszych" dzięki wprowadzeniu zmodyfikowanej operacji krzyżowania, w wyniku której uzyskuje się wiele punktów odniesienia w procesie generowania rozwiązań kompromisowych,
- $\checkmark$  poszukiwanie rozwiązań realizowane jest w sposób niezależny od preferencji przypisywanych poszczególnym kryteriom przez ekspertów i decydentów, maksymalnie wykorzystując wewnętrzne właściwości analizowanych rozwiązań,
- wybór rozwiązań jest możliwy przy zdefiniowaniu kryteriów (funkcji celu) wyrażonych w różnych jednostkach miary,
- $\checkmark$  w sposób zintegrowany wykorzystuje cztery jakościowo różne metody analizy wielokryterialnej mające zastosowanie przy zdefiniowanym problemie optymalnego wyboru podsystemu obrabiarek ESP,
- $\checkmark$  proces wyboru rozwiązań jest realizowany bez przeprowadzenia jawnej, ani ukrytej skalaryzacji,
- proces filtracji rozwiązań przebiega dzięki analizie rzeczywistych wartości kryteriów (nie wykonuje się Ŝadnej operacji na wartości składowych wektora kryteriów) oraz poprzez wykorzystanie wewnętrznej funkcji normalizującej, która pozwala na porównywanie składowych wektora kryteriów wyrażonych w różnych jednostkach,
- $\checkmark$  został zaimplementowany w sposób praktyczny w postaci programu komputerowego do poszukiwania rozwiązań optymalnych w sensie Pareto i rozwiązań reprezentatywnych,

 $\checkmark$  przeprowadzone testy i badania porównawcze systemu wykazały, że jego zastosowanie zapewnia generowanie najlepszych podzbiorów rozwiązań niezdominowanych, a przedziały te zawierają mniejszą liczbę elementów, niż podzbiory uzyskane przy zastosowaniu innych algorytmów oraz składają się w większości przypadków z tych samych elementów, mimo zastosowania różnych porządków wprowadzania danych do analizy.

#### 3.10.3. Przebieg procesu analizy wielokryterialnej

Metoda analizy wielokryterialnej zastosowana w pracy dąży do wyznaczenia "rozwiązania najlepszego" (preferowanego) lub podzbioru "rozwiązań najlepszych" opierając się na analizie relacji dominowania w zbiorze wektorowych wartości wskaźników (funkcji kryteriów). Rozwiązanie najlepsze nazywane jest dalej rozwiązaniem kompromisowym (pojęcie rozwiązania kompromisowego wprowadził M.Salukwadze i oznacza ono takie rozwiązanie, które jest najbliższe w sensie wybranej metryki punktowi idealnemu [108]), zaś podzbiór "rozwiązań najlepszych" przyjmuje nazwę podzbioru rozwiązań reprezentatywnych.

Procedura dochodzenia do rozwiązania najlepszego w procesie doboru obrabiarek z wykorzystaniem systemu analizy wielokryterialnej <ESAW> obejmuje następujące działania:

- 1˚ Wyznaczanie zbioru rozwiązań optymalnych w sensie Pareto odrzucenie rozwiązań zdominowanych.
- 2˚ Wyznaczenie podzbioru rozwiązań niezdominowanych poprzez zastosowanie Metody Wartości Progowych (MWP) – jeżeli został ustanowiony warunek (3.20).
- 3˚ Wyznaczanie podzbioru rozwiązań niezdominowanych w sensie przedziału nierozróżnialności poprzez filtrację Metodą Przedziałów Nierozróżnialności (MPN).
- 4˚ Wyznaczanie podzbioru rozwiązań kompromisowych poprzez zastosowanie Metody Wyznaczania Rozwiązań Kompromisowych (MWRK).
- 5˚ Wyznaczanie zbioru rozwiązań reprezentatywnych wybór rozwiązań następuje poprzez analizę wygenerowanych wcześniej podzbiorów rozwiązań kompromisowych, które powstały przy wprowadzaniu różnych preferencji analizowanych kryteriów.
- 6˚ Analiza w przestrzeni zmiennych decyzyjnych, w przypadku których analizowane rozwiązania należą do podzbioru rozwiązań reprezentatywnych.
- 7˚ Wyznaczenie rozwiązania preferowanego z podzbioru rozwiązań reprezentatywnych.

Schemat blokowy systemu analizy wielokryterialnej w procesie doboru podsystemu obrabiarek pokazano na rys. 3.21.

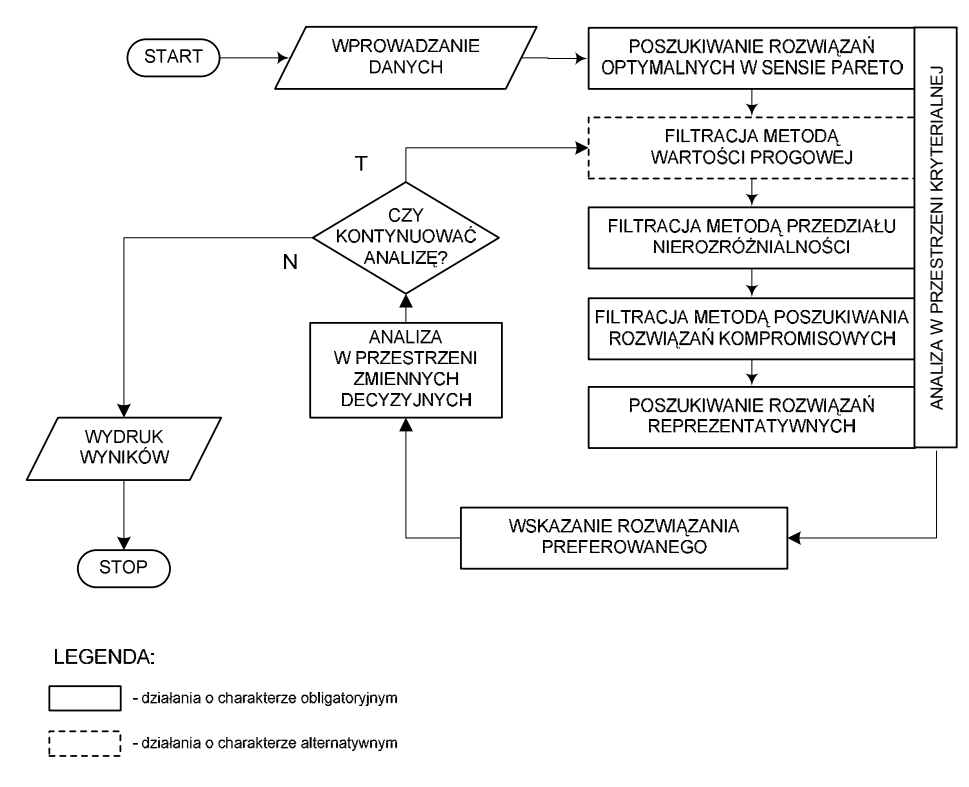

Rys. 3.21. Schemat blokowy analizy wielokryterialnej w procesie doboru obrabiarek ESP

W pierwszym kroku są wyznaczane rozwiązania niezdominowane, zwane również rozwiązaniami optymalnymi w sensie Pareto. Rozwiązanie nazywamy rozwiązaniem optymalnym w sensie Pareto, jeżeli nie ma możliwości poprawienia wartości jednego z kryteriów – bez konieczności pogorszenia drugiego (zob. np. [3]). Zapis formalny wygląda następująco: element  $M_{\mu}^* \in M$  nazywać będziemy rozwiązaniem optymalnym w sensie Pareto wtedy i tylko wtedy, gdy w M nie istnieje taki element  $M_{\mu}^{+}$ , że:

$$
F_1(M_{\mu}^{\ \ +}) \ge F_1(M_{\mu}^{\ \ *})
$$
\n(3.21)

i jednocześnie

$$
F_2(M_\mu^+) > F_2(M_\mu^*) \tag{3.22}
$$

lub

$$
F_2(M_\mu^{\ \ +}) \ge F_2(M_\mu^{\ \ *})
$$
\n(3.23)

i jednocześnie

$$
F_1(M_{\mu}^{\ \ +}) > F_1(M_{\mu}^{\ \ *}).\tag{3.24}
$$

91

Do wyznaczenia rozwiązań optymalnych w sensie Pareto są stosowane relacje porządku częściowego określane przez stożek. Stożek dodatni o wierzchołku w zerze definiujemy następująco:

$$
C_0 = \{ M_\mu = [F_1(M_\mu), F_2(M_\mu)]^T : F_\ell \ge 0 \quad (\ell = 1, 2) \}
$$
\n(3.25)

Zaś stożek dodatni o wierzchołku w punkcie  $F^s = [F^s_1, F^s_2]^{T:}$ 

$$
C_{F^s} = \{ M_{\mu} = [F_1(M_{\mu}), F_2(M_{\mu})]^T : (F_{\ell} - F^s) \ge 0 \quad (\ell = 1, 2) \}
$$
\n(3.26)

Definicja relacji porządku częściowego określona przez stożek dodatni jest następująca: element  $M_1 = [M_1^1, M_2^1]^T$  jest mniejszy, według relacji porządku częściowego  $({}^c<)$ określonego przez stożek dodatni, od elementu  $M_2 = [M^2 I, M^2 I]^T$ , jeżeli element  $M_2$  należy do stożka dodatniego o wierzchołku w punkcie  $F^1$ :

$$
M_1^c < M_2
$$
, *jesli*  $M_2 \in C_{M1}$  (3.27)

Ideę procesu wyznaczania rozwiązań optymalnych w sensie Pareto i odrzucania rozwiązań zdominowanych przedstawiono na rysunku 3.22.

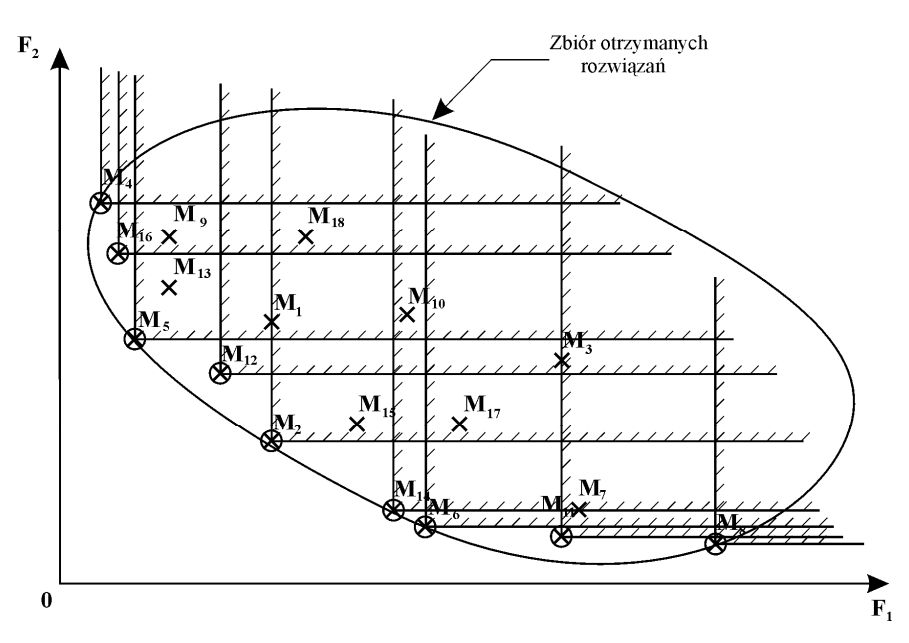

Rys. 3.22. Ilustracja procesu wyznaczania rozwiązań optymalnych w sensie Pareto:  $\times$  – wartości funkcji celu dla poszczególnych rozwiązań ze zbioru M,  $\otimes$  - rozwiązania optymalne w sensie Pareto

W przypadku ustanowienia warunku ograniczającego (3.20) drugim krokiem w procesie analizy wielokryterialnej jest redukcja zbioru rozwiązań niezdominowanych z wykorzystaniem Metody Wartości Progowej (MWP). Metoda MWP jest prostym sposobem eliminowania rozwiązań niezdominowanych, wzdłuż ortogonalnych kierunków wektora kryterium  $F_2$  określonego ograniczeniem (3.20). W swojej naturze jest ona w dużej mierze podobna do sformułowanego w obszarze optymalizacji zadania satysfakcji, które w tym przypadku może być zapisane w postaci:

$$
F_2(M_s) = \int_{\mu=1,2,\dots,y} \mu_{2}(M_{\mu})
$$
\n(3.27)

$$
\begin{aligned} \n\text{sat} \quad F_2(M_\mu) &\leq [f_s = (B^* a_o)] \\ \n\text{at} \quad \text{at} \quad F_2(M_\mu) &\leq [f_s = (B^* a_o)] \n\end{aligned} \tag{3.28}
$$

gdzie: F<sub>2</sub> – funkcja celu (3.19), f<sub>Ś</sub> – zadowalająca wartość kryterium F<sub>2</sub>, M<sub>s</sub> – rozwiązanie, dla którego funkcja celu  $F_2$  przyjmuje wartości mniejsze od wcześniej przyjętej wartości zadowalającej  $f_s$ , pozostałe oznaczenia jak powyżej.

Zasada działania Metody Wartości Progowej w przypadku zadania doboru obrabiarek została przedstawiona na rys. 3.23.

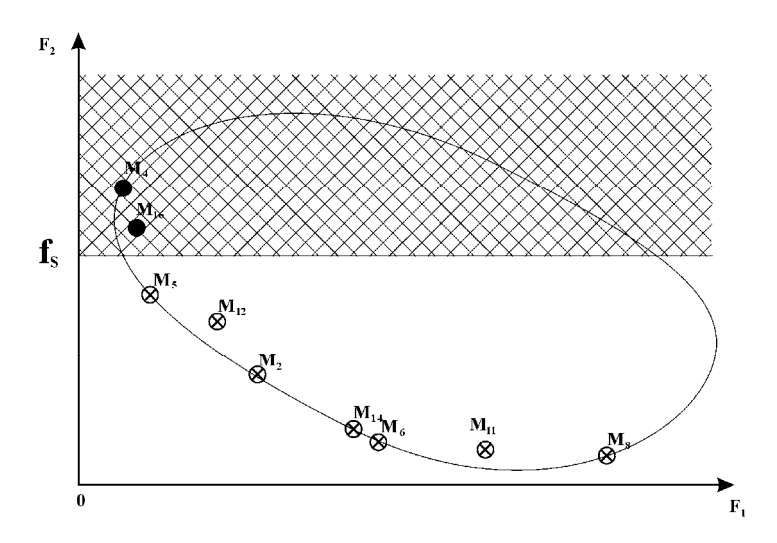

Rys. 3.23. Ilustracja działania Metody Wartości Progowej w przypadku zadania doboru obrabiarek:  $\otimes$  - rozwiązania satysfakcjonujące  $\bullet$  - rozwiązania nie spełniające warunku satysfakcji

Kolejnym krokiem analizy wielokryterialnej realizowanej w systemie <ESAW> jest selekcja ocen niezdominowanych Metodą Przedziału Nierozróżnialności (MPN). Metoda ta wykorzystuje ideę zmodyfikowanej mutacji. Wartość mutacji jest podawana przez projektanta w procentach wartości analizowanego kryterium i nazywana przedziałem nierozróżnialności.

W jednokrotnym przebiegu procesu selekcji przy niezmienionej wartości mutacji, następuje porównywanie parami każdego rozwiązania po mutacji z pozostałymi rozwiązaniami. Składowe wektora kryteriów mogą mieć tą samą lub różną wartość mutacji. Mutacji podlega każde analizowane rozwiązanie według podanego algorytmu. W przypadku zadania minimalizacji, charakterystycznego dla sformułowanego problemu optymalizacji jest on następujący:

- Krok 1 Określić wartości przedziałów nierozróżnialności wszystkich składowych wektora kryteriów (wartości mogą być takie same lub różne, niektóre mogą przyjmować wartość zero – co oznacza brak mutacji składowej).
- Krok 2 Porównać składowe wektora kryteriów dwóch rozwiązań niezdominowanych, aby ustalić, które składowe są mniejsze i do którego rozwiązania należą.
- Krok 3 Składowe o mniejszych wartościach podlegają mutacji powiększyć je o wartość wynikającą z iloczynu składowej i przyjętego przedziału nierozróżnialności. Mutacja analizowanych rozwiązań prowadzi do wygenerowania rozwiązań zmutowanych.
- Krok 4 Porównać oceny rozwiązań zmutowanych. Rozwiązanie o zdominowanych ocenach zostaje odrzucone, a rozwiązanie o ocenach niezdominowanych przechodzi do generowanego podzbioru. W tworzonym podzbiorze rozwiązania są zapisywane w postaci pierwotnej a nie zmutowanej.

Zapis formalny realizacji metody MPN w przypadku procesu doboru podsystemu obrabiarek ESP będzie wyglądał w sposób następujący: Rozwiązanie Ma∈MoP będzie optymalne w sensie przedziału nierozróżnialności (niezdominowane w sensie przedziału nierozróżnialności NSPN) wtedy i tylko wtedy, gdy w zbiorze M<sub>oP</sub> nie ma takiego elementu  $M_b$ , że dla każdego l = 1 lub 2:

$$
F_1(M_a) \ge 0: \quad F_i(M_a) < F_1(M_b) \quad \text{zachodzi} \quad (1 + \frac{PN_{i}}{100}) F_i(M_a) > F_i(M_b) \tag{3.29}
$$
\n
$$
F_1(M_a) < 0: \quad F_i(M_a) < F_1(M_b) \quad \text{zachodzi} \quad (1 - \frac{PN_{i}}{100}) F_i(M_a) > F_i(M_b)
$$

gdzie:  $M_{oP}$  – niepusty zbiór rozwiązań optymalnych w sensie Pareto.

Ideę działania Metody Przedziału Nierozróżnialności dla rozwiązań  $M_6$  i  $M_{14}$  z rys. 3.22 i 3.23 przedstawiono graficznie na rys. 3.24.. Rozwiązania te są niezdominowane, ponieważ rozwiązanie M<sub>14</sub> ma mniejszą wartość kryterium F<sub>1</sub> i większą wartość kryterium F<sub>2</sub> niż rozwiązanie  $M_6$ . Wprowadzając zmodyfikowaną mutację "pogarsza się" na chwilę o wielkość obliczoną z przyjętego przedziału nierozróżnialności, składowe kryteriów, które miały mniejsze wartości dla porównywanych rozwiązań. Rysunek prezentuje sytuację gdy warunek (3.29), przy wprowadzonych przedziałów nierozróżnialności  $PN_1$  oraz  $PN_2$  jest spełniony, tzn., że rozwiązanie  $M_{14}$  nie jest rozwiązaniem NSPN i zostaje wyeliminowane.

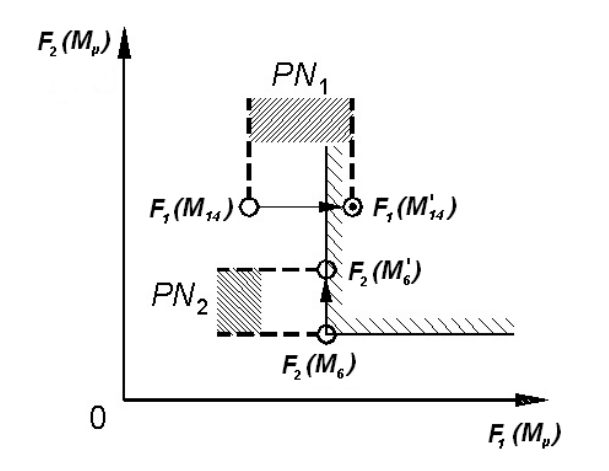

Rys. 3.24. Ilustracja działania Metody Przedziałów Nierozróżnialności w procesie doboru obrabiarek

Końcowym efektem działania Metody Przedziałów Nierozróżnialności jest wygenerowanie podzbioru rozwiązań o niezdominowanych ocenach, którego liczebność będzie uzależniona od przyjętych wartości przedziałów nierozróżnialności.

Ostatnim etapem "filtrowania" rozwiązań w procesie poszukiwania "rozwiązań najlepszych" jest poszukiwanie rozwiązań kompromisowych z wykorzystaniem Metody Wyznaczania Rozwiązań Kompromisowych (MWRK). Metoda MWRK dąży do wyznaczenia "rozwiązania najlepszego" lub podzbioru "rozwiązań najlepszych" opierając się na analizie relacji dominowania (zob. np. [158]) w zbiorze wektorowych wartości wskaźników (funkcji kryteriów).

Metoda MWRK składa się z dwóch faz. Faza I obejmuje wyznaczenie zbioru rozwiązań optymalnych w sensie Pareto oraz wyznaczenie pierwszego rozwiązania kompromisowego. Faza II umożliwia generowanie nadażnych punktów idealnych i wyznaczenie dalszych rozwiązań kompromisowych. Szczegółowy schemat blokowy metody przedstawiono na rys. 3.25.

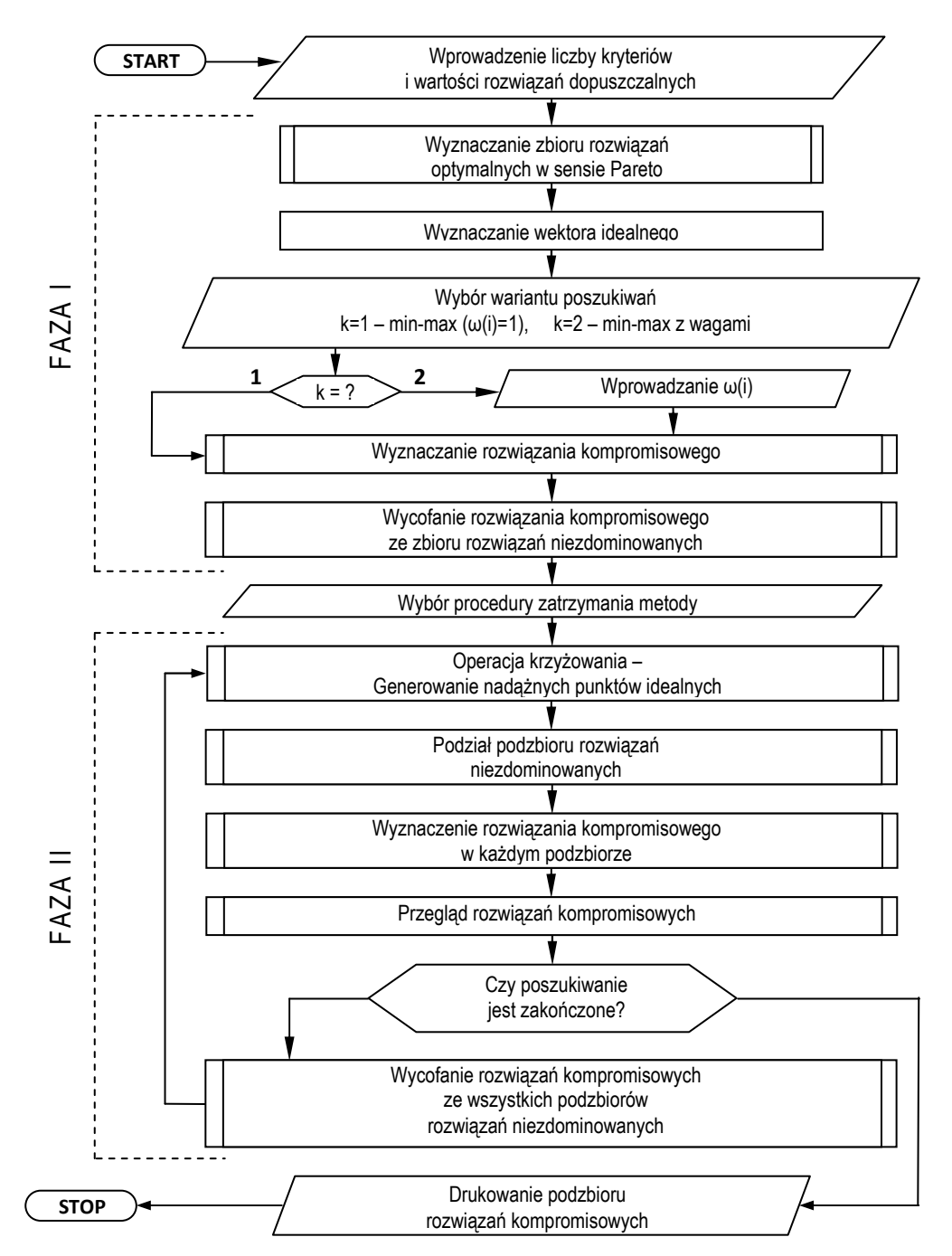

Rys. 3.25. Proces generowania rozwiązań kompromisowych z wykorzystaniem metody MWRK

#### Wyznaczanie rozwiązań kompromisowych – FAZA I

Metoda Wyznaczania Rozwiązań Kompromisowych stosuje tzw. optymalizację docelową. Polega ona na tym, że dąży się do rozwiązania, które byłoby najlepsze, ale fizycznie jest niewykonalne. W tym celu wyznacza się wektor idealny  $M^{\dagger} = [\vec{F}_1, \vec{F}_2]^T$ w rozpatrywanym skończonym zbiorze rozwiązań optymalnych w sensie Pareto uzyskanym po realizacji selekcji metodą Metody Przedziału Nierozróżnialności. Wektor idealny tworzony jest poprzez poszukiwanie niezależnego minimum każdego kryterium oceny (formuły  $(3.21)$  i  $(3.22)$  w pkt. 3.10.1). Należy podkreślić, że zdefiniowany w ten sposób wektor idealny stanowi wewnętrzną właściwość rozwiązań niezdominowanych.

Do wyznaczenia rozwiązań kompromisowych w przestrzeni kryterialnej zastosowano funkcję dystansową z normy ║r║→ +∞. Dzięki temu, w fazie pierwszej wyznaczane jest tylko jedno rozwiązanie kompromisowe w sensie minimaksowym  $M^* = [F^*_{1}, F^*_{2}]^T$ , co przedstawia rysunek 3.26. W przypadku metody min-max z wagami jest to takie rozwiązanie M \* , dla którego:

$$
\psi(M^*) = \min_{\mu \in M_{op}} \max_{l=1,2} \{ \omega_l \lambda_l^{\mu} \}
$$
\n(3.30)

gdzie:  $\omega_1$  – waga l-tego kryterium oceny  $\sum_{l=1}^{2} \omega_l$  =  $\sum_{l=1}^{5} \omega_l = 1$ , l – indeks rozpatrywanego kryterium, M<sub>oP</sub> – zbiór rozwiązań optymalnych w sensie Pareto,  $M^0$ <sub>1</sub> – 1-ta składowa wektora idealnego,  $\lambda_1^{\mu}$  – wartość względnego przyrostu l-tego kryterium,

$$
\lambda_l^{\mu} = \frac{\left|M_l^{\circ} - M_l^{\mu}\right|}{\left|M_l^{\circ}\right|} \tag{3.31}
$$

Należy zwrócić uwagę, że wagi kryteriów w opisanej metodzie odnoszą się do wielkości bezwymiarowych. Stąd też ich wartości odwzorowują – w miarę precyzyjnie – preferencje, nadawane poszczególnym kryteriom oceny. Odróżnia to w zasadniczy sposób przedstawione postępowanie od klasycznej metody skalaryzacji problemu wielokryterialnego.

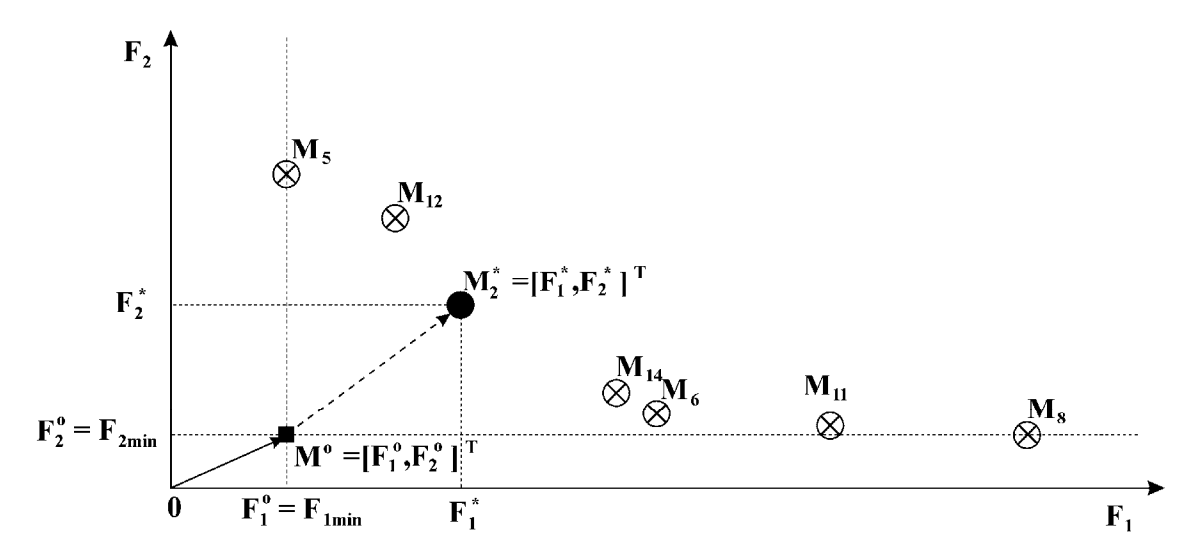

Rys. 3.26. Ilustracja działania fazy I Metody Wyznaczania Rozwiązań Kompromisowych: wyznaczanie wektora idealnego (M˚); wyznaczanie pierwszego rozwiązania kompromisowego w sensie min-max (M\*);  $\otimes$  - rozwiązania optymalne w sensie Pareto  $\bullet$  - rozwiązanie kompromisowe w sensie min-max

Fazę I kończy usunięcie rozwiązania kompromisowego z analizowanego zbioru rozwiązań niezdominowanych.

#### Wyznaczanie rozwiązań kompromisowych – FAZA II

W fazie II można uzyskać kolejne rozwiązania kompromisowe:  $M^*$ <sub>1</sub>,  $M^*$ <sub>2</sub>, ...,  $M^*$ <sub>m</sub>, przy czym liczba rozwiązań zależy od wyboru sposobu zatrzymania procedury poszukiwawczej. Poszukiwanie rozwiązań kompromisowych w tej fazie podzielono na etapy, które powtarzane są aż do uruchomienia procedury końca pracy programu. W przypadku stosowania metryki min-max z wagami wartości wag pozostają zachowane z fazy pierwszej.

W celu otrzymania kolejnych rozwiązań kompromisowych  $(M^*$ <sup>1</sup>,  $M^*$ <sup>2</sup>) są wyznaczane w oparciu o wektor idealny ( $\blacksquare$ ) – nowe wektory idealne ( $M^{01}$ ,  $M^{02}$  – rys. 3.27).

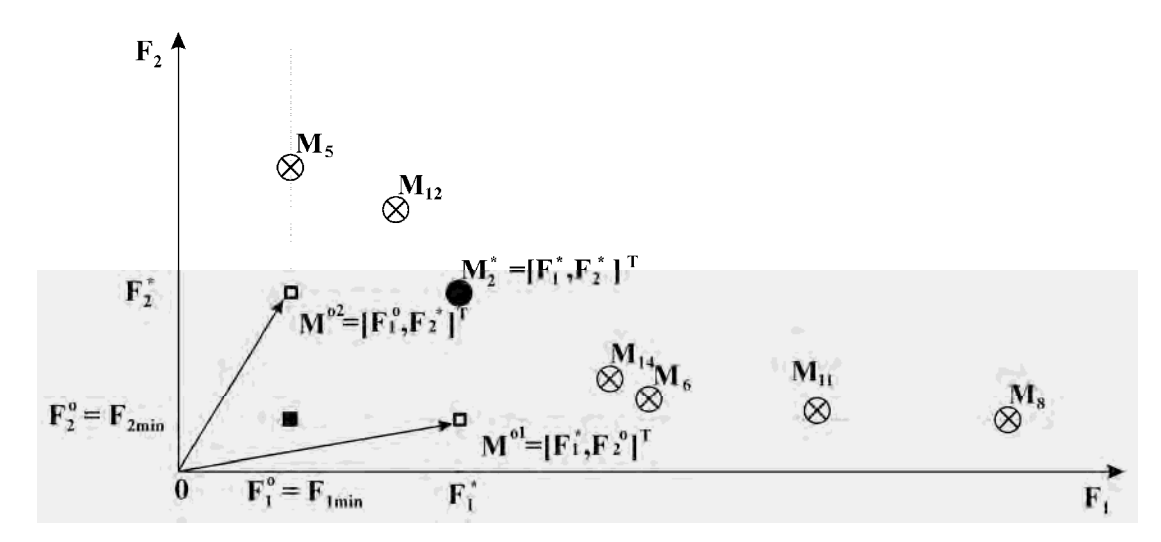

Rys. 3.27. Operacja krzyżowania w Metodzie Wyznaczania Rozwiązań Kompromisowych - etap 1: wyznaczanie nadążnych punktów idealnych rzędu I ( $\Box$  -  $F^{01}, F^{02}$ ),  $\otimes$  - rozwiązania optymalne w sensie Pareto  $\bullet$  - rozwiązanie kompromisowe w sensie min-max

Następnie zbiór rozwiązań optymalnych w sensie Pareto dzielony jest na dwa podzbiory. W pierwszym podzbiorze znajdują się te elementy zbioru Pareto, dla których wektor  $M^{01}$  jest wektorem idealnym, w drugim podzbiorze znajdują się te elementy zbioru, dla których wektor  $M^{o2}$  jest wektorem idealnym – rys. 3.28.

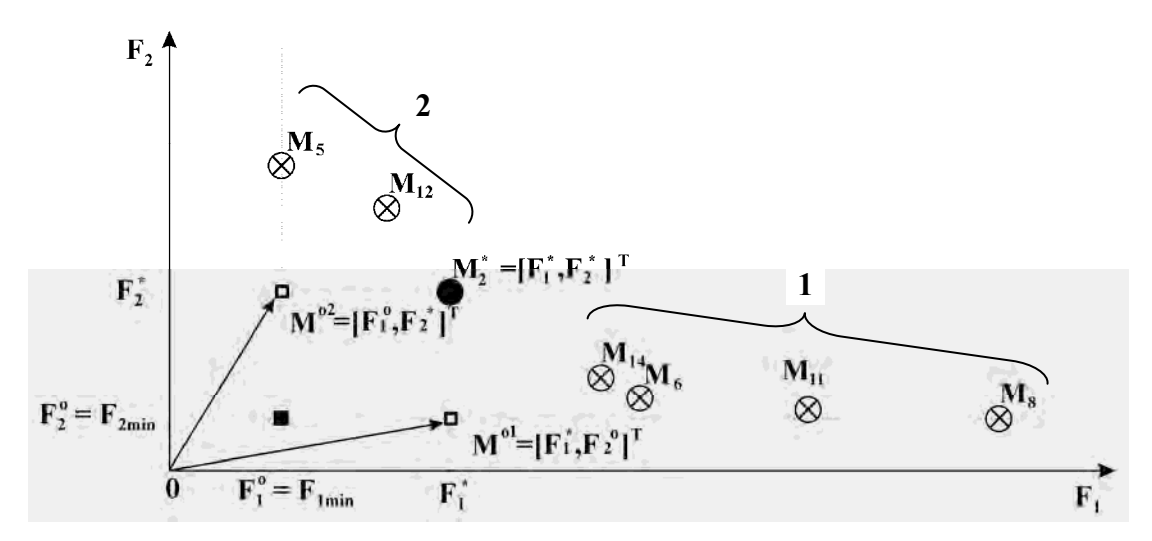

Rys. 3.28. Ilustracja działania fazy II metody wyznaczania podzbioru rozwiązań reprezentatywnych – podział zbioru rozwiązań optymalnych w sensie Pareto na podzbiory nr 1 i nr 2 przy użyciu M

W każdym podzbiorze, na podstawie zależności (3.30) jest wyznaczane rozwiązanie kompromisowe. Z generowanego podzbioru rozwiązań reprezentatywnych są wycofywane rozwiązania powtarzające się. Gdy procedura wyznaczania rozwiązań kompromisowych nie jest zakończona, następuje ponowne generowanie nowych wektorów idealnych: (F<sup>o3</sup>, F<sup>o4</sup>,  $F^{05}$ ,  $F^{06}$ ) – rys. 3.29, i dalej zgodnie z algorytmem przedstawionym na rys. 3.25.

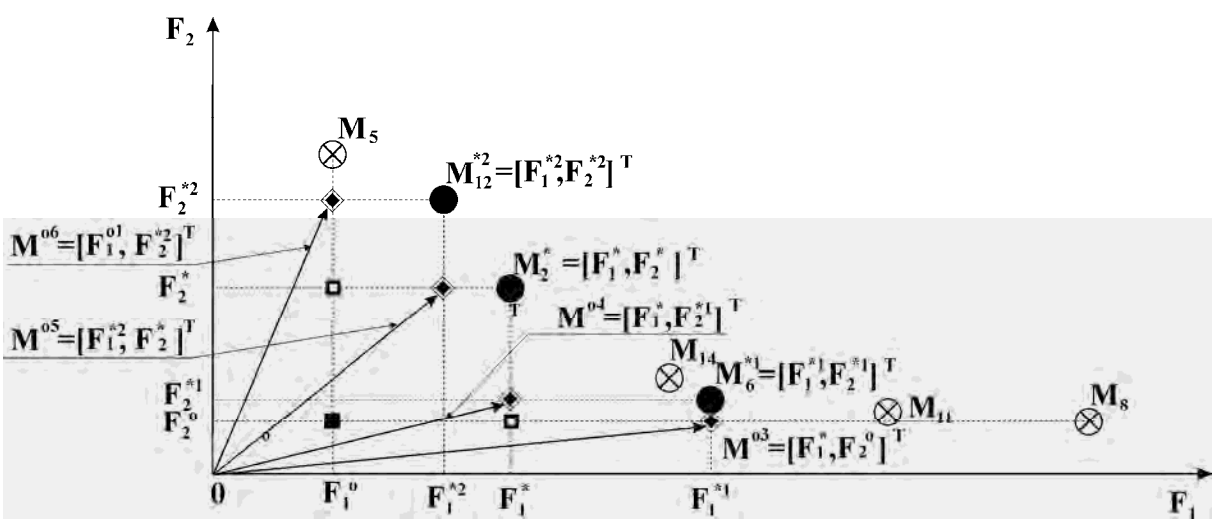

Rys. 3.29. Operacja krzyżowania w Metodzie Wyznaczania Rozwiązań Kompromisowych - etap 2: wyznaczanie nadążnych punktów idealnych rzędu II ( $\otimes$  -  $F^{03}$ ,  $F^{04}$ ,  $F^{05}$ ,  $F^{06}$ )

Należy zwrócić uwagę na fakt, że generowane nadążne punkty idealne wszystkich rzędów nigdy nie są zdominowane przez istniejące (rozpatrywane) rozwiązania optymalne w sensie Pareto. Poza tym, położenie tych punktów jest w miarę równomierne w odniesieniu do brzegu zbioru rozwiązań niezdominowanych. Nadążne punkty idealne wyższych rzędów leżą bliżej wspomnianego brzegu niż nadążne punkty idealne niższych rzędów przez co oddziaływają na mniejszą liczbę rozwiązań niezdominowanych.

W konsekwencji w wyniku przeprowadzonej analizy metodą MWRK otrzymywane są wyniki filtracji przy zastosowaniu metryki min-max oraz min-max z wagami. Wyniki przykładowej analizy przedstawiono w tab. 3.7.

| Lp.              | Wagi preferencji $\sum \omega_i = 1$ | Pierwsze rozwiązanie<br>kompromisowe |                                 |  |  |
|------------------|--------------------------------------|--------------------------------------|---------------------------------|--|--|
| 1.               | $\omega_1 = \omega_2 = 0.5$          | M <sub>2</sub>                       | $M_2^*$ , $M_{14}$ , $M_{12}$ , |  |  |
| 2.               | $\omega_1 = 0.6$ ; $\omega_2 = 0.4$  | M <sub>2</sub>                       | $M_2, M_{14}, M_6,$             |  |  |
| 3.               | $\omega_1 = 0.7$ ; $\omega_2 = 0.3$  | $M_{14}$                             | $M_{14}$ , $M_2$ , $M_6$        |  |  |
| $\overline{4}$ . | $\omega_1 = 0.8; \ \omega_2 = 0.2$   | $M_6$                                | $M_6, M_{14}, M_2$              |  |  |
| 5.               | $\omega_1 = 0.4; \omega_2 = 0.6$     | M <sub>2</sub>                       | $M_2, M_{12}, M_5, M_{14}$      |  |  |
| 6.               | $\omega_1 = 0.3$ ; $\omega_2 = 0.7$  | $M_{12}$                             | $M_{12}$ , $M_2$                |  |  |
| 7.               | $\omega_1 = 0.2$ ; $\omega_2 = 0.8$  | $M_{12}$                             | $M_{12}$ , $M_5$ , $M_2$        |  |  |

Tab. 3.7. Wyniki filtracji Metodą Wyznaczania Rozwiązań Kompromisowych (przykład)

\* - rozwiązanie preferowane – występujące w każdym podzbiorze rozwiązań kompromisowych

Analiza otrzymanych wyników pozwala na wyznaczenie rozwiązania preferowanego (lub rozwiązań preferowanych), którym w zaprezentowanym przykładzie jest rozwiązanie  $M_2$ (rozwiązanie to występowało w każdym podzbiorze rozwiązań kompromisowych i okazało się najmniej wrażliwe na zmianę preferencji składowych wektora kryteriów).

Rozwiązanie (rozwiązania) preferowane wskazuje ścieżkę technologiczną (ścieżki technologiczne) wraz z odpowiadającym jej (im) wektorem ilościowego doboru obrabiarek, będące rozwiązaniem zadania optymalnego doboru obrabiarek w elastycznym systemie produkcyjnym części klasy korpus. Schemat interpretacji rozwiązania preferowanego został zaprezentowany na rys. 3.30.

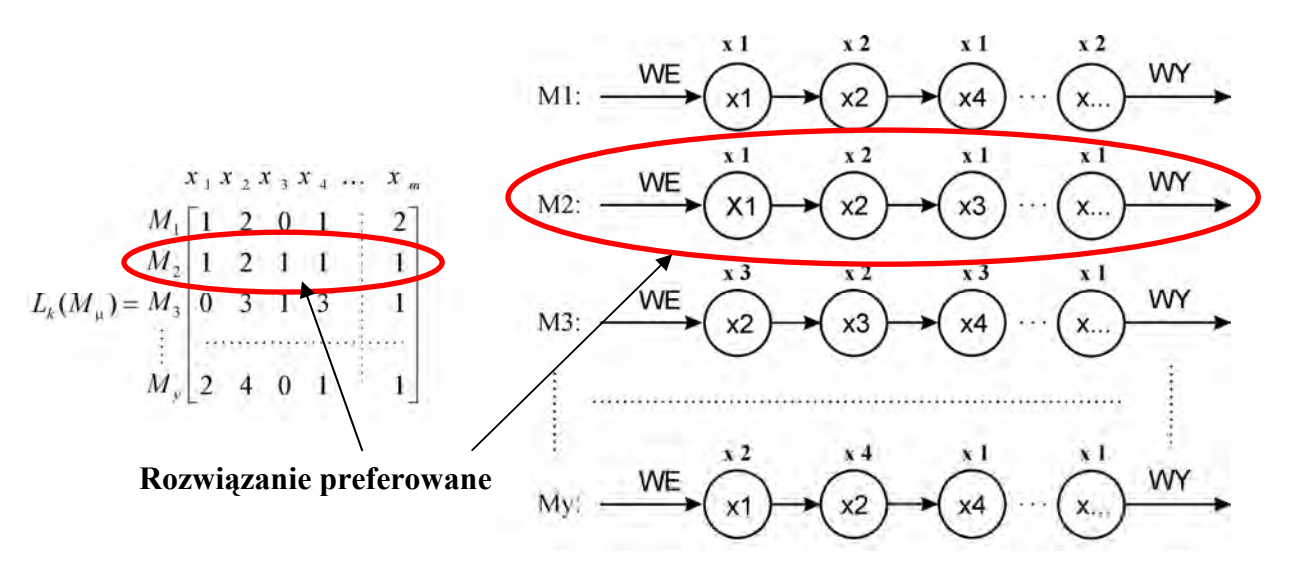

Rys. 3.30. Schemat interpretacji rozwiązania optymalnego doboru obrabiarek w ESP klasy korpus

### 3.11. Podsumowanie

Nadrzędnym celem metodyki jest zbliżony do optymalnego (dla zadanych warunków projektowych) dobór podsystemu obrabiarek w elastycznym systemie produkcyjnym części klasy korpus. Proces doboru stanowi sekwencję kolejnych działań prowadzących do wyodrębnienia spośród wybranych i dostępnych na rynku grup obrabiarek, rozwiązania optymalnego dla warunków projektowanego ESP, tj. określenia typów i ilości obrabiarek, na których realizowany będzie proces obróbkowy. Proponowane podejście opiera się na czteroetapowym przebiegu doboru obrabiarek, opartym na opracowanych lub zaadoptowanych metodach gromadzenia danych, eliminacji i analizy wielokryterialnej:

- ETAP I: Gromadzenie i przetwarzanie danych o obrabiarkach, reprezentacja i zapis wiedzy konstrukcyjnej, opracowanie założeń technologicznych wyrobów przeznaczonych do obróbki w ESP,
- ETAP II: Eliminacja obrabiarek nie spełniających krytycznych warunków o charakterze technicznym i organizacyjnym,
- ETAP III: Opracowanie możliwych wariantów obróbki wyrobu syntetycznego; ilościowy dobór obrabiarek dla poszczególnych wariantów,
- ETAP IV: Analiza optymalizacyjna poszczególnych wariantów rozwiązań; dobór obrabiarek wg przyjętych kryteriów optymalizacyjnych.

Podstawową kwestią poprzedzającą bezpośredni proces doboru, pozostaje zagadnienie gromadzenia danych o obrabiarkach będących przedmiotem doboru. W tym celu dokonano wyszczególnienia danych o obrabiarkach z podziałem na parametry o charakterze technicznym, ekonomicznym i informacyjnym, istotnych z punktu widzenia procesu doboru, a także opracowano metodę zapisu tych informacji w sposób umożliwiający przetwarzanie przez system zarządzania bazami danych.

Równocześnie, dla potrzeb gromadzenia danych o przedmiotach przeznaczonych (planowanych) do obróbki w ESP opracowano metodę reprezentacji i zapisu wiedzy o przedmiotach klasy korpus. Metoda ta jest oparta na trójpoziomowej strukturze bazy danych umożliwiającej jednoznaczne sparametryzowanie zarówno samego wyrobu, jak i obiektów będących przedmiotem obróbki, a także stanowi podstawę do opracowania procesu technologicznego wyrobu syntetycznego (WS) "gromadzącego w sobie" dane o wszystkich wyrobach przeznaczonych do obróbki w systemie.

Etap II metodyki stanowi pierwszy rzeczywisty krok doboru, w którym spośród zbioru wszystkich obrabiarek (zbiór O) eliminowane są te, których parametry techniczne uniemożliwiają obróbkę wyrobów przeznaczonych do obróbki w systemie, nie spełniają założeń (ograniczeń) narzuconych przez projektanta systemu i jednocześnie nie posiadają zdolności technologicznych realizacji żadnego z zabiegów w procesie technologicznym wyrobu syntetycznego. Obrabiarki pozostałe po etapie eliminacji tworzą zbiór obrabiarek X, dla których jest generowana macierz zdolności technologicznych obrabiarek, określająca zdolności technologiczne poszczególnych obrabiarek do realizacji poszczególnych zabiegów w procesie technologicznym WS.

W etapie III, na bazie macierzy zdolności technologicznej, w oparciu o opracowany algorytm generowane są "ścieżki technologiczne", określające możliwe warianty przejścia przez system wyrobu syntetycznego w trakcie realizacji procesu technologicznego. Na podstawie posiadanych informacji o przewidywanych programach produkcyjnych wyrobów przeznaczonych do obróbki w systemie, efektywnego czasu pracy systemu, czasów jednostkowych obróbki oraz parametrów technicznych obrabiarek, w oparciu o koncepcję bilansowania obciążenia obrabiarek z wykorzystaniem współczynnika obciążenia stanowiska roboczego (obrabiarki), w przypadku każdej ze ścieżek technologicznych jest realizowany

102

ilościowy dobór obrabiarek, określający ilościowe zapotrzebowanie na poszczególne obrabiarki ze zbioru X dla każdego z wygenerowanych wariantów rozwiązania (ścieżki technologicznej).

Ostatni etap doboru stanowi wybór rozwiązania lub rozwiązań preferowanych przy zadanych warunkach projektowych. Jako kryteria optymalizacji rozwiązań (funkcje celu) przyjęto jednocześnie minimalizację długości cyklu produkcyjnego wyrobu syntetycznego (z wyłączeniem czasu transportu i magazynowania międzyoperacyjnego) oraz minimalizację kosztu zakupu i serwisu obrabiarek. Do rozwiązania zadania optymalizacji zastosowano Ewolucyjny System Analizy Wielokryterialnej <ESAW> wykorzystujący wiele różnych metod współdziałających ze sobą, który umożliwia generowanie jednego rozwiązania lub podzbioru o niewielkiej liczności rozwiązań optymalnych w sensie Pareto, mało wrażliwych na zmianę preferencji kryteriów przyjętych przez ekspertów.

Wynikiem otrzymywanym w konsekwencji realizacji procedury doboru jest rozwiązanie w postaci jednej lub większej ilości ścieżek technologicznych wraz z odpowiadającym jej (im) wektorem (wektorami) ilościowego doboru obrabiarek. Tym samym rozwiązanie wskazuje jednocześnie rodzaj (typ) i ilość obrabiarek, które są w stanie obrobić wszystkie z wyrobów klasy korpus przeznaczonych do obróbki w systemie w przewidzianych ilościach, spełniają wymagania narzucone przez projektanta systemu oraz stanowią rozwiązanie (rozwiązania) suboptymalne z punktu widzenia kosztu zakupu i serwisu maszyn oraz długości cyklu obróbki wyrobu w projektowanym elastycznym systemie produkcyjnym.

# 4. STRUKTURA I FUNKCJE PROGRAMU KOPUTEROWEGO WSPOMAGAJĄCEGO DOBÓR OBRABIAREK W ESP CZĘŚCI KLASY KORPUS

# 4.1. Struktura programu komputerowego wspomagającego dobór obrabiarek w elastycznym systemie produkcyjnym części klasy korpus

Założenia metodyki doboru podsystemu obrabiarek w elastycznym systemie produkcyjnym części klasy korpus, zaprezentowane w rozdziale 3 niniejszej pracy, zostały zaimplementowane w sposób praktyczny w postaci autorskiego programu komputerowego wspomagającego dobór obrabiarek w ESP części klasy korpus << OPTSELECT>>.

Opracowany program komputerowy posiada zdolność kompleksowego gromadzenia i przetwarzania danych w sposób umożliwiający suboptymalny (przy przyjętych założeniach) dobór obrabiarek w projektowanym ESP. Struktura programu została oparta na trzech podstawowych modułach:

- I. MODUŁ BAZODANOWY, zawierający w sobie:
	- $\rightarrow$  Bazę danych o obrabiarkach,
	- $\rightarrow$  Bazę danych o przedmiotach przeznaczonych do obróbki w ESP,
	- $\rightarrow$  Założenia projektowe narzucone przez użytkownika.
- II. MODUŁ OBLICZENIOWY, składający się z:
	- $\rightarrow$  Modułu eliminacji obrabiarek,
	- → Modułu generowania macierzy zdolności technologicznej obrabiarek,
	- $\rightarrow$  Modułu generowania ścieżek technologicznych,
	- $\rightarrow$  Modułu ilościowego doboru obrabiarek,
	- $\rightarrow$  Modułu obliczeń wartości funkcji celu analizy optymalizacyjnej.
- III. EWOLUCYJNY SYSTEM ANALIZY WIELOKRYTERIALNEJ <ESAW> umożliwiający znalezienie najlepszego (preferowanego) rozwiązania według przyjętych kryteriów oceny rozwiązań.

Schemat struktury programu wspomagającego dobór obrabiarek w elastycznym systemie produkcyjnym części klasy korpus, wraz z oznaczeniem strumieni przepływu danych, został przedstawiony na rys. 4.1.

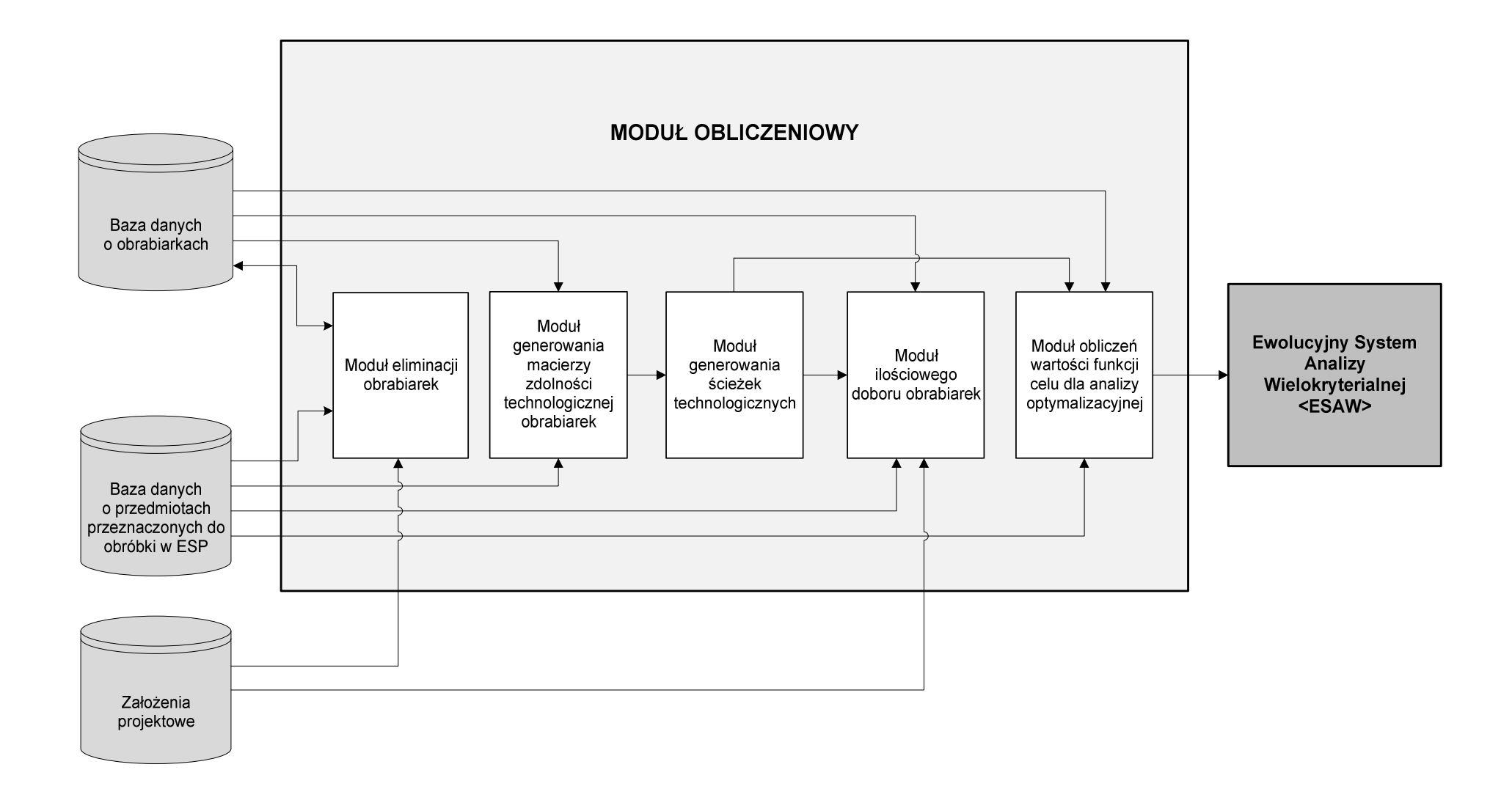

Rys. 4.1. Struktura programu wspomagającego dobór podsystemu obrabiarek w elastycznym systemie produkcyjnym części klasy korpus <<OPTSELECT>>

Całość programu została opracowana z wykorzystaniem systemu zarządzania bazami danych MS ACCESS (moduł bazodanowy, moduł eliminacji obrabiarek, moduł generowania macierzy zdolności technologicznych obrabiarek) oraz programu do obliczeń inżynierskich MATLAB (moduł generowania ścieżek technologicznych, moduł ilościowego doboru obrabiarek, moduł obliczeń wartości funkcji celu do analizy optymalizacyjnej). Ewolucyjny System Analizy Wielokryterialnej <ESAW>, oprogramowany w języku FORTRAN, stanowi niezależny moduł umożliwiający znalezienie rozwiązania (lub rozwiązań) najlepszych przy przyjętych założeniach kryteriów optymalizacyjnych. Wymiana informacji pomiędzy poszczególnymi modułami jest realizowana poprzez bezpośredni import danych.

Obsługa programu rozpoczyna się z wykorzystaniem panelu głównego użytkownika systemu, z którego przechodzi się bezpośrednio do poszczególnych modułów programu <<OPTSELECT>>. Interfejs panelu głównego programu został pokazany na rys. 4.2.

# <<OPTSELECT>> Dobór obrabiarek w elastycznym systemie produkcyjnym części klasy korpus

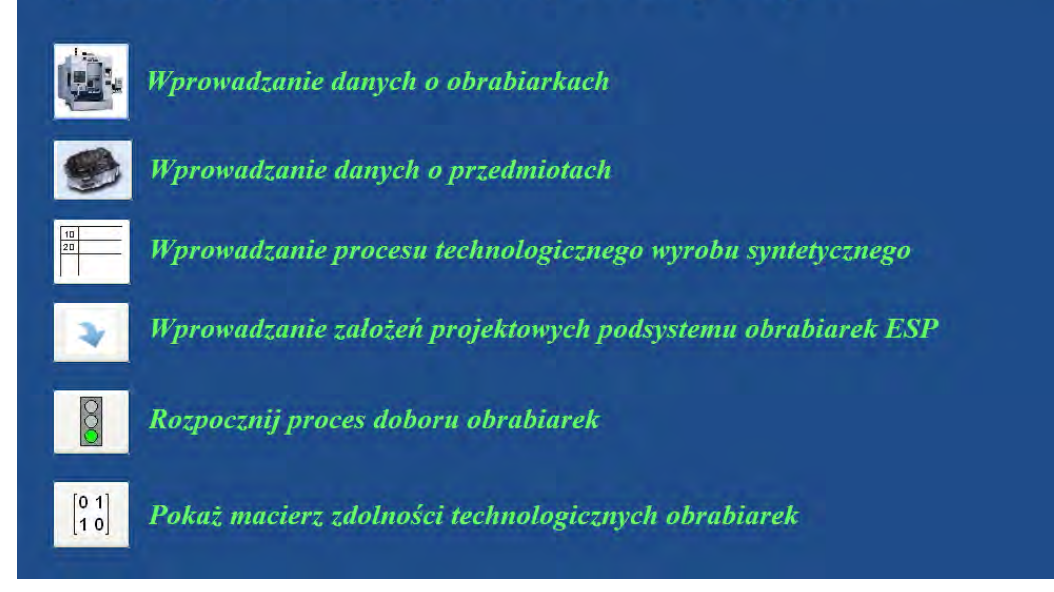

Rys. 4.2. Widok panelu głównego programu wspomagającego dobór podsystemu obrabiarek w elastycznym systemie produkcyjnym części klasy korpus <<OPTSELECT>>

# 4.2. Baza danych o obrabiarkach

Informacje o obrabiarkach biorących udział w procesie doboru są gromadzone w bazie danych opracowanej w systemie MS Access. Uruchomienie bazy danych jest realizowane z poziomu panelu głównego programu <<OPTSELECT>> z wykorzystaniem przycisku "Wprowadzanie danych o obrabiarkach" (rys. 4.3). Przycisk uruchamia formularz umożliwiający wprowadzanie danych o obrabiarkach przedstawionych w tab. 3.1 (rys. 4.4).

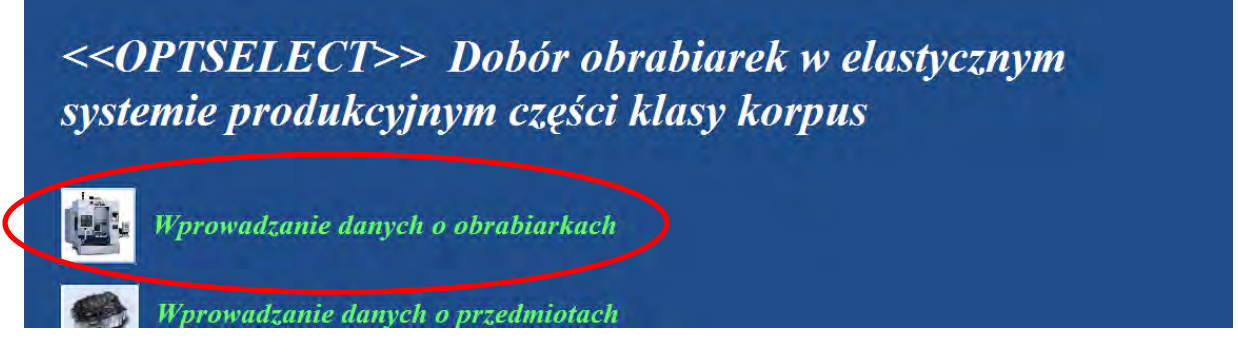

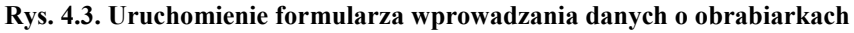

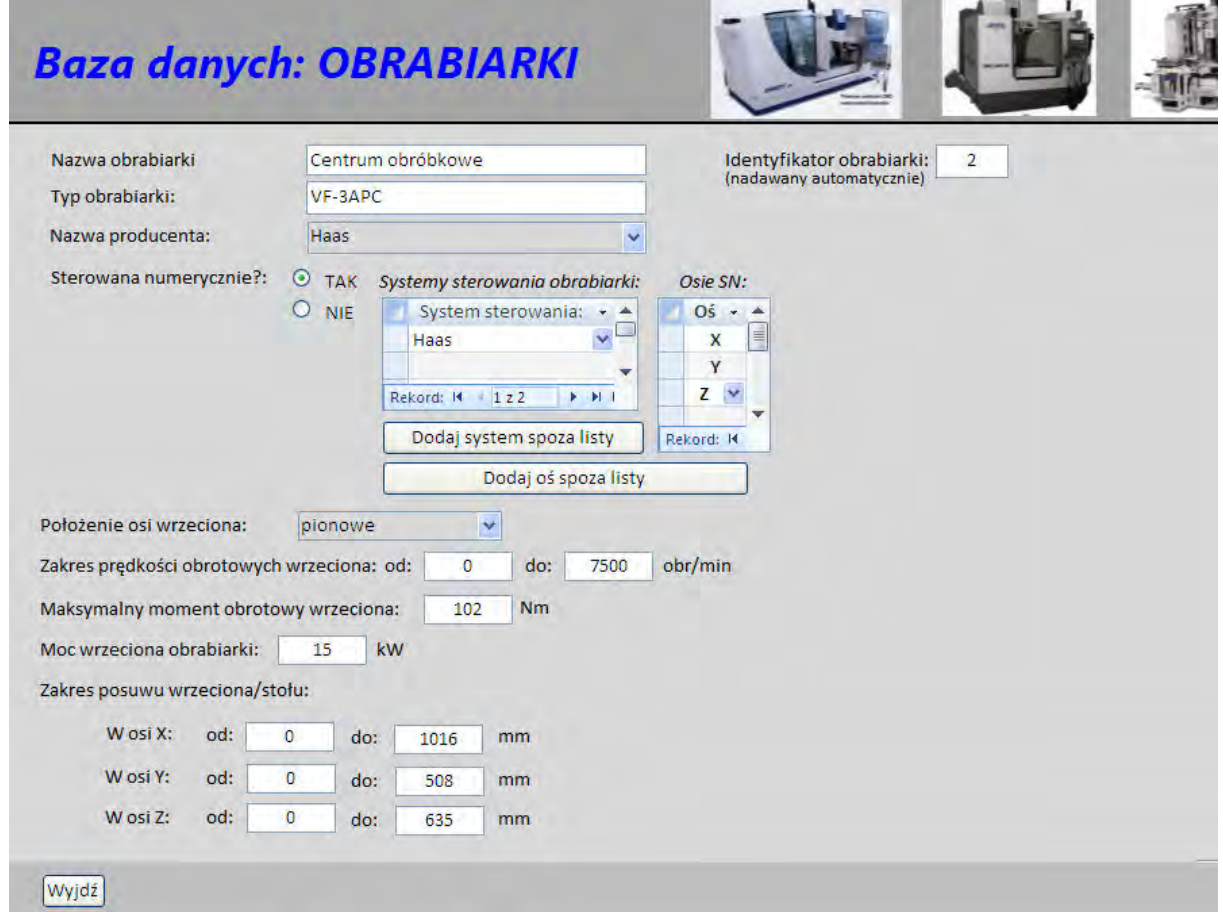

Rys. 4.4. Formularz wprowadzania danych o obrabiarkach (fragment)

Formularz zapisu danych o obrabiarkach poprzez wykorzystanie procedur zdarzeń (programy w języku Visual Basic for Application) ma charakter formularza dynamicznego, tzn. że pola odpowiadające danym o charakterze opcjonalnym są aktywne tylko w przypadku zaznaczenia odpowiedniej opcji dla powiązanego argumentu (zob. tab. 3.1) – rys. 4.5.

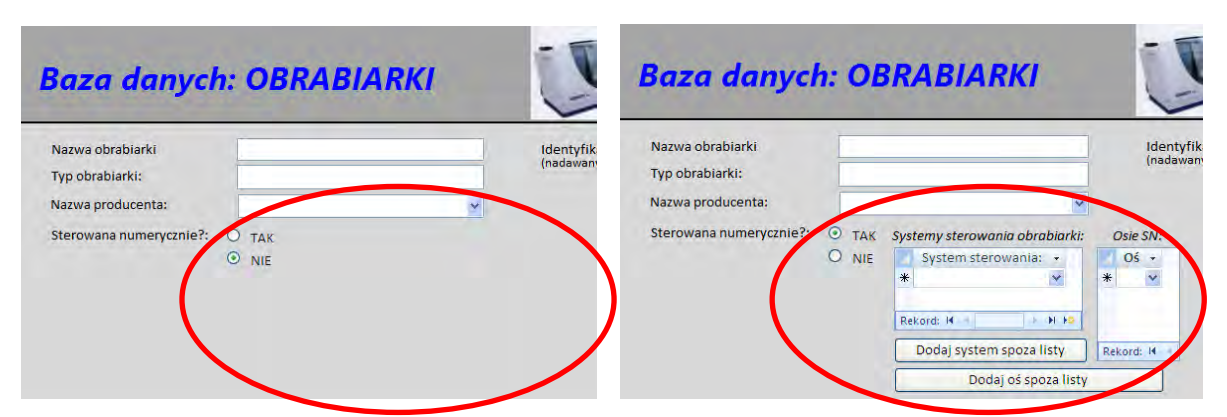

Rys. 4.5. Dynamiczne pola zapisu wiedzy o obrabiarkach (przykład)

Wprowadzone dane zapisywane są w jednej tabeli podstawowej (tabela: Obrabiarki – rys. 4.6), siedmiu tabelach dodatkowych, gdzie tworzone są listy odpowiednich, powtarzalnych elementów (np. systemy sterowania, osie sterowane numerycznie, itd.) oraz pięciu tabelach łącznikowych, w których są przechowywane wartości kluczy podstawowych tabel połączonych relacjami wiele do wielu. Układ tabel i relacji między tabelami w bazie danych o obrabiarkach został pokazany na rys. 4.7.

| 멻                     | $-0.001$                                                                    |   |                    | Obrabiarki<br>Narzedzia tabel                                                     |                            |                                       |                              |                                       |                                           |                                                   |             |                                                          |
|-----------------------|-----------------------------------------------------------------------------|---|--------------------|-----------------------------------------------------------------------------------|----------------------------|---------------------------------------|------------------------------|---------------------------------------|-------------------------------------------|---------------------------------------------------|-------------|----------------------------------------------------------|
| Narzedzia główne      |                                                                             |   | Tworzenie          | Narzedzia bazy danych<br>Dane zewnetrzne                                          | Dodatki                    | Arkusz danych                         |                              |                                       |                                           |                                                   |             |                                                          |
| <b>Allen</b><br>Widok | <sub>30</sub> Wytnii<br><b>La Kopiuj</b><br><b>Widei</b><br>Malarz formatow |   | Calibri<br>$B$ $I$ | E.<br>臺<br>$-11$<br>冊<br>■ -<br>$\mathcal{O}_\ell$<br>U<br>$\mathbf{A}$<br>$\sim$ | 建建 11<br>E<br>经细胞          | $\overline{c}$<br>Odśwież<br>wszystko | Nowy<br>$\frac{1}{2}$ Zapisz | $\Sigma$ Sumy<br>Pisownia<br>Viecej * | $\frac{1}{2}$<br>$\frac{7}{4}$<br>Filtruj | Zaznaczenie *<br>Zaawansowane *<br>Przełacz filtr | A<br>Znajdź | a <sub>ng</sub> Zamień<br>Przejdź o<br><b>At Zaznacz</b> |
| Widoki                | Schowek                                                                     |   | TS.                | Czcionka                                                                          | 图<br><b>RTF</b>            |                                       | Rekordy                      |                                       |                                           | Sortowanie i filtrowanie                          | Znajdowanie |                                                          |
|                       | Wszystkie obiekty pro *                                                     | 翻 | <b>Obrabiarki</b>  |                                                                                   |                            |                                       |                              |                                       |                                           |                                                   |             |                                                          |
| <b>HALL</b>           | Kanarek                                                                     |   | $Id_1$ $\sim$      | Nazw obrab                                                                        | - Typ obrabia -            | Nazwa producenta +                    |                              | $SN +$                                | Pol osi                                   | - Pr wrzec c - Pr wrzec c - Mom                   |             |                                                          |
| 讍                     | Kopia Technologia                                                           |   |                    | <b>L</b> Centrum frezarsko-wiertarskie                                            | VS-800                     | Norte Systems                         |                              | $\mathbf{1}$<br>pionowe               |                                           | $\mathbf{0}$                                      | 6300        |                                                          |
| 亜                     | Magazyny_narzędzi                                                           |   | 田                  | 2 Centrum obróbkowe                                                               | Vario 5-axis               | Avia                                  |                              | pionowe                               |                                           | $\mathbf{0}$                                      | 1000        | 1                                                        |
| 睴                     | Narzedzia                                                                   |   | 田                  | 3 Frezarka                                                                        | <b>FNE 50 NC</b>           | Avia                                  |                              | uniwersalne                           |                                           | 50                                                | 4000        | $\epsilon$                                               |
| ⊞                     | OBR I Dod-uchw-narz                                                         |   | $\mathbf{F}$       | 8 Centrum obróbkowe                                                               | DMC 1035 V ec DMG          |                                       |                              | pionowe                               |                                           | $\overline{0}$                                    | 8000        | g                                                        |
|                       |                                                                             |   | 田                  | 10 Centrum frezarskie pionowe                                                     | <b>VCNx 410A</b>           | Mazak                                 |                              | pionowe                               |                                           | $\mathbf{0}$                                      | 12000       |                                                          |
| 讍                     | OBR_I_MAG                                                                   |   | $\mathbf{H}$       | 11 Centrum obróbkowe                                                              | Harnas                     | <b>AFM</b>                            |                              | 1<br>pionowe                          |                                           | 45                                                | 8000        | 7                                                        |
| 讍                     | OBR I OPER                                                                  |   | 田                  | 12 Frezarka                                                                       | FYN50ND                    | <b>JAFO</b>                           |                              | uniwersalne                           |                                           | 25                                                | 3600        | 2                                                        |
| m.                    | OBR I OSIE                                                                  |   | E                  | 13 Frezarka                                                                       | <b>FYR40CJ2</b>            | <b>JAFO</b>                           |                              | pionowe                               |                                           | 80                                                | 2500        | 2                                                        |
| 讍                     | OBR I SYSTSTER                                                              |   | 囲                  | 14 Frezarka                                                                       | <b>FNS-45TI</b>            | <b>JAFO</b>                           |                              | pionowe                               |                                           | 50                                                | 3600        | 2                                                        |
| 團                     | Obrabiarki                                                                  |   | 团                  | 15 Frezarka                                                                       | FWS32                      | <b>JAFO</b>                           |                              | $\mathbf{0}$<br>poziome               |                                           | 45                                                | 2600        |                                                          |
|                       |                                                                             |   | 田                  | 16 Centrum obróbcze                                                               | MCV 754 QUICI Kovosvit MAS |                                       |                              | pionowe                               |                                           | $\mathbf{0}$                                      | 10000       |                                                          |
| 噩                     | Osie                                                                        |   | 厍                  | 17 Dionowe centrum wiertarsko-fr. 2910                                            |                            | DONAIL Werkzeugmas                    |                              | nionowe                               |                                           | n.                                                | 7500        |                                                          |

Rys. 4.6. Główna tabela zapisu danych o obrabiarkach – Obrabiarki (fragment)
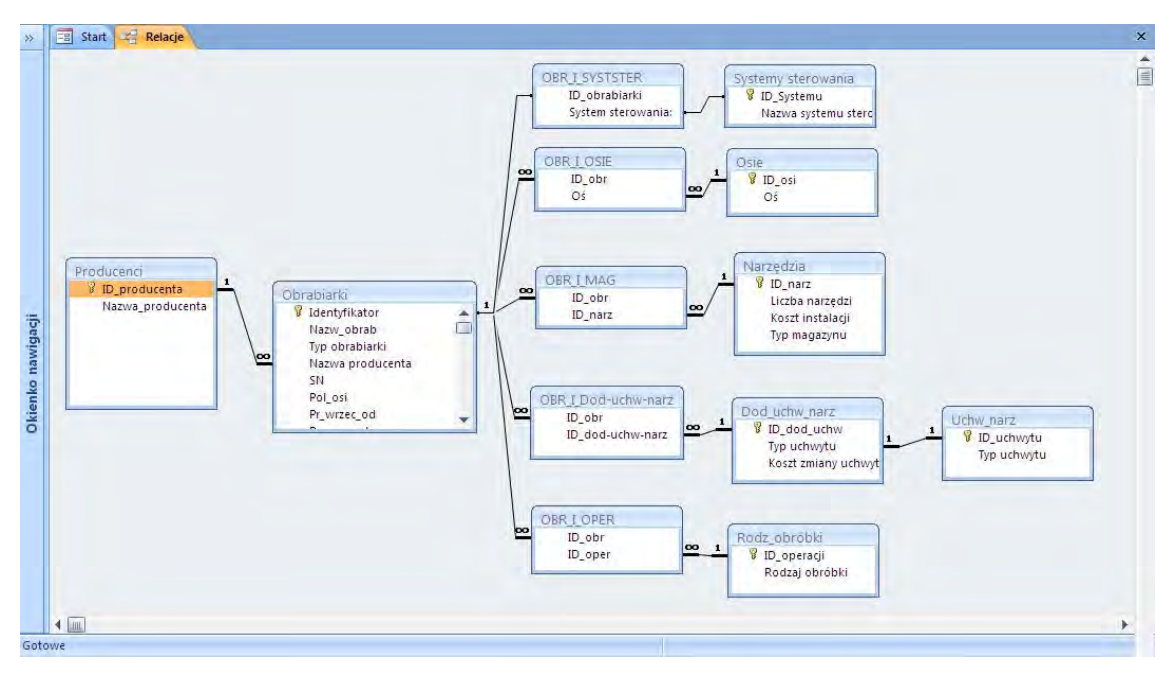

Rys. 4.7. Tabele i relacje pomiędzy tabelami w bazie danych o obrabiarkach

## 4.3. Baza danych o przedmiotach przeznaczonych do obróbki w ESP

#### 4.3.1. Zapis wiedzy konstrukcyjnej

Baza danych o przedmiotach przeznaczonych do obróbki w ESP, podobnie jak baza danych o obrabiarkach została opracowana w systemie MS Access. Jej uruchomienie, umożliwiające wprowadzanie danych o charakterze konstrukcyjnym, jest realizowane z poziomu formularza głównego programu poprzez naciśnięcie przycisku "Wprowadzanie danych o przedmiotach" - rys. 4.8.

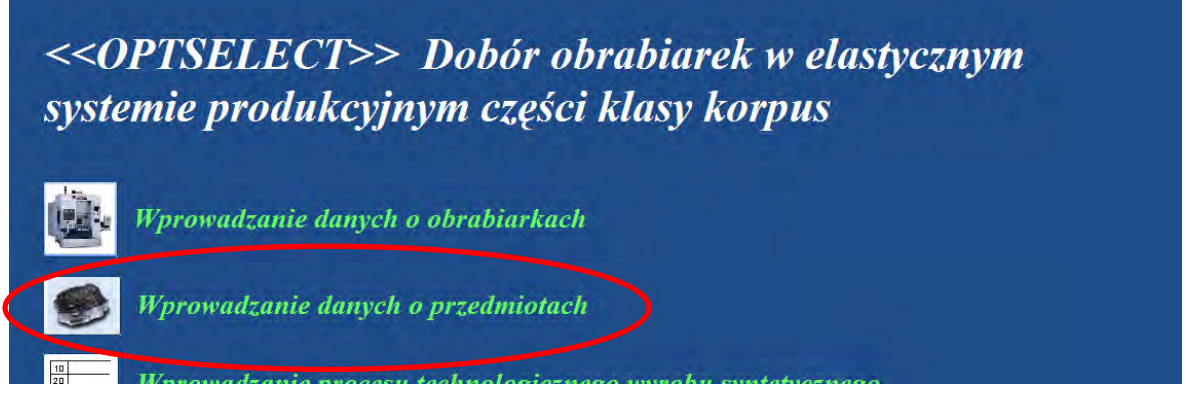

Rys. 4.8. Uruchomienie bazy danych o przedmiotach przeznaczonych do obróbki w ESP

Baza danych w której realizowany jest zapis wiedzy konstrukcyjnej o przedmiotach przeznaczonych do obróbki w elastycznym systemie produkcyjnym ma strukturę trójpoziomową zgodnie z założeniami przedstawionymi w pkt. 3.4 (rys. 3.2). Uruchomienie bazy danych powoduje otwarcie głównego formularza bazy danych, przy pomocy którego istnieje możliwość wprowadzenia danych o charakterze informacyjnym definiujących przedmiot przeznaczony do obróbki w ESP – rys. 4.9.

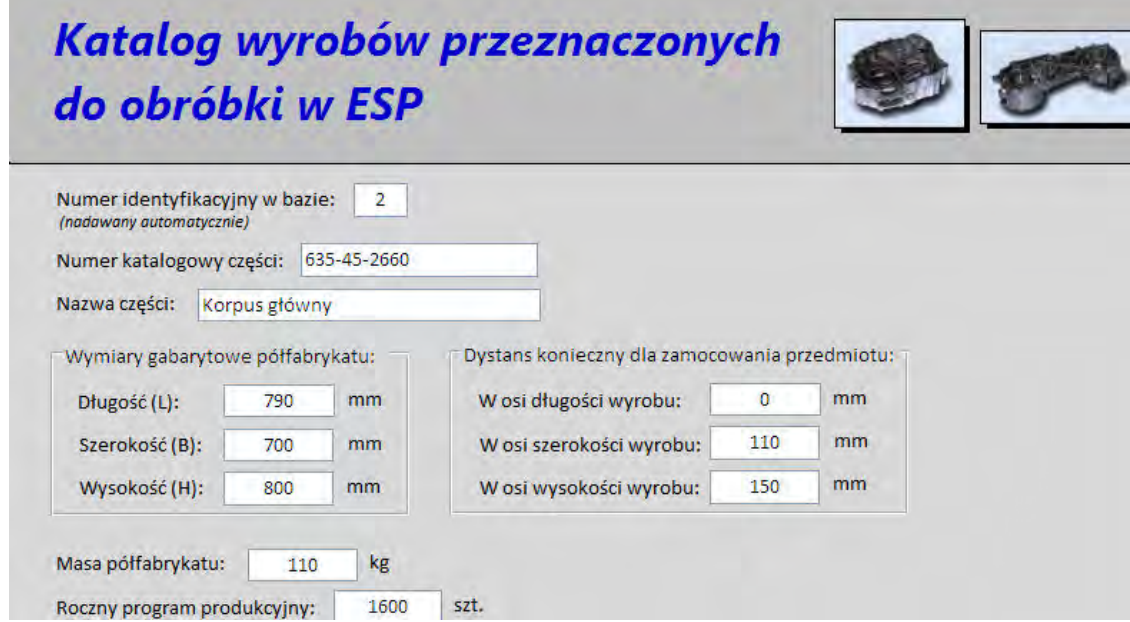

Rys. 4.9. Formularz główny wprowadzania danych o przedmiotach przeznaczonych do obróbki w ESP (fragment)

Korzystając z ww. formularza użytkownik ma również możliwość zdefiniowania wszystkich niezbędnych bazowych stron obróbki w przypadku kolejnych części wprowadzanych do systemu - rys. 4.10.

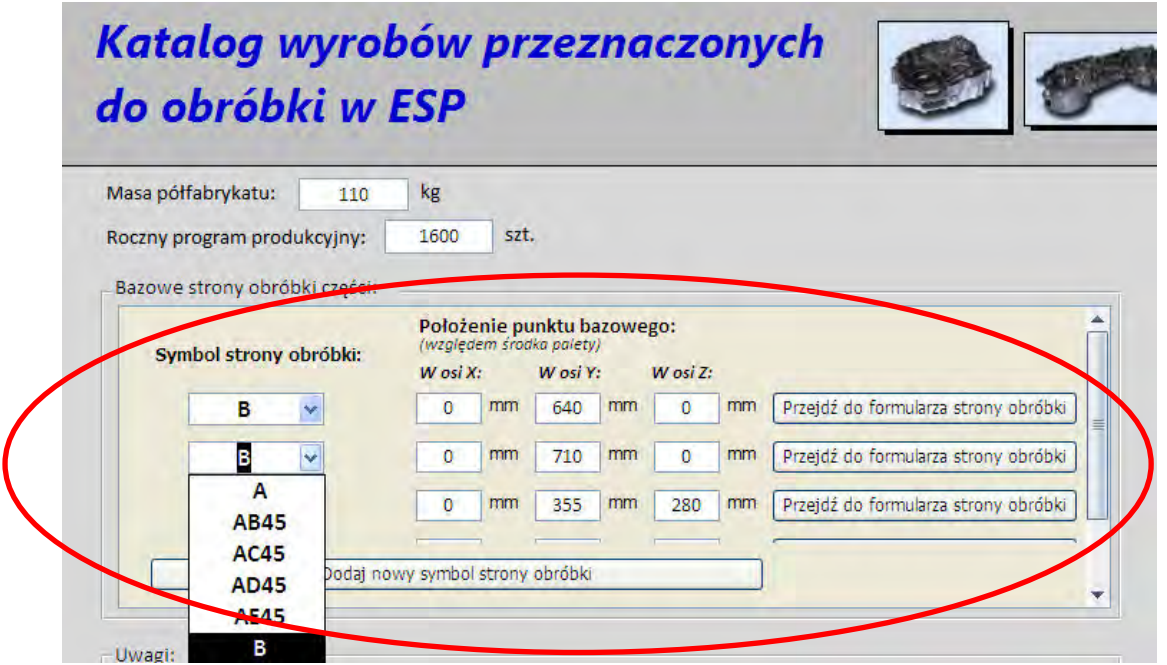

Rys. 4.10. Formularz główny wprowadzania danych o przedmiotach przeznaczonych do obróbki w ESP

Definiowanie poszczególnych obiektów przeznaczonych do obróbki w wyrobie jest możliwe po przejściu do formularza strony obróbki (przycisk "Przejdź do formularza strony obróbki") i wciśnięciu przycisku "Wprowadź nowy obiekt obróbki" – rys. 4.11.

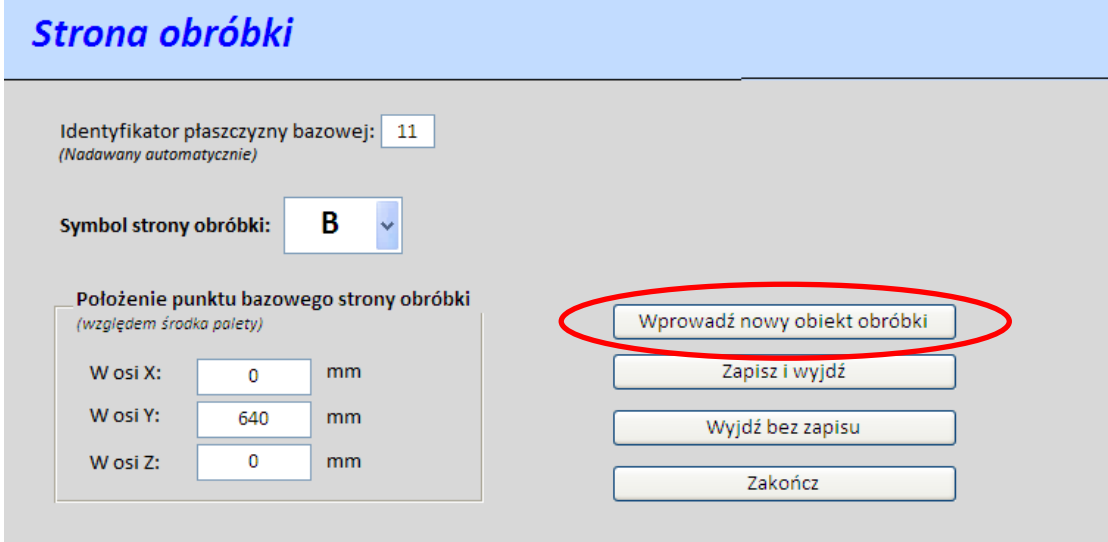

Rys. 4.11. Formularz "Strona obróbki" w bazie danych o przedmiotach przeznaczonych do obróbki w ESP

Po dokonaniu, w kolejnych krokach wyboru obiektu (rys. 4.12) użytkownik, korzystając z odpowiedniego wyświetlającego się formularza (charakterystycznego dla danego obiektu), wprowadza parametry związane z definiowanym obiektem. Fragment przykładowego formularza dla obiektu typu otwór walcowy został pokazany na rys. 4.13.

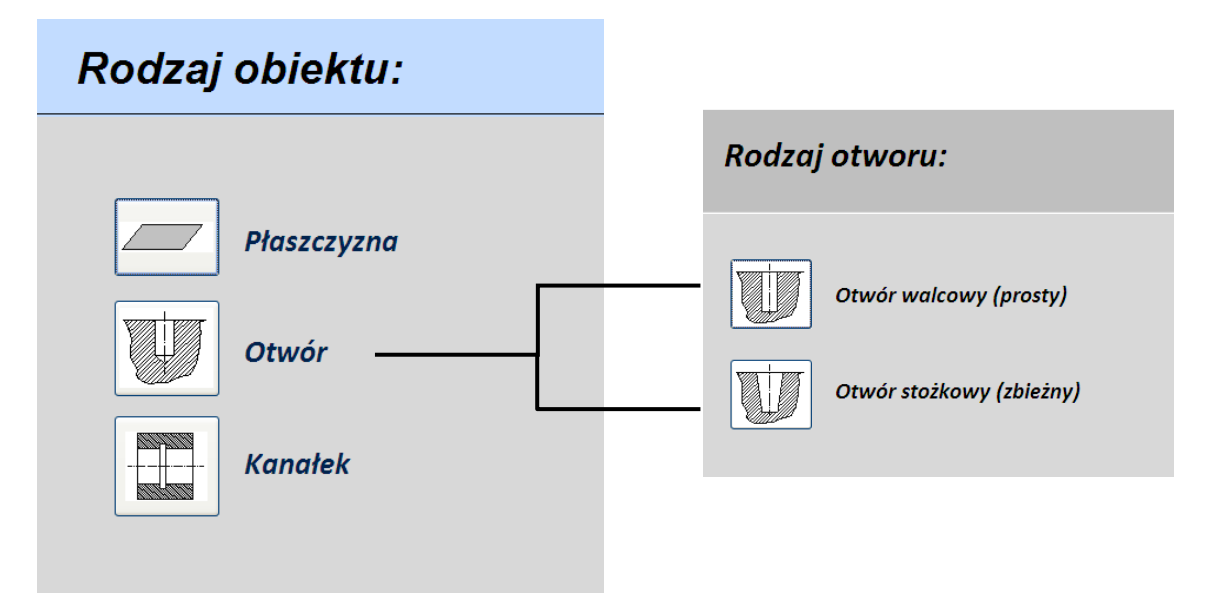

Rys. 4.12. Kolejne kroki w procesie definiowania obiektu przeznaczonego do obróbki w programie <<OPTSELECT>>

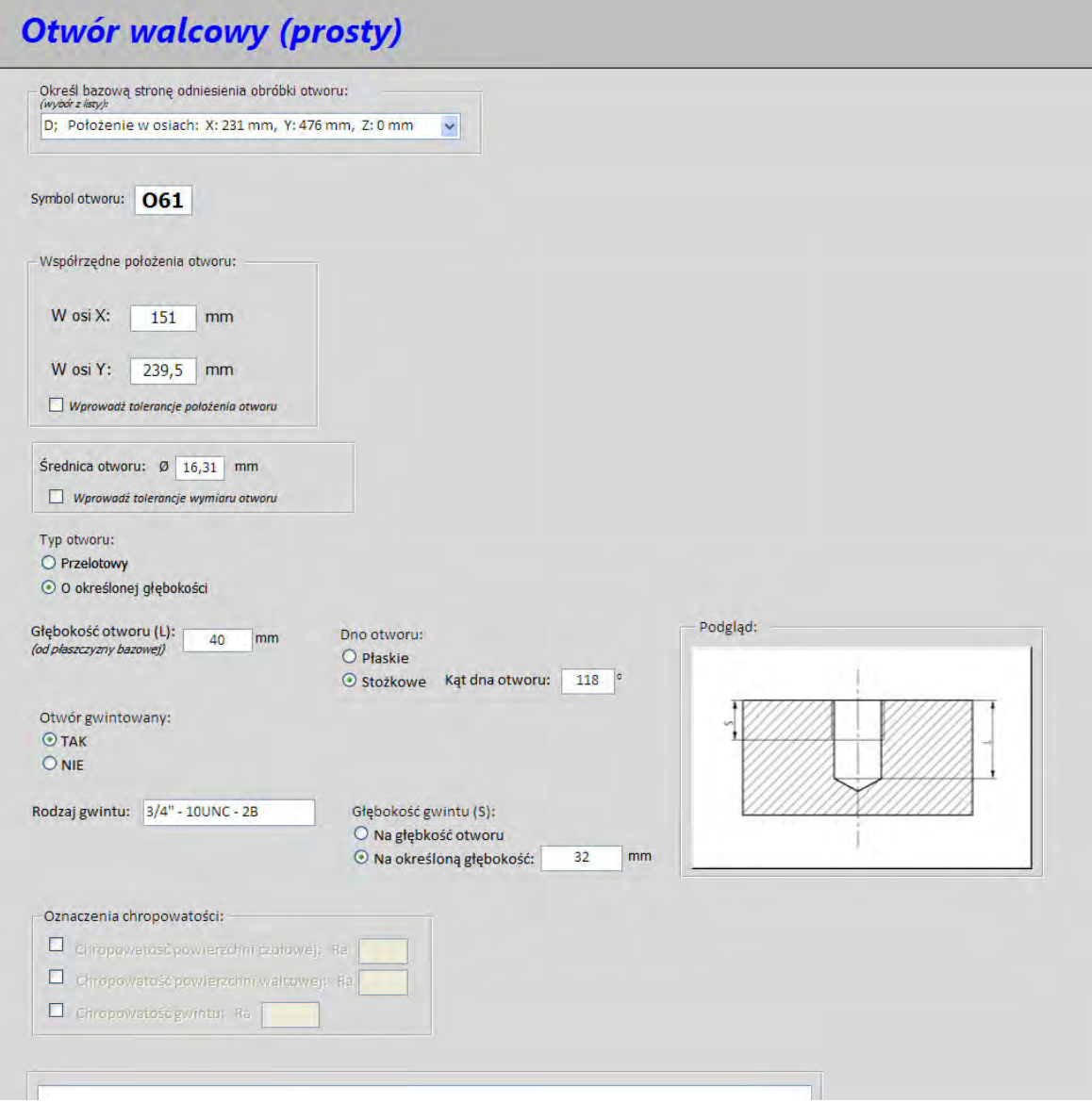

Rys. 4.13. Formularz zapisu wiedzy o obiekcie typu otwór walcowy (fragment)

Informacje o wprowadzonych wyrobach, bazowych stronach obróbki i obiektach można sprawdzić zarówno z poziomu formularza, jak i tabeli, gdzie dane te są zapisywane. Przechodzenie pomiędzy poszczególnymi formularzami jest możliwe dzięki przyciskom nawigacyjnym umieszczonym na każdym z formularzy. Z poziomu poszczególnych formularzy jest możliwe każdorazowe sprawdzenie powiązanych obiektów (np. wyrób i zdefiniowane dla niego bazowe strony obróbki, czy też bazowa strona obróbki i związane z nią obiekty).

Wszystkie dane konstrukcyjne o przedmiotach przeznaczonych do obróbki są zapisywane w 10 powiązanych ze sobą tabelach, których szczegółowy wykaz i relacje między nimi zostały pokazane na rys. 4.14.

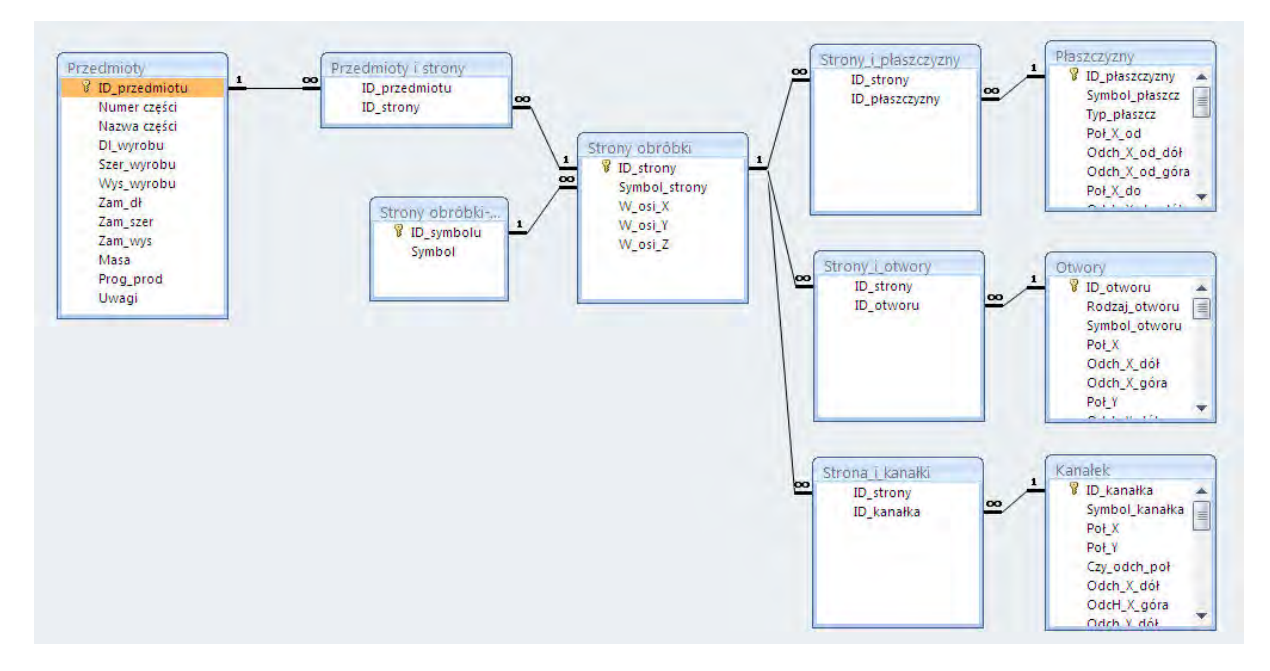

Rys. 4.14. Tabele i relacje pomiędzy tabelami w bazie danych o przedmiotach przeznaczonych do obróbki w ESP

#### 4.3.2. Zapis procesu technologicznego wyrobu syntetycznego

Obok możliwości zapisu wiedzy konstrukcyjnej o wyrobach przeznaczonych do obróbki w ESP baza danych o przedmiotach daje możliwość zapisu opracowanego procesu technologicznego w przypadku wyrobu syntetycznego (pkt. 3.5). Wprowadzanie danych do systemu odbywa się z poziomu formularza otwieranego za pomocą przycisku "Wprowadzanie procesu technologicznego wyrobu syntetycznego", znajdującego się na panelu głównym programu <<OPTSELECT>> (rys. 4.15).

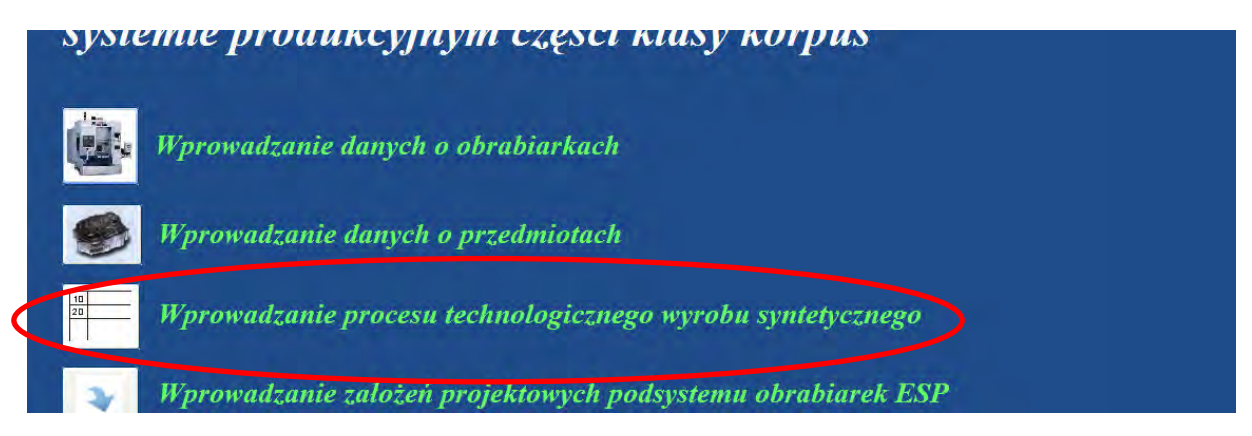

Rys. 4.15. Uruchomienie formularza do zapisu procesu technologicznego wyrobu syntetycznego

Dane o procesie technologicznym są zapisywane w tabeli Technologia, powiązanej relacjami z tabelami, w których zapisywane są dane o obiektach będących przedmiotem obróbki w poszczególnych częściach (rys. 4.16).

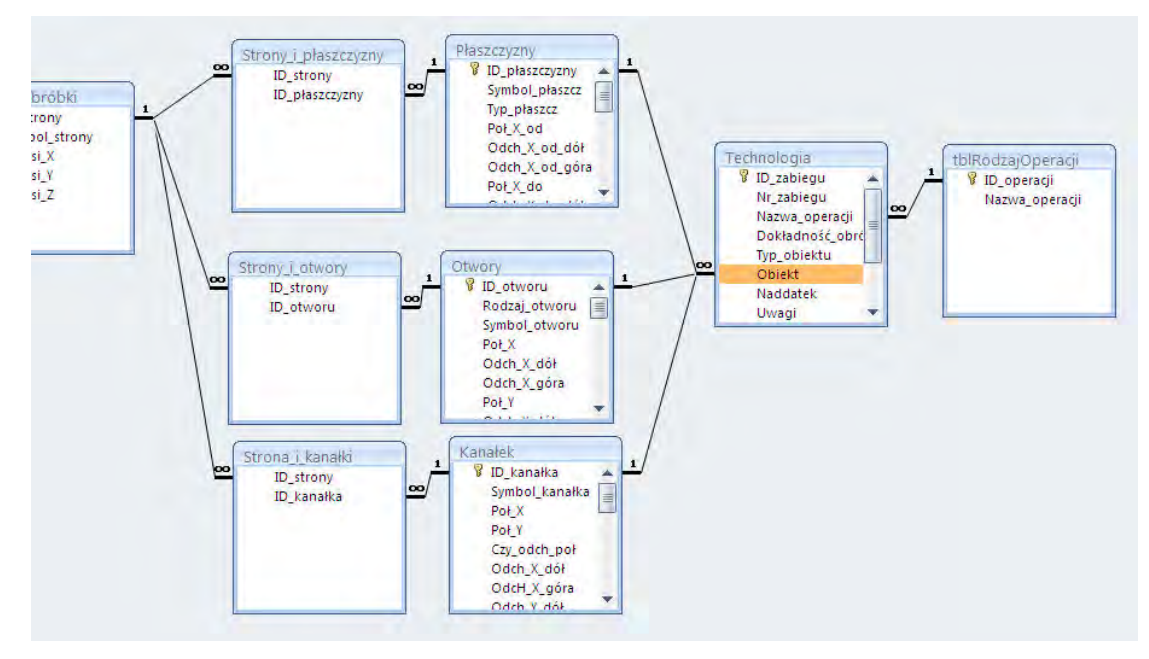

Rys. 4.16. Powiązania relacyjne tabeli Technologia z tabelami zapisu danych o obiektach

Dzięki temu wprowadzanie danych podstawowych dotyczących poszczególnych zabiegów nie wymaga ręcznego wpisywania danych, lecz wyboru odpowiednich opcji z list rozwijanych (rys. 4.17).

| 1  | Frezować                 | $\checkmark$   | zgrubnie  | v            | płaszczyznę   | v    | P6<br>$\mathbf{v}$                 | Pokaż zabieg             |
|----|--------------------------|----------------|-----------|--------------|---------------|------|------------------------------------|--------------------------|
| 2  | Docierać<br>Dogładzać    |                | na gotowo | $\checkmark$ | płaszczyznę   | Y    | P <sub>5</sub><br>$\mathbf{v}$     | Pokaż zabieg             |
| 3  | Frezować<br>Gładzić      |                | na gotowo | $\checkmark$ | płaszczyznę   | Y    | $\vee$<br>P <sub>2</sub>           | Pokaż zabieg             |
| 4  | Gwintować<br>Polerować   |                | na gotowo | $\checkmark$ | płaszczyznę   | Y    | $\mathbf{v}$<br>P <sub>3</sub>     | Pokaż zabieg             |
| 5  | Przeciągać<br>Rozwiercać |                | na gotowo | $\checkmark$ | płaszczyznę   | Y    | $\blacktriangleright$<br><b>P4</b> | Pokaż zabieg             |
| 6  | Strugać<br>Szlifować     |                | zarubnie  | $\checkmark$ | otwór         | Y    | $017$ $\vee$                       | Pokaż zabieg             |
| 7  | Toczyć<br>Wiercić        |                | na gotowo | $\checkmark$ | płaszczyznę   | Y    | $\mathbf{v}$<br>P6                 | Pokaż zabieg             |
| 8  | Wytaczać                 |                | na gotowo | $\checkmark$ | płaszczyznę   | Y    | $\vee$<br>P1                       | Pokaż zabieg             |
| 9  | Wiercić                  | Y              | zgrubnie  | $\checkmark$ | otwór         | v    | $\checkmark$<br>O1                 | Pokaż zabieg             |
| 10 | Wiercić                  | Ÿ              | na gotowo | $\checkmark$ | otwór         | Y    | M<br>02                            | Pokaż zabieg             |
| 11 | Gwintować                | Ÿ              | na gotowo | $\checkmark$ | otwór         | Y    | $\blacktriangledown$<br>O1         | Pokaż zabieg             |
| 17 | Whiterran                | $\overline{1}$ | zaruhnia  | $\sim$       | <b>Abunde</b> | Gas. | more limit                         | <b>Balling antically</b> |

Rys. 4.17. Formularz zapisu procesu technologicznego wyrobu syntetycznego

Z poziomu formularza zapisu procesu technologicznego użytkownik ma możliwość każdorazowego "podejrzenia" informacji o poszczególnych obiektach (korzystając z przycisków Podgląd obiektów typu Płaszczyzna, Podgląd obiektów typu Otwór, Podgląd obiektów typu Kanałek), jak również wprowadzenia dodatkowych danych o zabiegu z wykorzystaniem formularza uruchamianego przyciskiem Pokaż zabieg (rys. 4.18).

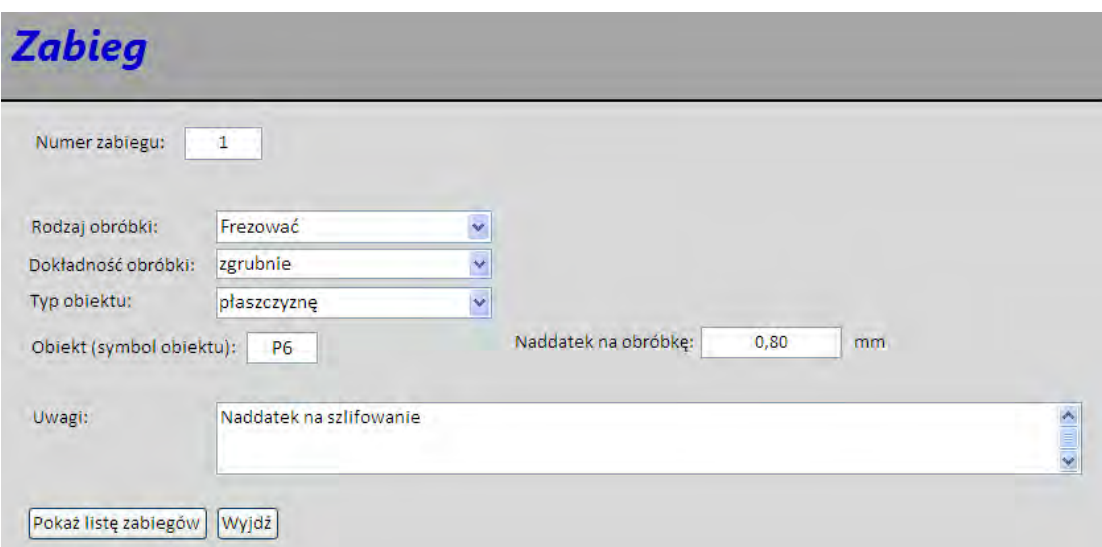

Rys. 4.18. Formularz zapisu danych o zabiegu

# 4.4. Baza danych z założeniami projektowymi podsystemu obrabiarek ESP

Przed rozpoczęciem procesu doboru obrabiarek, użytkownik korzystający z programu <<OPTSELECT>> powinien wprowadzić informacje o założeniach projektowych związanych z doborem obrabiarek. Założenia projektowe zawierają w sobie dane dwojakiego rodzaju:

- 1. Dane o charakterze obligatoryjnym tj. dane dotyczące czasu pracy projektowanego ESP (w tym: liczba dni wolnych od pracy, liczba zmian pracy systemu, przewidywany współczynnik nieplanowanych przestojów systemu) oraz dane dotyczące czasów jednostkowych realizacji poszczególnych zabiegów na poszczególnych obrabiarkach pozostałych po etapie eliminacji.
- 2. Dane o charakterze alternatywnym tj. dane dotyczące możliwych ograniczeń branych pod uwagę w trakcie realizacji procesu doboru – patrz. pkt. 3.6.2.

Wprowadzanie założeń projektowych odbywa się za pomocą formularza uruchamianego przyciskiem Wprowadzanie założeń projektowych podsystemu obrabiarek ESP, znajdującego się na panelu głównym programu <<OPTSELECT>> - rys. 4.19.

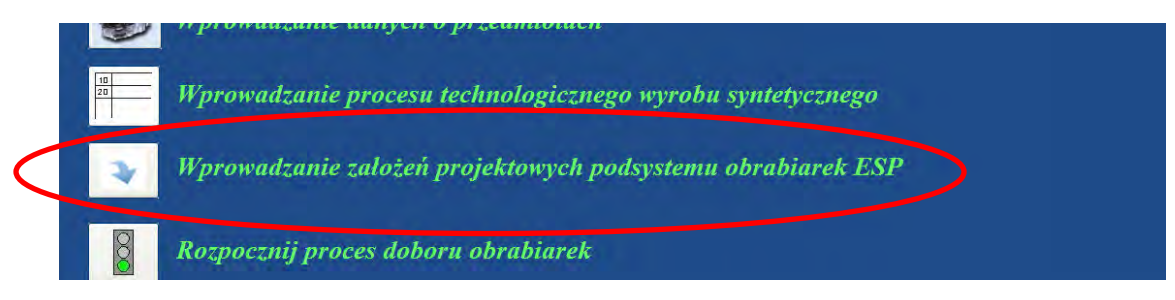

Rys. 4.19. Uruchamianie formularza umożliwiającego wprowadzenie założeń projektowych w procesie doboru

Formularz założeń projektowych, podobnie jak formularz zapisu wiedzy o obrabiarkach, jest formularzem dynamicznym, co oznacza, że niektóre z pól aktywne są tylko w przypadku zaznaczenia innej, powiązanej z nią opcji – rys. 4.20.

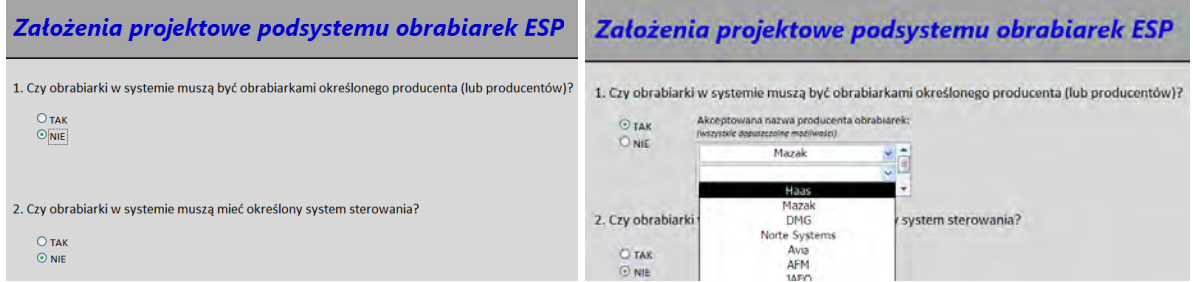

Rys. 4.20. Dynamiczne pola zapisu założeń projektowych dla procesu doboru obrabiarek

Dynamika formularzy zapisu danych jest możliwa dzięki wprowadzeniu skryptów w języku VBA – co w sposób przykładowy zostało pokazane na rys. 4.21.

|                                                                                                    | Microsoft Visual Basic - OPTSELECT - [Form Założenia projektowe (Code)]                                                                                                    |                                                                                                    |                                   |
|----------------------------------------------------------------------------------------------------|----------------------------------------------------------------------------------------------------|----------------------------------------------------------------------------------------------------|-----------------------------------|
|                                                                                                    | & File Edit View Insert Debug Run Tools Add-Ins Window Help                                                                                                    |                                                                                                    | Woisz pytanie do Pomocy<br>$-B X$ |
|                                                                                                    | 2 次·日 1 出出 1   1   1   1   2 超年于 0   1 234, Col1                                                                                                    |                                                                                                    |                                   |
| Project - arek gola test X                                                                                                    | Ramka9                                                                                                    | $\vee$ Click                                                                                                    |                                   |
| 国理门<br>$\overline{ }$<br>Fair Form Plaszc<br>Fall Form Przedr<br>Fall Form Przegl.<br><b>Ea</b> Form Przegl.<br>Fal Form Przegl.<br>FB Form Pytani<br>FB Form Pytani<br>FB Form Pytani<br>FB Form Rodza<br>FB Form Selekt<br>Fall Form Selekt<br>图 Form_Strony<br>Fall Form Syster<br>FB Form Techni<br><b>Eg</b> Form Zabiec<br><b>B</b> Form Założe Y<br>$\left  \cdot \right\rangle$<br>$\mathbf{R}$<br>Properties - Ramka9 | Private Sub Ramka9 Click()<br>End Sub<br>Private Sub Ramka95 Click()<br>End Sub<br>Private Sub Zaznacz130 Click()<br>If Me. Zaznacz130. Value = False Then Me. Tekst136. Value = 0<br>If Me. Zaznacz130. Value = False Then Me. Tekst138. Value = 20000000 | If Me. Ramka9. Value = 1 Then Me. Etvkieta001. Visible = True Else Me. Etvkieta001. Visible = False<br>If Me. Ramka9. Value = 1 Then Me. Etykieta24. Visible = True Else Me. Etykieta24. Visible = False<br>If Me. Ramka9. Value = 1 Then Me. Założenia i producenci. Visible = True Else Me. Założenia i producenci. Visible = False<br>If Me. Ramka95. Value = 1 Then Me. Etykieta102. Visible = True Else Me. Etykieta102. Visible = False<br>If Me. Ramka95. Value = 1 Then Me. Etvkieta103. Visible = True Else Me. Etvkieta103. Visible = False<br>If Me. Ramka95. Value = 1 Then Me. Założenia i osie. Visible = True Else Me. Założenia i osie. Visible = False<br>If Me.Zaznacz130.Value = True Then Me.Etykieta137.Visible = True Else Me.Etykieta137.Visible = False<br>If Me.Zaznacz130.Value = True Then Me.Tekst136.Visible = True Else Me.Tekst136.Visible = False<br>If Me.Zaznacz130.Value = True Then Me.Etvkieta139.Visible = True Else Me.Etvkieta139.Visible = False<br>If Me.Zaznacz130.Value = True Then Me.Tekst138.Visible = True Else Me.Tekst138.Visible = False<br>If Me.Zaznacz130.Value = True Then Me.Etvkieta140.Visible = True Else Me.Etvkieta140.Visible = False |                                   |
| $\sim$<br>Ramka9 OptionGroup<br>Alphabetic Categorized<br>(Name)<br>Ramka9<br>AfterUpdate<br>BackColor<br>16777215<br>BackStyle<br>n<br>BeforeUpdate<br>BorderColor 0                                                                                                    | End Sub<br>Private Sub Zaznacz132 Click()<br>If Me. Zaznacz132. Value = False Then Me. Tekst141. Value = $0$                                                                                                    | If Me.Zaznacz132.Value = True Then Me.Etvkieta142.Visible = True Else Me.Etvkieta142.Visible = False<br>If Me.Zaznacz132.Value = True Then Me.Tekst141.Visible = True Else Me.Tekst141.Visible = False<br>If Me.Zaznacz132.Value = True Then Me.Etvkieta151.Visible = True Else Me.Etvkieta151.Visible = False<br>If Me.Zaznacz132.Value = True Then Me.Tekst143.Visible = True Else Me.Tekst143.Visible = False<br>If Me.Zaznacz132.Value = True Then Me.Etykieta145.Visible = True Else Me.Etykieta145.Visible = False                                                                                                    |                                   |

Rys. 4.21. Skrypt w języku VBA realizujący dynamikę formularzy zapisu danych w programie <<OPTSELECT>> (fragment)

Założenia projektowe są zapisywane w jednowierszowej (jedno-rekordowej) tabeli Założenia\_projektowe (rys. 4.22), powiązanej relacjami (przy pomocy czterech tabel łącznikowych) z odpowiednimi tabelami baz danych o obrabiarkach i przedmiotach obrabianych (rys. 4.23).

| $-10 - 12 - 12$<br><b>Ba</b>                                    | Obrabiarki                                                                                        |                                                                 | Narzedzia tabel                                                   |  |  |  |  |
|-----------------------------------------------------------------|---------------------------------------------------------------------------------------------------|-----------------------------------------------------------------|-------------------------------------------------------------------|--|--|--|--|
| Narzędzia główne<br>Tworzenie                                   | Dane zewnetrzne                                                                                   | Narzedzia bazy danych<br>Dodatki                                | Projekt                                                           |  |  |  |  |
| Ħ<br>Widok<br>Konstruktor<br>Klucz<br>podstawowy<br>÷<br>Widoki | → Wstaw wiersze<br>Usuń wiersze<br>Testuj reguły<br>poprawności ma Kolumna odnośnika<br>Narzedzia | 17<br>Indeksy<br>Arkusz<br>właściwości<br>Pokazywanie/ukrywanie |                                                                   |  |  |  |  |
| Wszystkie obiekty progra * <<                                   | 丟<br>Założenia projektowe                                                                         |                                                                 |                                                                   |  |  |  |  |
| 讍<br>SystSterowaniaEliminacja                                   | Nazwa pola<br>ID założeń                                                                          | Typ danych<br>Autonumerowanie                                   | Opis                                                              |  |  |  |  |
| 謹<br>tblRodzajOperacji                                          | Czy obr okr prod                                                                                  | <b>Tekst</b>                                                    | Pole wyboru: TAK=1, NIE=0                                         |  |  |  |  |
| 讍<br>Technologia                                                | Czy obr okr syst ster                                                                             | Tekst                                                           | Pole wyboru: TAK=1, NIE=0                                         |  |  |  |  |
| 睛<br>Uchw narz                                                  | Czy min mag narz                                                                                  | Tekst                                                           | Pole wyboru: TAK=1, NIE=0                                         |  |  |  |  |
|                                                                 | Min licz narz                                                                                     | Liczba                                                          | Wartość = 10 000 oznacza, iż nie określono minimalnej liczby narz |  |  |  |  |
| 讍<br>Założenia i osie                                           | Czy zakres mocy                                                                                   | Tekst                                                           | Pole wyboru: TAK=1, NIE=0                                         |  |  |  |  |
| 讍<br>Założenia i producenci                                     | Moc od                                                                                            | Liczba                                                          |                                                                   |  |  |  |  |
| 讍<br>Założenia i syster                                         | Moc do                                                                                            | Liczba                                                          |                                                                   |  |  |  |  |
| 噩<br>Założenia_i_uchwnarz                                       | Czy zakres prędkości                                                                              | Tekst                                                           | Pole wyboru: TAK=1, NIE=0                                         |  |  |  |  |
|                                                                 | Predkość od                                                                                       | Liczba                                                          |                                                                   |  |  |  |  |
| 噩<br>Założenia projektowe                                       | Predkość do                                                                                       | Liczba                                                          |                                                                   |  |  |  |  |
| 讍<br>zerojeden                                                  | Czy zakres momentu                                                                                | <b>Tekst</b>                                                    | Pole wyboru: TAK=1, NIE=0                                         |  |  |  |  |
| <b>Kwerendy</b><br>$\propto$                                    | Moment od                                                                                         | Liczba                                                          |                                                                   |  |  |  |  |
| Formularze<br>츳                                                 | Moment do                                                                                         | Liczba                                                          |                                                                   |  |  |  |  |
| ≣ll<br>E<br>frmOtwórStożkowy                                    | Czy CNC osi                                                                                       | Tekst                                                           | Pole wyboru: TAK=1, NIE=0                                         |  |  |  |  |
| Eg<br>frmOtwórWalcowy                                           | Czy uchwyt narz                                                                                   | Tekst                                                           | Pole wyboru: TAK=1, NIE=0                                         |  |  |  |  |
|                                                                 | Czy wymiary                                                                                       | Tekst                                                           | Pole wyboru: TAK=1, NIE=0                                         |  |  |  |  |
| Eg<br>Kanałek                                                   |                                                                                                   |                                                                 | Mila écimo é cimela                                               |  |  |  |  |

Rys. 4.22. Widok projektu tabeli Założenia projektowe (fragment)

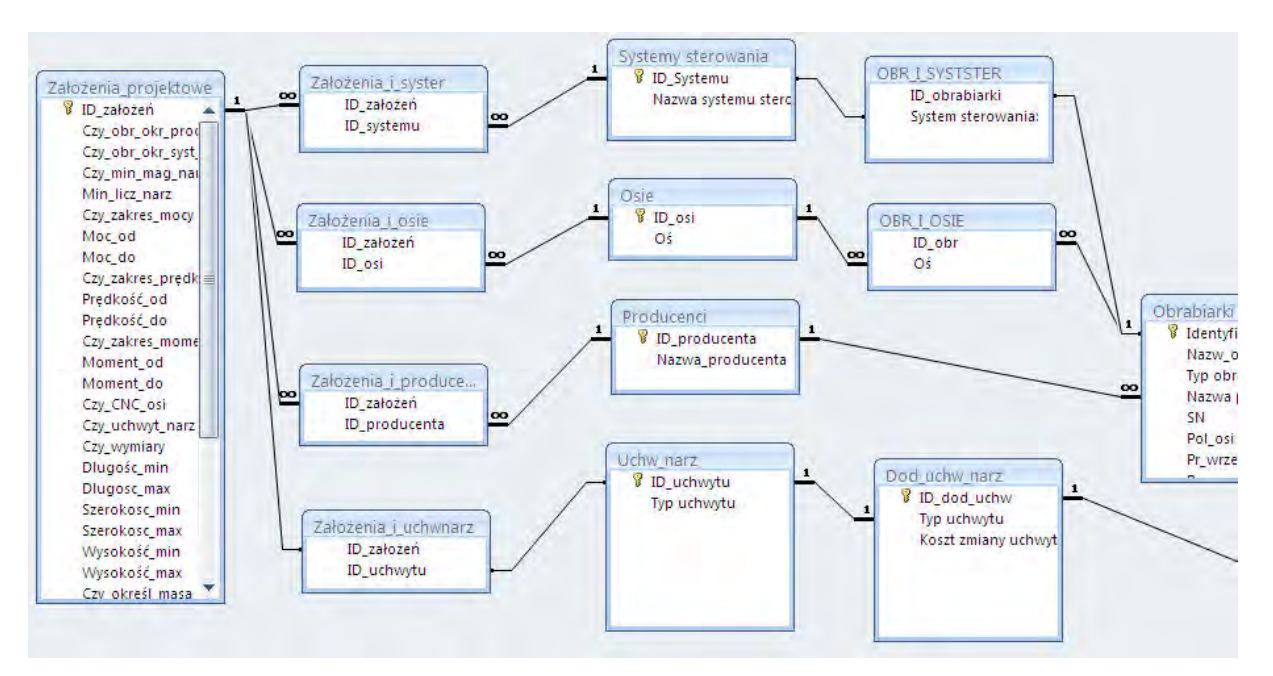

Rys. 4.23. Relacyjne powiązanie tabeli Założenia projektowe z tabelami baz danych o obrabiarkach i przedmiotach obrabianych (fragment)

# 4.5. Moduł eliminacji obrabiarek i generowania macierzy zdolności technologicznej obrabiarek

Pierwszy z etapów procesu doboru obrabiarek w ESP części klasy korpus, w programie <<OPTSELECT>> jest realizowany w module eliminacji obrabiarek opracowanym w środowisku programu zarządzania bazami danych MS Access. Procesy eliminacji obrabiarek oraz generowania macierzy zdolności technologicznej obrabiarek, których założenia zostały przedstawione w pkt. 3.6 i 3.7, są uruchamiane z poziomu panelu głównego programu <<OPTSELECT>> przyciskiem "Rozpocznij proces doboru obrabiarek" – rys. 4.24.

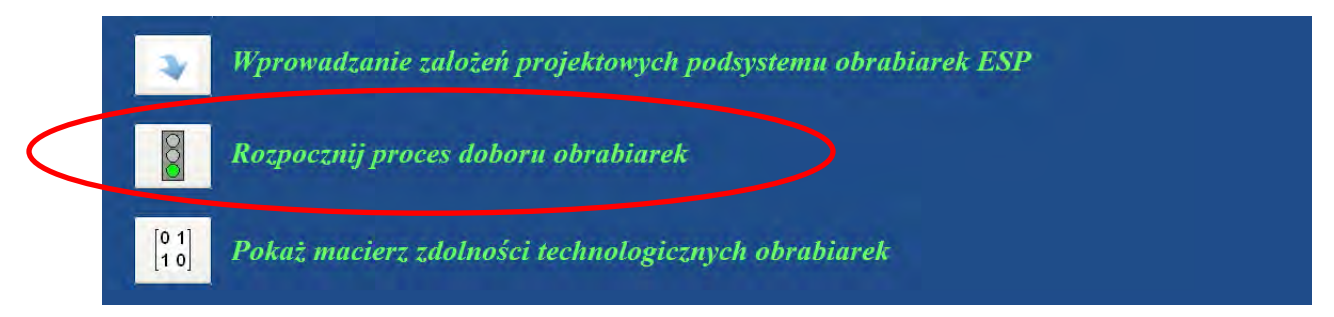

Rys. 4.24. Uruchamianie modułu eliminacji obrabiarek i generowania macierzy zdolności technologicznej obrabiarek

Proces eliminacji obrabiarek i generowania macierzy zdolności technologicznych obrabiarek jest realizowany poprzez uruchomienie grupy połączonych ze sobą tabelami dwudziestu dwu kwerend pobierających dane, tworzących tabele, aktualizujących i dołączających dane oraz usuwających istniejące dane, których zadaniem jest "odfiltrowanie" odpowiednich rekordów z tabeli Obrabiarki i usunięcie pozycji nie spełniających kryteriów doboru oraz utworzenie pełniącej funkcję macierzy zdolności technologicznej obrabiarek Akj. Fragment wykazu kwerend, tworzących moduły eliminacji obrabiarek oraz generowania ścieŜek technologicznych wraz z zapisem w języku SQL składni nadrzędnej kwerendy Eliminacja – realizującej algorytm przedstawiony na rys. 3.10, został pokazany na rys. 4.25.

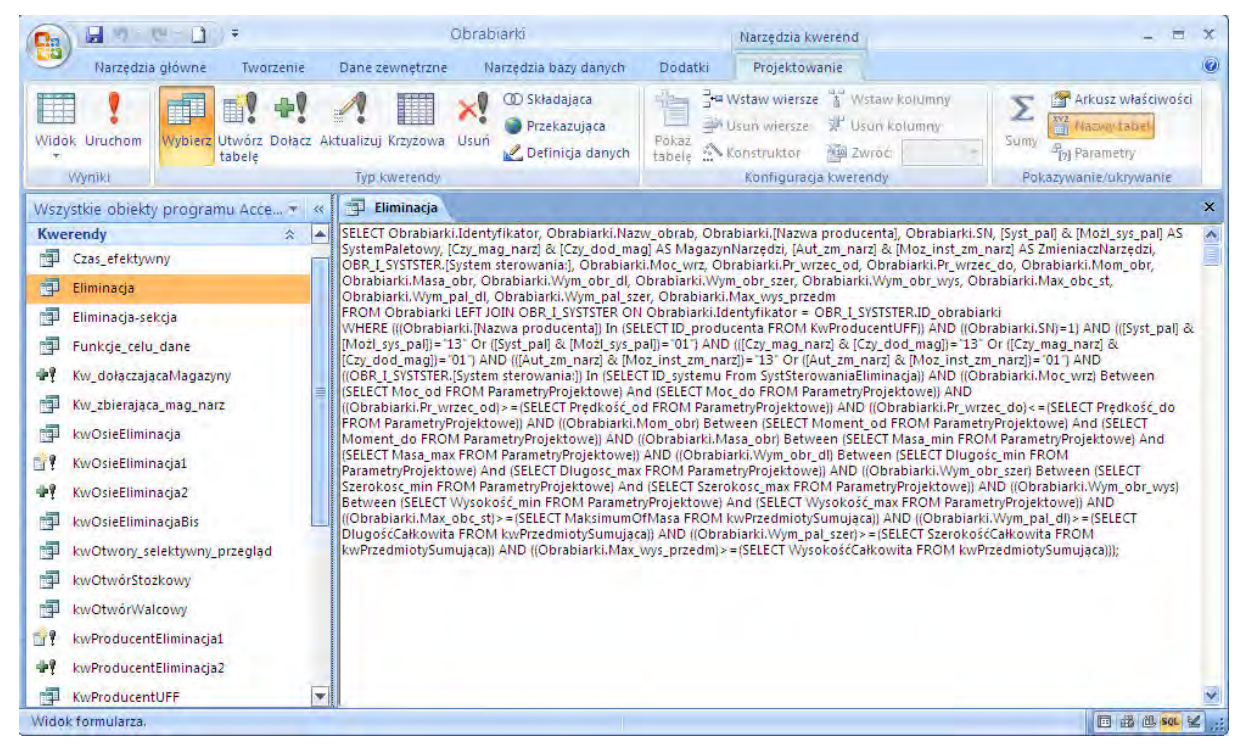

Rys. 4.25. Zapis (w języku SQL) kwerendy realizującej proces eliminacji obrabiarek

Całkowity proces eliminacji obrabiarek i generowania macierzy zdolności technologicznej obrabiarek jest realizowany "w tle" programu po uruchomieniu procedury eliminacji przyciskiem Rozpocznij proces doboru obrabiarek. O zakończeniu procesu użytkownik jest informowany przez program komunikatem widocznym na rys. 4.26.

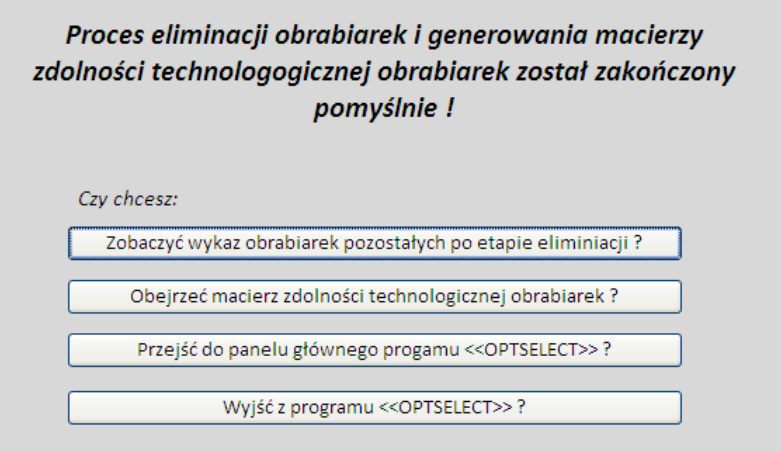

Rys. 4.26. Komunikat – informacja o zakończeniu procesu eliminacji obrabiarek

Po zakończeniu procesu eliminacji istnieje możliwość zarówno przejrzenia wykazu obrabiarek pozostałych w bazie po etapie eliminacji, jak też obejrzenia macierzy zdolności

technologicznej obrabiarek, zapisanej w programie <<OPTSELECT>> w postaci tabeli zero jeden, której ogólny widok został przedstawiony na rys. 4.27.

| 围<br><b>Start</b>    | ▦              | zerojeden                                                                                                    |                |         |                     |                         |                |                      |                |                |                     |                |                |              |              |                              |                |                |   |              |              |                |
|----------------------|----------------|----------------------------------------------------------------------------------------------------|----------------|---------|---------------------|-------------------------|----------------|----------------------|----------------|----------------|---------------------|----------------|----------------|--------------|--------------|------------------------------|----------------|----------------|---|--------------|--------------|----------------|
| $X1 -$               |                | X2 - X3 - X4 - X5 - X6 - X7 - X8 - X9 - X10 - X11 - X12 - X13 - X14 - X15 - X16 - X17 - X18 - X19 - X20 - X21 - X22 - X23 - |                |         |                     |                         |                |                      |                |                |                     |                |                |              |              |                              |                |                |   |              |              |                |
| 1                    | 1              | 1                                                                                                    | 1              | $\circ$ | $\bf{0}$            | 0                       | $\mathbf 0$    |                      |                | 1              |                     |                |                |              | 1            | 1                            | 0              |                |   | 1            | $\mathbf 0$  | 1              |
| 0                    | $\mathbf{1}$   |                                                                                                    | $\bf{0}$       | 0       | $\overline{0}$      | 1                       | Ō              |                      |                |                | 0                   |                | $\overline{0}$ |              | 0            | 0                            | 0              | O              |   |              | $\mathbf{0}$ | 0              |
| $\mathbf 0$          | 1              |                                                                                                    |                | 1       | 1                   | 0                       |                |                      |                | 1              | 0                   | 1              | 0              | 0            | 0            | $\mathbf 0$                  |                | $\overline{0}$ | 1 | 1            | 1            | $\bf{0}$       |
| 1                    | 0              |                                                                                                    |                |         |                     | 1                       |                |                      | 0              | 1              | $\mathbf 0$         |                | 0              | 1            | 1            | 1                            |                | 0              |   |              | 1            | $\overline{0}$ |
| 1                    | $\mathbf{0}$   |                                                                                                    |                | 1       |                     | 1                       |                |                      |                |                | $\circ$             | 1              |                | 0            | 0            | $\mathbf 0$                  | 1              |                | 0 | $\circ$      | 1            | $\bf{0}$       |
| 1                    | 0              |                                                                                                    |                | 1       | 1                   | 0                       |                |                      |                | 1              | 1                   | $\overline{0}$ |                | 0            |              | 0                            |                | $\mathbf{0}$   | 0 | 1            | $\mathbf 0$  | 1              |
| 1                    | 0              | 1                                                                                                    |                | 0       | 1                   | 0                       | $\overline{0}$ |                      |                | 1              |                     | $\overline{0}$ | 0              | 1            | 1            | 1                            |                | $\mathbf 0$    | 0 | 0            | 1            | 0              |
| 0                    | 1              | 0                                                                                                    | 0              | 0       | $\overline{0}$      | $\bf{0}$                | $\overline{0}$ | 1                    | 0              | 0              | 1                   | 1              |                | 0            | 0            | $\mathbf 0$                  | 0              | 0              | 1 | 1            | $\mathbf 0$  | 1              |
| 1                    | $\bf{0}$       | $\overline{0}$                                                                                                    | 1              | 1       | 1                   | 1                       |                | $\bf{0}$             | $\bf{0}$       | 1              | 0                   | 1              |                | 0            | $\mathbf{0}$ | 1                            | 1              | $\mathbf{0}$   | 0 | $\circ$      | $\mathbf{1}$ | $\bf{0}$       |
| 0                    | 1              | 0                                                                                                    | 0              | 1       | 1                   | 1                       |                | 0                    | 1              | 0              | $\mathbf{1}$        | $\overline{0}$ |                | 0            | 0            | $\mathbf{1}$                 | $\overline{0}$ | 1              | 1 | 0            | $\mathbf{1}$ | $\mathbf{0}$   |
| 1                    | 0              | 1                                                                                                    | 1              | 0       | $\bf{0}$            | 1                       |                |                      | $\bf{0}$       | 1              | 0                   | $\overline{0}$ | 0              | 1            | 1            | $\mathbf 0$                  | $\overline{0}$ |                | 0 | 1            | 1            | 1              |
| $\mathbf{1}$         | 0              |                                                                                                    | 1              | 1       | $\overline{0}$      | 1                       |                | $\mathbf{0}$         | 1              | 0              | 1                   | 0              | 0              | 0            | 0            | $\mathbf{0}$                 | $\overline{0}$ | 0              | 0 | 1            | $\mathbf 0$  | 1              |
| 1                    | 1              |                                                                                                    |                | 1       | $\overline{0}$      | 1                       | $\overline{0}$ | 1                    | $\mathbf{0}$   | 0              | 1                   | 1              |                | 0            | $\mathbf 0$  | $\mathbf{1}$                 | 1              | $\mathbf 0$    | 0 | 1            | $\mathbf{0}$ | $\mathbf 0$    |
| $\mathbf{1}$         | 0              | 1                                                                                                    | 0              | 1       | $\mathbf{1}$        | $\overline{0}$          | $\overline{0}$ | $\overline{0}$       | 0              | 1              | $\mathbf{1}$        | $\overline{0}$ | $\Omega$       | 0            | 0            | $\mathbf{1}$                 | $\overline{0}$ | $\Omega$       | 1 | $\mathbf{0}$ | $\mathbf{1}$ | $\mathbf{0}$   |
| $\mathbf{0}$         | 0              | 1                                                                                                    | $\mathbf{0}$   | 0       | 1                   | 1                       |                | 1                    | 1              | 1              | $\mathbf{0}$        | 1              |                | 1            | 1            | 1                            | 1              |                | 1 | $\mathbf 0$  | $\circ$      |                |
| 0                    | 1              | 0                                                                                                    | 1              | 0       | 1                   | 1                       | 0              | 0                    | 0              | 1              | $\circ$             | 1              | 0              | 1            | 0            | $\mathbf{0}$                 | 0              |                | 1 | 1            | $\mathbf{1}$ | 1              |
| $\mathbf{0}$         | $\mathbf{1}$   | 0                                                                                                    | 1              | 0       | 1                   | 1                       | $\overline{0}$ | $\overline{0}$       | 1              | 1              | $\bf{0}$            | 1              | $\overline{0}$ | 0            | 1            | 1                            | $\overline{0}$ |                | 1 | $\mathbf{0}$ | 1            | 1              |
| 1                    | $\mathbf{1}$   | 0                                                                                                    | 0              | 1       | 1                   | $\mathbf{1}$            | 1              | 1                    | 0              | 1              | $\mathbf{1}$        | 1              |                | 0            | 1            | $\mathbf{0}$                 | 1              | 0              | 0 | 0            | $\mathbf 0$  | $\mathbf{0}$   |
| $\mathbf 0$          | 1              | 1                                                                                                    | $\mathbf{0}$   | 0       | 1                   | 0                       | 1              |                      | 1              | 0              | 1                   | $\overline{0}$ |                | 0            | 1            | $\mathbf{1}$                 | 0              | $\overline{0}$ | 1 | 1            | 1            | $\mathbf 0$    |
| $\mathbf{1}$         | $\mathbf{1}$   | 1                                                                                                    | 1              | 1       | $\overline{0}$      | 1                       | 0              | 1                    | 0              | 1              | 1                   | 0              | 0              | 1            | 0            | $\pmb{0}$                    | 0              | 0              | 1 | 0            | $\mathbf 0$  | $\mathbf{1}$   |
| $\mathbf{1}$         | 1              | 1                                                                                                    | 1              | 0       | 1                   | 0                       | 1              | 1                    | 1              | 0              | $\mathbf{1}$        | $\mathbf{1}$   |                | $\mathbf{1}$ | $\mathbf{1}$ | $\mathbf{1}$                 | $\overline{0}$ | 1              | 1 | $\bf{0}$     | $\mathbf 0$  | 1              |
| 0                    | $\mathbf{0}$   | 0                                                                                                    | 0              | 0       | 1                   | 1                       | 0              | 0                    | 0              | $\mathbf{0}$   | $\circ$             | 1              | 0              | 0            | 1            | $\mathbf{1}$                 | 1              | 0              | 1 | 1            | $\mathbf{1}$ | 1              |
| $\mathbf{0}$         | 0              | $\overline{0}$                                                                                                    | $\overline{0}$ | 1       | 1                   | 1                       | $\overline{0}$ | $\overline{0}$       | $\overline{0}$ | $\overline{0}$ | $\bf{0}$            | 1              | $\overline{0}$ | 0            | 1            | 1                            | $\overline{0}$ | $\overline{0}$ | 0 | $\mathbf{0}$ | $\mathbf{1}$ | $\overline{0}$ |
| 0                    | $\mathbf{0}$   | 1                                                                                                    | 1              | 0       | 1                   | 1                       | 1              | 1                    | 1              | $\mathbf{0}$   | $\circ$             | 1              | 0              | 0            | 1            | $\mathbf{1}$                 | 0              | 1              | 1 | 1            | $\mathbf{1}$ | $\mathbf{0}$   |
| 1                    | $\mathbf{1}$   | 0                                                                                                    | $\overline{0}$ | 0       | 1                   | $\overline{0}$          | 1              | $\overline{0}$       | $\overline{0}$ | 0              | $\mathbf{1}$        | 1              |                | 1            | 1            | $\mathbf{1}$                 | $\overline{0}$ | $\overline{0}$ | 0 | $\mathbf{1}$ | $\mathbf{0}$ | 1              |
| 1<br>$\mathbf{1}$    | $\overline{0}$ | 0                                                                                                    | 1              | 1<br>1  | 1<br>1              | $\overline{0}$          | 0<br>1         | $\Omega$<br>$\Omega$ | 1              | 1<br>1         | 1<br>$\overline{0}$ | 1              |                | 0            | 1            | $\mathbf{1}$<br>$\mathbf{1}$ | 1<br>1         | 1<br>1         | 0 | $\mathbf{0}$ | $\mathbf{1}$ | $\mathbf{0}$   |
| Rekord: 14 4 28 z 28 | $\bf{0}$       | 0                                                                                                    | 1<br>H.        |         | <b>K</b> Bez filtru | $\mathbf 0$<br>Wyszukaj |                |                      | 1              |                |                     | 1              | $\overline{0}$ | 1            | 0            |                              |                |                | 0 | $\mathbf{0}$ | $\mathbf{0}$ | $\overline{0}$ |

Rys. 4.27. Wygenerowana macierz zdolności technologicznych obrabiarek  $A_{ki}$  (przykład)

## 4.6. Moduł generowania ścieżek technologicznych

Celem nadrzędnym modułu generowania ścieżek technologicznych jest opracowanie ścieżek technologicznych w oparciu o wygenerowaną w programie MS Access macierz zdolności technologicznej obrabiarek Akj zgodnie z algorytmem przedstawionym na rys. 3.14. Moduł ten został oprogramowany w środowisku MATLAB i składa się z programu nadrzędnego sciezki general.m (rys. 4.28) i dwóch funkcji podrzędnych sciezki I.m (rys. 4.29) i scieżki II.m (rys. 4.30).

Możliwe jest bezpośrednie uruchomienie modułu poprzez otwarcie pliku sciezki general.m i uruchomienie programu, lub (jak to jest realizowane w warunkach użytkowych) poprzez uruchomienie pliku OPTSELECT 2.m uruchamiającego kolejno moduły generowania ścieżek technologicznych, ilościowego doboru obrabiarek i obliczenia wartości funkcji celu w przypadku poszczególnych ścieżek technologicznych.

```
\Box function y = sciezki general()
 macroz = gola \taccess()macierz flip = flipdim (macierz, 1) ;
   sciezki_A = sciezki_I(macierz);sciezki B = flipdim(sciezki I(macierz flip), 2);
   [a b] = size(sciezki A);\Box for i = 1 : a
       if sciezki B(1,:) == sciezki A(i,:)sciezki = sciezki A;
            y = \text{sciezki};return
       \mathop{\mathrm{end}}\mathop{\mathrm{end}}sciezki = cat(1, sciezki_A, sciezki_B);y = \text{sciezki};
```
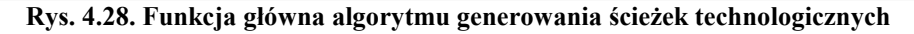

```
\Box function y = sciezki I(macierz)
   [macierz sciezki] = sciezki II(macierz);
\Box while ~isempty(macierz)
      [macierz sciezki new] = sciezki II(macierz);
      [aa bb] = size(sciezki new);
      [a b] = size(sciezki);% tyle razy trzeba powielic "macierz" ile jest
       %sciezek "sciezki new" czyli "aa" razy
白
      for i = 1 : aa-1 % -1 bo raz macierzjest juz powielona
           %(juz istnieje)
À
           for i=1:a\texttt{sciezki}(i*aj,:) = \texttt{sciezki}(j,:);end
      end
自白
      for i = 1 : a-1for j = 1 : aa
            sciezki new(aa*i+j,:) = sciezki new(j,:);
          end
      end
      sciezki = cat(2, sciezki, sciezki new);
 - end
 {}^{\mathsf{L}} \, {\scriptstyle\boldsymbol{\triangledown}}\, = sciezki;
```
Rys. 4.29. Struktura funkcji sciezki I.m algorytmu generowania ścieżek technologicznych

```
\Box function [x y] = sciezki II (macierz)
\Box% kolumny to obrabiarki, rzedy to operacje
 % 1 pasuje, 0 nie pasuje
 % kazdej obrabiarce (kolumnie) przypisz liczbe oznaczająca max.
\mathrel{\vdash}%ilosc operacji w jednym ciagu - zapisz to w tablicy indexy obrabiarek
  [il operacji il obrabiarek] = size(macierz);
  index y obrabiare k = zeros(1, i1 obrabiare k);if il operacji == 1index y obtained x = macierz;else
白
   for i=1:il obrabiarek
       temp = 1;
直
       for j=1:il operacji - 1
            if \text{macro}(\text{j}, \text{i}) == 1 & \text{macro}(\text{j}+1, \text{i}) == 1temp = temp + 1;if il operacji == temp
                    indexy obrabiarek(i) = temp;
                    break:
                end
           else
                index y obrabiarek(i) = temp;if macierz(1, i) ==0; indexy obrabiarek(i) = 0; end
                if macierz(1, i) == 0 & macierz(2, i) == 0;
                     index y_{\text{obrabi}} = 0; end
                break;
           end
       end
    end
  end
  % ustal maximum wektora indexy_obrabiarek
 max_index = max(intdevy-obrabiarek);% Wybierz obrabiarki o rownej max index
 k=1:
\Box for i = 1 : il_obrabiarek
      if indexy obrabiarek(i) == max index
         najlepsze obrabiarki(1, k) = i; % index obrabiarki
         k = k + 1;
      end
 end
  equal = size(najlepsze obrabiarki');
\Box for k=1 : max_index
      for i=1 : equal(1,1)
         sciezki(i,k) = najlepze obrabiarki(i,i);end
 - end
 for k=1 : max index; macierz(1,:) = []; end
 x = macierz;y = \text{sciezki};
```
Rys. 4.30. Struktura funkcji sciezki II.m algorytmu generowania ścieżek technologicznych

Przykład działania modułu generowania ścieżek technologicznych został pokazany na rys. 4.31.

| macierz      | $=$          |              |   |   |   |   |              |
|--------------|--------------|--------------|---|---|---|---|--------------|
| $\mathbf{1}$ | 0            | $\mathbf{1}$ | 1 |   |   |   |              |
| 1            | 1            | 0.           | 1 |   |   |   |              |
| $\mathbf{1}$ | ο            | $\mathbf{1}$ | 1 |   |   |   |              |
| о            | $\mathbf{1}$ | $\mathbf{1}$ | о |   |   |   |              |
| о            | 1            | 0            | о |   |   |   |              |
| 1            | о            | 0            | 1 |   |   |   |              |
| 1            | 1            | 0            | 1 |   |   |   |              |
| 1            | 0            | 1            | 1 |   |   |   |              |
|              |              |              |   |   |   |   |              |
|              |              |              |   |   |   |   |              |
| sciezki =    |              |              |   |   |   |   |              |
|              |              |              |   |   |   |   |              |
| 1            | 1            | $\mathbf{1}$ | 2 | 2 | 1 | 1 | 1            |
| 1            | 1            | 1            | 2 | 2 | 4 | 4 | 4            |
| 4            | 4            | 4            | 2 | 2 | 1 | 1 | $\mathbf{1}$ |
| 4            | 4            | 4            | 2 | 2 | 4 | 4 | 4            |
|              |              |              |   |   |   |   |              |

Rys. 4.31. Wynik działania algorytmu generowania ścieżek technologicznych (przykład)

## 4.7. Moduł ilościowego doboru obrabiarek

Ilościowy dobór obrabiarek dla ścieżek technologicznych wygenerowanych przez moduł opisany w pkt.4.6, zgodnie z koncepcją przedstawioną w pkt. 3.9 jest realizowany przez moduł ilościowego doboru obrabiarek opracowany w systemie MATLAB (plik dobór ilosciowy.m). Celem modułu jest dokonanie (w przypadku każdej z wygenerowanych ścieżek technologicznych) bilansu obciążenia poszczególnych maszyn technologicznych w oparciu o ich parametry techniczno-organizacyjne oraz dane dotyczące parametrów obróbki poszczególnych obiektów. Dane zapisane w bazie danych, niezbędne do realizacji zadania ilościowego doboru obrabiarek są importowane bezpośrednio z programu MS Access po uruchomieniu procedury ilościowego doboru obrabiarek (rys. 4.32). Moduł ilościowego doboru obrabiarek, jest uruchamiany w sposób automatyczny po uruchomieniu pliku OPTSELECT 2.m i zakończeniu procedury generowania ścieżek technologicznych. Uruchomienie samego modułu jest możliwe również za pośrednictwem pliku dobór\_ilościowy.m.

```
\Box function y = dobor_ilosciowy()
  Ajk = gola access()
  sciezki = sciezki general()[i] \text{ sciezek} \text{ il oper}] = \text{size}(\text{sciezki});\Box for iii = 1 : il sciezek
    sciezka = sciezki(iii,:);Tjjk = czasy jednostkowe();
    F = czas efektywny();
    Nj = 1iczba zabiegow();
    % tworzenie macierzy A r jk
    [il operacji il obr] = size(Ajk);
   for i=1:il operacji
白
Ġ.
     for j=1:il obr
        A r jk(i,j)=0;if sciezka(i) == j; A_r_jk(i,j) =1; end
      end
    end
    mac = A r j k * T j j k';for i=1:il operacji; t delta j(i) = mac(i,i); end
    t delta j = t delta j';
    m delta j = 1./t delta j;
    zgj = Nj / F;
    nkj = zgj./ m delta j;
    t delta j = t delta j';
    x = zeros(i1 operator);
   for i=1:il operacji
白
Ġ.
      for ii=1:il operacji
        if i==sciezka(ii); x(i) = x(i) + nkj(ii); end
      end
   end
   nk = zeros(i1 obr, 1);Ė.
   for i=1:il obr
      nk(i) = x(i);end
    yy(iii,:) = ceil(nk');\vdash end
\mathsf{L}_{\mathbf{y}} = \mathsf{y}\mathsf{y}
```
Rys. 4.32. Struktura funkcji realizującej proces ilościowego doboru obrabiarek w ESP części klasy korpus

Wynikiem działania funkcji przedstawionej na rys. 4.32. jest macierz określająca ilość obrabiarek niezbędnych do zrealizowania zakładanego planu produkcji w przypadku wyboru każdej ze ścieżek technologicznych - rys. 4.33. Kolejne wiersze w macierzy określają rozwiązania w przypadku kolejnych ścieżek technologicznych (więc liczba wierszy macierzy jest równa liczbie wygenerowanych ścieżek technologicznych) – kolejne pola w wierszu – liczbę potrzebnych obrabiarek (kolejno  $x_1, x_2, x_3, \ldots, x_m$ ), w przypadku każdego z rozwiązań.

| dobor ilosciowy = |   |   |   |  |
|-------------------|---|---|---|--|
| 2                 | ٦ | n |   |  |
|                   |   | n |   |  |
|                   | ٦ | n |   |  |
|                   |   | п | З |  |
|                   |   |   |   |  |

Rys. 4.33. Wynik realizacji funkcji ilościowego doboru obrabiarek (przykład dla danych z rys. 4.31)

## 4.8. Moduł obliczania wartości funkcji celu

Ostatnim z modułów wchodzących w skład modułu obliczeniowego jest moduł obliczania wartości funkcji celu. Jego zadaniem jest kalkulacja wartości funkcji celu  $F_1$  ( $M<sub>u</sub>$ ) i  $F_2$  (M<sub>u</sub>), zgodnie z formułami (3.18) i (3.19) zaprezentowanymi w pkt. 3.10.1. Moduł ten, opracowany w środowisku MATLAB, podobnie jak moduły zaprezentowane powyżej jest zintegrowany z bazami danych systemu <<OPTSELECT>> oraz pozostałymi modułami wchodzącymi w skład modułu obliczeniowego. Struktura modułu obliczania wartości kryteriów optymalizacji została oparta na dwóch funkcjach zapisanych w plikach ag\_F1.m i ag\_F2.m. Struktury obydwu funkcji zostały przedstawione na rys. 4.34 – funkcja licząca wartość kryterium  $F_1(M_u)$  i rys. 4.35 – funkcja wykonująca obliczenia dla kryterium  $F_2(M_u)$ .

Uruchomienie obydwu programów następuje w sposób automatyczny po zakończeniu obliczeń w modułach generowania ścieżek technologicznych i ilościowego doboru obrabiarek. Wyniki obliczeń prezentowanego w niniejszym punkcie modułu są generowane w postaci przedstawionej na rys. 4.36.

```
\Box function y = ag F1()
  il sciezek = size(sciezki);
\bigoplus for ii = 1 : il sciezek(1)
    sciezka = sciezki(ii,:):% tworzenie macierzy A_r_jk
    [il operacji il obr] = size(Ajk);
自
    for i=1:il_operacji
         for j=1:i1 obr
           A_r^r_jk(i,j)=0;if sciezka(i) == j; A_r_jk(i,j) == 1; end
         end
    end
    \text{mac} = \text{A}_r_j k * Tjjk';for i=1:i1 operacji; t delta j(i) = mac(i,i); end
    t_delta_j = t_delta_j';
    TM = 0;for i=1:i1-obr
Ė.
      znacznik = 0;
白
      for j=1:il operacji
          if sciezka(j) == i
              if znacznik == 1TM = TM + \text{tunk}(i) + t \text{delta}_j(j);else
                TM = TM + max(tunk(i),twpk(i)) + t_data[j(j);znacznik = 1;
              end
          \mathop{\mathrm{end}}end
    \mathop{\mathrm{end}}\overline{y}(ii) = TM;
 end
  y = y;
```
Rys. 4.34. Struktura funkcji obliczającej wartość kryterium optymalizacji  $F_1(M_\mu)$ 

```
\Box function y = ag F2()[i1] obr il sciezek] = size(Lk);
    intmax('uint64').
\Box for ii = 1 : il sciezek
   KM = 0;for i=1:il obr
F
      KM = KM + Lk(i, ii) * (Ck(i) * aok + ksk(i));end
   y(i) = KM;end
 \bar{y} = \bar{y};
```
Rys. 4.35. Struktura funkcji obliczającej wartość kryterium optymalizacji  $F_2(M_u)$ 

| $F1(M) =$                                | $F2(M) =$                                  |
|------------------------------------------|--------------------------------------------|
| 5105.81<br>4981.33<br>4710.81<br>5032.41 | 91167.6<br>96347.9<br>118458.8<br>107349.0 |

Rys. 4.36. Wynik realizacji funkcji obliczeń kryterium optymalizacji: a) w przypadku kryterium  $F_1(M_u)$ , b) w przypadku kryterium  $F_2(M_n)$  (przykład dla danych z rys. 4.31 i 4.33)

#### 4.9. Ewolucyjny system analizy wielokryterialnej <ESAW>

Ewolucyjny system analizy wielokryterialnej jest programem komputerowym umożliwiającym realizację procesu wartościowania rozwiązań według zdefiniowanych uprzednio kryteriów optymalizacji. Komputerowy system <ESAW> został opracowany i oprogramowany w Katedrze Podstaw Techniki Politechniki Lubelskiej i stanowi niezależny moduł programu <<OPTSELECT>> realizujący zadanie analizy wielokryterialnej zgodnie z zasadami przedstawionymi w pkt. 3.10. Niezależność systemu <ESAW> oznacza, iż nie jest on składową częścią programu wspomagającego dobór obrabiarek, lecz stanowi oddzielny program realizujący zadanie optymalizacji wielokryterialnej. Panel główny systemu <ESAW> został pokazany na rys. 4.37.

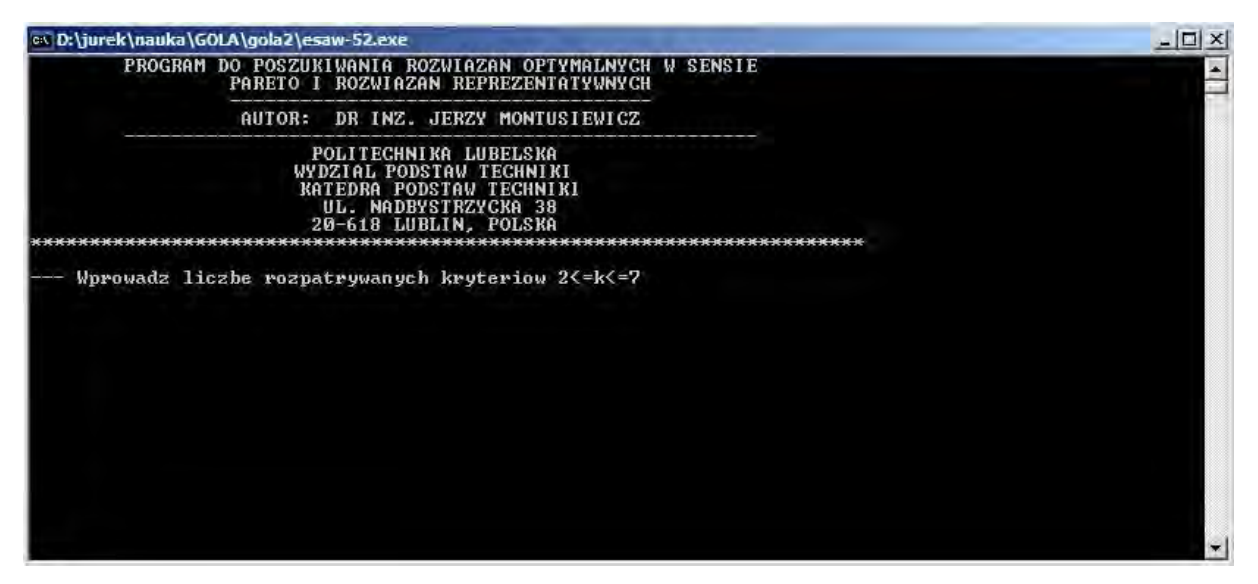

Rys. 4.37. Panel główny systemu <ESAW>

Komunikacja z systemem odbywa się za pomocą klawiatury komputera, z której są wprowadzane dane i odpowiednie komendy. Realizacja procesu analizy wielokryterialnej rozpoczyna się od wprowadzenia danych w postaci wartości kryteriów wartościujących (funkcji celu), w przypadku każdego z uzyskanych rozwiązań, poprzez kolejne kroki analizy zgodnie z algorytmem przedstawionym na rys. 3.21. Jako ostateczny wynik użytkownik uzyskuje numery rozwiązań kompromisowych przy zadanych wartościach wag kryteriów co pozwala na wyłonienie rozwiązania preferowanego (optymalnego). Przebieg procedury analizy doboru widoczny jest na ekranie komputera (rys. 4.38), jak również możliwy jest wydruk historii prowadzonej analizy, co dla przeprowadzonego w pracy eksperymentu zostało przedstawione w załączniku 3.

os D:\jurek\nauka\GOLA\gola2\esaw-52.exe

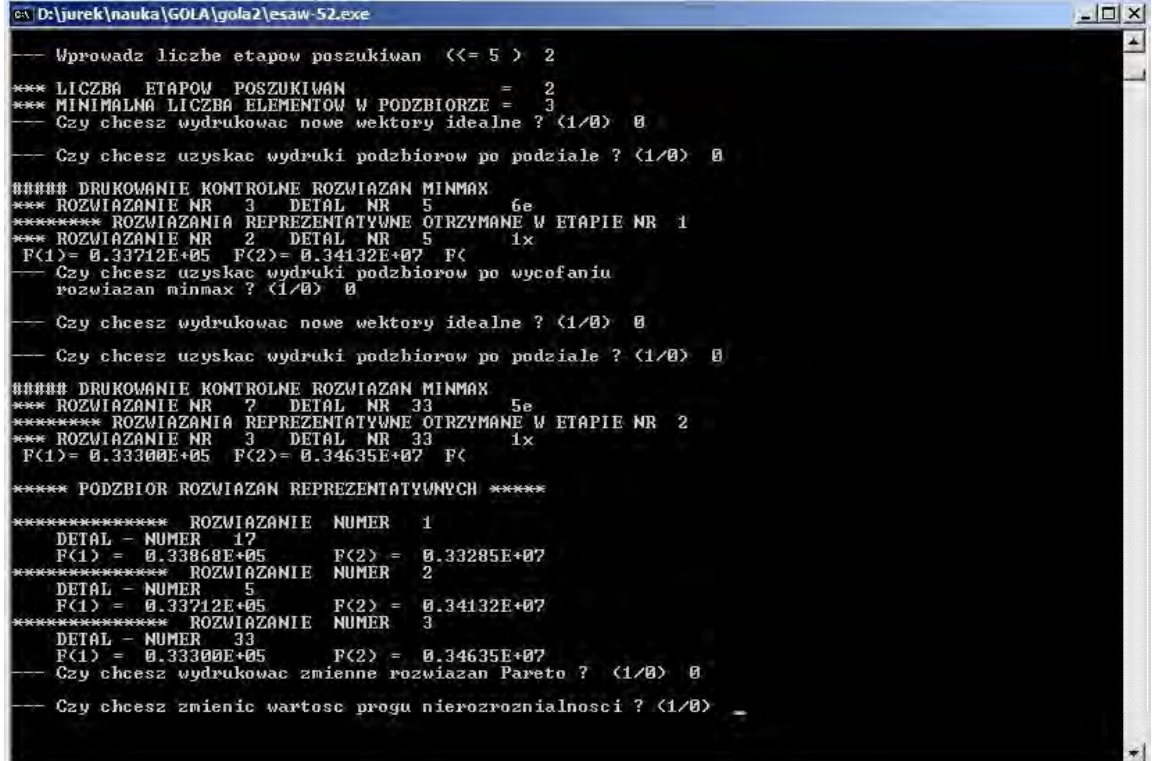

Rys. 4.38. Widok roboczy w systemie analizy wielokryterialnej <ESAW>

#### 4.10. Podsumowanie

Metodyka doboru obrabiarek w elastycznym systemie produkcyjnym części klasy korpus, której założenia zostały przedstawione w rozdziale trzecim została zaimplementowana w sposób praktyczny w postaci programu komputerowego wspomagającego dobór obrabiarek w ESP klasy korpus <<OPSELECT>>. Do opracowania programu zostały wykorzystane system zarządzania bazami danych MS ACCESS i program do obliczeń inżynierskich MATLAB. Niezależną część programu stanowi program realizujący proces analizy wielokryterialnej <ESAW>, opracowany w Katedrze Podstaw Techniki Politechniki Lubelskiej.

Struktura programu <<OPTSELECT>> została oparta na dwóch głównych modułach tj. module bazodanowym (zawierającym bazy danych: o obrabiarkach, o przedmiotach przeznaczonych do obróbki w ESP oraz założenia projektowe narzucone przez użytkownika systemu) oraz module obliczeniowym (zawierającym w sobie: moduł eliminacji obrabiarek, moduł generowania macierzy zdolności technologicznej obrabiarek, moduł generowania ścieŜek technologicznych, moduł ilościowego doboru obrabiarek, moduł obliczeń wartości funkcji celu do analizy optymalizacyjnej).

Przebieg procesu doboru w programie <<OPTSELECT>> wymaga:

- 1. Wprowadzenia danych o obrabiarkach będących przedmiotem doboru,
- 2. Wprowadzenia danych o przedmiotach przeznaczonych do obróbki w projektowanym elastycznym systemie produkcyjnym,
- 3. Uruchomienia procesu doboru w systemie MS Access (realizacja procesu eliminacji obrabiarek w oparciu o kryteria krytyczne i wygenerowanie macierzy zdolności technologicznej obrabiarek),
- 4. Uruchomienia modułu obliczeniowego w systemie MATLAB (wygenerowanie ścieżek technologicznych, ilościowy dobór obrabiarek dla wygenerowanych ścieżek, obliczenie wartości funkcji celu dla otrzymanych rozwiązań),
- 5. Wprowadzenia danych do systemu analizy wielokryterialnej <ESAW> i realizacja procesu analizy wielokryterialnej,
- 6. Odczytu otrzymanych wyników i wybóru rozwiązania najlepszego w postaci wektora jakościowego i ilościowego doboru obrabiarek projektowanego ESP.

Przy opracowaniu programu celem nadrzędnym było, aby był on programem przeznaczonym nie tylko do potrzeb weryfikacji opracowanej metodyki, lecz dającym możliwość praktycznego wykorzystania w przedsiębiorstwach przemysłowych. Tym samym starano się aby był on przyjazny dla użytkowników nawet o niewielkim doświadczeniu w obsłudze programów bazodanowych i programów do obliczeń inżynierskich. W konsekwencji oprócz opracowania struktury i programów realizujących proces doboru duży nacisk został położony na graficzną stronę oprogramowania dzięki czemu użytkownik z niego korzystający ma możliwość realizacji procesu doboru bez konieczności zapoznawania się z zasadami funkcjonowania oprogramowania wykorzystanego do opracowania systemu  $<<$ OPTSELECT>>. Oprócz tego do głównych zalet zastosowanego programu należa:

 $\checkmark$  Możliwość kompleksowej realizacji procesu doboru obrabiarek (tj. od wprowadzenia danych do otrzymania rozwiązania finalnego),

- $\checkmark$  Możliwość otrzymania jednego lub niewielkiej liczby suboptymalnych rozwiązań w postaci jakościowego i ilościowego zbioru obrabiarek przeznaczonych do obróbki określonej rodziny części klasy korpus w projektowanym elastycznym systemie produkcyjnym,
- $\checkmark$  Możliwość wprowadzenia indywidualnych ograniczeń i preferencji użytkownika w procesie doboru,
- Krótki czas realizacji procesu doboru,
- $\checkmark$  Prostota interpretacji otrzymanych wyników,
- $\checkmark$  Możliwość analizy kolejnych kroków procesu doboru,
- $\checkmark$  Uniwersalność opracowanego oprogramowania rozumiana jako możliwość zastosowania w przypadku projektowania podsystemów wytwarzania elastycznych systemów produkcyjnych dedykowanych do obróbki dowolnej rodziny części klasy korpus.

# 5. WERYFIKACJA METODYKI DOBORU OBRABIAREK W ELASTYCZNYM SYSTEMIE PRODUKCYJNYM CZĘŚCI KLASY KORPUS

W celu sprawdzenia poprawności realizacji procesu doboru obrabiarek przy zastosowaniu opracowanej metodyki przeprowadzono eksperyment doboru obrabiarek wraz z oceną efektywności otrzymanego rozwiązania. W szczególności weryfikacja metodyki została zrealizowana poprzez:

- 1. Określenie założeń do procesu weryfikacji,
- 2. Realizację procesu doboru obrabiarek przy zastosowaniu programu wspomagającego dobór obrabiarek w elastycznym systemie produkcyjnym części klasy korpus <<OPTSELECT>> i programu realizującego proces analizy wielokryterialnej <ESAW>,
- 3. Zamodelowanie podsystemu obrabiarek ESP na bazie otrzymanego rozwiązania i symulacja procesu produkcyjnego w programie Enterprise Dynamics.

#### 5.1. Założenia do procesu weryfikacji

Nadrzędnym celem przyświecającym weryfikacji było, aby proces doboru przebiegał w warunkach zbliżonych do rzeczywistych, tak aby w maksymalny sposób sprawdzić poprawność jego realizacji w kolejnych krokach metodyki. W tym celu przyjęto następujące założenia:

- Dane o obrabiarkach, spośród których dokonywany był proces doboru były danymi rzeczywistymi pozyskanymi bezpośrednio od przedstawicieli firm produkujących i dystrybuujących obrabiarki, z ofert sprzedaży i katalogów firmowych oraz stron internetowych producentów i dystrybutorów. Jedynie w przypadku braku zgody na wykorzystanie danych w pracy – dane te miały charakter danych przybliżonych,
- $\checkmark$  Części klasy korpus wykorzystane w procesie weryfikacji są zmodyfikowanymi projektami rzeczywistych części produkowanych na Wydziale Korpusów w przedsiębiorstwie Huta Stalowa Wola – Zakład Zespołów Napędowych,
- $\checkmark$  Założenia dotyczące sposobu mocowania przedmiotów na paletach obróbkowych, oprzyrządowania niezbędnego w procesie produkcyjnym oraz proces technologiczny wyrobu syntetycznego (Załącznik 2) – opracowane zostały przy konsultacjach

z technologami z firm Huta Stalowa Wola – Zakład Zespołów Napędowych i SIPMA S.A.,

- $\checkmark$  Nałożono wymóg, iż obrabiarki w podsystemie projektowanego ESP muszą mieć minimum 3 osie sterowane numerycznie tj. X,Y,Z,
- $\checkmark$  W celu zmniejszenia liczby narzędzi w systemie (a tym samym redukcji kosztów i zwiększeniu elastyczności systemu) przyjęto założenie, że obrabiarki muszą być wyposażone lub mieć możliwość instalacji uchwytu narzędzia ze stożkiem ISO 50,
- $\checkmark$  W celu zmniejszenia różnorodności możliwych systemów sterowania obrabiarek, nałożono wymóg, iż obrabiarki muszą posiadać lub mieć możliwość zmiany systemu sterowania na język Heidenhain, Sinumeric lub Fanuc,
- $\checkmark$  Przyjęto, iż projektowany elastyczny system produkcyjny pracował będzie w systemie trójzmianowym, 365 dni w roku - w tym zaplanowano 15 dni planowanych przestojów związanych z przeglądami i konserwacją urządzeń w systemie oraz 3% czasu na nieplanowane przestoje systemu,
- $\checkmark$  W oparciu o dane przebiegu procesu produkcyjnego w elastycznym systemie produkcyjnym do produkcji kół zębatych FZ-200, współczynnik udziału czasu operacji transportowych i magazynowania międzyoperacyjnego w projektowanym systemie przyjęto na poziomie 20% (10% operacje transportowe, 10% - magazynowanie międzyoperacyjne),
- $\checkmark$  Średnie roczne programy produkcyjne części przyjęto na poziomie: Korpus\_1 -3950 szt., Korpus\_2 – 5435 szt., Korpus\_3 – 3160 szt.
- $\checkmark$  Informacje o jednostkowych czasach wykonania zabiegu na poszczególnych obrabiarkach pozyskane zostały od producentów lub dystrybutorów obrabiarek; w pojedynczych przypadkach, ze względu na trudność w uzyskaniu danych źródłowych dane te zostały przyjęte w sposób przybliżony po konsultacjach z technologami współpracującymi przy opracowaniu procesu technologicznego wyrobu syntetycznego,
- $\checkmark$  Aby możliwe było analityczne sprawdzenie poprawności realizacji procesu doboru przy weryfikacji przyjęto uproszczony model z zawężeniem produkowanego asortymentu części do trzech zróżnicowanych konstrukcyjnie części klasy korpus – zob. pkt. 5.2. i Zał. 1.

#### 5.2. Przebieg procesu doboru obrabiarek

W pierwszym kroku doboru do bazy danych wprowadzono dane o 68 losowo wybranych obrabiarkach. Dane tworzące zbiór  $O = \{o_1, o_2, \ldots, o_{68}\}\$  do programu  $<<$ OPTSELECT $>>$  wprowadzono z użyciem formularza przedstawionego na rys. 4.3. Obrabiarki wprowadzone do systemu były obrabiarkami 19 różnych producentów i charakteryzowały się zróżnicowanymi parametrami technicznymi i technologicznymi. Wśród wprowadzonych obrabiarek znalazły się: centra obróbkowe pięcioosiowe (17), centra obróbkowe pionowe (20), centra obróbkowe poziome (19), frezarki konwencjonalne (3), wytaczarko-szlifierki CNC (2), szlifierki CNC (1), tokarki pionowe CNC (2), wiertarki CNC  $(4).$ 

W kroku drugim, zgodnie z opracowaną metodą reprezentacji i zapisu wiedzy wprowadzono dane o przedmiotach przeznaczonych do obróbki w systemie. Biorąc pod uwagę wymagania dotyczące procesu obróbki w elastycznych systemach produkcyjnych (patrz pkt. 1.1) oraz założenia przyjęte do procesu weryfikacji (patrz pkt. 4.1), do systemu wprowadzono dane o trzech przedmiotach klasy korpus (Korpus\_1, Korpus\_2, Korpus\_3) o wspólnych cechach technologicznych i zróżnicowanych cechach konstrukcyjnych, których ogólne modele zostały przedstawione na rys. 5.1, 5.2 i 5.3.

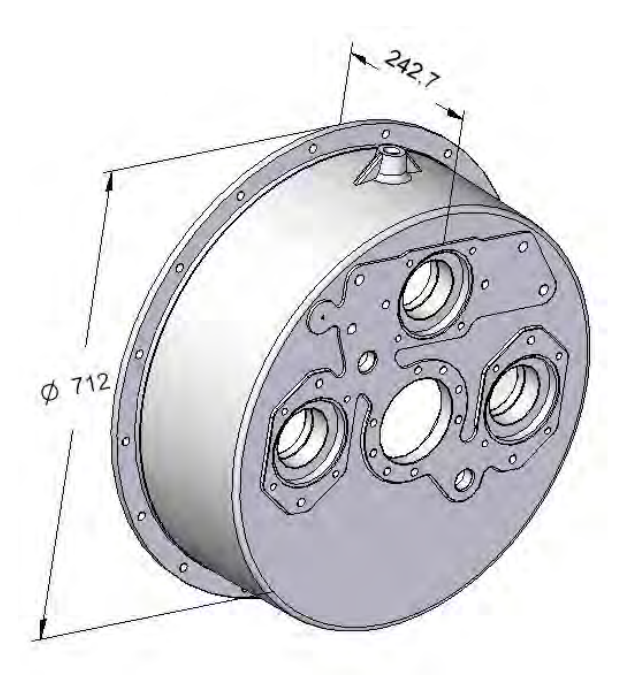

Rys. 5.1. Model części Korpus\_1 przeznaczonej do obróbki w ESP

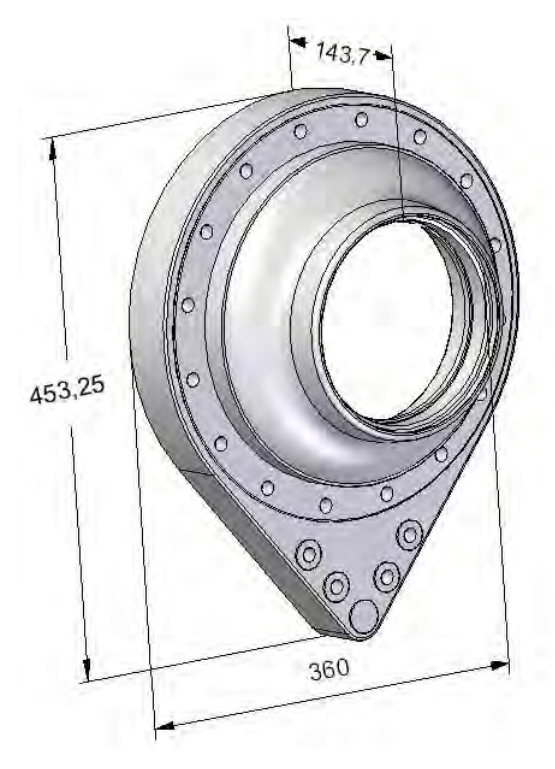

Rys. 5.2. Model części Korpus\_2 przeznaczonej do obróbki w ESP

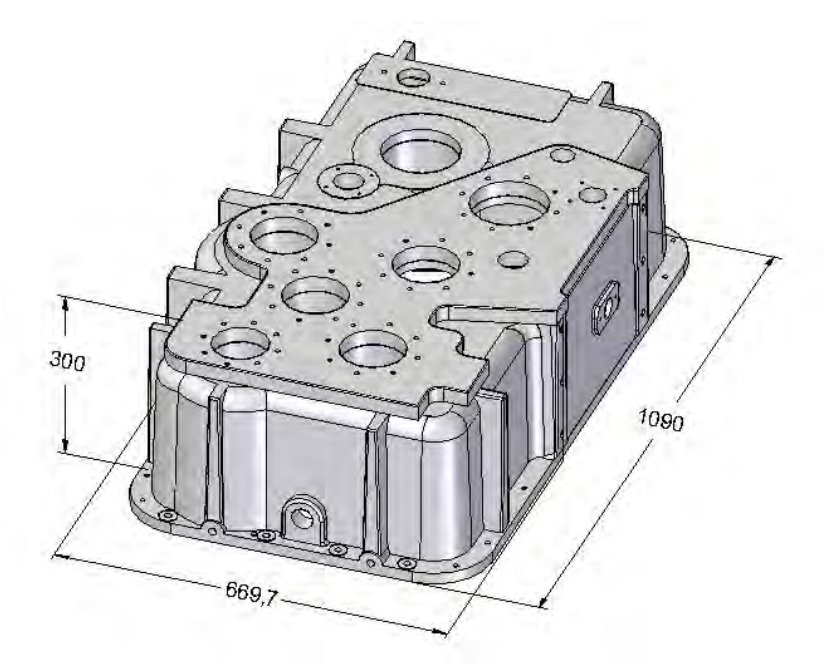

Rys. 5.3. Model części Korpus\_3 przeznaczonej do obróbki w ESP

W celu poprawnego wprowadzenia danych o wyrobach oraz umożliwienia identyfikacji ich położenia w przestrzeni obróbkowej obrabiarki, uprzednio, w przypadku każdej z części określono sposób mocowania wyrobu na palecie obróbkowej, zdefiniowano bazowe strony obróbki (rys. 5.4) i powiązane z nimi obiekty (zob. Zał.1), a następnie dokonano zapisu wiedzy konstrukcyjnej w programie <OPTSELECT> o poszczególnych wyrobach zgodnie z koncepcją przedstawioną w pkt. 3.4 (rys. 5.5.).

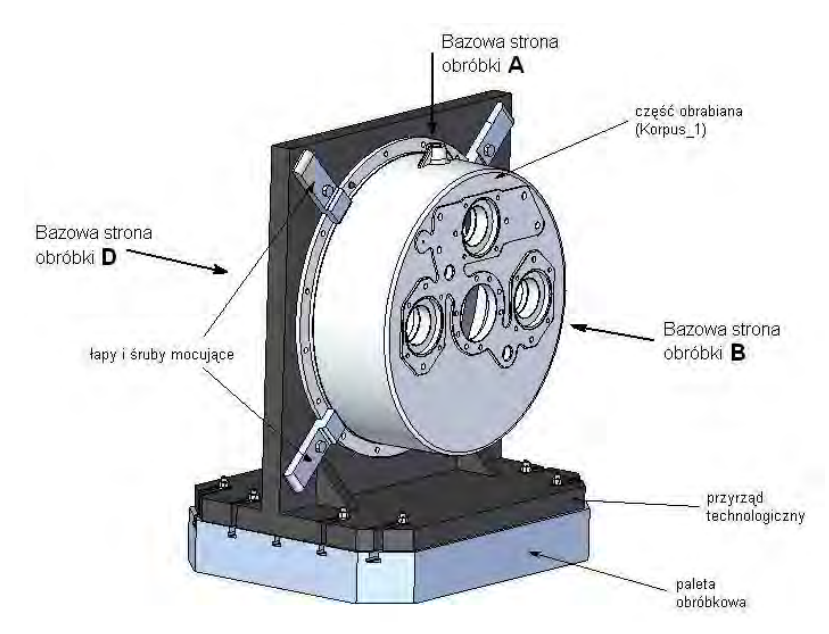

Rys. 5.4. Określenie sposobu mocowania wyrobu na palecie technologicznej i definiowania bazowych stron obróbki (przykład dla części Korpus\_1)

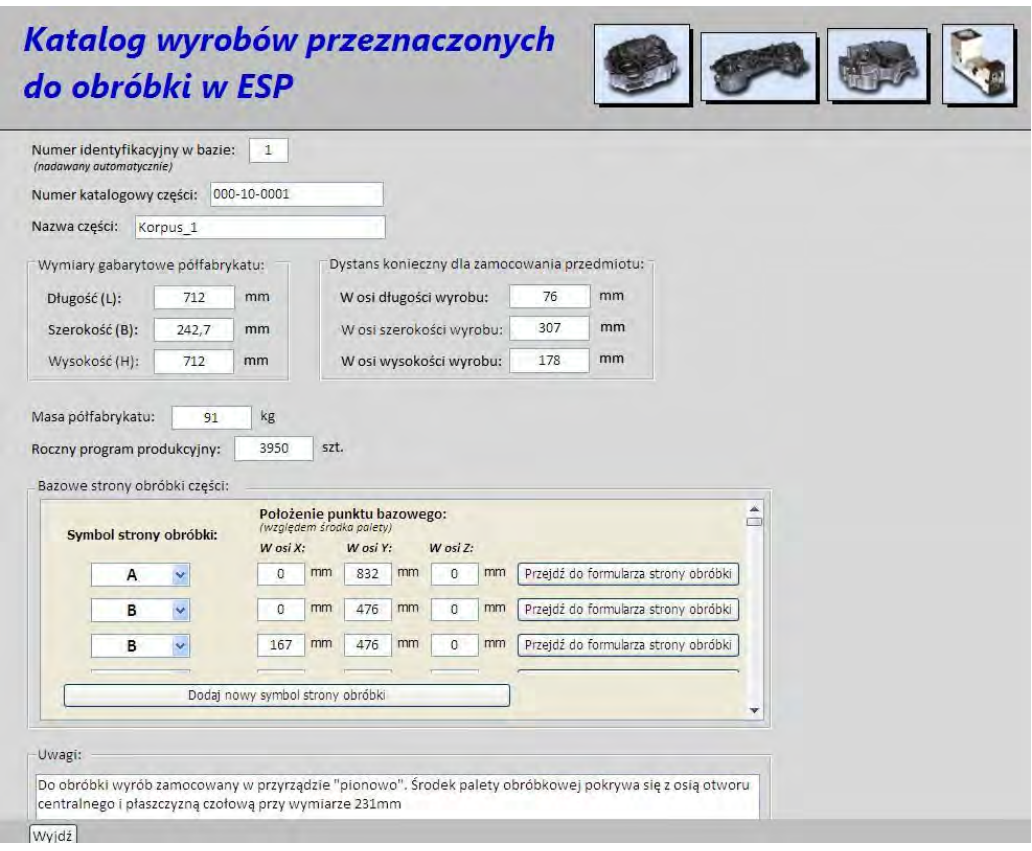

Rys. 5.5. Wprowadzanie danych o wyrobie oraz definiowanie bazowych stron obróbki (przykład w przypadku części Korpus\_1)

Analogicznie, do programu wprowadzono założenia projektowe i ograniczenia brane pod uwagę w procesie obrabiarek oraz uprzednio opracowany (patrz Zał. 2) proces technologiczny wyrobu syntetycznego - rys. 5.6.

|                | Frezoviač                                           | $\overline{\phantom{a}}$ | zgrubnie               | w. | plaszczyzne                                   | v.                     | P1             | Pokaż zabieg                                   | <b>Zabieg</b>                                                      |
|----------------|-----------------------------------------------------|--------------------------|------------------------|----|-----------------------------------------------|------------------------|----------------|------------------------------------------------|--------------------------------------------------------------------|
| $\overline{z}$ | Frezować                                            | o.                       | na gotowo              |    | $\nu$ płaszczyznę                             | ÷,                     | P <sub>2</sub> | Pokaz zabieg                                   |                                                                    |
| $\mathbf{3}$   | Frezować                                            | $\mathbf{v}$             | na gotowo              |    | v płaszczyznę                                 | v                      | P4             | Pokaż zabied                                   | Numer zabiegu:<br>6                                                |
|                | Frezować                                            | $\mathbf{v}$             | na gotowo              |    | v płaszczyznę                                 |                        | P3             | Pokaż zabieg                                   |                                                                    |
|                | Frezować                                            | $\mathbf{v}$             | na gotowo              |    | v płaszczyznę                                 | ×                      | P <sub>5</sub> | Pokaż zabieg                                   | $\overline{\mathbf{v}}$<br>Wytaczać<br>Rodzaj obróbki:             |
|                | Wytaczać                                            | v.                       | zgrubnie               |    | $\vee$ otwór                                  | $\mathbf{v}_i$         | 050            | Pokaż zabieg                                   | Dokładność obróbki:<br>zgrubnie                                    |
|                | Frezować                                            | v.                       | na gotowo              |    | v płaszczyznę                                 | v.                     | P6             | Pokaz zabieg                                   | Typ objektu:<br>otwór<br>$\sim$                                    |
|                | Wiercić                                             | $\mathbf{v}$             | na gotowo              |    | v otwór                                       | $\mathbf{v}_1$         | 051            | Pokaż zabieg                                   | Naddatek na obróbkę:<br>3,00<br>mm<br>Obiekt (symbol obiektu): 050 |
|                | Fazować                                             | ÷.                       | na gotowo              |    | $\vee$ otwór                                  | $\mathbf{v}_\parallel$ | 051            | Pokaż zabieg                                   | UWagi:                                                             |
|                | Gwintować                                           | v.                       | na gotowo              |    | $\vee$ otwór                                  | $\omega_{\rm c}$       | 051            | Pokaż zabieg                                   |                                                                    |
|                | Wytaczać                                            | Sec.                     | zgrubnie               |    | v otwór                                       | $\mathbf{v}$           | 03             | Pokaż zabieg                                   |                                                                    |
|                | Wytaczać                                            | u.                       | zgrubnie               |    | $\sim$ otwór                                  | $\mathbf{v}$ .         | O <sub>2</sub> | Pokaż zabieg                                   | Pokaż listę zabiegów<br>Wyjdź                                      |
|                | Wytaczać                                            | $\mathbf{v}$             | zgrubnie               |    | w lotwór                                      | $\mathbf{v}_\parallel$ | 04             | Pokaż zabieg                                   |                                                                    |
|                | Frezować                                            | ×.                       | zgrubnie               |    | - otwór                                       | $\mathbf{v}_i$         | 05             | Pokaż zabieg                                   |                                                                    |
|                | Frezować                                            | $\sim$                   | zgrubnie               |    | v otwór                                       | $\mathbf{v}$           | 06             | Pokaz zabieg                                   |                                                                    |
| $36 - 1$       | <b>Cranning</b><br>Podojad objektów typu Płaszczyna |                          | <b>Sall Republicia</b> |    | and Indianalis<br>Podolad objektów typu Otwór |                        | A7             | Baline arkive<br>Podgląd obiektów typu Kanalek |                                                                    |

Rys. 5.6. Wprowadzanie informacji o procesie technologicznym wyrobu syntetycznego

Po wprowadzeniu kompletu danych, w kolejnym kroku uruchomiono proces eliminacji obrabiarek i generowania macierzy zdolności technologicznej obrabiarek (Etap II). Proces eliminacji pozwolił na wyodrębnienie spośród zbioru obrabiarek O – siedemnastu obrabiarek posiadających zdolność technologiczną realizacji zabiegów obróbkowych wyszczególnionych w procesie technologicznym WS. Obrabiarki wyłonione w procesie eliminacji (tab. 5.1) utworzyły siedemnastoelementowy zbiór maszyn technologicznych  $X = \{x_1, x_2,...,x_{17}\},\$ branych pod uwagę w kolejnych etapach procesu doboru.

Jak wynika z zestawienia (tab. 5.1) po etapie eliminacji, w zbiorze obrabiarek X znalazły się obrabiarki należące do klas: centrów obróbkowych poziomych, centrów obróbkowych pionowych i wiertarek CNC, spełniające (zgodnie z założeniami opracowanej metodyki) warunki krytyczne oraz posiadające zdolność technologiczną realizacji co najmniej jednego zabiegu w procesie technologicznym wyrobu syntetycznego. W celu określenia poprawności realizacji etapu dokonano analitycznej analizy parametrów technicznych obrabiarek wyeliminowanych w trakcie procesu. Przeprowadzona analiza potwierdziła, iż każda z wyeliminowanych obrabiarek nie spełniała minimum jednego z kryteriów krytycznych, co eliminowało ją z udziału w kolejnych krokach doboru. W szczególności zaobserwowanymi przyczynami eliminacji obrabiarek były:

- $\checkmark$  brak sterowania numerycznego obrabiarki i/lub,
- zbyt mała powierzchnia stołu obróbkowego/palety technologicznej obrabiarki i/lub,
- $\checkmark$  brak systemu paletowego i możliwości jego instalacji i/lub,
- niezgodność producenta z wymaganiami narzuconymi w etapie początkowym (założenia projektowe) i/lub,
- $\checkmark$  brak możliwości instalacji wymaganego systemu sterowania i/lub,
- $\checkmark$  brak możliwości instalacji wymaganego systemu narzędziowego i/lub,
- $\checkmark$  brak możliwości realizacji określonych w procesie technologicznym rodzajów obróbki.

| Nr<br>obr.     | Rodzaj obrabiarki                        | Typ obrabiarki      | Nazwa producenta       | Parametry techniczne i więcej<br>informacji o obrabiarce |  |  |
|----------------|------------------------------------------|---------------------|------------------------|----------------------------------------------------------|--|--|
| $X_1$          | Wiertarka CNC                            | TRD25CN.1500        | <b>CMA</b>             | http://www.asco.pl                                       |  |  |
| X <sub>2</sub> | Pionowe centrum obróbk.                  | YBM8120             | <b>YASDA</b>           | http://www.yasda.co.jp                                   |  |  |
| $X_3$          | Centrum obróbk. poziome                  | BZ1250              | Grob                   | http://www.grobgroup.com                                 |  |  |
| $X_4$          | Centrum obróbk. pionowe                  | <b>MCFV1680</b>     | <b>TAJMAC-ZPS</b>      | http://www.tajmac-zps.cz                                 |  |  |
| $X_5$          | Centrum frezarskie<br>poziome            | BP130-3.0           | <b>SNK</b>             | http://www.snkamerica.com                                |  |  |
| $X_6$          | Pionowe centrum obróbk.                  | VX650/50            | Hyundai-<br>Kiamachine | http://www.hyundai-<br>kiamachine.com                    |  |  |
| $X_7$          | Poziome centrum<br>wiertarsko-frezarskie | <b>KBN135</b>       | Hyundai-<br>Kiamachine | http://www.hyundai-<br>kiamachine.com                    |  |  |
| $X_8$          | Centrum obróbk. poziome                  | LANZA2000           | Neolas Correa          | http://www.correaanayak.es                               |  |  |
| Xq             | Centrum obróbk. poziome                  | <b>HEC1250</b>      | StarragHeckert         | http://www.starragheckert.com                            |  |  |
| $X_{10}$       | Poziome centrum<br>frezarsko-wiertarskie | <b>CBA-135 TR</b>   | Chang Chun<br>Hsiung   | http://www.machinetools.net.tw                           |  |  |
| $X_{11}$       | Centrum obróbk. poziome                  | <b>TOStec Prima</b> | TOS Varnsdorf          | http://www.tosvarnsdorf.cz                               |  |  |
| $X_{12}$       | Poziome centrum obróbk.                  | <b>HU100A</b>       | Mitsui Seiki           | http://www.mitsuiseiki.com                               |  |  |
| $X_{13}$       | Pionowe centrum tokarsko-<br>frezarskie  | <b>TUE 150(S)</b>   | Toshiba                | http://www.toshibamachine.ca                             |  |  |
| $X_{14}$       | Centrum frezarskie<br>poziome            | <b>MCX900</b>       | Burkhardt&Weber        | http://www.burkhardt-weber.de                            |  |  |
| $X_{15}$       | Centrum obróbk. pionowe                  | $VF-6/40$           | Haas                   | http://www.haascnc.com                                   |  |  |
| $X_{16}$       | Pozioma wiertarka CNC                    | <b>CNC ST-1200</b>  | Hong Ji                | http://www.hong-ji.com.tw                                |  |  |
| $X_{17}$       | Centrum frezarskie<br>pionowe            | HM-3015             | Kondia                 | http://www.kondia.com                                    |  |  |

Tab. 5.1. Wykaz obrabiarek wyłonionych w etapie eliminacji

W kolejnym etapie procesu doboru, w wyniku przeprowadzonego procesu generowania macierzy zdolności technologicznej obrabiarek Akj, otrzymano macierz o wymiarach 17 kolumn x 402 wiersze, która dalej stanowiła bazę do wygenerowania możliwych dróg przejścia wyrobu syntetycznego przez system (ścieżek technologicznych). W sumie w analizowanym przykładzie, system wygenerował 36 różnych ścieżek technologicznych tworzących zbiór rozwiązań  $M = \{M_1, M_2, ..., M_{36}\}\$ , których skompensowany zapis<sup>5)</sup> został zaprezentowany w tab. 5.2.

 $\overline{a}$ <sup>5)</sup> Forma zapisu ścieżek technologicznych zaprezentowana w tab. 5.2. została przyjęta ze względu na trudności przedstawienia ich rzeczywistej postaci (ze względu na duży rozmiar). W rzeczywistości ścieżka technologiczna generowana w systemie <<OPTSELECT>> przedstawiana jest jako j liczb określających nr obrabiarki na której realizowany jest zabieg  $\delta_j$  (zob. pkt. 3.8) Zapis przedstawiony w tab. 5.2. określa kolejno numer obrabiarki (liczba czcionką pogrubioną) i liczbę kolejnych zabiegów technologicznych wykonywanych z jej wykorzystaniem (liczba w nawiasie); strzałką zostały oznaczone momenty

Jak wynika z analizy otrzymanych rozwiązań, w procesie technologicznym wyrobu syntetycznego, w przypadku każdej ze ścieżek, ma miejsce 5 przezbrojeń, w trakcie których część obrabiana "przechodzi" ze stanowiska na stanowisko. Spośród obrabiarek wyłonionych w etapie eliminacji (zbiór X) tylko sześć, w przypadku których występowała największa koncentracja realizacji zabiegów znalazło swoje miejsce w otrzymanych rozwiązaniach. Tym samym nastąpiła kolejna redukcja zbioru typów obrabiarek do obrabiarek  $\{x_2, x_3, x_4, x_8, x_{11},\}$  $X_{14}$ .

| Symbol ścieżki | Skompensowany zapis ścieżki technologicznej                                                                        |
|----------------|----------------------------------------------------------------------------------------------------|
| $M_1$          | 3 (6) $\rightarrow$ 4 (4) $\rightarrow$ 11 (126) $\rightarrow$ 2 (16) $\rightarrow$ 11 (55) $\rightarrow$ 4 (195)  |
| M <sub>2</sub> | 11 (6) $\rightarrow$ 8 (4) $\rightarrow$ 11 (126) $\rightarrow$ 2 (16) $\rightarrow$ 11 (55) $\rightarrow$ 4 (195) |
| $M_3$          | 14 (6) $\rightarrow$ 4 (4) $\rightarrow$ 11 (126) $\rightarrow$ 2 (16) $\rightarrow$ 11 (55) $\rightarrow$ 4 (195) |
| $M_4$          | 3 (6) $\rightarrow$ 8 (4) $\rightarrow$ 11 (126) $\rightarrow$ 2 (16) $\rightarrow$ 11 (55) $\rightarrow$ 4 (195)  |
| $M_5$          | 11 (6) $\rightarrow$ 4 (4) $\rightarrow$ 11 (126) $\rightarrow$ 2 (16) $\rightarrow$ 11 (55) $\rightarrow$ 4 (195) |
| $M_6$          | 14 (6) $\rightarrow$ 8 (4) $\rightarrow$ 11 (126) $\rightarrow$ 2 (16) $\rightarrow$ 11 (55) $\rightarrow$ 4 (195) |
| $M_7$          | 3 (6) $\rightarrow$ 4 (4) $\rightarrow$ 11 (126) $\rightarrow$ 8 (16) $\rightarrow$ 11 (55) $\rightarrow$ 4 (195)  |
| $M_8$          | 11 (6) $\rightarrow$ 8 (4) $\rightarrow$ 11 (126) $\rightarrow$ 8 (16) $\rightarrow$ 11 (55) $\rightarrow$ 4 (195) |
| $M_9$          | 14 (6) $\rightarrow$ 4 (4) $\rightarrow$ 11 (126) $\rightarrow$ 8 (16) $\rightarrow$ 11 (55) $\rightarrow$ 4 (195) |
| $M_{10}$       | 3 (6) $\rightarrow$ 8 (4) $\rightarrow$ 11 (126) $\rightarrow$ 8 (16) $\rightarrow$ 11 (55) $\rightarrow$ 4 (195)  |
| $M_{11}$       | 11 (6) $\rightarrow$ 4 (4) $\rightarrow$ 11 (126) $\rightarrow$ 8 (16) $\rightarrow$ 11 (55) $\rightarrow$ 4 (195) |
| $M_{12}$       | 14 (6) $\rightarrow$ 8 (4) $\rightarrow$ 11 (126) $\rightarrow$ 8 (16) $\rightarrow$ 11 (55) $\rightarrow$ 4 (195) |
| $M_{13}$       | 3 (6) $\rightarrow$ 4 (4) $\rightarrow$ 11 (126) $\rightarrow$ 4 (16) $\rightarrow$ 11 (55) $\rightarrow$ 4 (195)  |
| $M_{14}$       | 11 (6) $\rightarrow$ 8 (4) $\rightarrow$ 11 (126) $\rightarrow$ 4 (16) $\rightarrow$ 11 (55) $\rightarrow$ 4 (195) |
| $M_{15}$       | 14 (6) $\rightarrow$ 4 (4) $\rightarrow$ 11 (126) $\rightarrow$ 4 (16) $\rightarrow$ 11 (55) $\rightarrow$ 4 (195) |
| $M_{16}$       | 3 (6) $\rightarrow$ 8 (4) $\rightarrow$ 11 (126) $\rightarrow$ 4 (16) $\rightarrow$ 11 (55) $\rightarrow$ 4 (195)  |
| $M_{17}$       | 11 (6) $\rightarrow$ 4 (4) $\rightarrow$ 11 (126) $\rightarrow$ 4 (16) $\rightarrow$ 11 (55) $\rightarrow$ 4 (195) |
| $M_{18}$       | 14 (6) $\rightarrow$ 8 (4) $\rightarrow$ 11 (126) $\rightarrow$ 4 (16) $\rightarrow$ 11 (55) $\rightarrow$ 4 (195) |
| $M_{19}$       | 3 (6) $\rightarrow$ 4 (4) $\rightarrow$ 11 (126) $\rightarrow$ 2 (16) $\rightarrow$ 14 (55) $\rightarrow$ 4 (195)  |
| $M_{20}$       | 11 (6) $\rightarrow$ 8 (4) $\rightarrow$ 11 (126) $\rightarrow$ 2 (16) $\rightarrow$ 14 (55) $\rightarrow$ 4 (195) |
| $M_{21}$       | 14 (6) $\rightarrow$ 4 (4) $\rightarrow$ 11 (126) $\rightarrow$ 2 (16) $\rightarrow$ 14 (55) $\rightarrow$ 4 (195) |
| $M_{22}$       | 3 (6) $\rightarrow$ 8 (4) $\rightarrow$ 11 (126) $\rightarrow$ 2 (16) $\rightarrow$ 14 (55) $\rightarrow$ 4 (195)  |
| $M_{23}$       | 11 (6) $\rightarrow$ 4 (4) $\rightarrow$ 11 (126) $\rightarrow$ 2 (16) $\rightarrow$ 14 (55) $\rightarrow$ 4 (195) |
| $M_{24}$       | 14 (6) $\rightarrow$ 8 (4) $\rightarrow$ 11 (126) $\rightarrow$ 2 (16) $\rightarrow$ 14 (55) $\rightarrow$ 4 (195) |
| $M_{25}$       | 3 (6) $\rightarrow$ 4 (4) $\rightarrow$ 11 (126) $\rightarrow$ 8 (16) $\rightarrow$ 14 (55) $\rightarrow$ 4 (195)  |
| $M_{26}$       | 11 (6) $\rightarrow$ 8 (4) $\rightarrow$ 11 (126) $\rightarrow$ 8 (16) $\rightarrow$ 14 (55) $\rightarrow$ 4 (195) |
| $M_{27}$       | 14 (6) $\rightarrow$ 4 (4) $\rightarrow$ 11 (126) $\rightarrow$ 8 (16) $\rightarrow$ 14 (55) $\rightarrow$ 4 (195) |
| $M_{28}$       | 3 (6) $\rightarrow$ 8 (4) $\rightarrow$ 11 (126) $\rightarrow$ 8 (16) $\rightarrow$ 14 (55) $\rightarrow$ 4 (195)  |
| $M_{29}$       | 11 (6) $\rightarrow$ 4 (4) $\rightarrow$ 11 (126) $\rightarrow$ 8 (16) $\rightarrow$ 14 (55) $\rightarrow$ 4 (195) |
| $M_{30}$       | 14 (6) $\rightarrow$ 8 (4) $\rightarrow$ 11 (126) $\rightarrow$ 8 (16) $\rightarrow$ 14 (55) $\rightarrow$ 4 (195) |
| $M_{31}$       | 3 (6) $\rightarrow$ 4 (4) $\rightarrow$ 11 (126) $\rightarrow$ 4 (16) $\rightarrow$ 14 (55) $\rightarrow$ 4 (195)  |
| $M_{32}$       | 11 (6) $\rightarrow$ 8 (4) $\rightarrow$ 11 (126) $\rightarrow$ 4 (16) $\rightarrow$ 14 (55) $\rightarrow$ 4 (195) |
| $M_{33}$       | 14 (6) $\rightarrow$ 4 (4) $\rightarrow$ 11 (126) $\rightarrow$ 4 (16) $\rightarrow$ 14 (55) $\rightarrow$ 4 (195) |
| $M_{34}$       | 3 (6) $\rightarrow$ 8 (4) $\rightarrow$ 11 (126) $\rightarrow$ 4 (16) $\rightarrow$ 14 (55) $\rightarrow$ 4 (195)  |
| $M_{35}$       | 11 (6) $\rightarrow$ 4 (4) $\rightarrow$ 11 (126) $\rightarrow$ 4 (16) $\rightarrow$ 14 (55) $\rightarrow$ 4 (195) |
| $M_{36}$       | 14 (6) $\rightarrow$ 8 (4) $\rightarrow$ 11 (126) $\rightarrow$ 4 (16) $\rightarrow$ 14 (55) $\rightarrow$ 4 (195) |

Tab. 5.2. Wynik etapu generowania ścieżek technologicznych w procesie doboru obrabiarek ESP

Zgodnie z algorytmem opracowanej metodyki, w kolejnych krokach przeprowadzono procedurę ilościowego doboru obrabiarek oraz określenia wartości funkcji celu w odniesieniu

-

przezbrojenia występujące w procesie technologicznym. Zatem przykładowy skompensowany zapis ścieżki  $3(2) \rightarrow 4(4) \rightarrow 11(3)$  przez program generowany jest w postaci  $3-3-4-4-4-4-11-11-11$ .

do otrzymanych rozwiązań (ścieżek technologicznych). Wyniki otrzymane w przypadku analizowanego przykładu zostały przedstawione w tab. 5.3. (macierz ilościowego doboru obrabiarek) oraz tab. 5.4. (wartości funkcji celu).

|                                          |                | Obrabiarki     |                |                |                         |                |              |             |             |                |                |                         |                |             |              |                |             |                  |
|------------------------------------------|----------------|----------------|----------------|----------------|-------------------------|----------------|--------------|-------------|-------------|----------------|----------------|-------------------------|----------------|-------------|--------------|----------------|-------------|------------------|
|                                          |                | $\mathbf{x}_1$ | X <sub>2</sub> | $X_3$          | $X_4$                   | $X_5$          | $X_6$        | $X_7$       | $X_8$       | X <sub>9</sub> | $X_{10}$       | $X_{11}$                | $X_{12}$       | $X_{13}$    | $X_{14}$     | $X_{15}$       | $X_{16}$    | $X_{17}$         |
|                                          | $M_1$          | $\mathbf 0$    | 1              | $\mathbf{1}$   | $\overline{2}$          | $\mathbf 0$    | $\mathbf 0$  | $\mathbf 0$ | $\mathbf 0$ | $\mathbf 0$    | 0              | 3                       | $\mathbf 0$    | $\mathbf 0$ | $\mathbf 0$  | 0              | 0           | $\pmb{0}$        |
|                                          | $M_2$          | 0              | 1              | $\mathbf 0$    | $\mathbf 2$             | $\mathbf 0$    | 0            | 0           | 1           | $\mathbf 0$    | 0              | 4                       | 0              | 0           | 0            | 0              | 0           | $\mathbf 0$      |
|                                          | $M_3$          | 0              | 1              | 0              | $\overline{c}$          | 0              | 0            | 0           | 0           | 0              | 0              | 3                       | 0              | 0           | 1            | 0              | 0           | 0                |
|                                          | $\mathbf{M}_4$ | 0              | 1              | 1              | $\overline{2}$          | $\mathbf 0$    | $\mathbf 0$  | 0           | 1           | $\overline{0}$ | $\mathbf 0$    | $\overline{3}$          | 0              | 0           | $\mathbf 0$  | 0              | 0           | $\mathbf 0$      |
|                                          | $M_5$          | 0              | 1              | 0              | $\overline{c}$          | 0              | 0            | 0           | $\mathbf 0$ | $\mathbf 0$    | $\mathbf 0$    | 4                       | 0              | 0           | $\mathbf 0$  | 0              | 0           | $\boldsymbol{0}$ |
|                                          | $M_6$          | 0              | 1              | 0              | $\overline{c}$          | $\mathbf 0$    | 0            | 0           | 1           | 0              | 0              | 3                       | 0              | 0           | 1            | 0              | 0           | $\mathbf 0$      |
|                                          | $M_7$          | 0              | 0              | 1              | $\overline{c}$          | 0              | 0            | 0           | 1           | 0              | 0              | 3                       | 0              | $\mathbf 0$ | 0            | 0              | 0           | 0                |
|                                          | $M_8$          | 0              | 0              | 0              | $\overline{2}$          | 0              | 0            | 0           | 1           | $\mathbf 0$    | 0              | 4                       | 0              | 0           | 0            | 0              | 0           | 0                |
|                                          | $M_9$          | 0              | 0              | 0              | $\overline{\mathbf{c}}$ | 0              | 0            | 0           | 1           | 0              | 0              | 3                       | 0              | 0           | 1            | 0              | 0           | 0                |
|                                          | $M_{10}$       | 0              | 0              | 1              | $\overline{2}$          | 0              | 0            | 0           | 1           | 0              | 0              | 3                       | 0              | 0           | $\mathbf{0}$ | 0              | 0           | 0                |
|                                          | $M_{11}$       | 0              | 0              | 0              | $\overline{2}$          | $\mathbf 0$    | 0            | 0           | 1           | $\mathbf 0$    | $\mathbf 0$    | 4                       | 0              | 0           | 0            | 0              | 0           | 0                |
|                                          | $M_{12}$       | 0              | 0              | 0              | $\overline{\mathbf{c}}$ | 0              | 0            | 0           | 1           | 0              | 0              | 3                       | 0              | 0           | 1            | 0              | 0           | 0                |
|                                          | $M_{13}$       | $\mathbf 0$    | 0              | 1              | 3                       | 0              | 0            | 0           | 0           | 0              | 0              | 3                       | 0              | 0           | 0            | 0              | 0           | 0                |
|                                          | $M_{14}$       | $\mathbf 0$    | 0              | $\mathbf 0$    | $\overline{3}$          | 0              | 0            | 0           | 1           | $\mathbf 0$    | $\mathbf 0$    | $\overline{4}$          | 0              | 0           | $\mathbf{0}$ | 0              | 0           | 0                |
|                                          | $M_{15}$       | 0              | 0              | 0              | $\overline{3}$          | 0              | 0            | 0           | 0           | 0              | 0              | 3                       | 0              | 0           | 1            | 0              | 0           | 0                |
|                                          | $M_{16}$       | $\mathbf 0$    | 0              | 1              | 3                       | 0              | 0            | 0           | 1           | $\mathbf 0$    | $\mathbf 0$    | $\overline{3}$          | 0              | 0           | $\mathbf{0}$ | 0              | 0           | 0                |
| Nr rozwiązania (ścieżki technologicznej) | $M_{17}$       | $\mathbf 0$    | 0              | $\mathbf 0$    | $\overline{3}$          | 0              | 0            | 0           | 0           | 0              | $\mathbf 0$    | $\overline{\mathbf{4}}$ | 0              | 0           | $\mathbf 0$  | 0              | $\mathbf 0$ | $\mathbf 0$      |
|                                          | $M_{18}$       | 0              | 0              | 0              | 3                       | 0              | 0            | 0           | 1           | 0              | 0              | 3                       | 0              | 0           | 1            | 0              | 0           | 0                |
|                                          | $M_{19}$       | $\mathbf 0$    | 1              | 1              | $\overline{c}$          | $\mathbf 0$    | 0            | 0           | 0           | 0              | $\mathbf 0$    | 3                       | 0              | 0           | 1            | 0              | 0           | 0                |
|                                          | $M_{20}$       | $\mathbf 0$    | 1              | $\mathbf 0$    | $\overline{c}$          | $\mathbf 0$    | 0            | 0           | 1           | $\mathbf 0$    | $\mathbf 0$    | $\overline{3}$          | 0              | $\mathbf 0$ | 1            | $\mathbf 0$    | $\mathbf 0$ | $\mathbf 0$      |
|                                          | $M_{21}$       | $\mathbf 0$    | 1              | $\mathbf 0$    | $\overline{c}$          | $\mathbf 0$    | $\mathbf{0}$ | 0           | $\mathbf 0$ | $\mathbf 0$    | 0              | $\overline{3}$          | 0              | $\pmb{0}$   | 1            | $\mathbf 0$    | $\mathsf 0$ | $\mathbf 0$      |
|                                          | $M_{22}$       | $\mathbf 0$    | 1              | 1              | $\overline{c}$          | $\mathbf 0$    | $\mathbf 0$  | $\mathbf 0$ | 1           | $\mathbf 0$    | $\mathbf 0$    | $\overline{3}$          | $\mathbf 0$    | $\mathbf 0$ | 1            | $\mathbf 0$    | $\mathbf 0$ | $\mathbf 0$      |
|                                          | $M_{23}$       | $\mathbf 0$    | 1              | 0              | $\overline{2}$          | $\mathbf 0$    | $\mathbf 0$  | 0           | $\mathbf 0$ | $\mathbf 0$    | $\mathbf 0$    | $\overline{3}$          | 0              | $\mathbf 0$ | 1            | $\mathbf 0$    | $\mathbf 0$ | $\mathbf 0$      |
|                                          | $M_{24}$       | 0              | 1              | 0              | $\overline{c}$          | 0              | 0            | 0           | 1           | 0              | 0              | 3                       | 0              | 0           | 1            | 0              | 0           | 0                |
|                                          | $M_{25}$       | 0              | 0              | 1              | $\overline{c}$          | 0              | 0            | 0           | 1           | 0              | 0              | 3                       | 0              | 0           | 1            | 0              | 0           | 0                |
|                                          | $M_{26}$       | $\mathbf 0$    | 0              | $\mathbf 0$    | $\overline{2}$          | $\overline{0}$ | $\mathbf 0$  | $\mathbf 0$ | 1           | $\mathbf 0$    | $\overline{0}$ | $\overline{3}$          | $\overline{0}$ | $\mathbf 0$ | 1            | $\overline{0}$ | $\mathbf 0$ | $\mathbf 0$      |
|                                          | $M_{27}$       | 0              | 0              | $\mathbf 0$    | $\overline{2}$          | $\mathbf 0$    | $\mathbf 0$  | $\mathbf 0$ | 1           | $\mathbf 0$    | $\mathbf 0$    | $\overline{3}$          | $\mathbf 0$    | $\mathbf 0$ | 1            | $\mathbf 0$    | $\mathsf 0$ | $\mathbf 0$      |
|                                          | $M_{28}$       | 0              | 0              | 1              | $\overline{c}$          | $\mathbf 0$    | $\mathbf 0$  | 0           | 1           | $\mathbf 0$    | 0              | $\overline{3}$          | 0              | 0           | 1            | 0              | 0           | $\mathbf 0$      |
|                                          | $M_{29}$       | 0              | 0              | 0              | $\overline{2}$          | 0              | 0            | 0           | 1           | $\mathbf 0$    | $\mathbf 0$    | 3                       | 0              | 0           | 1            | 0              | 0           | $\mathbf 0$      |
|                                          | $M_{30}$       | $\mathbf 0$    | 0              | 0              | $\overline{2}$          | 0              | 0            | 0           | 1           | 0              | 0              | 3                       | 0              | 0           | 1            | 0              | 0           | $\mathbf 0$      |
|                                          | $M_{31}$       | 0              | 0              | 1              | 3                       | 0              | 0            | 0           | 0           | 0              | 0              | 3                       | 0              | 0           | 1            | 0              | 0           | 0                |
|                                          | $M_{32}$       | $\mathbf 0$    | 0              | 0              | 3                       | 0              | 0            | 0           | 1           | 0              | $\mathbf 0$    | 3                       | 0              | $\mathbf 0$ | 1            | 0              | $\mathbf 0$ | $\mathbf 0$      |
|                                          | $M_{33}$       | $\mathbf 0$    | 0              | $\mathbf 0$    | $\overline{3}$          | $\mathbf 0$    | 0            | $\mathbf 0$ | $\mathbf 0$ | $\mathbf 0$    | $\mathbf 0$    | 3                       | $\mathbf 0$    | $\mathbf 0$ | 1            | $\mathbf 0$    | $\mathbf 0$ | $\overline{0}$   |
|                                          | $M_{34}$       | 0              | 0              | $\mathbf 1$    | 3                       | $\mathbf 0$    | 0            | 0           | 1           | 0              | 0              | 3                       | 0              | $\mathbf 0$ | 1            | 0              | 0           | $\mathbf 0$      |
|                                          | $M_{35}$       | $\mathbf 0$    | 0              | $\mathbf 0$    | 3                       | $\mathbf 0$    | 0            | 0           | $\mathbf 0$ | $\mathbf 0$    | $\mathbf 0$    | 3                       | 0              | 0           | 1            | 0              | $\mathbf 0$ | $\mathbf 0$      |
|                                          | $M_{36}$       | $\overline{0}$ | 0              | $\overline{0}$ | 3                       | $\overline{0}$ | 0            | 0           | 1           | $\overline{0}$ | $\overline{0}$ | 3                       | $\overline{0}$ | $\mathbf 0$ | 1            | 0              | 0           | 0                |

Tab. 5.3. Wynik ilościowego doboru obrabiarek w przeprowadzonym eksperymencie doboru

Jak wynika z przeglądu wyników ilościowego doboru obrabiarek, w przypadku kolejnych rozwiązań występuje zarówno zróżnicowanie zapotrzebowania na określony typ obrabiarki (2 w przypadku rozwiązania  $M_{17}$  do 6 w przypadku rozwiązania  $M_{22}$ ), jak również sumaryczną ilość obrabiarek dedykowanych do projektowanego podsystemu wytwarzania ESP (od 7 w przypadku rozwiązań M<sub>1</sub>, M<sub>3</sub>, M<sub>5</sub>, M<sub>7</sub>, M<sub>8</sub>, M<sub>9</sub>, M<sub>10</sub>, M<sub>11</sub>, M<sub>12</sub>, M<sub>13</sub>, M<sub>15</sub>, M<sub>17</sub>,  $M_{21}$ ,  $M_{23}$ ,  $M_{26}$ ,  $M_{27}$ ,  $M_{29}$ ,  $M_{30}$ ,  $M_{33}$ ,  $M_{35}$  do 9 w przypadku rozwiązań  $M_{22}$  i  $M_{34}$ ).

Występuje również zauważalne zróżnicowanie obydwu wartości funkcji celu – od 32 992 sek. do 33 868 sek. w przypadku kryterium  $F_1(M_u)$  [sek.] i od 3 328 454,26 zł do 4 658 855,99 zł w przypadku kryterium  $F_2(M_\mu)$ . Zróżnicowanie to jest wynikiem różnych cen zakupu (wraz z niezbędnym osprzętem i niezbędnymi zmianami) i serwisu obrabiarek, jak również czasów realizacji zabiegów oraz czasów zmiany narzędzi i palet obróbkowych w przypadku poszczególnych maszyn technologicznych.

| Symbol (numer) |                                | Wartość funkcji celu |
|----------------|--------------------------------|----------------------|
| rozwiązania    | $\overline{F_1(M_\mu)}$ [sek.] | $F_2(M_u)$ [zł]      |
| $M_1$          | 33 4 82                        | 3 553 054,74         |
| M <sub>2</sub> | 33 675                         | 3765964,99           |
| $M_3$          | 33 597                         | 3 548 251,65         |
| $M_4$          | 33 445                         | 3 905 830,10         |
| $M_5$          | 33712                          | 3 413 189,64         |
| $M_6$          | 33 560                         | 3 901 027,01         |
| M <sub>7</sub> | 33 565                         | 3535561,80           |
| $M_8$          | 33 7 58                        | 3 395 696,70         |
| $M_9$          | 33 680                         | 3 530 758,72         |
| $M_{10}$       | 33 528                         | 3535561,80           |
| $M_{11}$       | 33 795                         | 3 395 696,70         |
| $M_{12}$       | 33 643                         | 3 530 758,72         |
| $M_{13}$       | 33 638                         | 3 468 319,36         |
| $M_{14}$       | 33 831                         | 3 681 229,62         |
| $M_{15}$       | 33 753                         | 3 463 516,28         |
| $M_{16}$       | 33 601                         | 3 821 094,72         |
| $M_{1Z}$       | 33 868                         | 3 328 454,26         |
| $M_{18}$       | 33716                          | 3 816 291,64         |
| $M_{19}$       | 33 0 29                        | 4 306 080,63         |
| $M_{20}$       | 33 222                         | 3 901 027,01         |
| $M_{21}$       | 33 144                         | 3 548 251,65         |
| $M_{22}$       | 32 992                         | 4 658 855,99         |
| $M_{23}$       | 33 259                         | 3 548 251,65         |
| $M_{24}$       | 33 107                         | 3 901 027,01         |
| $M_{25}$       | 33 112                         | 4 288 587,69         |
| $M_{26}$       | 33 305                         | 3 530 758,72         |
| $M_{2Z}$       | 33 227                         | 3 530 758,72         |
| $M_{28}$       | 33 075                         | 4 288 587,69         |
| $M_{29}$       | 33 342                         | 3 530 758,72         |
| $M_{30}$       | 33 190                         | 3 530 758,72         |
| $M_{31}$       | 33 185                         | 4 221 345,26         |
| $M_{32}$       | 33 378                         | 3 816 291,64         |
| $M_{33}$       | 33 300                         | 3 463 516,28         |
| $M_{34}$       | 33 148                         | 4 574 120,62         |
| $M_{35}$       | 33 4 15                        | 3463516,28           |
| $M_{36}$       | 33 263                         | 3 816 291,64         |

Tab. 5.4. Wartości funkcji celu w przeprowadzonym eksperymencie doboru

Rozkład otrzymanych rozwiązań według obliczonych wartości funkcji celu, został przedstawiony na rys. 5.7.

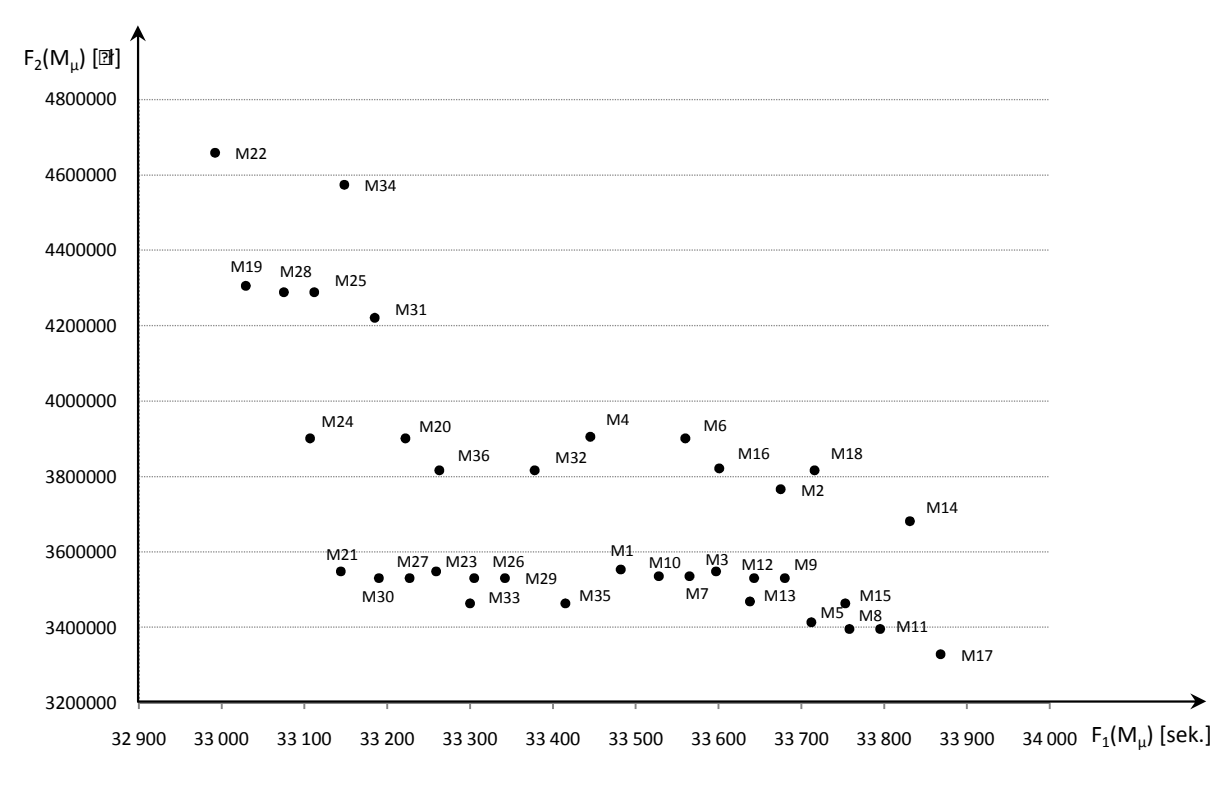

Rys. 5.7. Rozkład rozwiązań wg obliczonej wartości funkcji celu

W ostatnim etapie procesu doboru, zgodnie z procedurą przedstawioną w rozdziale 3 (rys. 3.21) przeprowadzono analizę wielokryterialną z wykorzystaniem systemu <ESAW>. W kroku pierwszym wyznaczono rozwiązania optymalne w sensie Pareto. Zbiór ten zawierał 10 elementów. W jego skład wchodziły następujące rozwiązania:  $M_5$ ,  $M_8$ ,  $M_{17}$ ,  $M_{19}$ ,  $M_{21}$ , M<sub>22</sub>, M<sub>24</sub>, M<sub>28</sub>, M<sub>30</sub>, M<sub>33</sub>.

W kroku drugim zastosowano selekcję Metodą Przedziału Nierozróżnialności wprowadzając wartość PN = 0% w przypadku kryterium  $F_1(M_u)$  oraz PN = 1,0% w przypadku kryterium  $F_2(M_u)$ . Niezerowa wartość przedziału nierozróżnialności w przypadku kryterium  $F_2(M_u)$  została przyjęta w związku z możliwymi niedokładnościami obliczonych wartości funkcji celu, wynikającymi z zaokrągleń i różnic kursowych występujących przy kalkulacji cen zakupu obrabiarek. W wyniku przeprowadzonej analizy metodą MPN otrzymany podzbiór został ograniczony do 7 elementów. Były to rozwiązania o numerach M<sub>5</sub>, M<sub>17</sub>, M<sub>19</sub>, M<sub>21</sub>, M<sub>22</sub>, M<sub>24</sub>, M<sub>33</sub>.

W kroku trzecim przeprowadzono filtrację przy użyciu Metody Wyznaczania Rozwiązań Kompromisowych. Zastosowano metrykę min-max oraz min-max z wagami przy różnych preferencjach analizowanych kryteriów. Wyniki analiz przedstawiono w tab. 5.5. Należy zwrócić uwagę, iż w celu określenia stopnia wrażliwości poszczególnych rozwiązań, przyjęto wagi z zakresu od 0,2 do 0,8 w przypadku każdego z kryteriów.

| Lp. | Wagi preferencji $\Sigma \omega_1 = 1$ | Pierwsze rozwiązanie<br>kompromisowe | Podzbiór rozwiązań<br>kompromisowych |
|-----|----------------------------------------|--------------------------------------|--------------------------------------|
|     | $\omega_1 = \omega_2 = 0.5$            | $M_5$                                | $M_5^*$ , $M_{33}$ , $M_{21}$ ,      |
| 2.  | $\omega_1 = 0.6$ ; $\omega_2 = 0.4$    | $M_5$                                | $M_5, M_{33}, M_{21}$                |
| 3.  | $\omega_1 = 0.7$ ; $\omega_2 = 0.3$    | $M_{33}$                             | $M_{33}$ , $M_{5}$ , $M_{21}$        |
| 4.  | $\omega_1 = 0.8; \ \omega_2 = 0.2$     | $M_{33}$                             | $M_{33}$ , $M_5$ , $M_{24}$          |
| 5.  | $\omega_1 = 0.4; \ \omega_2 = 0.6$     | $M_{17}$                             | $M_{17}$ , $M_{5}$ , $M_{33}$        |
| 6.  | $\omega_1 = 0.3$ ; $\omega_2 = 0.7$    | $M_{17}$                             | $M_{17}$ , $M_{5}$ , $M_{33}$        |
| 7.  | $\omega_1 = 0.2$ ; $\omega_2 = 0.8$    | $M_{17}$                             | $M_{17}$ , $M_{5}$ , $M_{33}$        |

Tab. 5.5. Wyniki filtracji Metodą Wyznaczania Rozwiązań Kompromisowych

\* - rozwiązanie preferowane – występujące w każdym podzbiorze rozwiązań kompromisowych

W kroku czwartym poszukiwano podzbioru rozwiązań reprezentatywnych. Analiza wyników zamieszczonych w tab. 5.5 pokazała, że rozwiązania  $M_5$  i  $M_{33}$  występują we wszystkich wyznaczonych podzbiorach rozwiązań, rozwiązania  $M_{17}$  i  $M_{21}$  wystąpiły po 3 razy, natomiast rozwiązanie M24 wystąpiło jeden raz. Tym samym analiza przeprowadzona w przestrzeni zmiennych decyzyjnych pokazała, że otrzymane rozwiązania  $M<sub>5</sub>$  i  $M<sub>33</sub>$  charakteryzują się najmniejszą wrażliwością na zmiany wag poszczególnych kryteriów i w świetle założeń Ewolucyjnego Systemu Analizy Wielokryterialnej, są rozwiązaniami preferowanymi o takim samym stopniu ważności. O ostatecznym wyborze rozwiązania decyduje projektant w oparciu o szczegółową analizę i kryterium indywidualnych preferencji w odniesieniu do otrzymanych wartości funkcji celu. Interpretacja otrzymanych rozwiązań, w postaci typów i ilości obrabiarek wchodzących w skład projektowanego ESP została przedstawiona w tab. 5.6.

| Nr<br>rozwiązania | Typ obrabiarki                                      | Liczba obrabiarek<br>w podsystemie |
|-------------------|-----------------------------------------------------|------------------------------------|
|                   | Pionowe centrum obróbkowe YBM8120                   |                                    |
| $M_5$             | Pionowe centrum obróbkowe MCFV168 TAJMAC-ZPS        |                                    |
|                   | Centrum poziome wytaczarsko-frezarskie TOStec PRIMA |                                    |
|                   | Centrum frezarskie poziome MCX900                   |                                    |
| $M_{33}$          | Pionowe centrum obróbkowe MCFV168 TAJMAC-ZPS        |                                    |
|                   | Centrum poziome wytaczarsko-frezarskie TOStec PRIMA |                                    |

Tab. 5.6. Interpretacja rozwiązań kompromisowych otrzymanych w wyniku przeprowadzonego procesu doboru

#### 5.3. Symulacja obróbki wyrobów w podsystemie obrabiarek ESP

Jak wynika ze zrealizowanej powyżej procedury doboru opracowana metodyka, zgodnie z przyjętymi założeniami, pozwala na uzyskanie rozwiązania (lub niewielkiej ilości rozwiązań) w postaci jakościowego i ilościowego wektora obrabiarek dedykowanych do obróbki określonego asortymentu i wolumenu wyrobów w projektowanym ESP. Niestety samo otrzymanie rozwiązania, nie daje gwarancji jego poprawności i wymaga jego dalszej weryfikacji w warunkach rzeczywistego przebiegu procesu produkcyjnego. W szczególności, aby potwierdzić prawidłowość uzyskanego rozwiązania należy znaleźć odpowiedzi na następujące pytania weryfikujące:

- − Czy obrabiarki wyłonione w procesie doboru są w stanie zrealizować obróbkę wszystkich wyrobów w określonych ilościach, w przyjętym okresie?
- Czy nie występuje zjawisko "zatykania" systemu w wyniku przeciążenia obrabiarek wyłonionych w procesie doboru i/lub zbyt wysokich poziomów zapasów międzyoperacyjnych?
- − Czy system jest wystarczająco "odporny" na zmienność wielkości i kolejności partii produkcyjnych poszczególnych części obrabianych w systemie?
- − Czy uzyskane w etapie końcowym rozwiązanie jest rzeczywiście "lepsze" w porównaniu do innych uzyskanych na etapach wcześniejszych?

Uzyskanie odpowiedzi na tak postawione pytania jest możliwe tylko w przypadku analizy przebiegu procesu produkcyjnego określonego zbioru części realizowanego z wykorzystaniem obrabiarek otrzymanych w procesie doboru. Niestety ze względu na charakter zagadnienia praktyczna weryfikacja w rzeczywistych warunkach jest bardzo trudna, a wręcz niemożliwa, bowiem jako stanowisko badawcze musiałby tutaj posłużyć realny elastyczny system produkcyjny zaprojektowany i wdrożony na bazie podsystemu obrabiarek otrzymanych w procesie doboru. Utworzenie takiego "stanowiska badawczego", nawet w przypadku posiadania wystarczających środków finansowych i know-how było by irracjonalne. Z tego też powodu, podobnie jak w przypadku weryfikacji innych tego typu zagadnień, analiza przebiegu procesu produkcyjnego w niniejszej pracy została wykonana z wykorzystaniem metod symulacji.

Symulacja została wykonana w programie Enerprise Dynamics, który ze względu na swoją funkcjonalność, prostotę modelowania i dostępność do celów badawczych jest jednym z najczęściej wykorzystywanych narzędzi do potrzeb modelowania i symulacji systemów i procesów produkcyjnych (zob. np. [71,186,187]). Aby uzyskać pełen obraz poprawności realizacji procesu doboru i tym samym znaleźć odpowiedzi na postawione powyżej pytania, przeprowadzono dwie analizy, których celem było:

- 1. Ocena efektywności przebiegu procesu produkcyjnego realizowanego z wykorzystaniem podsystemu obrabiarek wyłonionego w procesie doboru jako rozwiązanie "najlepsze".
- 2. Ocena porównawcza przebiegu procesu produkcyjnego w przypadku rozwiązań: "najlepszych" i innego wybranego – będącego jednym z odrzuconych wariantów w realizowanym procesie doboru.

#### 5.3.1. Modelowanie i analiza procesu wytwarzania z wykorzystaniem podsystemu obrabiarek ESP otrzymanego w wyniku doboru

W wyniku przeprowadzonego eksperymentu doboru (pkt. 5.2) otrzymano dwa rozwiązania kompromisowe w postaci podsystemu obrabiarek składającego się z maszyn technologicznych: YBM 8120V (1 szt.), MCFV1680 (2 szt.), TOStec PRIMA (4 szt.) – w przypadku rozwiązania M5 oraz MCFV1680 (3 szt.), TOStec PRIMA (3 szt.), MCX900 (1 szt.) – w przypadku rozwiązania M33 (zob. tab. 5.1).

W programie Enterprise Dynamics kolejno zamodelowano podsystem obrabiarek ESP na bazie otrzymanych rozwiązań  $M_5$  i  $M_{33}$ . W celu maksymalizacji odzwierciedlenia rzeczywistej sytuacji produkcyjnej dokonano szczegółowej specyfikacji elementów procesu technologicznego wyrobu syntetycznego w celu przypisania ich do poszczególnych wyrobów wytwarzanych w systemie. Zindywidualizowany przebieg procesu w przypadku obydwu rozwiązań w odniesieniu do wyrobów Korpus\_1, Korpus\_2 i Korpus\_3 został pokazany na rys. 5.8 (dla rozwiązania  $M_5$ ) i 5.9 (w przypadku rozwiązania  $M_{33}$ ). Wartości czasów przypisanych do poszczególnych obrabiarek oznaczają łączny czas przebywania części na obrabiarce w trakcie realizacji kolejnych zabiegów (łącznie z czasami przezbrojenia).
KORPUS\_1

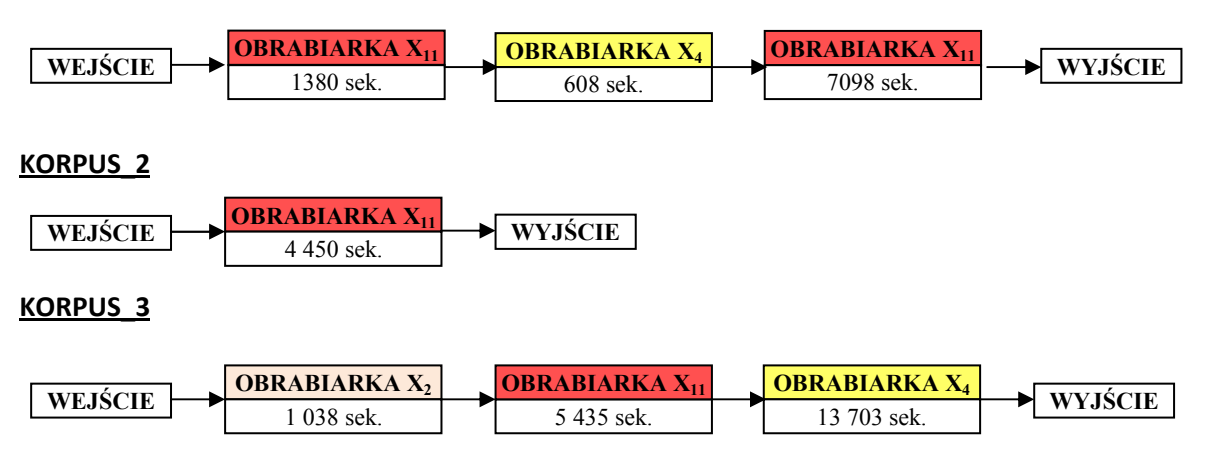

Rys. 5.8. Przebieg procesu technologicznego wyrobów Korpus\_1, Korpus\_2, Korpus\_3 w przypadku rozwiązania M<sub>5</sub>

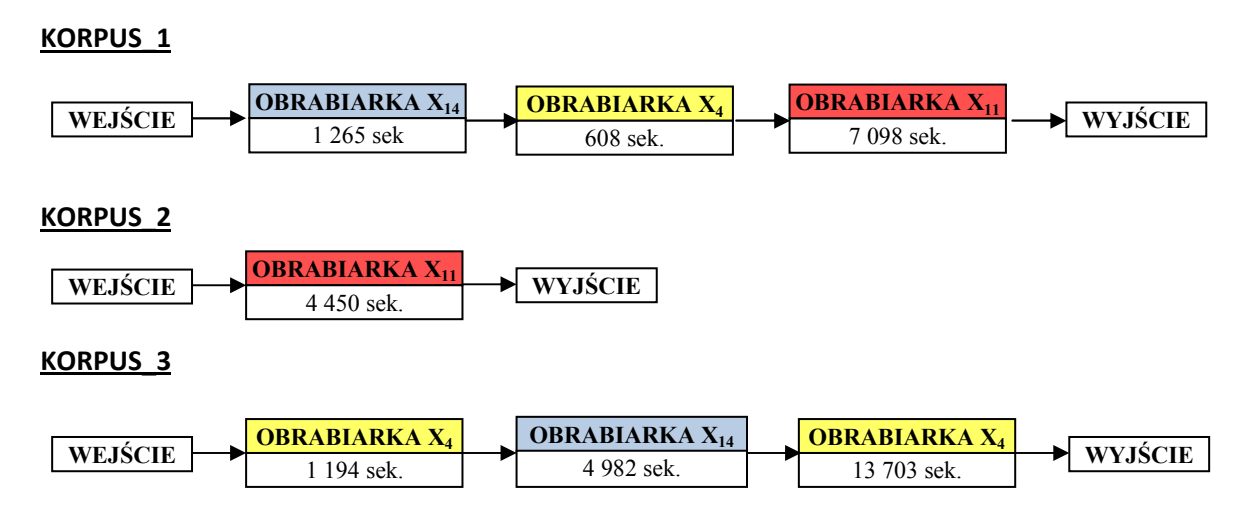

Rys. 5.9. Przebieg procesu technologicznego wyrobów Korpus\_1, Korpus\_2, Korpus\_3 w przypadku rozwiązania M<sub>33</sub>

Jak wynika z analizy powyższych procesów, w przypadku wyrobów Korpus 1 i Korpus\_3 ma konieczne są dwa przezbrojenia, w trakcie których wyrób przechodzi ze stanowiska na stanowisko; w przypadku wyrobu Korpus\_2 obróbka odbywa się "na gotowo" na poziomym centrum obróbkowym  $X_{11}$ .

Przy budowie modelu podsystemu obrabiarek ESP przyjęto następujące założenia:

− Wyroby Korpus 1, Korpus 2 i Korpus 3 (oznaczone kropkami o różnych kolorach), pojawiają się na wejściu do systemu w sposób losowy zarówno jeśli chodzi o czas wejścia, jak i ilość wyrobów wchodzących do systemu (w tym celu zastosowano funkcję Uniform określającą losowy przedział czasowy wejścia poszczególnych wyrobów (Inter-arrival time) sparametryzowany w przypadku kolejnych wyrobów jako: Korpus\_1:  $Uniform(0,13176)$ , Korpus 2: Uniform $(0,9576)$ , Korpus 3: Uniform $(0,16470)$ . Wartość średniego momentu w zakresie wejścia została uzależniona od efektywnego czasu pracy systemu oraz programu produkcyjnego wyrobu z jednoczesnym założeniem, iż ostatni z wyrobów powinien wejść do systemu nie później niż 5 dni przed zakończeniem roku.

- − Drogi przejścia poszczególnych wyrobów w modelu (Kanały), zostały zamodelowane zgodnie przebiegiem procesu technologicznego (zob. rys. 5.12 i rys. 5.13).
- − Symulacja jest prowadzona w okresie rozliczeniowym 1 roku, w trakcie którego do systemu jest wprowadzana liczba wyrobów wynikająca z przyjętej wielkości programu produkcyjnego (w tym celu w modelu wprowadzono atomy Lock, w których zdefiniowano poziom zatrzymania na poziomie: Korpus\_1: 3950 szt., Korpus\_2: 5435 szt., Korpus\_3: 3160 szt.).
- − Ze względu na charakter analizowanego zagadnienia, czasy transportu wyrobów pomiędzy stanowiskami przyjęto na poziomie zerowym.
- − Biorąc pod uwagę przyjęte założenia czasu pracy systemu oraz przyjęte współczynniki czasu operacji magazynowania międzyoperacyjnego czas symulacji odpowiadający okresowi jednego roku przyjęto na poziomie 7333,2 godz. ((365 – 15) dni \* 24 godz./dzień  $*$  0.97  $*$  0.9).
- − Aby moŜliwa była analiza czasu oczekiwania poszczególnych wyrobów w trakcie procesu, magazyny międzyoperacyjne zdefiniowano indywidualnie dla każdego typu obrabiarki, z założeniem, iż łączna pojemność magazynu międzyoperacyjnego wynosi 50 szt.
- − Zarządzanie przepływem wyrobów przez system odbywa się zgodnie z zasadą FIFO.
- − W przypadku kilku obrabiarek tego samego typu wyrób wchodzi na tę obrabiarkę, która pierwsza się zwolni, lub jeśli w danym momencie jest kilka wolnych obrabiarek – wybór maszyny, do której zostanie wysłany wyrób następuje w sposób losowy (funkcja: Send to: A random open channel: choose a random channel from all the open output channel).
- − Każdy produkt charakteryzuje się innymi czasami wykonania operacji na różnych obrabiarkach i róŜnymi marszrutami technologicznymi (zgodnymi z procesem technologicznym). Do zdefiniowania czasów i marszrut technologicznych zastosowano funkcje języka programowania 4DSCRIPT i utworzono odpowiednie skrypty sterujące procesem zgodnie z tab. 5.7.

Tab. 5.7. Struktura skryptów sterujących procesem wytwarzania w modelowanym podsystemie obrabiarek ESP (przykład dla rozwiązania  $M_5$ )

| <b>Typ obiektu</b> | Treść skryptu                                                                         |  |  |  |  |  |  |  |  |
|--------------------|---------------------------------------------------------------------------------------|--|--|--|--|--|--|--|--|
| Produkt            | Trigger on exit:                                                                      |  |  |  |  |  |  |  |  |
| (przykład dla      | Do (SetLabel([Czas1],1380,i), SetLabel([Czas2],608,i), SetLabel([Czas3],7098,i),      |  |  |  |  |  |  |  |  |
| Korpus $1)$        | SetLabel([Stanowisko2],2,i),SetLabel([Stanowisko3],1,i), SetLabel([Stanowisko4],5,i), |  |  |  |  |  |  |  |  |
|                    | SetLabel([Kanal], 3, i),                                                              |  |  |  |  |  |  |  |  |
|                    | SetLabel([Krok], 1, i))                                                               |  |  |  |  |  |  |  |  |
| Magazyn            | Trigger on exit:                                                                      |  |  |  |  |  |  |  |  |
| (przykład dla      | Do(SetLabel([Kanal], Case(Label([Krok],i), Label([Stanowisko2],i),                    |  |  |  |  |  |  |  |  |
| Magazyn X2)        | Label([Stanowisko3],i), Label([Stanowisko4],i))                                       |  |  |  |  |  |  |  |  |
| Obrabiarka         | Cycletime:                                                                            |  |  |  |  |  |  |  |  |
| (przykład dla      | Case(Label([Krok],i),Label([Czas1],i), Label([Czas2],i), Label([Czas3],i))            |  |  |  |  |  |  |  |  |
| Obrabiarka X2)     | Trigger on exit:                                                                      |  |  |  |  |  |  |  |  |
|                    | Do $(SetLabel([Krok], Label([Krok], i)+1, i))$                                        |  |  |  |  |  |  |  |  |

− Ze względu na charakter analizowanego zagadnienia nie jest brana pod uwagę problematyka rozmieszczenia obrabiarek (rozmieszczenie ma charakter przypadkowy).

Widok opracowanych modeli podsystemu obrabiarek ESP został pokazany na rys. 5.10 i 5.11 (modele podstawowe) oraz rys 5.12 i 5.13 (modele z uwidocznieniem kanałówpołączeń między obiektami).

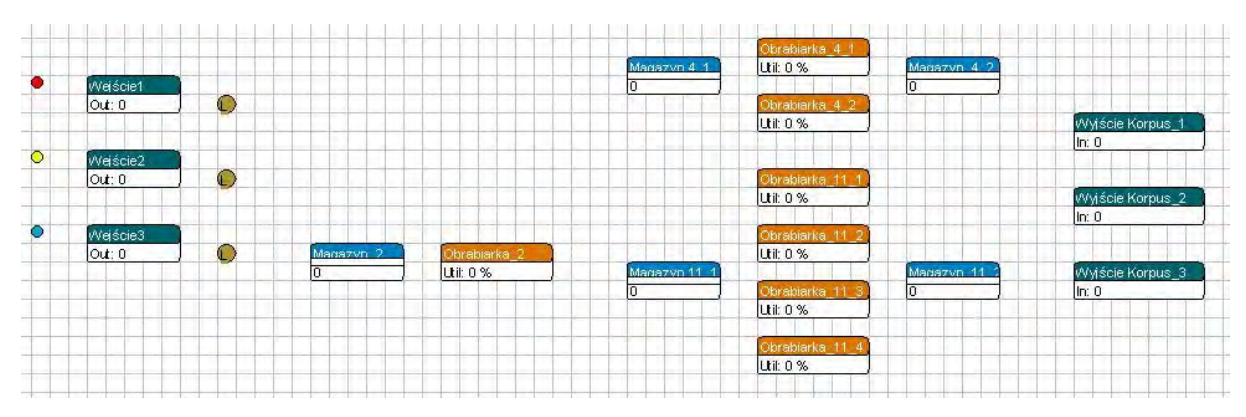

Rys. 5.10. Model podsystemu obrabiarek ESP w systemie Enterprise Dynamics wg rozwiązania M<sup>5</sup>

W związku z niedeterministycznym charakterem modelu, w oparciu o założone parametry obiektów przeprowadzono 25 symulacji pracy podsystemu, w przypadku których zaobserwowano wyniki przedstawione w tab. 5.8 i 5.9.

W raporcie są ujęte takie parametry jak: średni rzeczywisty czas obróbki wyrobu syntetycznego, maksymalna liczba części oczekujących na obróbkę w poszczególnych magazynach międzyoperacyjnych, zajętość magazynu, średnia liczba wyrobów w magazynach oraz średni czas oczekiwania części na obróbkę.

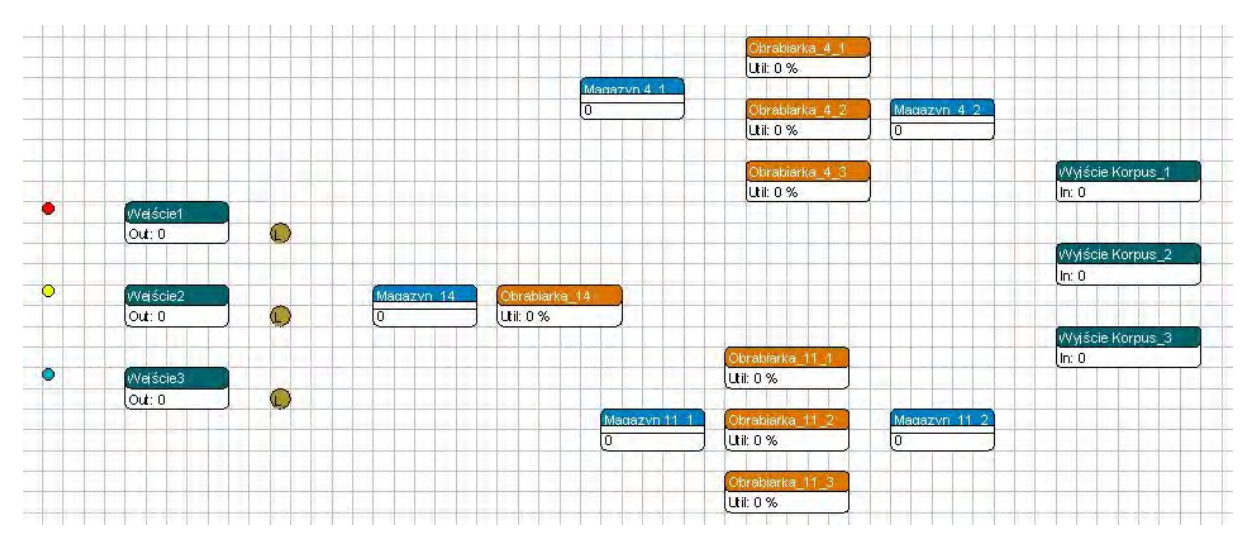

Rys. 5.11. Model podsystemu obrabiarek ESP w systemie Enterprise Dynamics wg rozwiązania M<sup>33</sup>

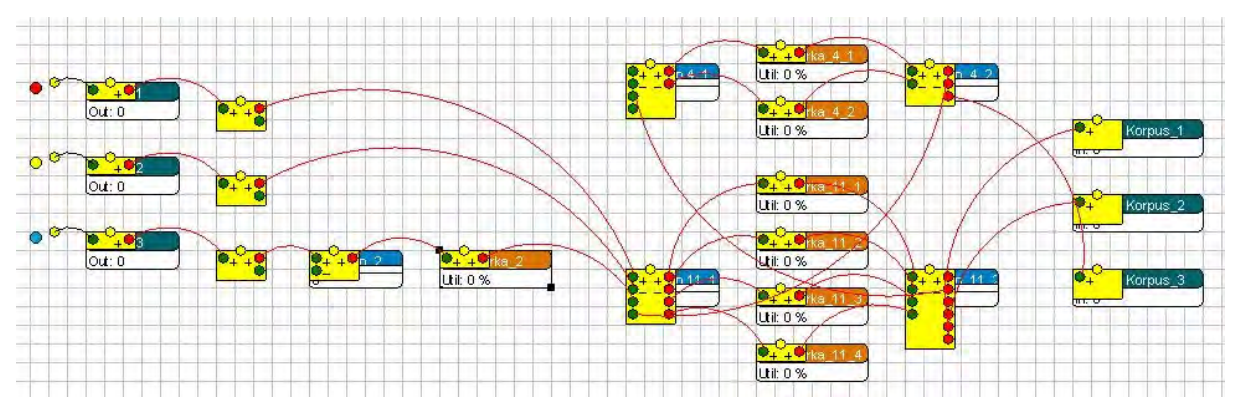

Rys. 5.12. Model podsystemu obrabiarek ESP wg rozwiązania M<sub>5</sub> z uwidocznieniem połączeń pomiędzy obiektami (channels)

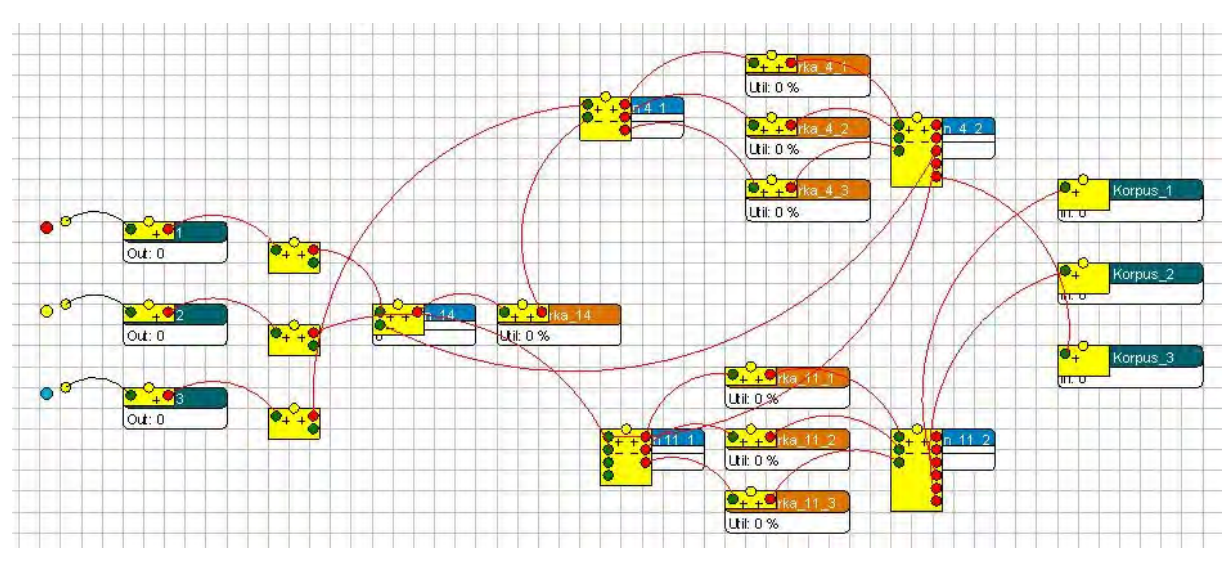

Rys. 5.13. Model podsystemu obrabiarek ESP wg rozwiązania  $M_{33}$  z uwidocznieniem połączeń pomiędzy obiektami (channels)

|     | Czy<br>obró-<br>bka<br>została<br>ukoń-<br>czona? | Sredni<br>czas<br>obróbki<br>wyrobu<br>synte-<br>tvczne-go<br>[sek] |       |      |           | $(w \% )$ | procesu symulacji                  | Šrednie obciążenie obrabiarki w trakcie                           |      | <b>Maksymalny</b> stan<br>magazynu (w szt.) |                                |                | Zajętość<br>magazynu (w $\%$ ) |                                 |           | Sredni stan w<br>magazynie (w szt) |                        |           | Średni czas oczekiwania na<br>obróbkę (w sek) |                        |           | Liczba wyrobów                        |
|-----|---------------------------------------------------|---------------------------------------------------------------------|-------|------|-----------|-----------|------------------------------------|-------------------------------------------------------------------|------|---------------------------------------------|--------------------------------|----------------|--------------------------------|---------------------------------|-----------|------------------------------------|------------------------|-----------|-----------------------------------------------|------------------------|-----------|---------------------------------------|
| Lp. |                                                   |                                                                     | $X_2$ |      |           |           |                                    | $X_4$ _1 $X_4$ _2 $X_{11}$ _1 $X_{11}$ _2 $X_{11}$ _3 $X_{11}$ _4 |      | Mag.<br>$\overline{2}$                      | Mag.<br>$\boldsymbol{\Lambda}$ | Mag<br>11      | Mag<br>$\overline{2}$          | Mag.<br>$\overline{\mathbf{4}}$ | Mag<br>11 | Mag<br>$\overline{2}$              | Mag.<br>$\overline{4}$ | Mag<br>11 | Mag.<br>$\overline{2}$                        | Mag.<br>$\overline{4}$ | Mag<br>11 | niezakończonych<br>$(w \text{ szt.})$ |
| 1.  | <b>TAK</b>                                        | 51 676                                                              | 12,4  | 86,8 |           |           | $86,3$ 71,1 70,8                   | 70,9                                                              | 70,7 | $\overline{2}$                              | 13                             | 13             | 0,37                           | 59,67                           | 22,40     | 0.004                              | 2,026                  | 0,465     | 30.710                                        | 7520,817               | 744,027   | $\theta$                              |
| 2.  | <b>TAK</b>                                        | 52 748                                                              | 12,4  | 86,4 | 86,8      | 70.7      | 70,6                               | 71,4                                                              | 70,8 | 3                                           | 20                             | 8              | 0,39                           | 60,33                           | 21,76     | 0,004                              | 2,238                  | 0,406     | 33,813                                        | 8311,372               | 649,760   | $\theta$                              |
| 3.  | <b>TAK</b>                                        | 50 782                                                              | 12,4  | 87,0 | 86,1      | 70.5      | 71,2                               | 71,0                                                              | 70,7 | $\overline{2}$                              | 16                             | 9              | 0,40                           | 57,63                           | 20,87     | 0,004                              | 1,982                  | 0,390     | 34,011                                        | 7359,665               | 623,925   | $\theta$                              |
| 4.  | <b>TAK</b>                                        |                                                                     | 12,4  | 86.5 | 86.7      | 70.5      | 71,2                               | 71,4                                                              | 70,4 | 2                                           | 20                             | 8              | 0.44                           | 59,43                           | 21,14     | 0.005                              | 2,616                  | 0.382     | 37,835                                        | 9713,767               | 611,369   | $\Omega$                              |
| 5.  | <b>TAK</b>                                        | 51316                                                               | 12,4  | 86,0 | 87,1      | 70,8      | 70,6                               | 71,1                                                              | 71,0 | $\overline{2}$                              | 14                             | 9              | 0.41                           | 60,89                           | 21,35     | 0,004                              | 2,051                  | 0,394     | 34,578                                        | 7614,132               | 630,622   | $\Omega$                              |
| 6.  | <b>TAK</b>                                        | 50 491                                                              | 12,4  | 86,5 | 86,6      | 70.5      | 70,8                               | 71,3                                                              | 70,9 | 3                                           | 19                             | 9              | 0,44                           | 57,93                           | 20,92     | 0,005                              | 1,952                  | 0,384     | 38,199                                        | 7247,183               | 614,396   | $\theta$                              |
| 7.  | <b>NIE</b>                                        | 48 438                                                              | 12,4  | 86,4 | 86,4      | 71,3      | 70,5                               | 70,0                                                              | 71,5 | 3                                           | 13                             | 8              | 0,43                           | 55,63                           | 21,46     | 0,005                              | 1,661                  | 0,397     | 38,159                                        | 6172,457               | 634,827   | $K$ 3 – 6 szt.                        |
| 8.  | <b>TAK</b>                                        | 51 611                                                              | 12,4  | 86,3 | 87,1      | 70,9      | 71,0                               | 71,2                                                              | 70,6 | $\overline{2}$                              | 19                             | 10             | 0,39                           | 57,28                           | 20,93     | 0,004                              | 2,099                  | 0,382     | 33,489                                        | 7788,502               | 611,856   | $\mathbf{0}$                          |
| 9   | <b>TAK</b>                                        | 50 367                                                              | 12,4  | 86,7 | 86,4      | 70,5      | 70,7                               | 71,1                                                              | 71,3 | $\overline{2}$                              | 14                             | 12             | 0,47                           | 57,70                           | 21,10     | 0,005                              | 1,92                   | 0,399     | 39,981                                        | 7131,778               | 638,160   | $\theta$                              |
| 10  | <b>TAK</b>                                        | 51 550                                                              | 12,4  | 86,5 | 86,6 70,7 |           | 71,0                               | 71,4                                                              | 70,4 | $\overline{2}$                              | 18                             | 9              | 0,44                           | 60,78                           | 21,27     | 0,005                              | 2,093                  | 0,385     | 38,027                                        | 7772,527               | 615,636   | $\theta$                              |
| 11  | <b>TAK</b>                                        | 51 625                                                              | 12,4  | 86,5 | 86,7      | 71,1      | 71,0                               | 70,3                                                              | 71,1 | $\overline{2}$                              | 20                             | $\,8\,$        | 0,46                           | 60,11                           | 21,37     | 0,005                              | 2,097                  | 0,386     | 39,319                                        | 7787,854               | 618,415   | $\theta$                              |
| 12  | <b>TAK</b>                                        | 53 547                                                              | 12,4  | 86,2 | 86,9      | 71,2      | 70,9                               | 71,0                                                              | 70,3 | $\overline{2}$                              | 20                             | 17             | 0,36                           | 57,31                           | 21,35     | 0,004                              | 2,307                  | 0,430     | 31,042                                        | 8565,268               | 688,630   | $\theta$                              |
| 13  | <b>TAK</b>                                        | 53 969                                                              | 12,4  | 86.5 | 86.6 71.0 |           | 71,3                               | 70.7                                                              | 70,5 | 3                                           | 20                             | 9              | 0.41                           | 62,03                           | 21,29     | 0.004                              | 2,411                  | 0.393     | 36,440                                        | 8951.099               | 629.602   | $\theta$                              |
| 14. | <b>TAK</b>                                        | 55 369                                                              | 12,4  | 86,8 | 86,3      | 71,3      | 70,8                               | 70,8                                                              | 70,7 | $\overline{2}$                              | 26                             | $\mathbf{Q}$   | 0.46                           | 62,07                           | 22,66     | 0,005                              | 2,567                  | 0,429     | 39,080                                        | 9529,784               | 686,563   | $\Omega$                              |
| 15. | <b>NIE</b>                                        | 49 3 23                                                             | 12,4  | 86,2 | 86,7      | 70.5      | 70,8                               | 70,9                                                              | 71,3 | $\overline{2}$                              | 17                             | 9              | 0,42                           | 56,21                           | 20,91     | 0,004                              | 1,795                  | 0,378     | 35,839                                        | 6667,746               | 605,574   | $K$ 3 – 4 szt.                        |
| 16. | <b>TAK</b>                                        | 50 845                                                              | 12,4  | 86,2 | 87,1      | 70,9      | 71,1                               | 70,8                                                              | 70,8 | 3                                           | 16                             | 11             | 0,46                           | 57,37                           | 22,34     | 0,005                              | 1,959                  | 0,433     | 39,558                                        | 7269,916               | 693,201   | $\overline{0}$                        |
| 17. | <b>TAK</b>                                        | 51933                                                               | 12,4  | 87,0 | 86,1      | 70.9      | 70.9                               | 71,4                                                              | 70,4 | $\overline{2}$                              | 18                             | 9              | 0,44                           | 59,28                           | 21,02     | 0,005                              | 2,185                  | 0,368     | 38,043                                        | 8013,192               | 588,848   | $\theta$                              |
| 18. | <b>TAK</b>                                        | 50 326                                                              | 12,4  | 86,8 | 86,3      | 71,0      | 71,1                               | 70,1                                                              | 70,7 | $\overline{2}$                              | 17                             | $\overline{7}$ | 0,40                           | 57,83                           | 20,40     | 0,004                              | 1,928                  | 0,372     | 33,900                                        | 7177,083               | 597,366   | $\theta$                              |
| 19. | <b>TAK</b>                                        | 48752                                                               | 12,4  | 86,8 | 86,3      | 70.5      | 71,4                               | 70,7                                                              | 70,9 | $\overline{2}$                              | 17                             | 8              | 0,39                           | 56,41                           | 19,96     | 0,004                              | 1,740                  | 0,357     | 32,798                                        | 6462,429               | 571,380   | $\theta$                              |
| 20. | <b>TAK</b>                                        | 50 010                                                              | 12,4  | 86,4 | 86,7      | 71,1      | 70,8                               | 70,7                                                              | 70,9 | $\overline{2}$                              | 17                             | 9              | 0,42                           | 58,10                           | 21,23     | 0,004                              | 1,865                  | 0,405     | 36,323                                        | 6923,027               | 647,679   | $\theta$                              |
| 21  | <b>TAK</b>                                        | 53 163                                                              | 12,4  | 86,7 | 86,4 71,2 |           | 70,6                               | 70,9                                                              | 70,7 | $\overline{2}$                              | 19                             | 9              | 0,40                           | 59,80                           | 21,08     | 0,004                              | 2,301                  | 0,388     | 33,769                                        | 8541,922               | 621,398   | $\theta$                              |
| 22  | <b>TAK</b>                                        | 50 3 26                                                             | 12,4  | 86,5 | 86.6 71.2 |           | 70.7                               | 71,1                                                              | 70,4 | 2                                           | 18                             | 10             | 0.41                           | 58,18                           | 21,94     | 0.004                              | 1,905                  | 0,412     | 34,189                                        | 7071,446               | 660.172   | $\theta$                              |
| 23  | <b>TAK</b>                                        | 51 774                                                              | 12,4  | 86,5 | 86,6      | 70.7      | 70,6                               | 71,2                                                              | 71,0 | $\overline{2}$                              | 18                             | 10             | 0.46                           | 60.67                           | 21,56     | 0.005                              | 2,109                  | 0,400     | 39,056                                        | 7831,795               | 639,777   | $\Omega$                              |
| 24. | <b>TAK</b>                                        | 54 948                                                              | 12,4  | 86,5 | 86,6      | 70.8      | 70,7                               | 71,1                                                              | 71,0 | $\overline{2}$                              | 19                             | 11             | 0,45                           | 61,43                           | 22,03     | 0,005                              | 2,517                  | 0,421     | 38,450                                        | 9344,342               | 673,010   | $\overline{0}$                        |
| 25. | <b>TAK</b>                                        | 53 4 66                                                             | 12,4  | 86,4 | 86,7      | 70,8      | 70,3                               | 71,0                                                              | 71,3 | $\overline{2}$                              | 21                             | 9              | 0,41                           | 59,00                           | 21,18     | 0,004                              | 2,341                  | 0,39      | 35,197                                        | 8693,144               | 625,263   | $\overline{0}$                        |
|     | Średnia                                           | 51 756                                                              |       |      |           |           | $12,4$   86,5   86,6   70,9   70,9 | 170.9                                                             | 70.8 | $\mathbf{2}$                                | 18                             | 10             | 0.42                           | 58.92                           | 21.34     | 0.004                              | 2,107                  | 0.398     | 36,072                                        | 7818.490               | 636,858   |                                       |

Tab. 5.8. Wyniki symulacji procesu produkcyjnego dla rozwiązania  $M_5$ 

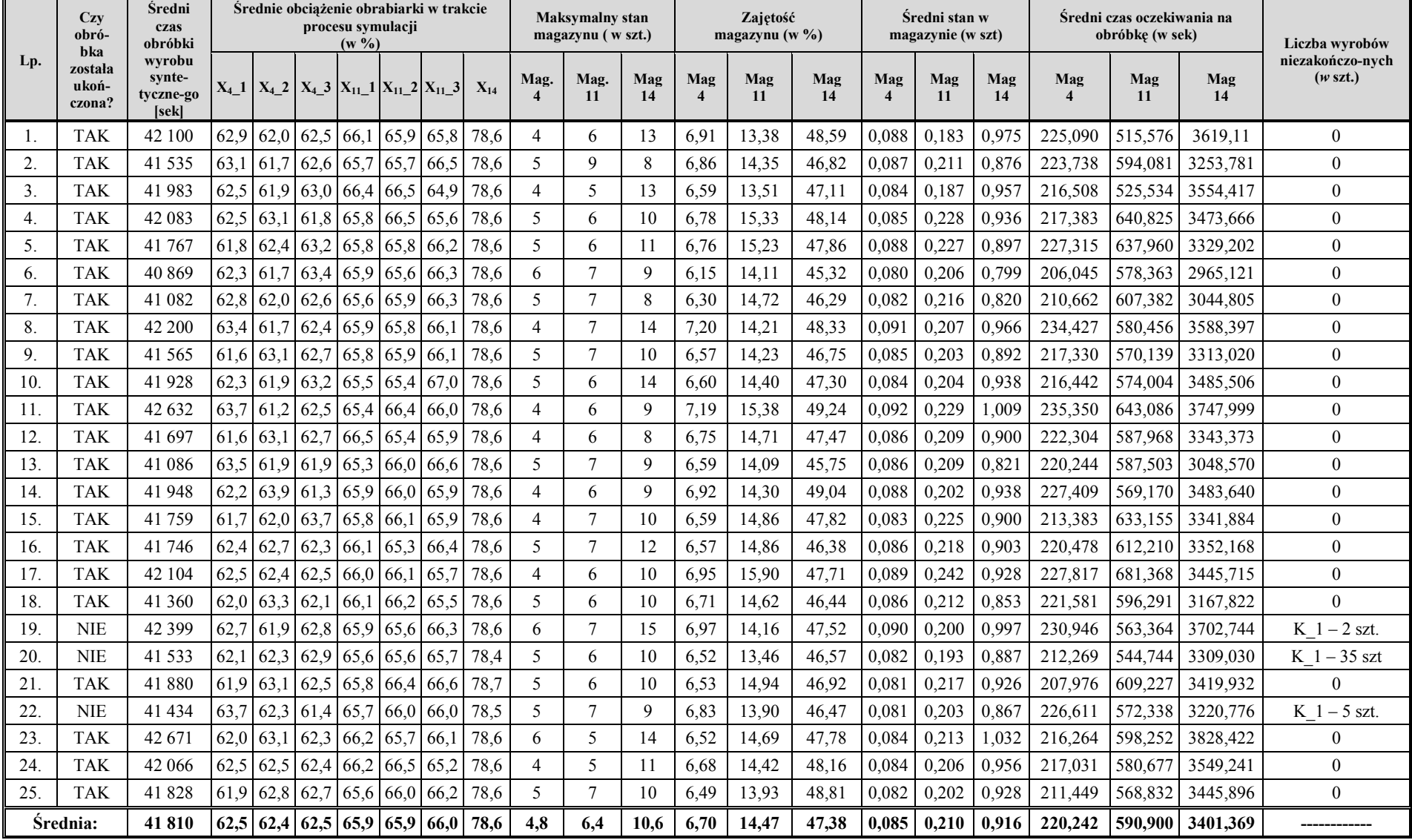

#### Tab. 5.9. Wyniki symulacji procesu produkcyjnego dla rozwiązania  $M_{33}$

Przykładowy widok modelu po zakończeniu symulacji w przypadku rozwiązania M<sup>33</sup> pokazano na rys. 5.14.

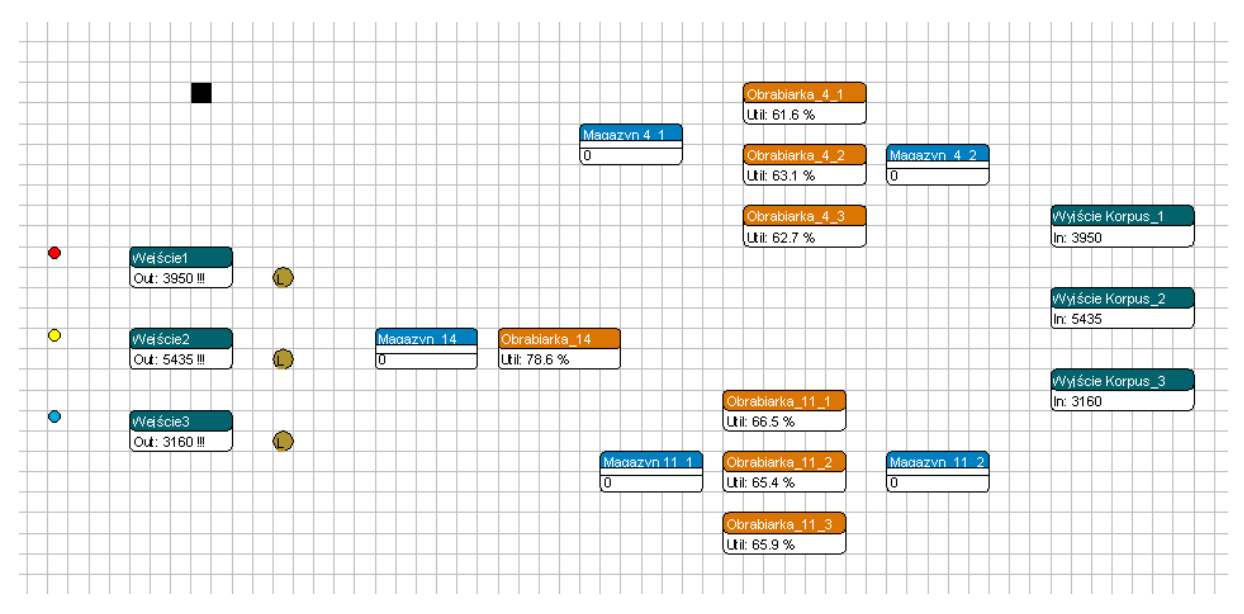

 $Rys. 5.14. Widok model podsystemu obrabiarek ESP we rozwiazania  $M_{33}$ po zakończeniu procesu$ symulacji

Z przeprowadzonej symulacji przebiegu procesu wytwarzania wynika, iż podsystem obrabiarek oparty na otrzymanych rozwiązaniach jest w obydwu przypadkach odpowiedni do realizacji zdefiniowanego zadania. Świadczą o tym zarówno sam przebieg procesu, jak również obciążenie poszczególnych obrabiarek i magazynu operacyjnego. W szczególności na podstawie analizie przebiegu procesu wytwarzania można wyciągnąć następujące wnioski:

 $\checkmark$  Podsystem wytwarzania oparty na obrabiarkach będących wynikiem procesu doboru jest - w obydwu przypadkach - w stanie zrealizować w sposób względnie płynny planowane zadania produkcyjne realizowane w zmiennych losowo (w sensie czasowym i ilościowym) zleceniach produkcyjnych. We wszystkich przypadkach modelowane podsystemy zrealizowały wprowadzoną do systemu liczbę wyrobów w 100%. Brak wykonania planu produkcyjnego na dany rok (symulacje nr 7 i 15 w przypadku rozwiązania M<sub>5</sub> i symulacje nr 19, 20 i 22 w przypadku rozwiązania M<sub>33</sub>) były spowodowane brakiem "zapuszczenia" do produkcji wszystkich wyrobów w zakładanym okresie (czasie symulacji), co wynikało z przyjętej losowości czasu wejścia wyrobów. We wszystkich przypadkach "nadrobienie" występujących opóźnień nastąpiło w następnym okresie rozliczeniowym (roku).

 $\checkmark$  Niska zajętość magazynów międzyoperacyjnych (rys. 5.15, 5.16) oraz krótkie czasy oczekiwania części na obróbkę (tab. 5.8, 5.9) potwierdzają tezę o dużej płynności realizacji procesu wytwarzania,

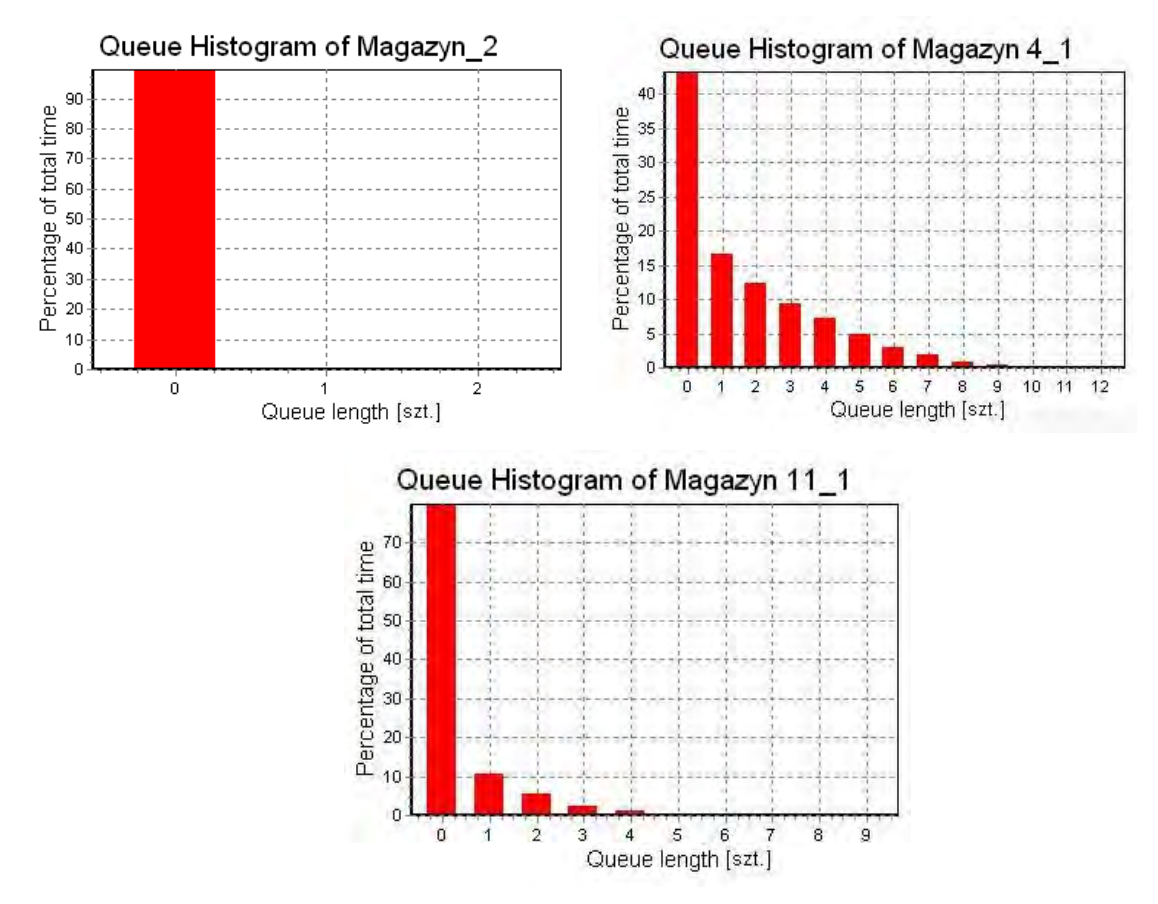

Rys. 5.15. Wykresy zajętości magazynów międzyoperacyjnych w trakcie symulacji procesu wytwarzania w przypadku rozwiązania M<sup>5</sup>

- Zarówno w przypadku rozwiązania M<sub>5</sub>, jak i M<sub>33</sub> ani razu nie wystąpiło zjawisko "zatkania systemu" związane z przeciążeniem obrabiarek i/lub przekroczonym ustalonym stanem magazynu międzyoperacyjnego.
- Obciążenie poszczególnych obrabiarek, wskazuje na poprawność realizacji etapu ilościowego doboru – w przypadku kilku obrabiarek jednego typu obciążenie wszystkich maszyn z danej grupy waha się w granicach 50-100% co oznacza, iż jest ich odpowiednia ilość.
- Niewielkie odchylenia wyników obciążenia obrabiarek oraz wskaźników zajętości magazynów międzyoperacyjnych w trakcie kolejnych symulacji świadczą o dużej stabilności realizacji procesu produkcyjnego mimo stochastycznego charakteru procesu.

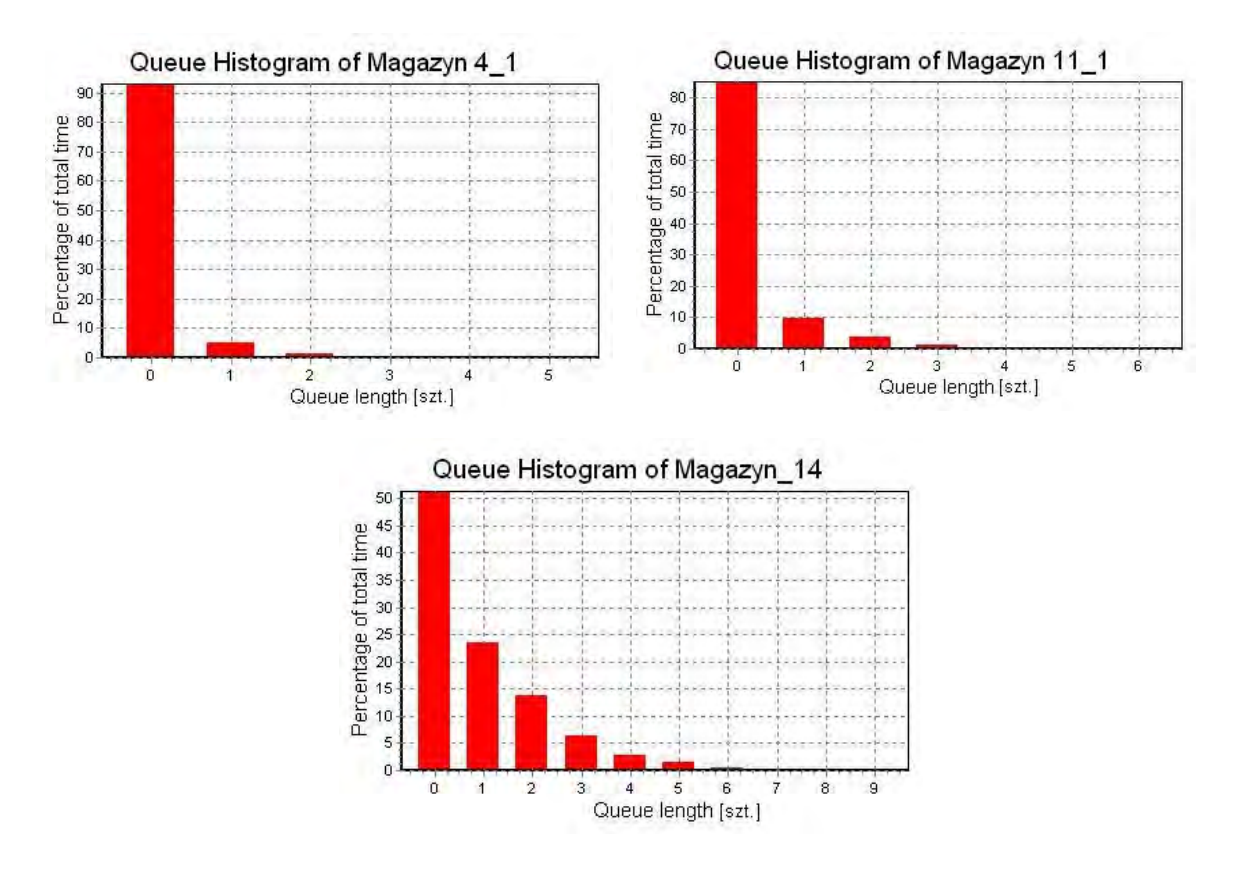

Rys. 5.16. Wykresy zajętości magazynów międzyoperacyjnych w trakcie symulacji procesu wytwarzania w przypadku rozwiązania M<sub>33</sub>

W związku z powyższym można postawić tezę, iż otrzymane rozwiązania są w obydwu przypadkach prawidłowe i umożliwiają realizację procesu produkcyjnego zgodnie z przyjętymi wymaganiami a tym samym obrabiarki wyłonione w procesie doboru są odpowiednie dla projektowanego elastycznego systemu produkcyjnego.

#### 5.3.2. Analiza porównawcza efektywności procesu wytwarzania opartego o rozwiązania preferowane i odrzucone

Aby dokonać oceny poprawności rozwiązań uzyskanych w trakcie realizacji procesu doboru obrabiarek, w sposób analogiczny do przedstawionego powyżej, zamodelowano podsystem obrabiarek w przypadku jednego z rozwiązań odrzuconych w trakcie procesu doboru. Jako rozwiązanie poddane analizie przyjęto rozwiązanie M4, które spośród zbioru wygenerowanych rozwiązań  $M = \{M_1, M_2, ..., M_{36}\}\$ , charakteryzuje się jednocześnie zbliżoną do średniej wartością kryteriów oceny  $F_1(M_u)$  i  $F_2(M_u)$ .

Według rozwiązania M<sub>4</sub> w skład podsystemu wchodzą: jedna obrabiarka X<sub>2</sub>, jedna obrabiarka  $X_3$ , dwie obrabiarki  $X_4$ , jedna obrabiarka  $X_8$  i trzy obrabiarki  $X_{11}$  (zob. pkt. 5.2). Przebieg procesu technologicznego w przypadku poszczególnych wyrobów, wraz z czasem przebywania wyrobów na poszczególnych obrabiarkach został pokazany na rys. 5.17.

KORPUS\_1

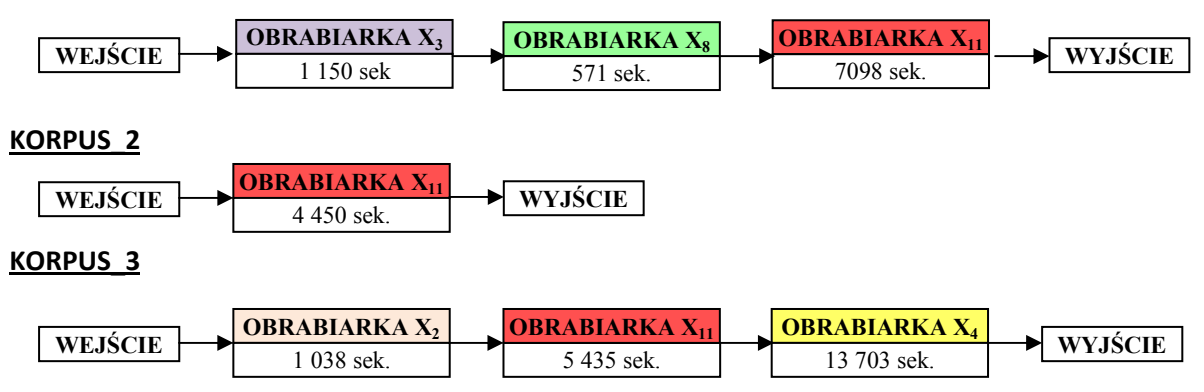

Rys. 5.17. Przebieg procesu technologicznego wyrobów Korpus\_1, Korpus\_2, Korpus\_3 w przypadku rozwiązania M<sup>4</sup>

Opracowany model podsystemu obrabiarek w przypadku rozwiązania M<sup>4</sup> przedstawiono na rys. 5.18 (model podstawowy) i 5.19 (model z uwidocznionymi połączeniami między obiektami).

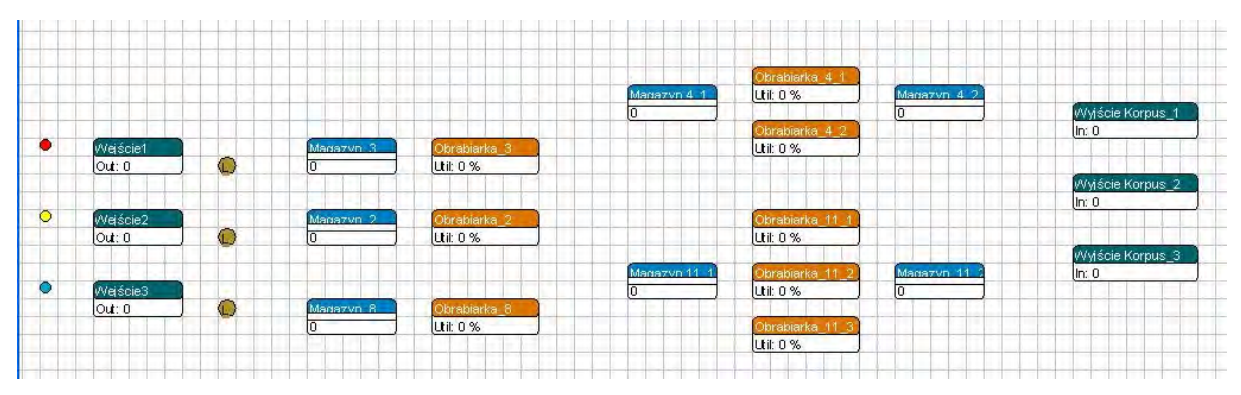

Rys. 5.18. Model podsystemu obrabiarek ESP wg rozwiązania M<sup>4</sup>

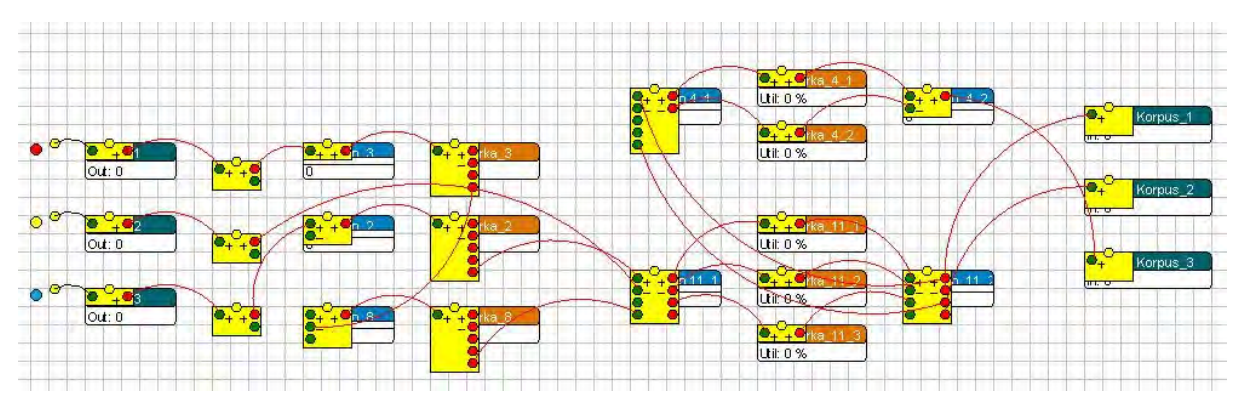

Rys. 5.19. Model podsystemu obrabiarek ESP wg rozwiązania M4 z uwidocznieniem połączeń pomiędzy obiektami (channels)

Wyniki symulacji dla kolejnych 25 powtórzeń zostały przedstawione w tabeli 5.10.

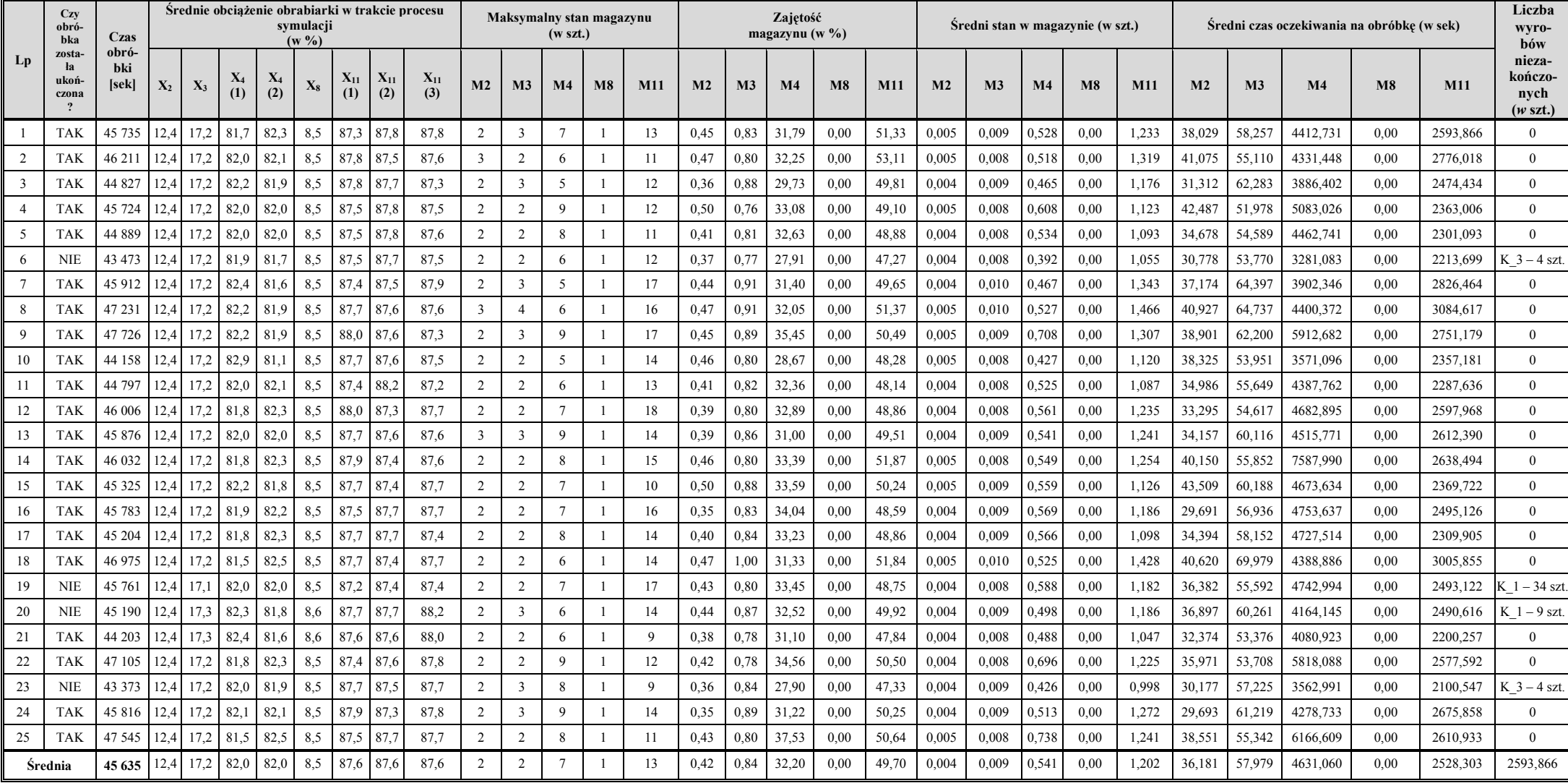

#### Tab. 5.10. Wyniki symulacji procesu produkcyjnego dla rozwiązania M4

Jak wynika z danych przedstawionych w tabeli 5.10. podsystem obrabiarek oparty na rozwiązaniu M<sub>4</sub> jest, podobnie jak w przypadku rozwiązań preferowanych M<sub>5</sub> i M<sub>33</sub> zdolny do realizacji zadań produkcyjnych zdefiniowanych na wejściu realizowanego procesu doboru. W 21 spośród 25 przeprowadzonych eksperymentów symulacyjnych zadanie produkcyjne zostało zrealizowane w 100%, w 4 pozostałych przypadkach procesu wytwarzania nie został zakończony, co było spowodowane brakiem wprowadzenia do systemu odpowiedniej ilości części w narzuconym czasie.

Porównanie analizowanych rozwiązań oraz otrzymanych wyników przeprowadzonych eksperymentów symulacyjnych, uwidacznia zauważalne różnice zarówno w zakresie struktury podsystemu obrabiarek, jak również przebiegu procesu wytwarzania. Zestawienie ważniejszych parametrów dotyczących struktury podsystemów obrabiarek oraz przebiegu procesów wytwarzania opartych na otrzymanych w procesie doboru rozwiązaniach preferowanych M5 i M33 oraz rozwiązania porównawczego M4 przedstawiono w tab. 5.11.

|                  |                                                                                   | Numer rozwiązania |                 |                 |  |  |  |  |  |
|------------------|-----------------------------------------------------------------------------------|-------------------|-----------------|-----------------|--|--|--|--|--|
| Lp.              | Kryterium porównawcze                                                             | $M_{33}$          | $M_5$           | $\mathbf{M}_4$  |  |  |  |  |  |
| 1.               | Liczba obrabiarek w podsystemie                                                   | 7                 |                 | 8               |  |  |  |  |  |
| 2.               | Liczba typów obrabiarek w podsystemie                                             | 3                 | 3               | 5               |  |  |  |  |  |
| $\overline{3}$ . | Wartośc funkcji celu F1 [czas]                                                    | 33 300            | 33 712          | 33 455          |  |  |  |  |  |
| 4.               | Wartośc funkcji celu F2 [koszt]                                                   | 3 463 516,28 zł   | 3 413 189,64 zł | 3 905 830,10 zł |  |  |  |  |  |
| 5.               | Średni rzeczywisty czas obróbki wyrobu<br>syntetycznego [sek.]                    | 41 810            | 51 756          | 45 635          |  |  |  |  |  |
| 6.               | Procentowy wzrost czasu obróbki wyrobu<br>syntetycznego w warunkach rzeczywistych | 25,56%            | 53,52%          | 36,41%          |  |  |  |  |  |
|                  | Maksymalny stan magazynu<br>międzyoperacyjnego (średnia z symulacji)<br>szt.      | 22                | 30              | 26              |  |  |  |  |  |
| 7.               | Odchylenie standardowe pomiaru [szt.]                                             | 2,2               | 3,2             | 3,0             |  |  |  |  |  |
|                  | Przedział ufności w przypadku<br>maksymalnego stanu w magazynie [szt.]            | $19,8 - 24,2$     | 26,8-33,2       | $23,0-29,0$     |  |  |  |  |  |
|                  | Średni stan w magazynie [szt.]                                                    | 1,211             | 2,509           | 1,755           |  |  |  |  |  |
| 8.               | Odchylenie standardowe pomiaru [szt.]                                             | 0,060             | 0,255           | 0,158           |  |  |  |  |  |
|                  | Przedział ufności w przypadku średniego<br>stanu w magazynie [szt.]               | 1,151-1,271       | 2,2254-2,764    | 1,597-1,913     |  |  |  |  |  |
| 9.               | Średni czas oczekiwania wyrobu na<br>obróbkę [sek.]                               | 4212,512          | 8491,420        | 7253,524        |  |  |  |  |  |
|                  | Odchylenie standardowe pomiaru [sek.]                                             | 216,867           | 932,935         | 1001,063        |  |  |  |  |  |
|                  | Przedział ufności w przypadku średniego                                           | 3995,645-         | 7558,485-       | 6252,461-       |  |  |  |  |  |
|                  | czasu oczekiwania na obróbkę [sek.]                                               | 4429,379          | 9424,355        | 8254,587        |  |  |  |  |  |

Tab. 5.11. Porównanie parametrów podsystemu obrabiarek i przebiegu procesu wytwarzania w przypadku analizowanych rozwiązań

Jak wynika z danych przedstawionych w tabeli 5.11, rozwiązanie M4 charakteryzuje się większą (w stosunku do rozwiązań  $M_5$  i  $M_{33}$ ) liczbą, jak również ilością typów maszyn technologicznych w projektowanym podsystemie obrabiarek. O ile w przypadku obydwu rozwiązań preferowanych łączna liczba obrabiarek w podsystemie wyniosła 7, to w przypadku rozwiązania  $M_4$  liczba ta wynosi 8. Różnica jest widoczna również w zróżnicowaniu typów obrabiarek wchodzących w skład projektowanego podsystemu. W przypadku rozwiązań preferowanych podsystem oparty został na trzech różnych typach obrabiarek – podczas gdy w przypadku rozwiązania M4 w podsystemie znajduje się aż 5 różnych typów maszyn. Zwiększanie liczby obrabiarek nie jest korzystne ze względu na powiększenie powierzchni zajmowanej przez system oraz konieczność rozbudowy podsystemu transportowego integrującego maszyny technologiczne w systemie (a tym samym wzrost kosztów z tym związanych).

Zwiększenie liczby obrabiarek w przypadku rozwiązania M4 znajduje swoje odzwierciedlenie w obciążeniu poszczególnych obrabiarek w podsystemie opartym na tym rozwiązaniu. Jak wynika z zestawienia przedstawionego w tab. 5.10 obrabiarki  $X_2$ ,  $X_3$  i  $X_8$ obciążone są tylko w zakresie od 8,5% (obrabiarka X<sub>8</sub>), przez 12,4% (obrabiarka X<sub>2</sub>), do 17,2% (obrabiarka X3) co jest niekorzystnie z punktu widzenia wykorzystania ich zdolności produkcyjnych. W przypadku rozwiązania preferowanego  $M_5$  tylko obrabiarka  $X_2$ , charakteryzuje się średnim obciążeniem na poziomie 12,4% podczas gdy w przypadku pozostałych maszyn obciążenie to waha się w granicach 70,9%-86,5%. Jeszcze lepsza sytuacja ma miejsce w przypadku rozwiązania  $M_{33}$  gdzie wszystkie z obrabiarek obciążone są w zakresie 62,4%-78,6%

Biorąc pod uwagę stabilność i płynność realizacji procesu produkcyjnego jako najlepsze parametry spośród analizowanych rozwiązań ma rozwiązanie M33. Charakteryzuje się ono zarówno najkrótszą rzeczywistą długością cyklu obróbki wyrobów, najmniejszym średnim stanem wyrobów w magazynie, najkrótszym średnim czasem oczekiwania wyrobów na obróbkę, jak również najmniejszym maksymalnym obciążeniem magazynu międzyoperacyjnego (rys. 5.20). W przypadku rozwiązania M<sub>4</sub>, mimo znacznej nadwyżki zdolności produkcyjnych podsystemu wszystkie z ww. parametrów są gorsze niż w rozwiązaniu M33. Najmniejsza stabilność i płynność procesu produkcyjnego występuje w przypadku rozwiązania M5. Rozwiązanie to jednak, biorąc pod uwagę kryterium kosztu zakupu i serwisu obrabiarek wchodzących w skład podsystemu, ma zdecydowaną przewagę nad rozwiązaniami  $M_{33}$  i  $M_4$ 

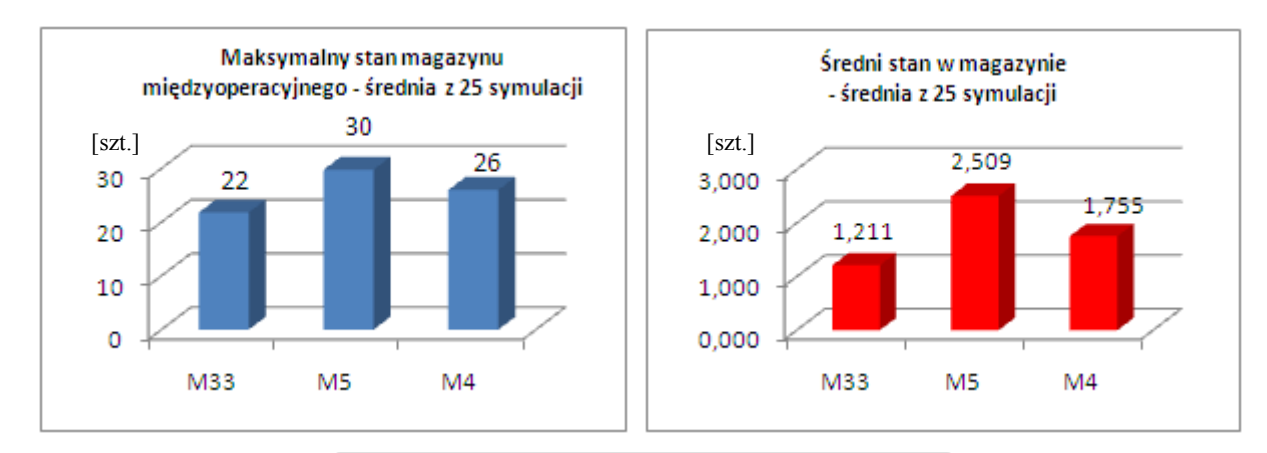

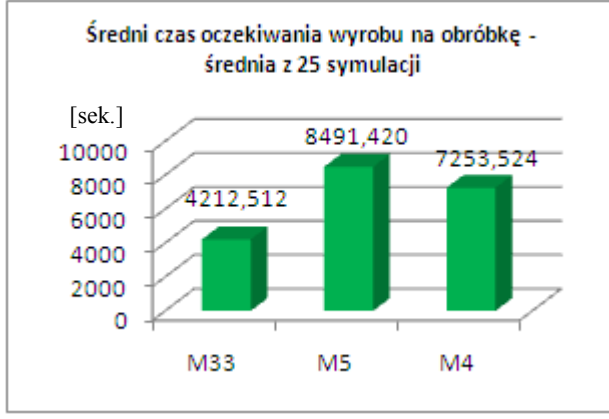

Rys. 5.20. Porównanie wybranych parametrów oceny płynności przebiegu procesu wytwarzania

Dokonując porównania analizowanych rozwiązań według wartości kryteriów  $F_1(M_1)$  $i F<sub>2</sub>(M<sub>u</sub>)$  będących przedmiotem wariantowania rozwiązań w etapie IV doboru, rozwiązanie M33 w zdecydowany sposób dominuje rozwiązanie M4 (obydwa kryteria mają gorsze wartości) – rys. 5.21. Rozwiązanie M<sub>5</sub> mimo mniejszej wartości kryterium  $F_1(M_u)$  w stosunku do rozwiązania M4 charakteryzuje się znaczną przewagą w zakresie kryterium kosztu zakupu i serwisu obrabiarek wchodzących w skład podsystemu wytwarzania ESP ( $F_2(M_u)$ ).

Tym samym analiza porównawcza wskazuje, iż rozwiązanie  $M_{33}$  pod wszystkimi względami jest lepsze w stosunku do rozwiązania M4 (jest rozwiązaniem dominującym). Jest to widoczne zarówno w zakresie uzyskanych wartości funkcji celu, płynności realizacji procesu produkcyjnego oraz struktury otrzymanego podsystemu obrabiarek ESP. W przypadku rozwiązania preferowanego M<sub>5</sub> ma ono nieco gorsze wskaźniki określające stabilność i płynność realizacji procesu w stosunku do rozwiązań  $M_4$  i  $M_{33}$  – posiada jednak znaczną przewagę biorąc pod uwagę kryterium kosztów i zakupu eksploatowanych obrabiarek. Ogólny ranking analizowanych rozwiązań w zakresie kryteriów oceny podsystemu przedstawionych powyżej został zaprezentowany w tab. 5.12. Mniejsze wartości punktowe określają wyższą pozycję w rankingu ocen według poszczególnych kryteriów

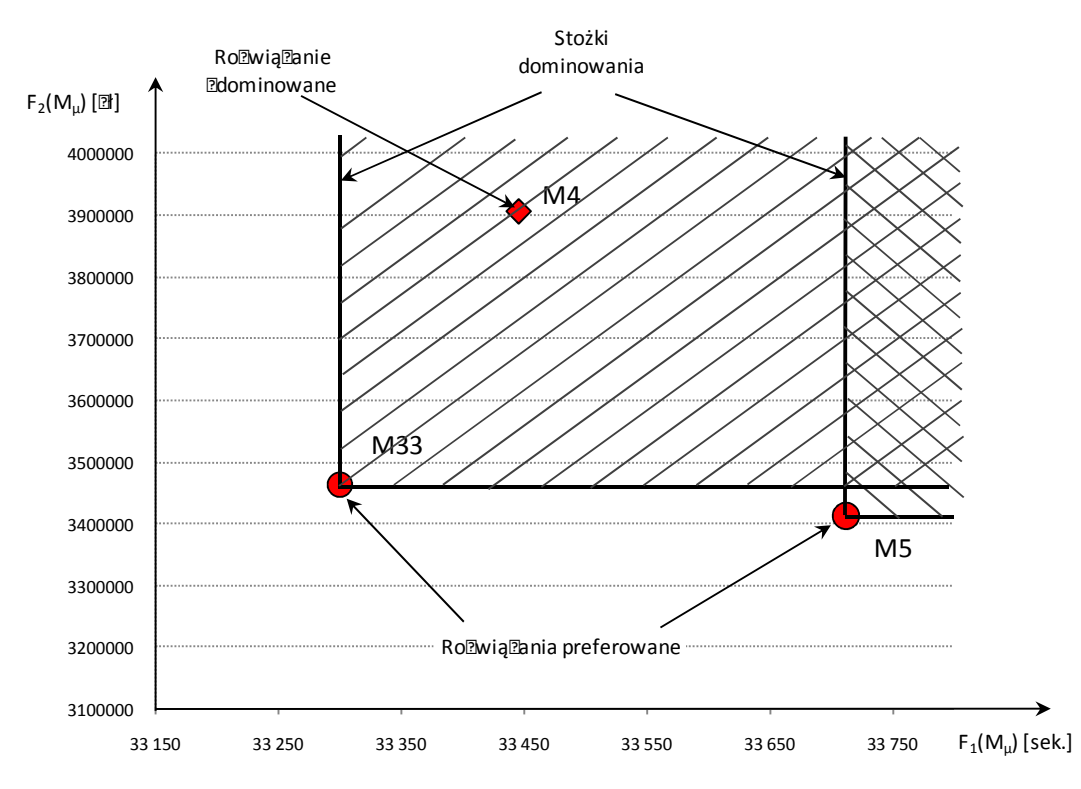

Rys. 5.21. Rozkład wartości kryteriów  $F_1(M_\mu)$  i  $F_2(M_\mu)$  w przypadku analizowanych rozwiązań

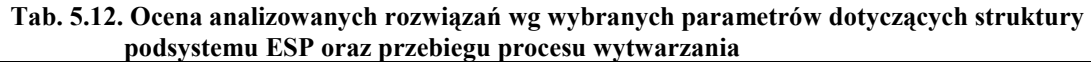

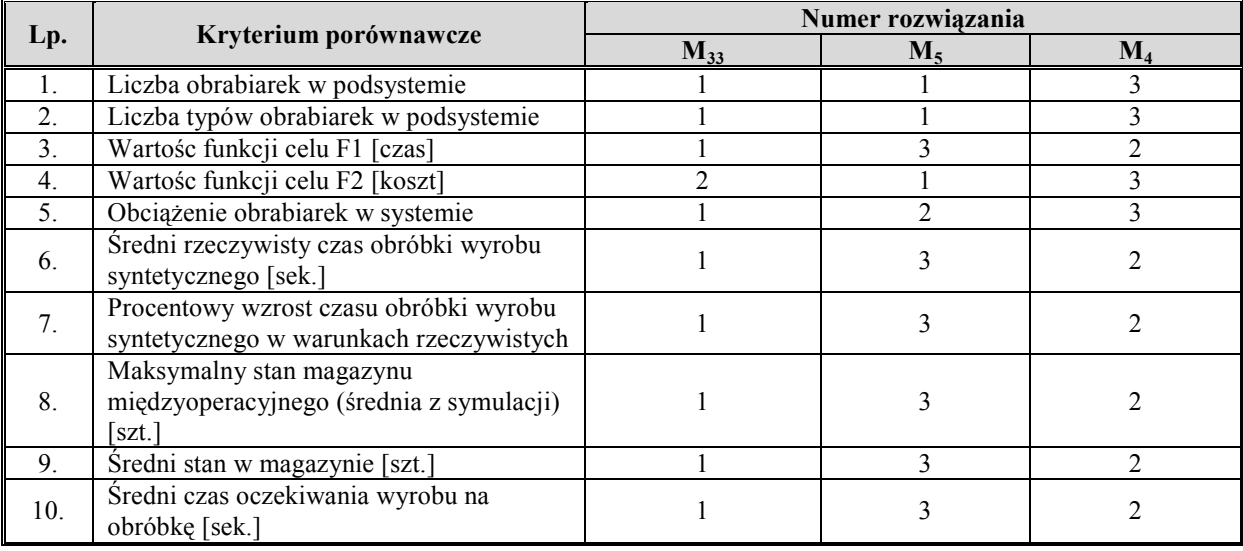

Przeprowadzona analiza porównawcza potwierdza tezę o względnie najlepszych charakterystykach użytkowych podsystemów określonych w procesie doboru, a tym samym poprawności przyjętych założeń opracowanej metodyki. Mimo lepszych rezultatów rozwiązania M4 w stosunku do rozwiązania M5, w zakresie płynności i stabilności procesu produkcyjnego podsystem oparty na rozwiązaniu M<sub>4</sub> charakteryzuje się zbyt dużym rozbudowaniem systemu i wyższymi kosztami zakupu i serwisu obrabiarek. Ostateczny wybór powinien więc być dokonany pomiędzy rozwiązaniami preferowanymi M<sub>5</sub> i M<sub>33</sub>. O wyborze rozwiązania decyduje projektant systemu w m.in. oparciu o przeprowadzoną analizę symulacji procesu i indywidualne preferencje przedsiębiorstwa. W przypadku większego znaczenia minimalizacji kosztów zakupu i serwisu obrabiarek rozwiązaniem bardziej korzystnym jest rozwiązanie  $M_5$  – charakteryzuje się ono jednak gorszymi parametrami w zakresie płynności i stabilności realizacji procesu, co znajduje swoje odzwierciedlenie w wydłużeniu cyklu produkcyjnego części, większych stanach magazynowych oraz dłuższym oczekiwaniem wyrobów na obróbkę. Tym samym pojawia się konieczność zabezpieczenia odpowiednio dużej przestrzeni magazynowej w trakcie procesu (magazyny międzyoperacyjne) oraz obsługi logistycznej (transportowej) wytwarzanych wyrobów. W konsekwencji może to mieć wpływ na zwiększenie całkowitej powierzchni zajmowanej przez projektowany ESP oraz zwiększenie kosztów w kolejnych etapach projektowania systemu.

## 5.4. Podsumowanie

Ocena poprawności przyjętych założeń metodyki oraz funkcjonowania programu komputerowego wspomagającego dobór obrabiarek w ESP klasy korpus wymaga jej weryfikacji. W tym celu przeprowadzono eksperyment polegający na doborze obrabiarek spośród określonego zbioru maszyn technologicznych dedykowanych do obróbki określonej grupy części klasy korpus z wykorzystaniem opracowanego oprogramowania <<OPTSELECT>>.

W celu możliwości analitycznego sprawdzenia poprawności realizacji kolejnych etapów doboru przyjęto uproszczony model, w którym założono, iż w systemie obrabiane będą trzy rodzaje korpusów o charakterystykach wymiarowych przedstawionych w pkt. 5.2 w następujących ilościach: Korpus  $1 - 3950$  szt, Korpus  $2 - 5435$  szt., Korpus  $3 - 3160$  szt.

Dobór realizowany był spośród sześćdziesięcio-ośmio elementowego zbioru obrabiarek  $O = \{o_1, o_2, \ldots, o_{68}\}\$ . Obrabiarki stanowiące zbiór wejściowy dobierane były w sposób losowy, bez szczegółowej analizy ich parametrów technicznych i zdolności technologicznych.

Proces eliminacji przebiegał zgodnie z głównym algorytmem metodyki, zaprezentowanym w rozdziale 3. Po etapie eliminacji zbiór został zredukowany do siedemnastu maszyn o parametrach technicznych umożliwiających obróbkę zdefiniowanych na wejściu wyrobów, spełniających narzucone ograniczenia oraz posiadających zdolność technologiczną realizacji co najmniej jednego zabiegu określonego w procesie technologicznym wyrobu reprezentanta. W oparciu o otrzymany zbiór  $X = \{x_1, x_2, \ldots, x_{17}\}\$ oraz przebieg procesu technologicznego wyrobu syntetycznego, wygenerowano macierz zdolności technologicznej obrabiarek Akj o wymiarach 17 kolumn x 302 wierszy, na bazie której w dalszej kolejności wygenerowano 36 ścieżek technologicznych  $M = \{M_1, M_2, \ldots, M_m\}$ M36}, będących rozwiązaniami poddawanymi analizie w kolejnych krokach doboru. W etapie III, w oparciu o metodę bilansowania obciążenia obrabiarek, w przypadku każdej ze ścieżek dokonano ilościowego doboru obrabiarek oraz obliczono wartości funkcji celów określających długości cyklu produkcyjnego wyrobu syntetycznego (z wyłączeniem czasu operacji transportu i magazynowania międzyoperacyjnego)  $F_1(M_u)$  oraz koszt zakupu i serwisu obrabiarek  $F_2(M_u)$ . Do wyboru rozwiązania preferowanego wykorzystano Ewolucyjny System Analizy Wielokryterialnej, który pozwolił na redukcję liczby rozwiązań do dwóch rozwiązań preferowanych. W świetle przeprowadzonej analizy w przestrzeni zmiennych decyzyjnych, rozwiązaniami preferowanymi okazały się rozwiązania  $M_5$  i  $M_{33}$ .

Aby dokonać oceny poprawności zrealizowanego procesu doboru, wykorzystując program do symulacji procesów produkcyjnych Enterprise Dynamics, zamodelowano podsystemy obrabiarek parametryzując maszyny technologiczne i przebieg procesów technologicznych zgodnie z założeniami określonymi na wejściu procesu doboru. Aby przeprowadzony eksperyment symulacyjny w maksymalny sposób odpowiadał warunkom rzeczywistym, proces obróbkowy był realizowany przy założeniu losowości (zarówno w odniesieniu do kolejności, liczebności i czasu napływania) zleceń produkcyjnych odnoszących się indywidualnie do wyrobów obrabianych w projektowanym systemie. W tym celu proces technologiczny wyrobu syntetycznego (wykorzystywany w procesie doboru) został zindywidualizowany z przypisaniem poszczególnych zabiegów do części Korpus\_1, Korpus\_2 i Korpus\_3.

W pierwszej kolejności eksperyment symulacyjny został przeprowadzony w przypadku zamodelowanych podsystemów obrabiarek opartych na rozwiązaniach będących wynikiem doboru. Celem eksperymentu była ocena efektywności realizacji procesu wytwarzania wyrobów Korpus\_1, Korpus\_2 i Korpus\_3 z wykorzystaniem obrabiarek (w zakresie typów i ilości) otrzymanych w procesie doboru. W obydwu przypadkach symulacja została wykonana 25-krotnie, a wyniki głównych parametrów procesu (tab. 5.8 i 5.9) zostały poddane analizie umożliwiającej ocenę stabilności i płynności realizowanego procesu. W obydwu przypadkach zamodelowane podsystemy obrabiarek były w stanie zrealizować w pełnym zakresie zdefiniowane zadanie produkcyjne a parametry oceny procesu wskazywały na wysoki poziom jego płynności (co znajdowało swoje odzwierciedlenie w niskich stanach magazynu międzyoperacyjnego i krótkim czasie oczekiwania wyrobów w magazynie na obróbkę) i stabilności (co wynikało ze zbliżonej wartości poszczególnych parametrów procesu w kolejnych symulacjach). Tym samym przeprowadzony eksperyment potwierdził, iż otrzymane rozwiązania są (w obydwu przypadkach) prawidłowe i umożliwiają realizację procesu wytwarzania zgodnie z przyjętymi wymaganiami a tym samym obrabiarki wyłonione w procesie doboru są odpowiednie do projektowanego elastycznego systemu produkcyjnego.

W celu oceny poprawności uzyskanego w procesie doboru podsystemu obrabiarek rozwiązania, jako element weryfikacji opracowanej metodyki przyjęto konieczność porównania otrzymanych w procesie doboru rozwiązań (określanych jako preferowane) z wybranym rozwiązaniem zdominowanym – odrzuconym we wcześniejszych etapach doboru. Jako podstawę odniesienia przyjęto rozwiązanie  $M_4$  charakteryzujące się zbliżoną do średniej wartością kryteriów oceny  $F_1(M_u)$  i  $F_2(M_u)$ . W sposób analogiczny w przypadku rozwiązań preferowanych  $M_5$  i  $M_{33}$  zamodelowano podsystem produkcyjny dla rozwiązania  $M_4$  oraz analizy porównawczej otrzymanych w procesie symulacji parametrów. W oparciu o przeprowadzoną analizę wyciągnięto następujące wnioski:

- − podsystem obrabiarek oparty na rozwiązaniu M4 charakteryzuje się zdecydowanie mniej korzystną strukturą w stosunku do rozwiązań preferowanych (uznawanych jako najlepsze) - jest to spowodowane zarówno większą liczbą obrabiarek w podsystemie jak również ich większym zróżnicowaniem jakościowym (w zakresie typów),
- − obciąŜenie obrabiarek zadaniami produkcyjnymi w przypadku podsystemu opartego na rozwiązaniu M4 jest nieefektywne z punktu widzenia organizacji procesu produkcyjnego (występuje zjawisko nierównomiernego obciążenia obrabiarek w podsystemie, w tym znacznego niedociążenia maszyn  $X_2$ ,  $X_3$  i  $X_8$ ),
- najwyższy poziom płynności i stabilności realizowanego procesu występuje w przypadku rozwiązania M33, najgorsze charakterystyki procesu w tym zakresie występują w przypadku rozwiązania M5,
- − biorąc pod uwagę kryterium kosztów zakupu i eksploatacji obrabiarek, spośród analizowanych, najbardziej korzystne jest rozwiązanie  $M_5$ , nieco gorsze rozwiązanie  $M_{33}$ – zdecydowanie najmniej korzystne rozwiązanie M4.

Przeprowadzone analizy porównawcze potwierdzają przewagę wskazanych w procesie doboru rozwiązań (rozwiązań preferowanych) – nad przyjętym rozwiązaniem porównawczym M4. Co prawda w zakresie stabilności i płynności realizacji procesu rozwiązanie

to charakteryzuje się lepszymi parametrami w stosunku do rozwiązania  $M_5$  – jest jednak dużo gorsze w zakresie struktury projektowanego podsystemu a także kosztu zakupu i serwisu dobieranych obrabiarek. Ostateczny wybór struktury podsystemu powinien być dokonany spośród rozwiązań preferowanych  $M_5$  i  $M_{33}$  w zależności od indywidualnych preferencji przedsiębiorstwa m.in. w zakresie kosztów zakupu obrabiarek i płynności procesu wytwarzania.

## 6. WNIOSKI I UWAGI KOŃCOWE

### 6.1. Rezultaty poznawcze

W wyniku przeprowadzonych prac udało się potwierdzić postawioną tezę pracy, mówiącą, Ŝe przy odpowiedniej specyfikacji parametrów konstrukcyjnych i technologicznych przedmiotów klasy korpus oraz parametrów technicznych obrabiarek istnieje możliwość uzyskania algorytmu generującego suboptymalne rozwiązania w postaci jakościowego i ilościowego doboru obrabiarek w przypadku zadanego asortymentu i wolumenu produkowanych wyrobów. Teza została udowodniona w wyniku przeprowadzonego eksperymentu doboru obrabiarek oraz badań symulacyjnych realizacji procesów obróbkowych wytypowanych wcześniej wyrobów na obrabiarkach stanowiących rozwiązanie zadania doboru.

Przeprowadzony eksperyment z wykorzystaniem opracowanej metodyki, wykazuje jej skuteczność w zakresie minimalizacji subiektywności podejmowania decyzji wyboru, krótkiego czasu realizacji procesu doboru oraz możliwości uzyskania niewielkiej liczby suboptymalnych rozwiązań (a często tylko jednego).

Opracowana metodyka stanowi nowe podejście w problematyce doboru obrabiarek w elastycznym systemie produkcyjnym części klasy korpus w odniesieniu do dotychczas znanych i prezentowanych w literaturze rozwiązań. Do oryginalnych osiągnięć zaprezentowanego podejścia należy w szczególności zaliczyć:

- 1. Opracowanie koncepcji i ogólnego algorytmu doboru obrabiarek w ESP części klasy korpus umożliwiającego jakościowy i ilościowy dobór obrabiarek dedykowanych do obróbki określonego asortymentu i wolumenu części,
- 2. Opracowanie metody reprezentacji wiedzy o przedmiotach klasy korpus i jej zapisu z użyciem systemu zarządzania bazami danych MS Access,
- 3. Opracowanie algorytmu generowania ścieżek technologicznych charakteryzującego się dużą skutecznością i wydajnością, oraz prostotą w sensie obliczeniowym,
- 4. Wykorzystanie koncepcji Ewolucyjnego Systemu Analizy Wielokryterialnej, bazującego na analizie właściwości wewnętrznych zbiorów rozwiązań, do zagadnienia poszukiwania rozwiązania najlepszego (preferowanego) w problematyce doboru obrabiarek.

### 6.2. Rezultaty utylitarne

W ramach niniejszej pracy opracowany został program <<OPTSELECT>> realizujący w sposób kompleksowy proces komputerowo wspomaganego obrabiarek w ESP części klasy korpus. Program został opracowany z wykorzystaniem systemu do zarządzania bazami danych MS ACCESS i programu do obliczeń inżynierskich MATLAB, oraz jako moduł uzupełniający – ewolucyjny system analizy wielokryterialnej <ESAW>.

Opracowany program komputerowo wspomaganego doboru obrabiarek w ESP części klasy korpus <<OPTSELECT>> nadaje się do praktycznych zastosowań naukowobadawczych i przemysłowych. W szczególności podmiotami, w których program może znaleźć zastosowanie są przedsiębiorstwa realizujące obróbkę ubytkową korpusów i planujące wdrożenie systemu produkcyjnego charakteryzującego się wysoką wydajnością i elastycznością, a także firmy zajmujące się doradztwem w zakresie projektowania wielomaszynowych systemów produkcyjnych dla przedsiębiorstw.

O potrzebie opracowania tego typu narzędzia świadczą sygnały płynące bezpośrednio z przemysłu. Praca zrealizowana została w oparciu o rzeczywiste potrzeby pochodzące z przedsiębiorstwa HSW Stalowa Wola – Zakład Zespołów Napędowych, które posiada doświadczenia w zakresie eksploatacji elastycznego systemu produkcyjnego do obróbki kół zębatych FZ-200 i obecnie realizuje koncepcję "uelastyczniania" produkcji na Wydziale Korpusów poprzez sukcesywny zakup nowoczesnych maszyn technologicznych. Po przedstawieniu założeń opracowywanej metodyki zainteresowanie jej wynikami zgłosiły także przedsiębiorstwa WSK-PZL Świdnik S.A., SIPMA S.A. i Przedsiębiorstwo Produkcyjno-Handlowe KRYSTIAN – Załącznik 4.

### 6.3. Kierunki dalszych prac

Przeprowadzone prace badawcze wskazują na 3 możliwe kierunki dalszych badań w obszarze problematyki objętej tematem niniejszej pracy tj.:

- 1. Prace zmierzające do możliwych usprawnień zaprezentowanej metodyki doboru obrabiarek w elastycznym systemie produkcyjnym części klasy korpus, w tym:
	- − MoŜliwości wykorzystania metod sztucznej inteligencji w procesie generowania ścieżek technologicznych.

Proces poszukiwania rozwiązań w postaci ścieżek technologicznych, jak pokazano w pracy jest problemem o charakterze NP-trudnym. Do rozwiązania tego problemu w pracy zaproponowano autorski algorytm generowania ścieżek technologicznych,

charakteryzujący się dość dużą skutecznością w świetle sformułowanego zagadnienia doboru obrabiarek. Zasadnym wydaje się jednak kierunek poszukiwania możliwości rozwiązania tego problemu z wykorzystaniem metod sztucznej inteligencji (algorytmy genetyczne, algorytmy ewolucyjne, algorytmy mrówkowe) i ocena jakości otrzymanych rozwiązań w odniesieniu do wyników uzyskanych w niniejszej pracy.

- − Możliwości realizacji procedury doboru obrabiarek, przy założeniu indywidualnej analizy procesów technologicznych wyrobów przeznaczonych do obróbki w ESP. W niniejszej pracy dobór obrabiarek jest realizowany z przyjęciem koncepcji tzw. wyrobu syntetycznego. Na przyjęcie tej koncepcji zdecydowano się ze względu na możliwość znacznego uproszczenia modelu obliczeniowego w procesie eliminacji – jak jednak pokazały przeprowadzone badania - koncepcja ta może być przyczyną powstawania drobnych różnic wyników w zakresie bilansowania obciążenia obrabiarek, realizowanego w trakcie ilościowego doboru obrabiarek. W celu wyeliminowania powstających niedoskonałości zasadnym wydaje się próba modyfikacji zmierzającej do doboru obrabiarek przy założeniu indywidualnej (i odrębnej) analizy procesów technologicznych poszczególnych wyrobów.
- − MoŜliwości importu danych o przedmiotach przeznaczonych do obróbki z systemów klasy CAD.

W wersji programu wspomagającego dobór obrabiarek w ESP części klasy korpus <<OPTSELECT>> zaprezentowanej w niniejszej pracy dane o przedmiotach przeznaczonych do obróbki wprowadzane są do systemu w sposób ręczny. Ważnym kierunkiem zwiększenia funkcjonalności opracowanego oprogramowania, a tym samym kierunkiem dalszych prac badawczych, jest możliwość bezpośredniego importu danych z programów klasy CAD w sposób umożliwiający realizację procesu doboru.

2. Prace zmierzające do opracowania komputerowo wspomaganej metodyki doboru obrabiarek w elastycznych systemach produkcyjnych dedykowanych do obróbki innych rodzajów części oraz innych rodzajów systemów produkcyjnych (systemy produkcji rytmicznej, nierytmicznej czy też tzw. przyszłościowe systemy produkcyjne).

Opracowana metodyka realizuje koncepcję komputerowo wspomaganego doboru w przypadku jednej z niewielu form organizacji systemów produkcyjnych. Na bazie opracowanych założeń możliwa jest kontynuacja badań w zakresie dostosowania opracowanej metodyki do innych form organizacji systemów produkcyjnych, a tym samym jej szersze zastosowanie w warunkach przemysłowych.

3. Opracowanie metodyki umożliwiającej bilansowanie obrabiarek w ujęciu dynamicznym. W niniejszej pracy przyjęto założenie stałości asortymentu i wolumenu produkowanych wyrobów w okresie rocznym, bez szczegółowej analizy obciążenia wykorzystanych obrabiarek w krótszych okresach. Przeprowadzone badania symulacyjne realizacji procesu produkcyjnego wskazują możliwy kierunek dalszych badań polegający na możliwości realizacji dynamicznego bilansowania obciążenia obrabiarek, identyfikacji "wąskich gardeł" w krótkich okresach i ich eliminację poprzez możliwość "przenoszenia" zabiegów produkcyjnych na inne obrabiarki w systemie, z jednoczesną optymalizacją długości cyklu produkcyjnego wyrobów, liczby przezbrojeń oraz efektywności systemu transportowego i magazynowania.

## Spis rysunków

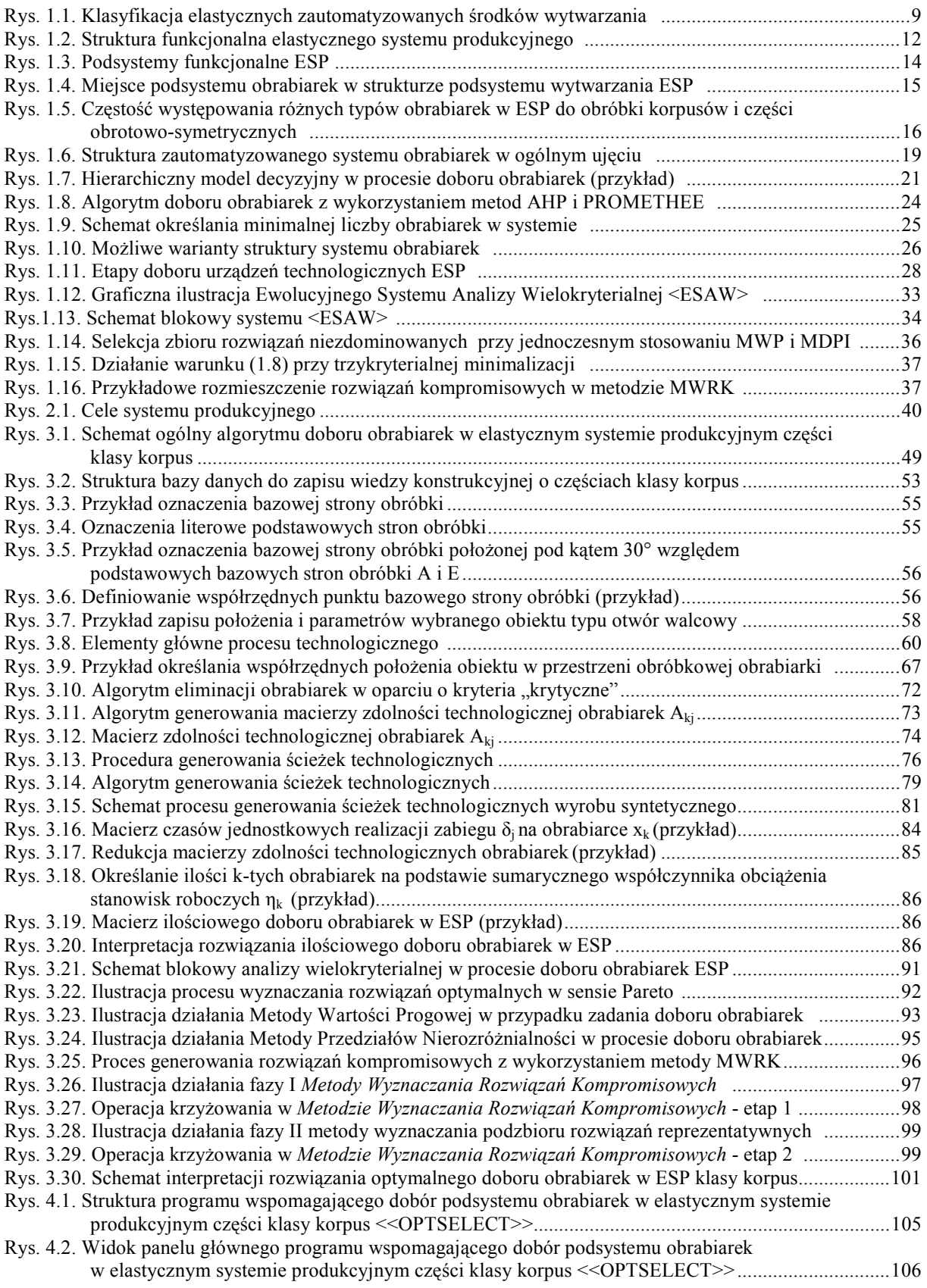

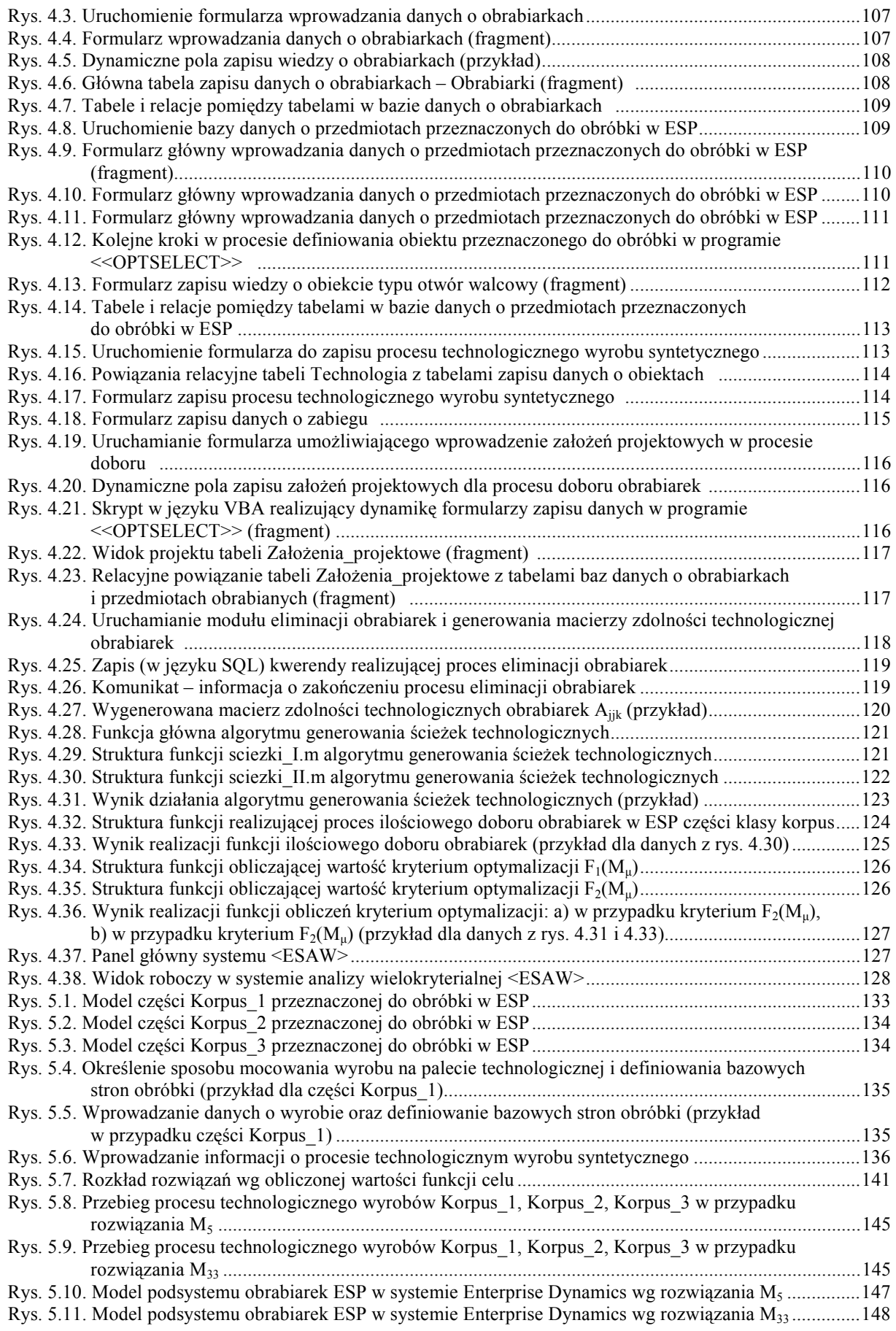

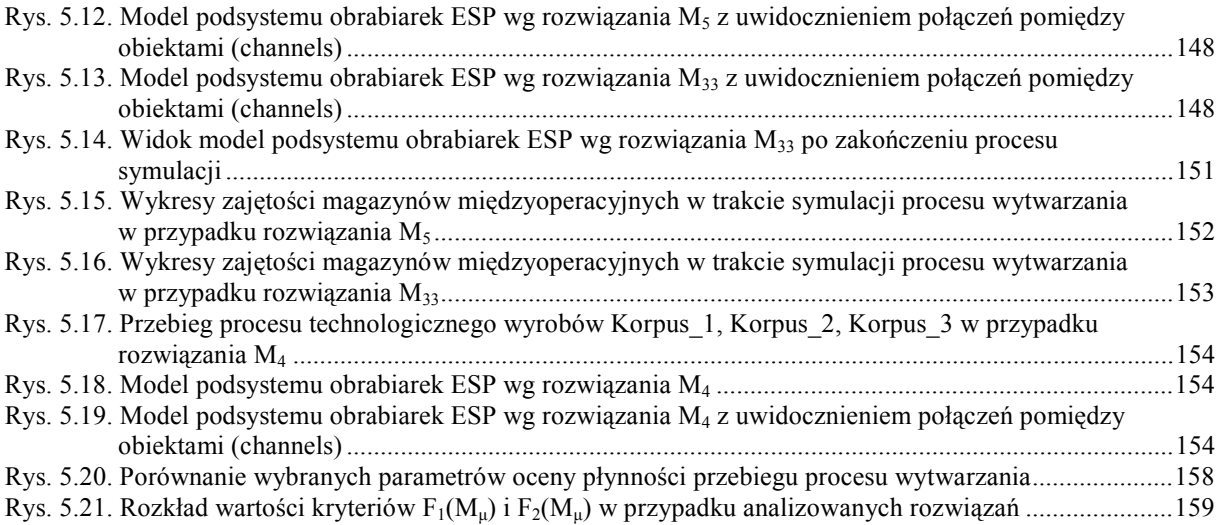

# Spis tabel

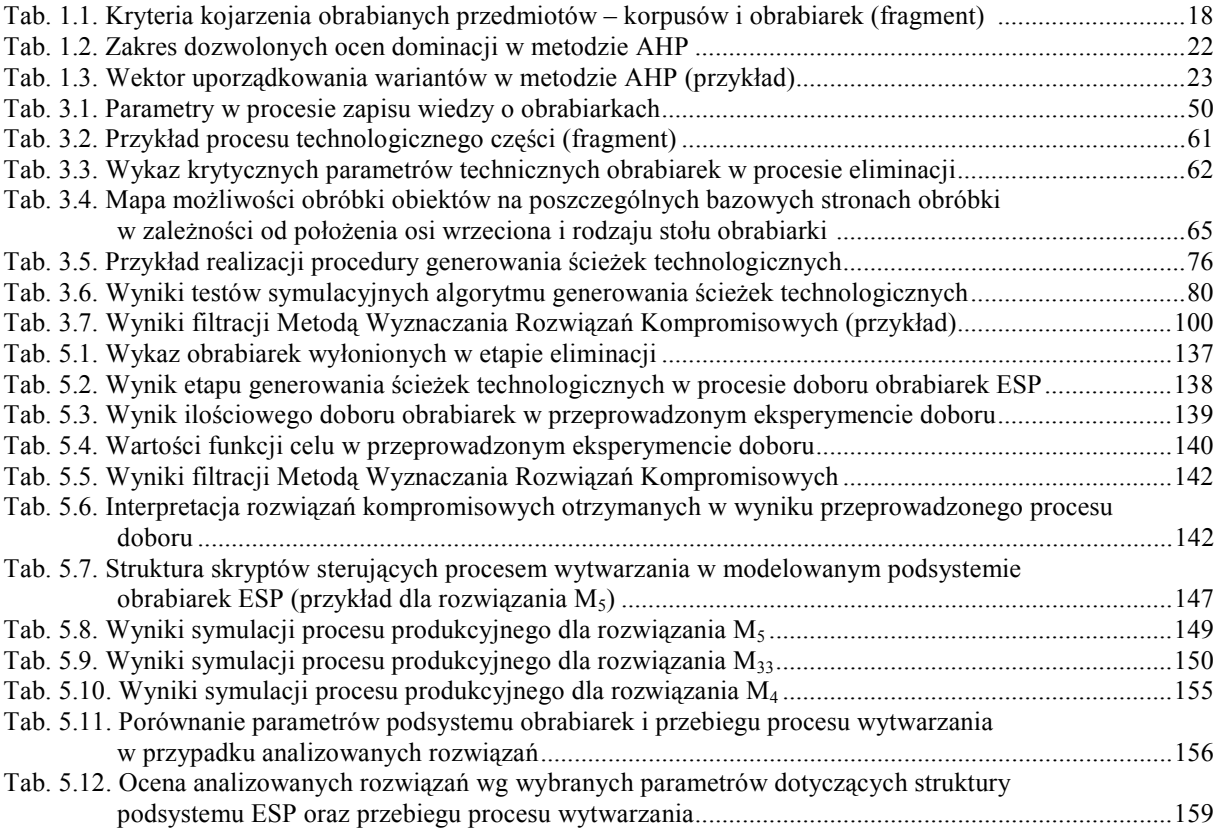

## Literatura

- [1] AGRELL P., On Redundancy in Multicriteria Decision Making, European Journal of Operation Research (1997), Vol. 98, pp. 571-585.
- [2] AL-KLOUB B., AL-SHEMMERI T., PEARMAN A., The Role of Weights in Multi-Criteria Decision Aid, and the Ranking of Water Projects in Jordan, European Journal of Operation Research (1997), Vol. 99, pp. 278-288.
- [3] AMELJAŃCZYK A., Metoda redukcji zbioru elementów optymalnych w sensie Pareto, Biuletyn WAT, XXXIII, 12, Warszawa 1984.
- [4] ARSLAN M.C., ÇATAY B., BUDAK E., A Decision Support System for Machine Tool Selection, Journal of Manufacturing Technology Management (2004), Vol. 15, No. 1, pp. 101-109.
- [5] ATMANI A., LASHKARI R.S., A Model of Machine-Tool Selection and Operations Allocation in Flexible Manufacturing System, International Journal of Production Research (1998), Vol. 36, No. 5, pp. 1339-1349.
- [6] AYAĞ Z., ÖZDEMIR R.G., A Fuzzy AHP Approach to Evaluating Machine Tool Alternatives, Journal of Intelligent Manufacturing (2006), Vol. 17, No. 2, pp. 179-190.
- [7] AYAĞ Z., A Hybrid Approach to Machine-Tool Selection through AHP and Simulation, International Journal of Production Research (2007), Vol. 45, No. 9, pp. 2029-2050.
- [8] BALAJI C.M., GURUMURTHY A., KODALI R., Selection of Machine Tool for FMS Using  $ELECTRE$  III, Automation Science and Engineering (2009), http://ieeexplore.ieee.org.
- [9] BALLESTERO E., Selecting the CP Metric: A Risk Aversion Approach, European Journal of Operation Research (1997), Vol. 97, pp. 593-596.
- [10] BAŁTOWSKI M., Współczesne tendencje rozwojowe systemów produkcyjnych, Ekonomista, nr 1 i 2, 1989, s. 133-153.
- [11] BANASZAK Z., JAMPOLSKI L.S., Komputerowo wspomagane modelowanie elastycznych systemów produkcyjnych, WNT, Warszawa 1991.
- [12] BANASZAK Z., MUSZYŃSKI W., Systemy elastycznej automatyzacji dyskretnych procesów produkcyjnych, Wyd. Politechniki Wrocławskiej, Wrocław 1991.
- [13] BARD J.F., FEO T.A., An Algorithm for the Manufacturing Equipment Selection Problem, IEE Transactions (1991), Vol. 23., No. 1, pp. 83-92.
- [14] BAYAZIT O., Use of AHP in Decision-Making for Flexible Manufacturing Systems, Journal of Manufacturing Technology Management (2005), Vol. 16, No. 7, pp. 808- 819.
- [15] BEAULIEU A., AIT-KADI A.G., An Algorithm for the Cell Formation and the Machine Selection Problems in the Design of a Cellular Manufacturing System, International Journal of Production Research (1997), Vol. 35, Issue 7, pp. 1857-1874.
- [16] BEN-ARIEH D., BALAILA I., A Decision Support System for Machine Selection with Load Balancing, Computers & Industrial Engineering (1992), Vol. 22, Issue 4, pp. 459-467.
- [17] BORENSTEIN D., BECKER J.L., SANTOS E.R., A Systemic and Integrated Approach to Flexible Manufacturing System Design, Integrated Manufacturing Systems (1999), Vol. 10, No. 1, pp. 6-14.
- [18] BORKOWSKI S., ULEWICZ R., Zarządzanie produkcją. Systemy produkcyjne, Oficyna Wydawnicza "Humanitas", Sosnowiec 2009.
- [19] BRANS J.P., VINCKE Ph., A Preference Ranking Organization Method, Management Science (1985), Vol. 6, No. 31, pp. 647-656.
- [20] BRZEZIŃSKI M. (red.), Organizacja i sterowanie produkcją. Projektowanie systemów produkcyjnych i procesów sterowania produkcją, Wyd. PLACET, Warszawa 2002.
- [21] BRZEZIŃSKI M. (red.), Organizacja produkcji. Materiały do ćwiczeń i projektowania, Wyd. Politechniki Lubelskiej, Lublin 2002.
- [22] BRZEZIŃSKI M., Podstawy metodyczne projektowania rozruchu nowej produkcji, PWN, Warszawa, 1996.
- [23] BRZEZIŃSKI M., Wdrożenie elastycznego systemu produkcyjnego typu Scharmann, Ekonomika i Organizacja Przedsiębiorstwa, nr 3/1996, s. 9-11.
- [24] BRZEZIŃSKI M., Z badań nad wdrożeniem elastycznego systemu produkcyjnego FZ-200, Przegląd Mechaniczny, nr 7/1993, s. 7-10.
- [25] BRZEZIŃSKI M., Przygotowanie uruchomienia nowej produkcji w elastycznych systemach produkcyjnych, Przegląd Mechaniczny, nr 13/1989, s. 28-30.
- [26] CHAN F.T.S., SWARNKAR R., TIWARI M.K., Fuzzy Goal-Programming Model with an Artificial Immune System (AIS) Approach for Machine Tool Selection and Operation Allocation Problem in Flexible Manufacturing System, International Journal of Production Research (2005), Vol. 43, No. 19, pp. 4147-4163.
- [27] CHAN F.T.S., SWARNKAR R., Ant Colony Optimization Approach to a Fuzzy Goal Programming Model for a Machine Tool Selection and Operation Allocation Problem in FMS, Robotics and Computer-Integrated Manufacturing (2006), Vol. 22, No. 4, pp. 353-362.
- [28] CHAN F.T.S, IP R.W.L, LAU H., Integration of Expert System with Analytic Hierarchy Process for the Design of Material Handling Equipment Selection System, Journal of Materials and Processing Technology (2001), Vol. 116, pp. 137-145.
- [29] CHEN M., A Heuristic for Solving Manufacturing Process and Equipment Selection Problems, International Journal of Production Research (1999), Vol. 37, Issue 2, pp. 359-374.
- [30] CHENG E., LI H., HO D., Analytic Hierarchy Process (AHP), Meas Bus Excell (2002), Vol. 6, pp. 33-38.
- [31] CHENG K., HARRISON D.K., PAN P.Y., Implementation of Agile Manufacturing An AI and Internet Based Approach, Materiały 13 Międzynarodowej Konferencji "Computer Aided Produktion Engineering", Warszawa 1997, s. 139-146.
- [32] CHOLEWA W., PEDRYCZ W., Systemy doradcze, Skrypt Uczelniany nr 1447 Politechniki Śląskiej, Gliwice 1987.
- [33] CIMREN E., CATAY B., BUDAK E., Development of a Machine Tool Selection System Using AHP, International Journal of Advanced Manufacturing Technology (2007), Vol. 35, pp. 363-376.
- [34] DAGDEVIREN M., Decision Making in Equipment Selection: An Integrated Approach with AHP and PROMETHEE, Journal of Intelligent Manufacturing (2008), Vol. 19, No. 4, pp. 397-406.
- [35] DARLEWSKI J., Dogonić i dotrzymać kroku "europeizacja" budowy i eksploatacji maszyn w Polsce, Mechanik, nr 7/1991, s. 231.
- [36] DIETRYCH J., System i konstrukcja, WNT, Warszawa 1978.
- [37] DORF R., KUSIAK A., Handbook of Design, Manufacturing and Automation, John Wiley & Sons Inc., New York 2000.
- [38] DURLIK I., *Inżynieria zarządzania, Cz. 1*, Wyd. PLACET, Warszawa 2004.
- [39] DURLIK I., Inżynieria zarządzania, Cz. 2, Wyd. PLACET, Warszawa 2005.
- [40] EVERSHEIM W., HERRMAN P., Recent Trends in Flexible Automated Manufacturing, Journal of Manufacturing Systems (1982), Vol. 1, Issue 2, pp. 139- 148
- [41] FELD M., Podstawy projektowania procesów technologicznych typowych części maszyn, WNT, Warszawa 2009.
- [42] GALAS Z., NYKOWSKI I., śÓŁKIEWSKI Z., Programowanie wielokryterialne, PWE, Warszawa 1987.
- [43] GANIA I., Elastyczne systemy produkcyjne (ESP), Logistyka, nr 5/2006, s. 33-37.
- [44] GANIA I., Analiza celowości wdrażania elastycznych systemów produkcyjnych oraz korzyści z tym związane, Logistyka, nr 2/2002, s. 62
- [45] GERRARD W., Selection Procedures Adopted by Industry for Introducing New *Machine Tools,* Advances in Manufacturing Technology III. Proceedings of  $4<sup>th</sup>$ National Conference on Production Research (1988), pp. 525-531.
- [46] GOLA A., ŚWIĆ A., Metoda komputerowego zapisu wiedzy technicznej o wyrobach klasy korpus w kontekście doboru obrabiarek w ESP, [w:] Knosala R. (red.) Komputerowo zintegrowane zarządzanie. Tom 1, Oficyna Wyd. Polskiego Towarzystwa Zarządzania Produkcją, Opole 2010, s. 473-481.
- [47] GOLA A., ŚWIĆ A., Brief Preliminary Design for a Method of FMS Machine Tools Subsystem Selection, PAMM (2010) Vol. 9, Issue 1, pp. 663-664.
- [48] GOLA A., ŚWIĆ A., Computer Aided FMS Machine Tools Subsystem Selection Conception of Methodology, [w:] Z.Banaszak, J.Matuszek, Applied Computer Science. Supporting Enterprise Management Processes (2009), Vol. 5, No 1, Wyd. ATH, Bielsko-Biała, s. 27-39.
- [49] GOLA A., ŚWIĆ A., Intelligent Decision Support System for FMS Machine Tool Subsystem Design, [w:] Z.Banaszak, J.Matuszek, Applied Computer Science. Enterprise Application Integration (2007), Vol. 3, No 1, Technical University of Koszalin, pp. 109-124.
- [50] GOLA A., Założenia koncepcji jakościowego doboru podsystemu obrabiarek elastycznego systemu produkcyjnego, Przegląd Mechaniczny nr 12/2006, Suplement, s. 65-68.
- [51] GOLA A., Problems of Selection Machine Tools Subsystem for Flexible Manufacturing System, Materiały z Międzynarodowej Konferencji Naukowo-Technicznej Studentów i Młodych Pracowników Nauki "Progresywne kierunki rozwoju w budowie maszyn i transporcie" , Sewastopol 2006 , s. 154-155.
- [52] GOLA A., ŚWIĆ A., Criteria of Machine Tools Selection in the Process of Flexible Manufacturing System Design, Materiały z Międzynarodowej Konferencji Naukowo-Technicznej "Automatyzacja: problemy, idee, rozwiązania", Sewastopol 2006, s. 43- 45.
- [53] GONTARCZYK T., Adaptacyjna optymalizacja struktury zbiorów danych technologicznych, PWN, Warszawa 1982.
- [54] GONTARCZYK T., Wprowadzenie do metodologii projektowania banku danych technologicznych, PWN, Warszawa 1981.
- [55] GONZALEZ-PACGON J., ROMERO C., Aggregation of Partial Ordinal Rankings: An Interval Goal Programming Approach, Computer and Operation Research (2001), Vol. 28, pp. 827-834.
- [56] GOPALAKRISHNAN B., YOSHII T., DAPPILI S.M., Decision Support System for Machining Center Selection, Journal of Manufacturing Technology Management (2004), Vol. 15, No. 2, pp. 144-154.
- [57] GRABOWIK C., Komputerowe wspomaganie projektowania procesów technologicznych obróbki ubytkowej wybranej odmiany korpusów, Praca doktorska pod kierunkiem R. Knosali, Politechnika Śląska, Katedra Technologii i Zintegrowanych Systemów Wytwarzania, Gliwice 2000.
- [58] GREENWOOD N.R., Implementing Flexible Manufacturing Systems, Macmillan Education, Oxford, 1988.
- [59] HADDOCK J., HARTSHORN T.A., A Decision Support System for Specific Machine Selection, Computer Industrial Engineering (1989), Vol. 16, No. 2, pp. 277-286.
- [60] HAJDUK M., KLOBUSICKA M., Klasyfikacja elastycznych systemów  $p$ rodukcyjnych, Technologia i automatyzacja montażu, nr 4/1999, s. 9-11.
- [61] ХАРЧЕНКО А. O., Станки с ЧПУ и оборугование гибких производственных систем, Видавничий дим ПРОФЕСІОНAЛ, Киев, 2004.
- [62] HONCZARENKO J., SŁABY I., Metodyka doboru obrabiarek skrawających, Mechanik, nr 3/2009, s. 166-173.
- [63] HONCZARENKO J., Obrabiarki sterowane numerycznie, WNT, Warszawa 2008.
- [64] HONCZARENKO J., Elastyczna automatyzacja wytwarzania. Obrabiarki i systemy obróbkowe, WNT, Warszawa 2000.
- [65] HORCZYCZAK M., Kierunki rozwoju elastycznych systemów produkcyjnych, Ekonomika i Organizacja Produkcji, Nr 3/1996, s. 7-9.
- [66] IDZIOR M., MONTUSIEWICZ J., Zastosowanie procedur optymalizacyjnych do oceny rozpylaczy silników o zapłonie samoczynnym, Teka Komisji Naukowo-Problemowej Motoryzacji PAN O. w Krakowie, Zeszyt 22, 2001, s. 169-174.
- [67] JARDZIOCH A., Metodyka wspomaganego komputerowo projektowania zrobotyzowanych systemów obróbkowych (na przykładzie systemów tokarskich), Praca doktorska pod kierunkiem J. Honczarenko, Politechnika Szczecińska, Instytut Technologii Mechanicznej, Szczecin 1995.
- [68] JASZKIEWICZ A., SŁOWIŃSKI R., The 'Light Beam Search' Approach an Overview of Methodology and Application, European Journal of Operation Research (1999), Vol. 113, No. 2, pp. 300-314.
- [69] KAIGHOBADI M., VENKATESH K., Flexible Manufacturing Systems: An Overview, International Journal of Operations & Production Management (1994), Vol. 14, No. 4, pp. 26-49.
- [70] KALISZEWSKI I., MICHAŁOWSKI W., Efficient Solutions and Bounds on Tradeoffs, JOTA (1997) , nr 94, s. 381-394.
- [71] KAMPA A., GOŁDA G., Modelowanie i symulacja przepływu produkcji w zrobotyzowanym gnieździe wytwórczym, Zarządzanie Przedsiębiorstwem, Nr 1/2009, s. 21-29.
- [72] KARPIŃSKI T., *Inżynieria produkcji*, WNT, Warszawa 2004.
- [73] KAŚKOSZ W., Zastosowanie elastycznych jednostek produkcyjnych (EJP) w przemyśle maszynowym, Mechanik, nr 12/1991, s. 413-419.
- [74] KŁOSOWSKI G., Sterowanie transportem wewnętrznym z zastosowaniem metod sztucznej inteligencji, Praca doktorska pod kierunkiem J. Lipskiego, Wydział Mechaniczny, Politechnika Lubelska, Lublin 2010.
- [75] KNOSALA R. (red.), Zastosowania metod sztucznej inteligencji w inżynierii produkcji, WNT, Warszawa 2002.
- [76] KONARZEWSKA-GUBAŁA E., Wspomaganie inteligentne decyzji w systemie "Kompromis", Zeszyty Naukowe AE w Poznaniu, Zeszyt nr 258, Poznań 1998, s. 121-129.
- [77] KONARZEWSKA-GUBAŁA E., Wspomaganie decyzji wielokryterialnych: system >BIPO-LAR<, Seria: Monografie i opracowania, nr 76, AE we Wrocławiu, Wrocław 1991.
- [78] KOSMOL J., Automatyzacja obrabiarek i obróbki skrawaniem, WNT, Warszawa 2000.
- [79] KRYWCZUK J., GOLA A., Актуальное состояние и перспективы развития гибкой автоматизации производства в Польше, Мaтерiaли мiжнародної науковотехнічної конференції студентів, аспірантів та молодих вчених "Прогресивні напрямки розвитку машино-приладобудівных галузей і транспорту", Севастопол, 2010, s. 253-254.
- [80] KRZYśANOWSKI J., Wprowadzenie do elastycznych systemów wytwórczych, Oficyna Wyd. Politechniki Wrocławskiej, Wrocław 2005.
- [81] KULAK O., DURMUŞOĞLU M.B., KAHRAMAN C., Fuzzy Multi-Attribute Equipment Selection Based on Information Axiom, Journal of Material Processing Technology (2005), Vol. 169, Issue 3, pp. 337-345.
- [82] KULIKOWSKI J.L., Wybrane problemy rozwojowe baz danych, Materiały z V Krajowej Konferencji z cyklu Informatyka, Bydgoszcz 1980.
- [83] KULISZ H., Elastycznie zautomatyzowane obrabiarki i systemy obróbkowe, Wyd. Politechniki Opolskiej, Opole 2003.
- [84] KUSIAK A., The Production Equipment Requirements Problem, International Journal of Production Research (1983), Vol. 25, No. 3, pp. 319-325.
- [85] KUSYK A., BREWIŃSKI J., Autonomiczne stacje obróbkowe konfiguracje i stan rozwoju, Mechanik, nr 4/1988 s. 149-155.
- [86] KUSYK A., BREWIŃSKI J., Elastyczne systemy obróbkowe elementy składowe, konfiguracje i stan rozwoju, Mechanik, nr 8/1988 s. 361-369.
- [87] LAHDELMA R., MIETTINEN K., SALMINEN P., Ordinal Criteria in Stochastic Multicriteria Acceptability Analysis (SMAA), European Journal of Operation Research (2003), Vol. 147, pp. 117-127.
- [88] LATOSZEK W., Elastyczna automatyzacja technika jutra czy mrzonki ?, Mechanik, nr 8/1988, s. 6
- [89] LESZCZYŃSKA A., GOLA A., Konceptualizacja wiedzy dla potrzeb doboru podsystemu obrabiarek ESP, Przegląd Mechaniczny, nr 5/2007, Suplement, s. 76-79.
- [90] LIN Z.-C., YANG C.-B., Evaluation of Machine Selection by the AHP Method, Journal of Materials Processing Technology (1996), Vol. 57, pp. 253-258.
- [91] LIS S., SANTAREK K., STRZELCZAK S., Organizacja elastycznych systemów produkcyjnych, PWN, Warszawa 1994.
- [92] LUGGEN W.W., Flexible Manufacturing Cells and Systems, Prentice-Hall Inc., Engelwood Cliffs, New York, 1991.
- [93] МАКАРОВ И.М. (ред.), Робототехника и гибкие автоматизированные производства - Кн. 8.: Основы построения систем автоматизированного проетирования гибких производств, Издательство "Высшая школа", Москва 1986.
- [94] MARCINIAK S., Efektywność ekonomiczna elastycznej produkcji, Prace Naukowe. Organizacja i Zarządzanie Przemysłem, Zeszyt 9, Wyd. Politechniki Warszawskiej, Warszawa 1992.
- [95] MARTIN J., Organizacja baz danych, PWN, Warszawa 1983.
- [96] MATUSZEK J., Inżynieria produkcji, Wyd. Politechniki Łódzkiej filia w Bielsku-Białej, Bielsko-Biała 2000.
- [97] MAZUR Z., Organizacja współczesnych systemów wytwarzania, Przegląd Organizacji, Nr 7 i 8/2005, s. 36-39.
- [98] McCAFFREY J., Test Run: The Analytic Hierarchy Process, MSDN Magazine (2006), http://msdn.microsoft.com/en-us/magazine/cc163785.aspx [dostęp: 26.07.2010]
- [99] MERKISZ J., MONTUSIEWICZ J., TARKOWSKI P., O zastosowaniu analizy polioptymalnej w badaniach poeksploatacyjnych rozpylaczy paliwa, Zagadnienia Eksploatacji Maszyn (1996), Zeszyt 3 (107), Vol. 31, s.313-328.
- [100] MIKULCZYŃSKI T., Automatyzacja procesów produkcyjnych, WNT, Warszawa 2006.
- [101] MISIAKIEWICZ J., Mikrokomputerowy system wspomagania wyboru w projektowaniu, [w:] Tarnowski W. (red.), Prace VI Konf. "Polioptymalizacja w projektowaniu" – Mielno '87, ZN WSInż, Seria WM, nr 10, Koszalin 1987.
- [102] MISHRA S., PRAKASH, TIWARI M.K., LASHKARI R.S., A Fuzzy Goal-Programming Model of Machine-Tool Selection and Operation Allocation Problem in FMS: A Quick Converging Simulated Annealing-Based Approach, International Journal of Production Research (2006), Vol. 44, No. 1, pp. 43-76.
- [103] МИТРОФАНОВ С.П., Организационно-технологическое проектирование ГПC, Машиностроение, Ленинград, 1986.
- [104] МИТРОФАНОВ С.П., Групповая технология машиностроительного производства, Том 1 и 2, << Машиностроеиие>> Ленинградское отделение, Ленинград 1983.
- [105] MOHANTY P.P., Evolutionary Algorithm to Solve an FMS Design Problem, International Journal of Manufacturing Technology and Management (2003), Vol. 5, No. 3, pp. 279-293.
- [106] MONTUSIEWICZ J., Komputerowe wspomaganie decyzji przy użyciu Ewolucyjnego Systemu Analizy Wielokryterialnej, Przegląd Mechaniczny, nr 5/2007 (Suplement), s. 107-110.
- [107] MONTUSIEWICZ J., Ewolucyjna analiza wielokryterialna w zagadnieniach technicznych, Prace IPPT Polskiej Akademii Nauk, Warszawa 2004.
- [108] MONTUSIEWICZ J., TARKOWSKI P., O aplikacjach metody analizy wielokryterialnej w wybranych badaniach rozpylaczy paliwa silników o zapłonie samoczynnym, Monografia, Polska Akademia Nauk O. w Krakowie, Teka Komisji Naukowo-Problemowej Motoryzacji, Kraków 2002.
- [109] MONTUSIEWICZ J., TARKOWSKI P., PALUCH R., O pewnym przykładzie wykorzystania metody analizy wielokryterialnej w badaniach zużycia pary precyzyjnej igła-korpus rozpylacza paliwa, Societas Scientarium Lublinensis (2001), Vol. 10, s. 41-56.
- [110] MONTUSIEWICZ J., TARKOWSKI P., Wielokryterialna ocena wyników badań z zakresu wybranych problemów techniki samochodowej, Teka Komisji Naukowo-Problemowej Motoryzacji PAN O. w Krakowie (1999), Zeszyt 18, s. 317-322.
- [111] MONTUSIEWICZ J., Reducing the Pareto Optimal Set by Means of the Undifferentation Interval Method [in:] Gutkowski W., Mróz Z., Structural in a Multidisciplinary Optimization, Proceedings of WCSMO-2, IPPT PAN, Vol. 1, Warszawa 1997.
- [112] MONTUSIEWICZ J., A Method of searching for compromising solutions [in:] Rozwój techniki a problem kształcenia technicznego, Societas Scientarium Lubinensis, Lublin 1996.
- [113] MONTUSIEWICZ J., TARKOWSKI P., Wielokryterialna analiza efektów technicznych implantacji jonami azotu gniazd rozpylaczy paliwa, Zagadnienia Eksploatacji Maszyn (1994), Zeszyt 1, Vol. 29, s. 147-160.
- [114] MONTUSIEWICZ J., OSYCZKA A., A Decomposition Strategy for Multicriteria Optimization with Application to Machine Tool Design, Engineering Costs and Production Economics (1990), Vol. 20, pp. 191-202.
- [115] MONTUSIEWICZ J., OSYCZKA A., ZAMORSKI J., A Decomposition Method for Mulitcriteria Optimization and its Application to Machine Tool Spindle Design [in:] H.Eschenauer, J.Koski, A.Osyczka, Multicriteria Design Optimization, Procedures and Application, Springer Verlag, Heildenberg, New York 1990, pp. 282-302.
- [116] MOON C., LEE M., SEO Y., LEE Y.H., Integrated Machine Tool Selection and Operation Sequencing with Capacity and Precedence Constraints Using Genetic Algorithm, Computer Industrial Engineering (2002), Vol. 43., Issue. 3, pp. 605-621.
- [117] MYINT S., TABUCANON M.T., A Multiple-Criteria Approach to Machine Selection for Flexible Manufacturing Systems, International Journal of Production Economics (1994), Vol. 33, Issues 1-3, pp. 121-131.
- [118] NADLER G., An Investigation of Design Methodology, Management Science (1967), Vol. 13, No. 10, pp. 642-655.
- [119] ELSON C.A., A Scoring Model for Flexible Manufacturing Systems Project Selection, European Journal of Operation Research (1986), Vol. 24, pp. 346-359.
- [120] NICZYJ J., Wielokryterialna optymalizacja niezawodności oraz szacowanie stanu technicznego konstrukcji prętowych z zastosowaniem teorii zbiorów rozmytych, PNPS, nr 581, Katedra Teorii Konstrukcji nr 3, Szczecin 2003.
- [121] OELTJENBURNS H., KOLARIK W.J., KIRSCHNER R.S., Strategic Planning in Manufacturing Systems – AHP Application to an Equipment Replacement Decision, International Journal of Production Economics (1995), Vol. 38, pp. 189-197.
- [122] ÖNÜT S., KARA S.S., EFENDIGIL T., A Hybrid Fuzzy MCDM Approach to Machine Tool Selection, Journal of Intelligent Manufacturing (2008), Vol. 19, No. 4, pp. 443-453.
- [123] OSTWALD M., *Podstawy optymalizacji konstrukcji*, Wyd. Politechniki Poznańskiej, Poznań 2003.
- [124] PACZKOWSKI W.M., Wybrane problemy dyskretnej optymalizacji ewolucyjnej, Prace Naukowe Politechniki Szczecińskiej, ILL nr 544, Szczecin 1999.
- [125] PAJĄK E., Zaawansowane technologie współczesnych systemów produkcyjnych, Wyd. Politechniki Poznańskiej, Poznań, 2000.
- [126] PANKOWSKI T., Podstawy baz danych, PWN, Warszawa 1992.
- [127] PASZEK A., Budowa systemu zarządzania wiedzą w przedsiębiorstwie produkcyjnym. Część 1: metodyka, Zarządzanie Przedsiębiorstwem, nr 2/2009, s. 58-64.
- [128] PÈREZ J., JIMENO J., MOKOTOFF E., Another Potential Shortcoming of AHP, An Official Journal of the Spanish Society of Statistics and Operations Research (2006), Vol. 14, No. 1, pp. 99-111.
- [129] PESCHEL M, RIEDEL C., Polioptymalizacja. Metody podejmowania decyzji kompromisowych w zagadnieniach inżynieryjno-technicznych, WNT, Warszawa 1979.
- [130] PIŁOT T., KNOSALA R., Metoda technologii grupowej bazująca na sieciach neuronalnych, Zarządzanie Przedsiębiorstwem, nr 1-2/2001, s. 31-38.
- [131] PIOTROWSKI I., Terminologia z zakresu elastycznej automatyzacji wytwarzania, Mechanik, nr 4/1998, s. 199-206.
- [132] PORĘBSKI Z., Grupowa obróbka korpusów, Napędy i sterowanie, Nr 11/2005, s. 18- 20.
- [133] PÖYHÖNEN M.A., HÄMÄLÄINEN R.P., SALO A.A., An Experiment on the Numerical Modeling of Verbal Ratio Statements, Journal of Multi-Criteria Decision Analysis (1997), Vol. 6, No. 1, pp. 1-10.
- [134] PRIMOSE P.L., LEONARD R., Selecting Technology for Investment in Flexible Manufacturing, International Journal of Flexible Manufacturing Systems (1991), Vol. 4, pp. 51-77.
- [135] Projekt Polskiej Normy "Obrabiarki do metali: Obrabiarki zautomatyzowane, elastyczne i ich systemy. Nazwy i określenia"
- [136] RAI R., KAMESHWARAN S., TIWARI M.K., Machine-Tool Selection and Operation Allocation in FMS: Solving a Fuzzy Goal-Programming Model Using a Genetic Algorithm, International Journal of Production Research (2002), Vol. 40, No. 3, pp. 641-665.
- [137] RAO R.V., PARNICHKUN M., Flexible Manufacturing System Selection Using a Combinatorial Mathematics-Based Decision-Making Method, International Journal of Production Research (2009), Vol. 47, No. 24, pp. 6981-6998.
- [138] RAO R.V., Machine Group Selection in a Flexible Manufacturing Cell Using Digraph and Matrix Methods, International Journal of Industrial and Systems Engineering (2006), Vol. 1, No. 4, pp. 502-518.
- [139] REUTER H.K., HELBING K., HAMANN J., Integriete Fertigung, IH, Wismar, 1983.
- [140] ROSENMAN M.A., GERO J.S., Reducing the Pareto Optimal Set in Multicriteria Optimization, Engineering Optimization (1985), Vol. 8, pp. 189-206.
- [141] ROY B., Wielokryterialne wspomaganie decyzji, WNT, Warszawa 1990.
- [142] RUTKOWSKI L., Metody i techniki sztucznej inteligencji, PWN, Warszawa 2006.
- [143] SAATY T.L., How to Make a Decision: The Analytic Hierarchy Process, European Journal of Operation Research (1990), Vol. 48, pp. 9-26.
- [144] SAATY T., The Analytic Hierarchy Process, McGraw-Hill, New York, 1980.
- [145] SAKAVA M., KATO K., Interactive Decision Making for Large-Scale Multiobjective Linear Programs with Fuzzy Numbers, Fuzzy Sets and Systems (1997), Vol. 88, pp. 161-172.
- [146] SANTAREK K., STRZELCZAK S., Elastyczne systemy produkcyjne, WNT, Warszawa 1989.
- [147] SAWIK T., Optymalizacja dyskretna w elastycznych systemach produkcyjnych, WNT, Warszawa, 1992.
- [148] SAWIK T., ŁEBKOWSKI P., Elastyczne systemy produkcyjne, Wydawnictwo AGH, Kraków 1992.
- [149] SCHENKERMAN S., Inducement of Nonexistent Order by the Analytic Hierarchy Process, Decision Sciences (1997), http://findarticles.com/p/articles/mi\_qa3713/ is\_199707/ai\_n8762428 [dostęp: 26.07.2010].
- [150] SISKOS Y., SPYRIDAKOS A., Intelligent Multicriteria Decision Support: Overview and Perspectives, European Journal of Operation Research (1999), Vol. 113, pp. 236- 246.
- [151] SKOŁUD B. (red.), Systemy wspomagania decyzji w planowaniu produkcji, Wyd. Politechniki Śląskiej, Gliwice 2001.
- [152] SKULIMOWSKI A.M., Decision Support System Based on Reference Sets, Rozprawy i Monografie, nr 40, Wyd. AGH, Kraków 1996.
- [153] STANDING G., FLORES B., OLSON D., Understanding Managerial Preferences in Selection Equimpment, Journal of Operation Management (2001), Vol. 19, pp. 23- 37.
- [154] STARK C., Flexible Manufacturing Systems Handbook, Noyes Publ., New Jersey, 1984.
- [155] SULLIVAN G.W., McDANOLD T.N., VAN AKEN E.M., Equipment Replacement Decisions and Lean Manufacturing, Robotics and Computer-Integrated Manufacturing (2002), Vol. 18, pp. 255-265.
- [156] SZRON L., BOGUCKI W., ŚWIĆ A., TARANENKO W., Eksploatacja i remont maszyn w elastycznych systemach produkcyjnych, Wyd. Politechniki Lubelskiej, Lublin 2007.
- [157] SZYRKA J., Zastosowanie metody APEKS do oceny wartości wskaźnika jakości eksploatacją, Zeszyty Naukowe Politechniki Śląskiej – Automatyka, Zeszyt nr 67 Gliwice 1983.
- [158] SZWABOWSKI J., DESZCZ J., Metody wielokryterialnej analizy porównawczej. Podstawy teoretyczne i przykłady zastosowań w budownictwie, Wyd. Politechniki Śląskiej, Gliwice 2001.
- [159] ŚWIĆ A. GOLA A., Elements of Design of Production Systems Methodology of Machine Tool Selection in Casing-Class FMS, Management and Production Engineering Review (2010), Vol. 1, No. 2, pp. 73-81.
- [160] ŚWIĆ A., TARANENKO W., Projektowanie technologiczne elastycznych systemów produkcyjnych, Wyd. Politechniki Lubelskiej, Lublin 2003.
- [161] ŚWIĆ A., Elastyczne systemy produkcyjne. Technologiczno-organizacyjne aspekty projektowania i eksploatacji, Wyd. Politechniki Lubelskiej, Lublin 1998.
- [162] ŚWIĆ A., SZULŻYK-CIEPLAK J., Koncepcja doboru maszyn technologicznych elastycznego systemu produkcyjnego, V Konferencja Robotyki, Tom 2, Prace Naukowe Instytutu Cybernetyki Technicznej Politechniki Wrocławskiej, Oficyna Wydawnicza Politechniki Wrocławskiej, Wrocław 1996.
- [163] ŚWIĆ A., Wpływ struktury podsystemu obrabiarek na efektywność obróbki w elastycznym systemie produkcyjnym, VIII Ogólnopolskie Sympozjum Zastosowania Teorii Systemów. Zeszyty Naukowe Akademii Górniczo-Hutniczej im. St. Staszica nr 1313. Automatyka Zeszyt 49, Wyd. AGH 1989.
- [164] ŚWIĆ A., Optymalizacja struktury podsystemu obrabiarek elastycznego systemu produkcyjnego, II Krajowa Konferencja Robotyki, Wyd. Polit. Wrocławskiej 1988.
- [165] TABUCANON M.T., BATANOV D.N., VERMA D.K., *Decision Support System* for Multicriteria Machine Selection for Flexible Manufacturing Systems, Computers in Industry (1994), Vol. 25, pp. 131-143.
- [166] TAVANA M., KENNEDY D.T., JOGLEKAR P., A Group Decision Framework for Consensus Ranking of Technical Manager Candidates, International Journal of Management (1996), Vol. 24, No. 5, pp. 523-538.
- [167] TROCKI M., Elastyczne systemy produkcji, Przegląd Organizacji, nr 5/1990, s. 26.
- [168] TURSKI W.M., Struktury danych, WNT, Warszawa 1971.
- [169] ULLMAN J.D., Systemy baz danych, WNT, Warszawa 1988.
- [170] YURDAKUL M., AHP as a Strategic Decision-Making Tool to Justify Machine Tool Selection, Journal of Materials Processing Technology (2004), Vol. 146, pp. 365-376.
- [171] VAN DEN HONERT R.C., Stochastic Group Preference Modeling in the Multiplicative AHP: A Model of Group Consensus, European Journal of Operation Research (1998), Vol. 110, pp. 99-111.
- [172] WANG T.-Y., SHAW C.-F., CHEN Y.-L., Machine Selection in Flexible Manufacturing Cell: a Fuzzy Multiple Attribute Decision Making Approach, International Journal of Production Research (2000), Vol. 38, No. 9, pp. 2079-2097.
- [173] WARNECKE H.J., STEINHILPER R., International Trends in Manufacturing Technology. Flexible Manufacturing Systems, IFS Publications Ltd., UK, 1985.
- [174] WARNECKE J.H., VETTIN G., Technical Investment Planning of Flexible Manufacturing Systems – the Application of Practice Oriented Methods, Journal of Manufacturing Systems (1982), Vol. 1, pp. 89-98.
- [175] WIERZBICKI A.P., Parallel Approaches to Parametric Optimization and the Convergence of Interactive Decision Support, Control and Cybernetics (2000), Vol. 29, No. 1, pp. 427-444.
- [176] WIRTH S., RUDOLPH K., Gestaltungslösungen integrierter Fertigungen, VEB Verlag Technik, Berlin 1986.
- [177] WIRTH S., Monographie zu integrierten gegenstandsspezialisierten Fertigungsabschnitten, Grundvariante C (IGFA/C), TH Karl-MarxStadt, 1979.
- [178] WROTNY L.T., Rozwój elastycznie zautomatyzowanego wytwarzania w obróbce skrawaniem – od obrabiarek NC do komputerowo zintegrowanej produkcji (CIM), Mechanik, nr 10/1991, s. 333-338.
- [179] WROTNY L.T., Robotyka i elastycznie zautomatyzowana produkcja. Tom 8 Wspomagane komputerowo projektowanie elastycznych systemów produkcyjnych, WNT, Warszawa 1990.
- [180] WROTNY L.T., Rozwój elastycznej automatyzacji od ASO do ESO i ESW, Mechanik, nr 4/1988, s. 5.
- [181] HORODECKI J., WROTNY L.T., Współczesne obrabiarki skrawające do metali w świetle Europejskiej Wystawy Obrabiarek 5 EMO. Cz. III – Centra obróbkowe, automatyczne gniazda i stacje obróbkowe, elastyczne systemy i linie produkcyjne, Mechanik, nr 3/1984 s. 119-138.
- [182] ZAKARIAN A., KUSIAK A., Modelling Manufacturing Dependability, Robotics and Automation (1997), Vol. 13, No. 2, pp. 161-168.
- [183] ZAWADZKA L., Współczesne problemy i kierunki rozwoju elastycznych systemów produkcyjnych, Wyd. Politechniki Gdańskiej, Gdańsk 2007.
- [184] ZAWADZKA L., Modele optymalizacji wielokryterialnej. Przykłady aplikacji, [w:] L. Zawadzka, *Inżynieria systemów zarządzania*, Wyd. Politechniki Gdańskiej, Gdańsk 2002.
- [185] ZAWADZKA L., Podstawy projektowania elastycznych systemów sterowania produkcją. Problemy techniczno-ekonomiczne, Wyd. Politechniki Gdańskiej, Gdańsk 2000.
- [186] ZDANOWICZ R., Modelowanie i symulacja procesów wytwarzania, Wyd. Politechniki Śląskiej, Gliwice 2007.
- [187] ZDANOWICZ R., ŚWIDER J., Modelowanie i symulacja systemów produkcyjnych w programie Enterprise Dynamics, Wyd. Politechniki Śląskiej, Gliwice 2005.
- [188] ZELENY M., Multiple Criteria Decision Making, McGraw-Hill, New York 1992.
- [189] ŻEBROWSKI H., Techniki wytwarzania. Obróbka wiórowa, ścierna, erozyjna, Oficyna Wyd. Politechniki Wrocławskiej, Wrocław 2004.

Obiekty będące przedmiotem obróbki w częściach Korpus\_1, Korpus\_2, Korpus\_3

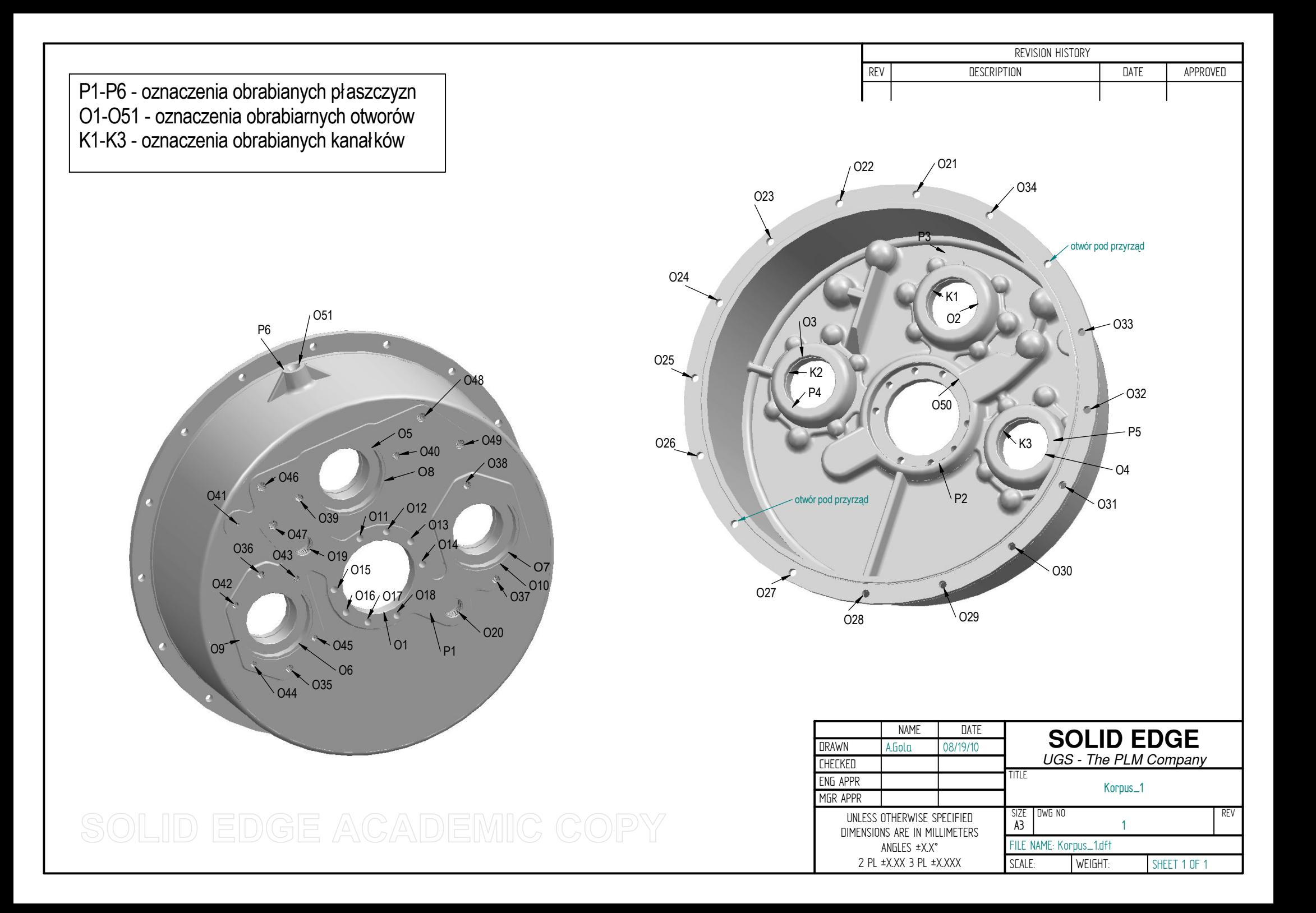

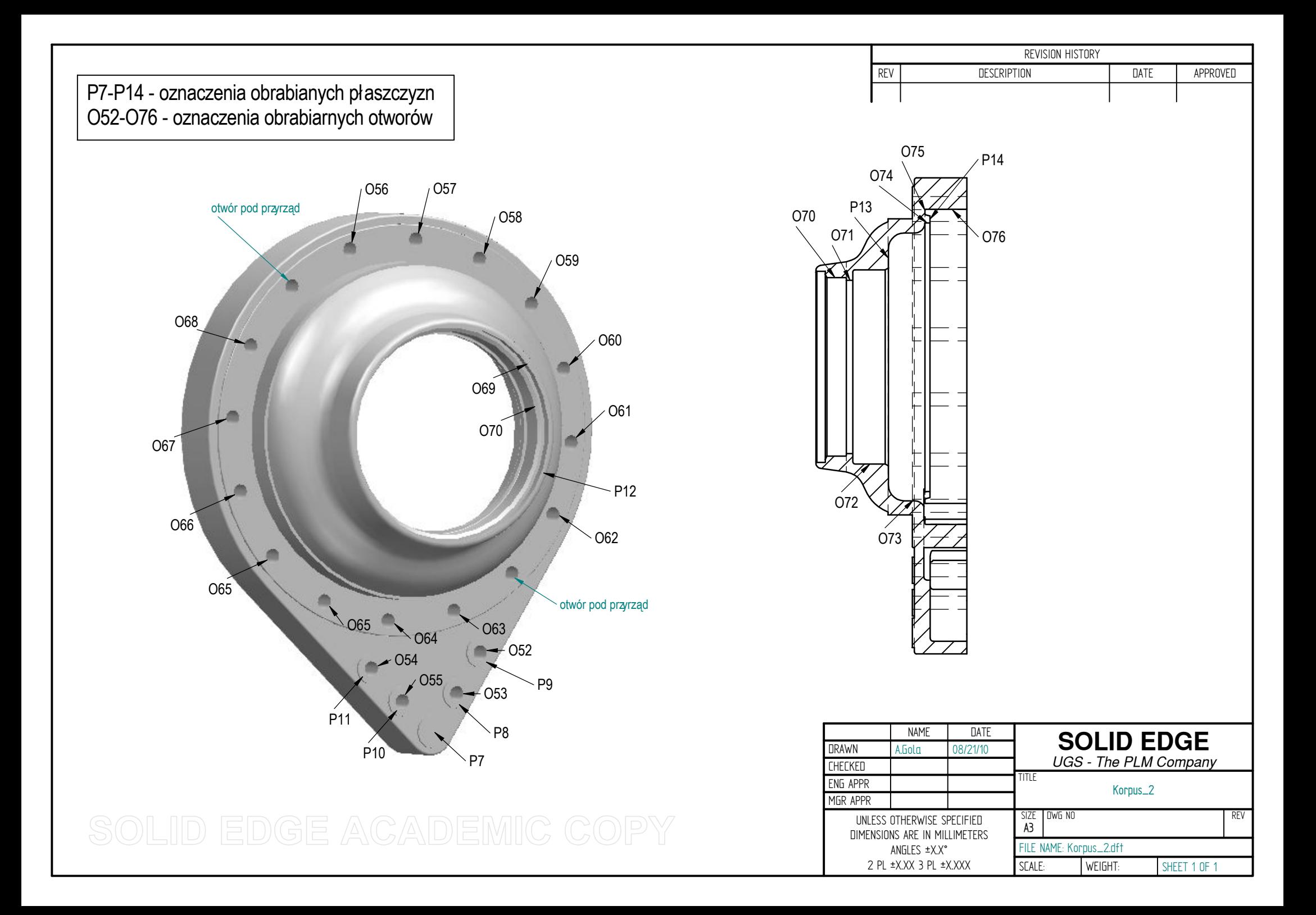

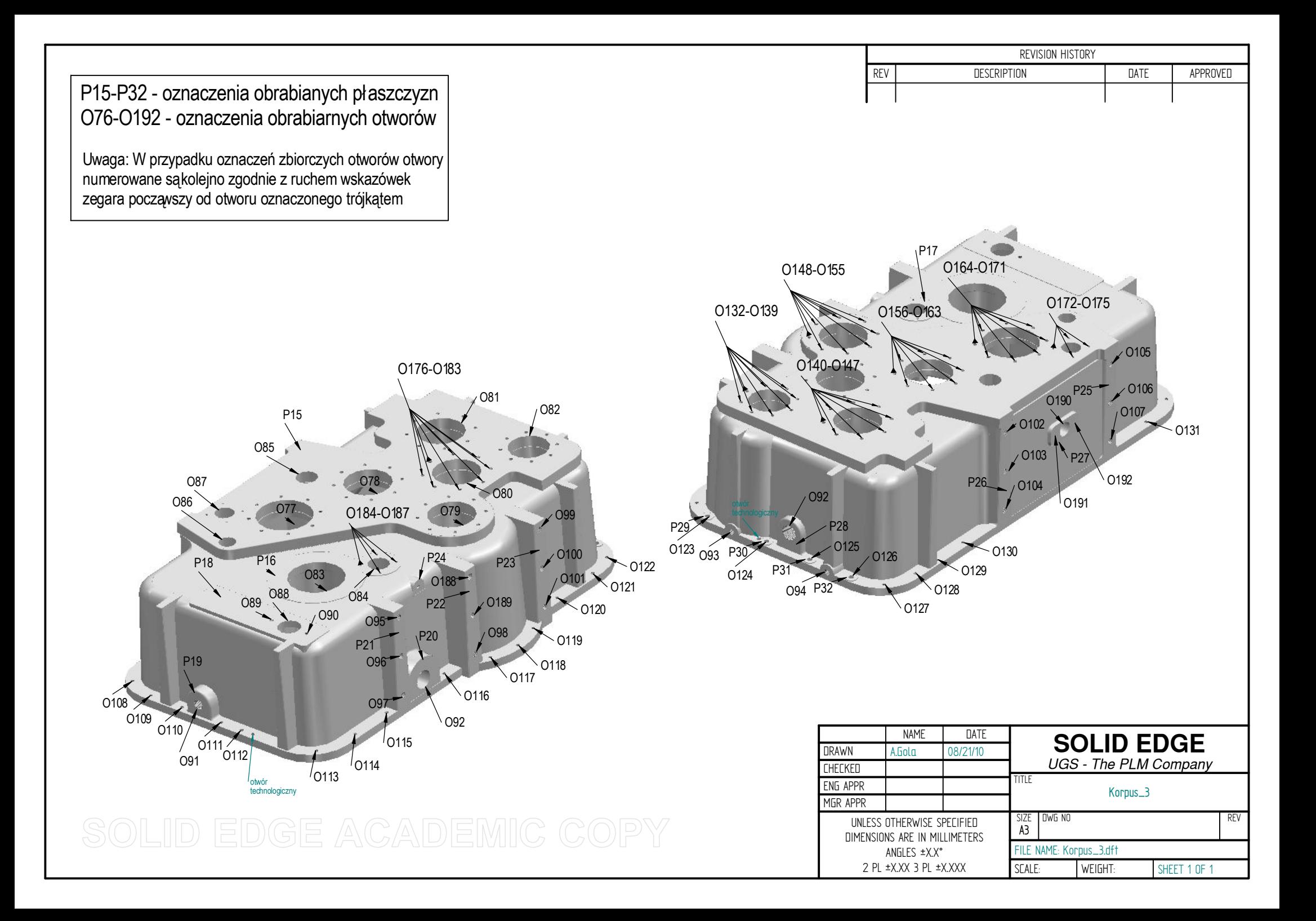

Proces technologiczny wyrobu syntetycznego

# Proces technologiczny wyrobu syntetycznego

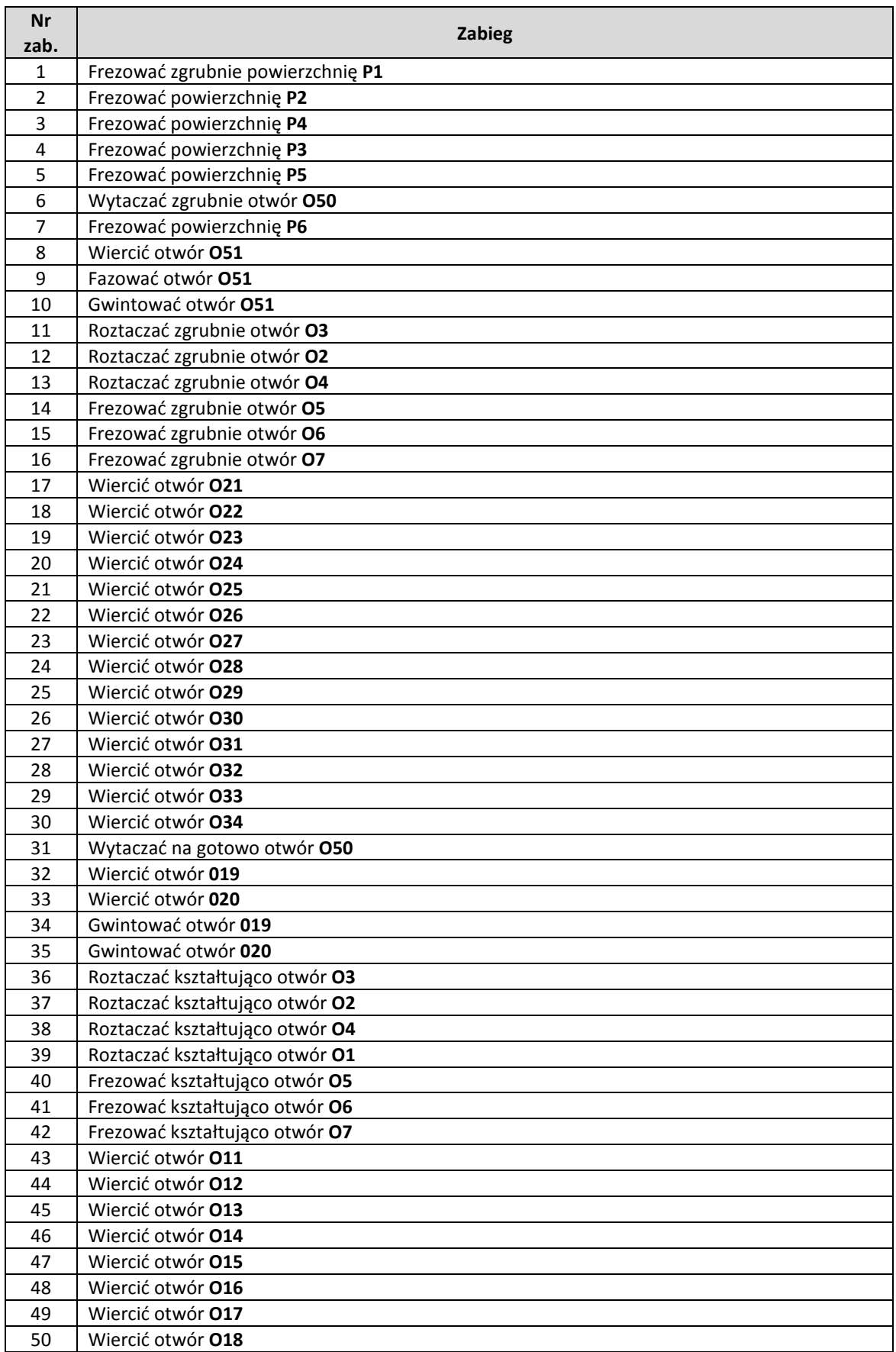

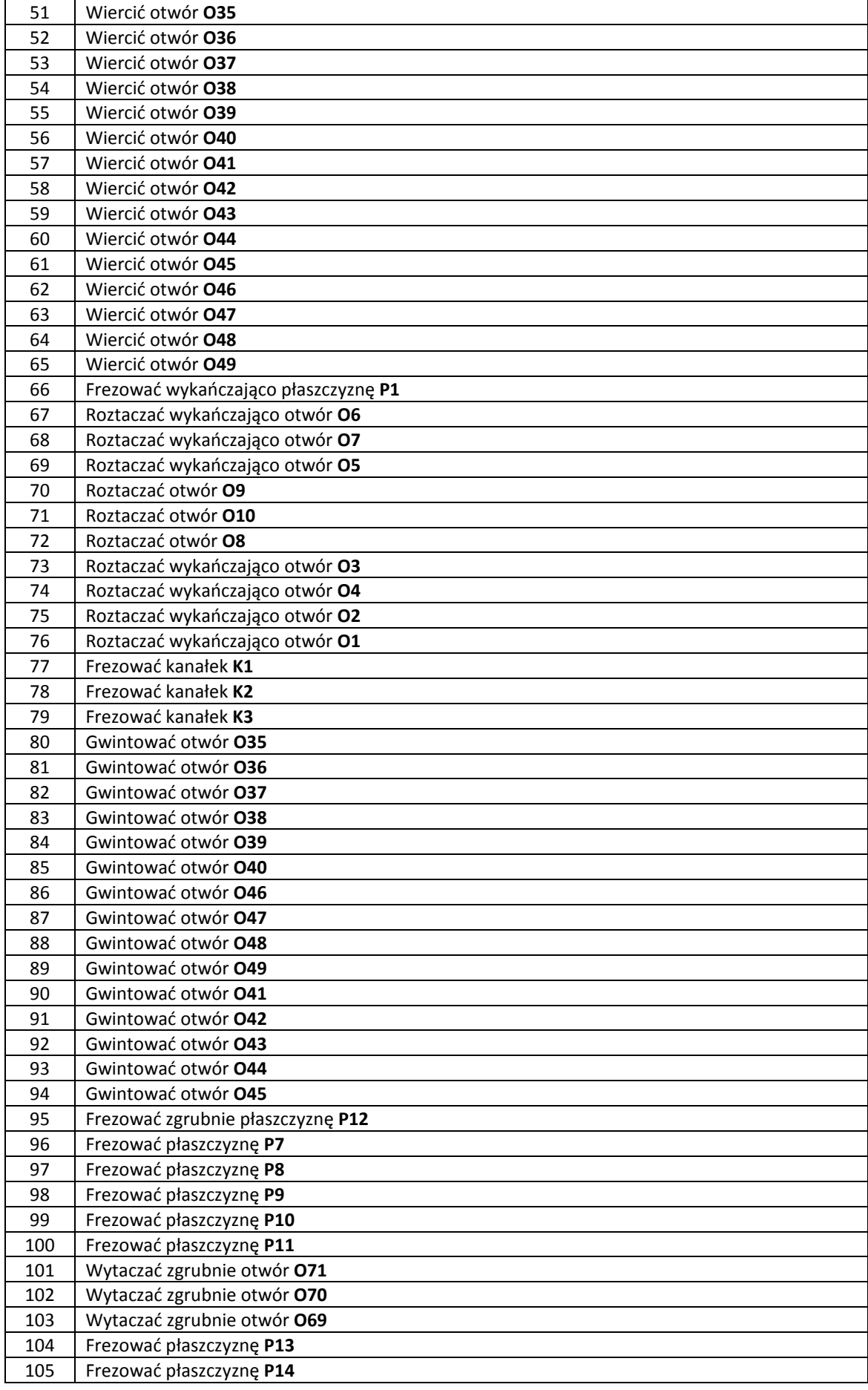

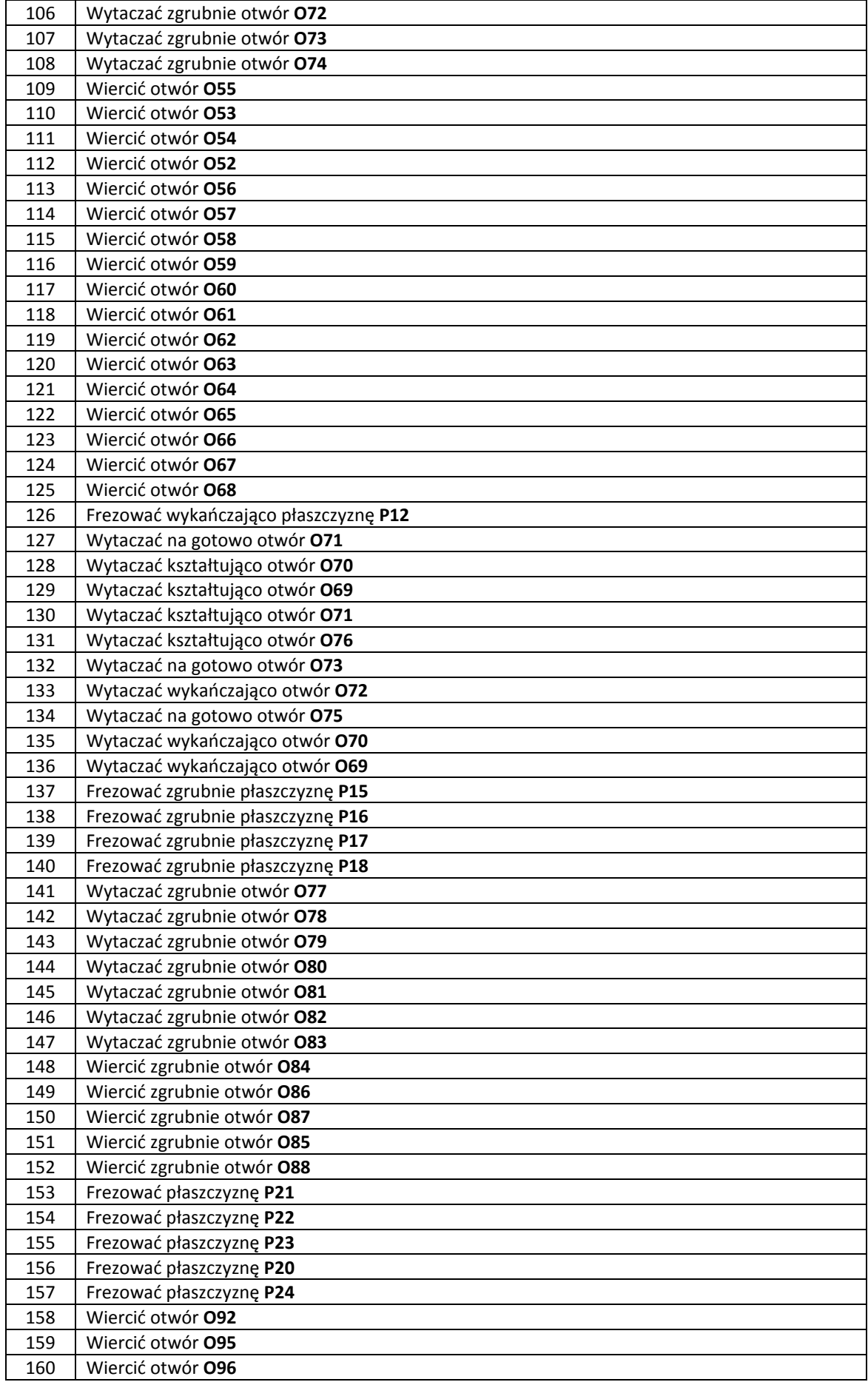

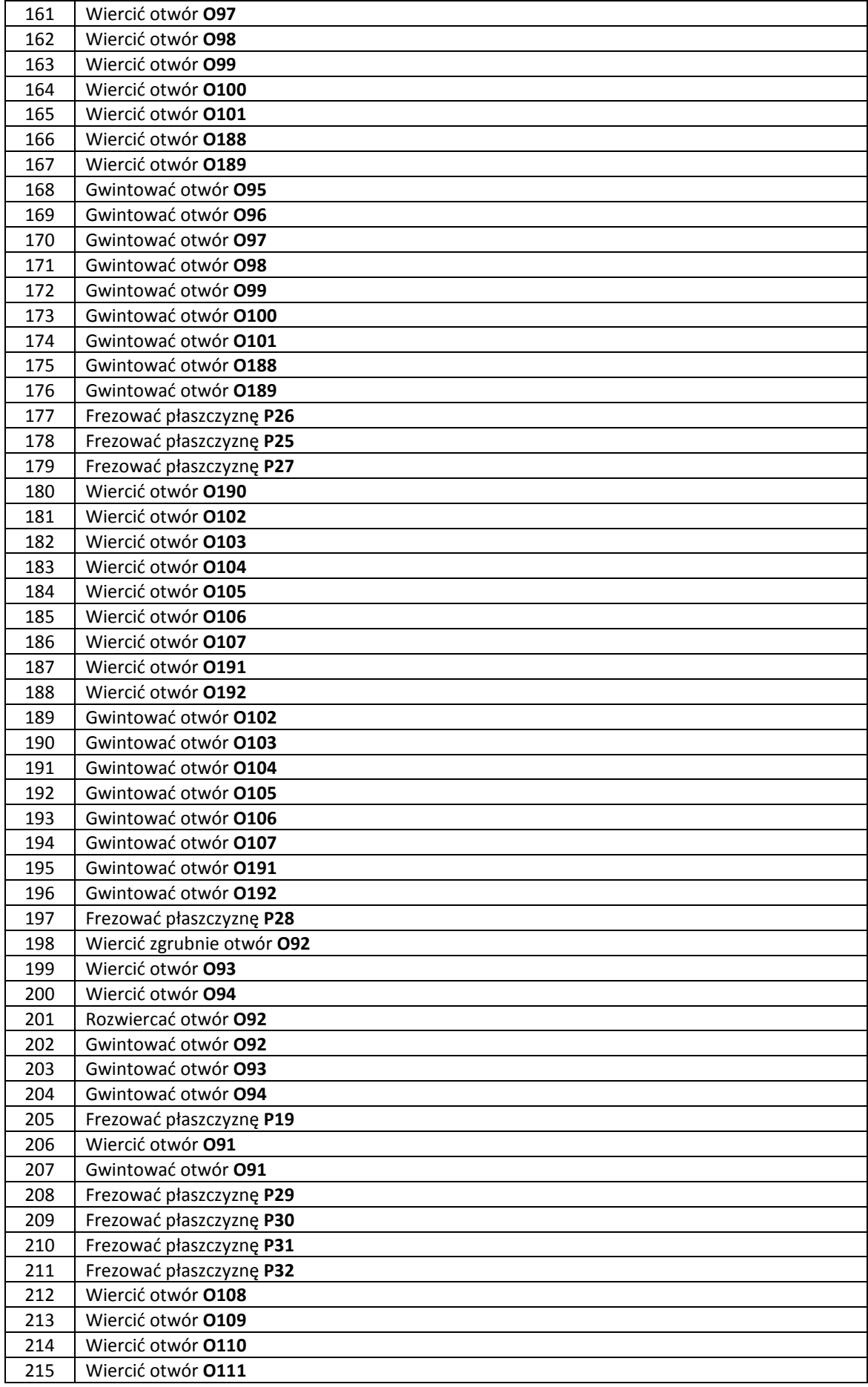

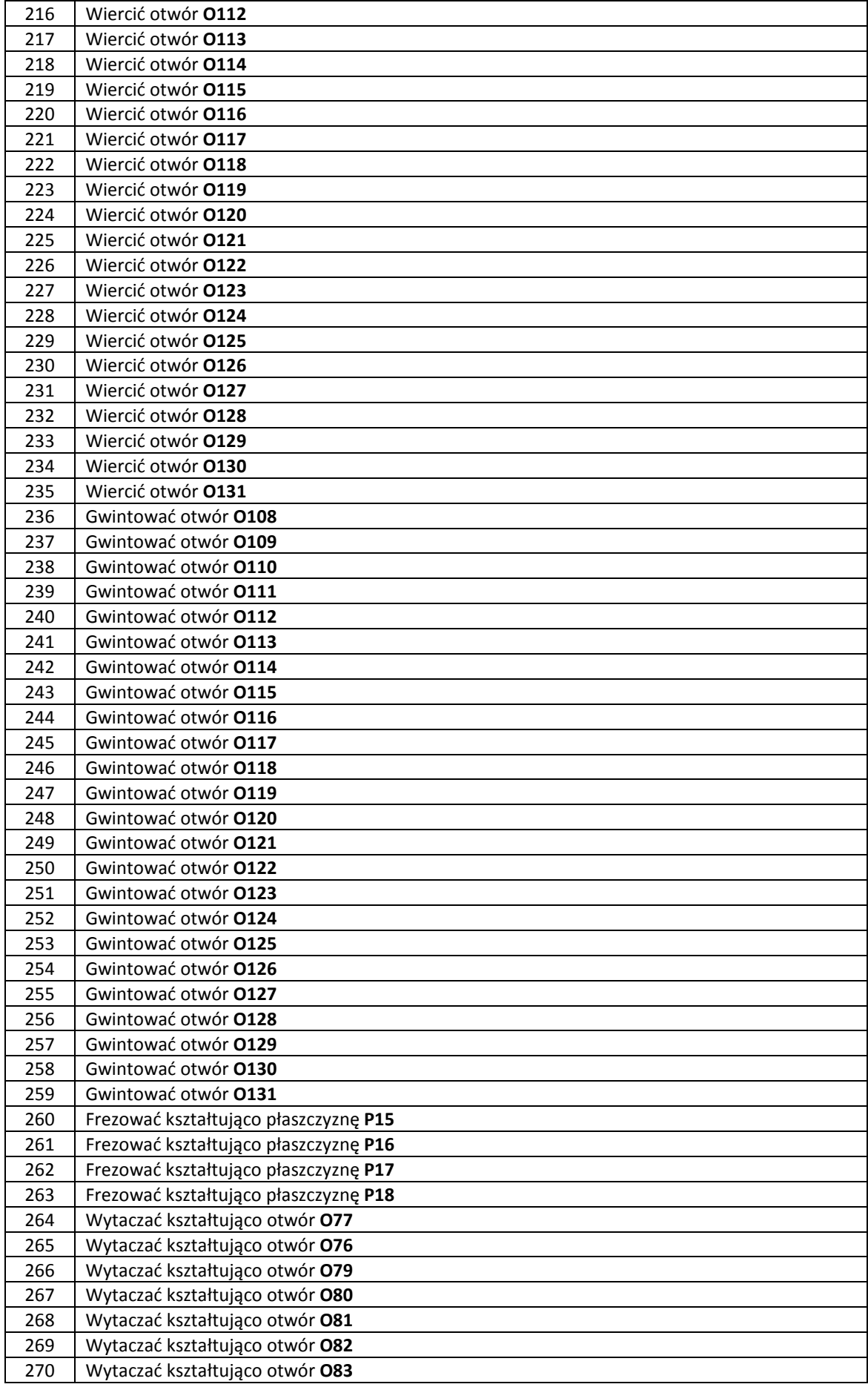

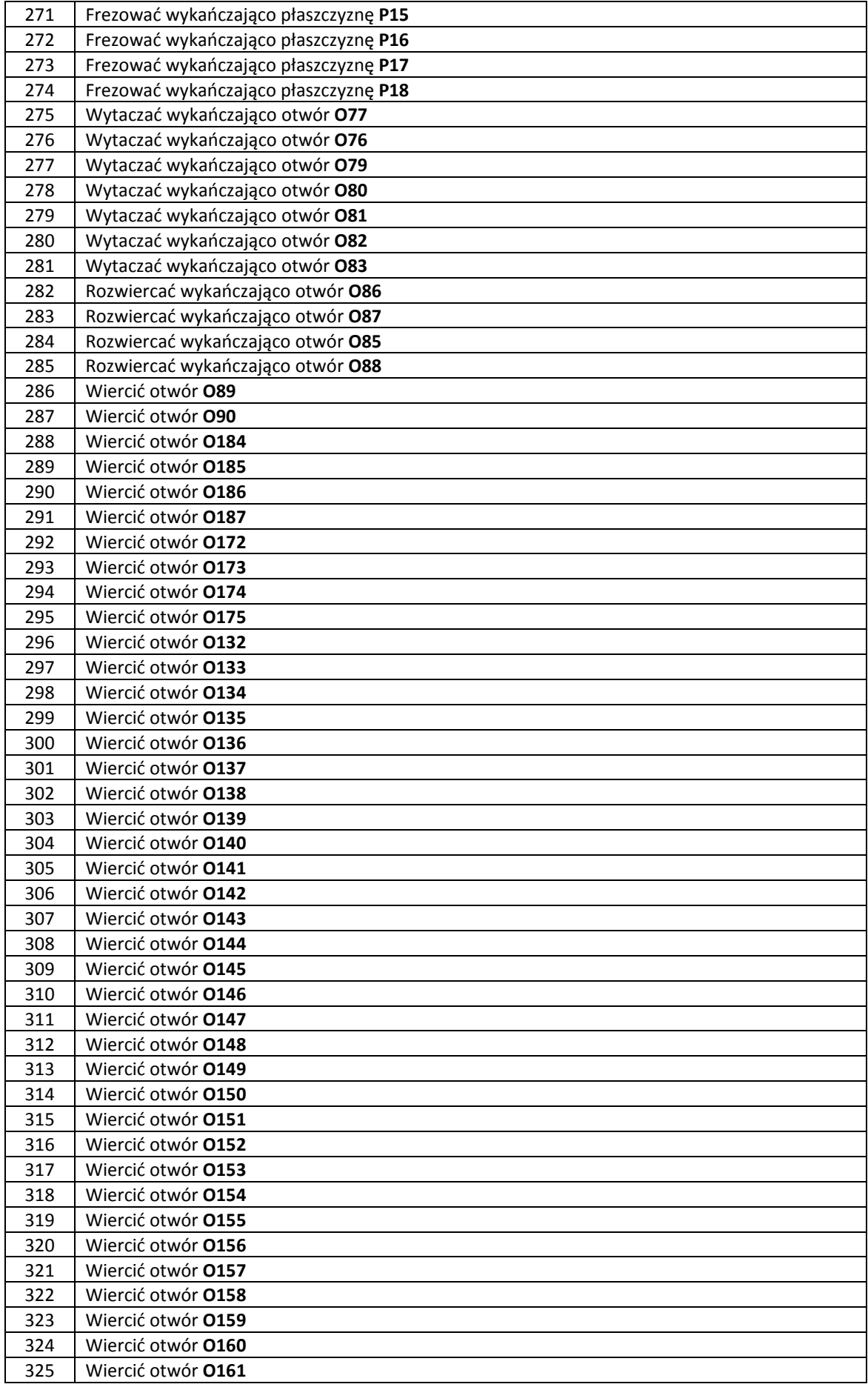

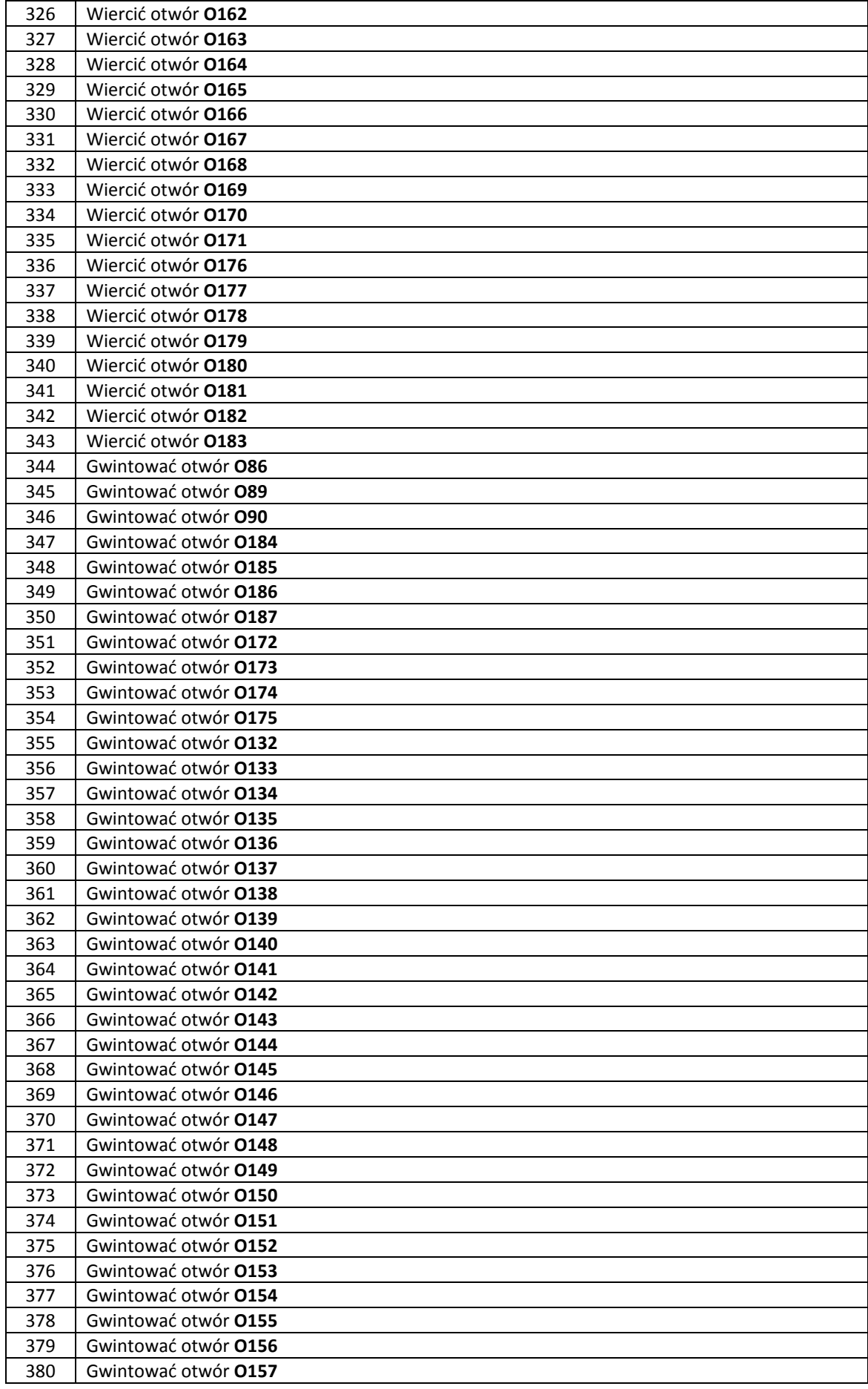

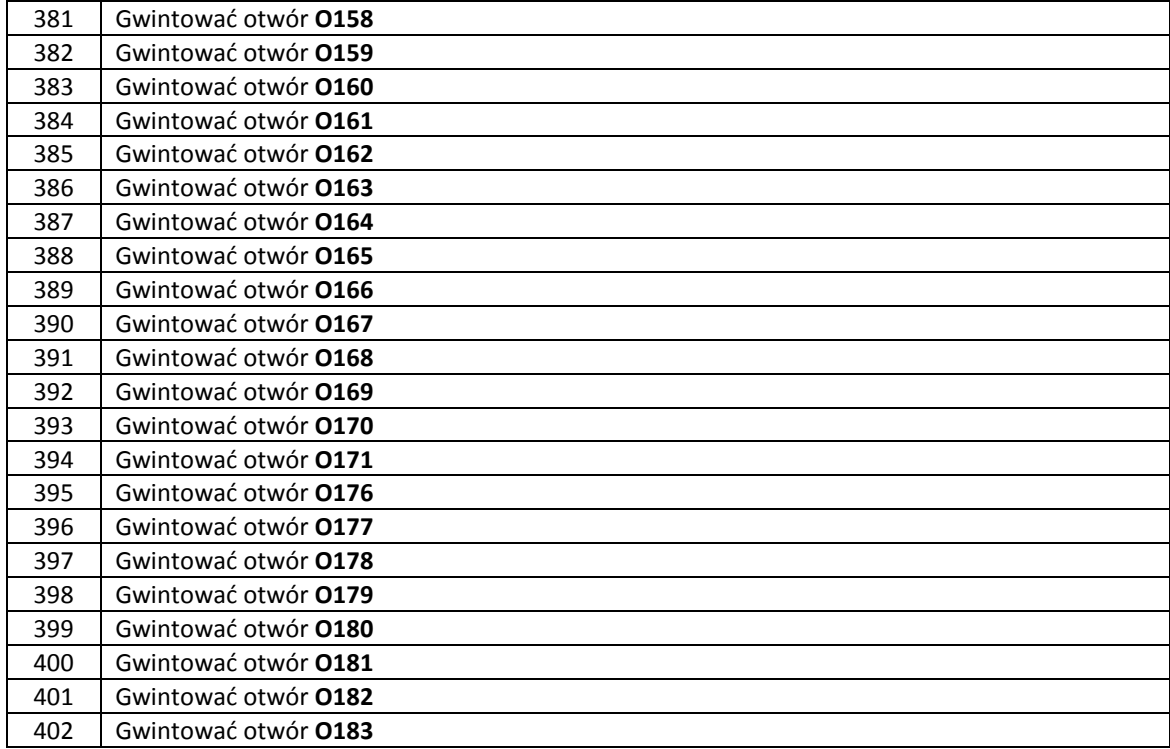

Przebieg procesu analizy wielokryterialnej

+++ ZBIORY O BEZPOSREDNIM DOSTEPIE +++ +++ DANE DO WIELOKRYTERIALNEJ ANALIZY +++ +++ PROCESU PRODUKCYJNEGO - AREK GOLA +++ METODA MIN-MAX Z WAGAMI AUTOR: DR INZ. JERZY MONTUSIEWICZ \*\* WIELKOSCI NIEUNORMOWANE, REKORDY 1 - 36 KRYTERIA OCENY WIELOKRYTERIALNEJ: 1 - DLUGOSC CYKLU [min.]  $2 - KOSZT$  [zl] \*\*\* Rekord nr 1 ++ WARIANT M 1 0.3348200D+05 0.3553055D+07 \*\*\* Rekord nr 2 ++ WARIANT M 2 0.3367500D+05 0.3765965D+07 \*\*\* Rekord nr 3 ++ WARIANT M 3 0.3359700D+05 0.3548252D+07 \*\*\* Rekord nr 4 ++ WARIANT M 4 0.3344500D+05 0.3905830D+07 \*\*\* Rekord nr 5 ++ WARIANT M 5 0.3371200D+05 0.3413190D+07 \*\*\* Rekord nr 6 ++ WARIANT M 6 0.3356000D+05 0.3901027D+07 \*\*\* Rekord nr 7 ++ WARIANT M 7 0.3356500D+05 0.3535562D+07 \*\*\* Rekord nr 8 ++ WARIANT M 8 0.3375800D+05 0.3395697D+07 \*\*\* Rekord nr 9 ++ WARIANT M 9 0.3368000D+05 0.3530759D+07 \*\*\* Rekord nr 10 ++ WARIANT M 10 0.3352800D+05 0.3535562D+07 \*\*\* Rekord nr 11 ++ WARIANT M 11 0.3379500D+05 0.3395697D+07 \*\*\* Rekord nr 12 ++ WARIANT M 12 0.3364300D+05 0.3530759D+07 \*\*\* Rekord nr 13 ++ WARIANT M 13 0.3363800D+05 0.3468319D+07  $***$  Rekord nr 14  $++$  WARIANT M 14 0.3383100D+05 0.3681230D+07 \*\*\* Rekord nr  $15$  ++ WARIANT M 15 0.3375300D+05 0.3463516D+07 \*\*\* Rekord nr 16 ++ WARIANT M 16 0.3360100D+05 0.3821095D+07

- $***$  Rekord nr 17  $++$  WARTANT M 17 0.3386800D+05 0.3328454D+07 \*\*\* Rekord nr 18 ++ WARIANT M 18 0.3371600D+05 0.3816292D+07 \*\*\* Rekord nr 19 ++ WARIANT M 19 0.3302900D+05 0.4306081D+07  $***$  Rekord nr 20  $++$  WARIANT M 20 0.3322200D+05 0.3901027D+07 \*\*\* Rekord nr 21 ++ WARIANT M 21 0.3314400D+05 0.3548252D+07  $***$  Rekord nr 22  $++$  WARIANT M 22 0.3299200D+05 0.4658856D+07 \*\*\* Rekord nr 23 ++ WARIANT M 23 0.3325900D+05 0.3548252D+07 \*\*\* Rekord nr 24 ++ WARIANT M 24 0.3310700D+05 0.3901027D+07 \*\*\* Rekord nr 25 ++ WARIANT M 25 0.3311200D+05 0.4288588D+07 \*\*\* Rekord nr 26 ++ WARIANT M 26 0.3330500D+05 0.3530759D+07 \*\*\* Rekord nr 27 ++ WARIANT M 27 0.3322700D+05 0.3530759D+07 \*\*\* Rekord nr 28 ++ WARIANT M 28 0.3307500D+05 0.4288588D+07 \*\*\* Rekord nr 29 ++ WARIANT M 29 0.3334200D+05 0.3530759D+07 \*\*\* Rekord nr 30 ++ WARIANT M 30 0.3319000D+05 0.3530759D+07  $***$  Rekord nr 31  $++$  WARIANT M 31 0.3318500D+05 0.4221345D+07 \*\*\* Rekord nr 32 ++ WARIANT M 32 0.3337800D+05 0.3816292D+07 \*\*\* Rekord nr 33 ++ WARIANT M 33 0.3330000D+05 0.3463516D+07 \*\*\* Rekord nr 34 ++ WARIANT M 34 0.3314800D+05 0.4574121D+07 \*\*\* Rekord nr 35 ++ WARIANT M 35 0.3341500D+05 0.3463516D+07  $***$  Rekord nr 36  $++$  WARIANT M 36
- 0.3326300D+05 0.3816292D+07

\*\*\*\*\*\*\*\*\*\*\*\*\*\*\*\*\*\*\*\*\*\*\*\*\*\*\*\*\*\*\*\*\*\*\*\*\*\*\*\*\*\*\*\*\*\*\*\*\*\*\*\*\*\*\*\*\*\*\*\*\*\*\*\*\*\*\*\*\*\* PROGRAM DO POSZUKIWANIA ROZWIAZAN OPTYMALNYCH W SENSIE PARETO I ROZWIAZAN REPREZENTATYWNYCH ------------------------------------ AUTOR: DR INZ. JERZY MONTUSIEWICZ ------------------------------------------------------ POLITECHNIKA LUBELSKA WYDZIAL ZARZADZANIA I PODSTAW TECHNIKI KATEDRA PODSTAW TECHNIKI UL. NADBYSTRZYCKA 38 20-618 LUBLIN, POLSKA \*\*\*\*\*\*\*\*\*\*\*\*\*\*\*\*\*\*\*\*\*\*\*\*\*\*\*\*\*\*\*\*\*\*\*\*\*\*\*\*\*\*\*\*\*\*\*\*\*\*\*\*\*\*\*\*\*\*\*\*\*\*\*\*\*\*\*\*\*\*\* \*\*\* ROZPATRUJEMY: KRYTERIA - 2 ZMIENNE DECYZYJNE - 1 \*\*\* WPROWADZILES NASTEPUJACE NUMERY KRYTERIOW: 1, 2, \*\*\* WPROWADZILES 36 ROZWIAZAN --- Czy numery rozwiazan sa ciagle? (1/0) \*\*\* NUMER PIERWSZEGO ELEMENTU 1 \*\* PARETO1 - REDUKCJA, 1.e30 \*\* PARETO1 - REDUKCJA, 1.e30 \*\* PARETO1 - REDUKCJA, 1.e30 \*\* PARETO1 - REDUKCJA, 1.e30 \*\* PARETO1 - REDUKCJA, 1.e30 \*\*\* WEKTOR IDEALNY: 0.32992E+05 0.33285E+07 \*\*\*\*\*\*\*\* ZBIOR ROZWIAZAN PARETO \*\*\*\*\*\*\*\* \*\*\* LICZBA ELEMENTOW ZBIORU PARETO = 10 NUMERY ROZWIAZAN ZBIORU PARETO: 21 30 5 8 33 17 19 22 24 28 \*\*\* PROG NIEROZROZNIALNOSCI DLA f(1) = 0.000 [%] \*\*\* PROG NIEROZROZNIALNOSCI DLA f(2) = 1.000 [%] \*\* PARETO1 - REDUKCJA, 1.e30 \*\* PARETO1 - REDUKCJA, 1.e30 \*\* PARETO1 - REDUKCJA, 1.e30 \*\* PARETO1 - REDUKCJA, 1.e30 \*\* PARETO1 - REDUKCJA, 1.e30 \*\*\* WEKTOR IDEALNY: 0.32992E+05 0.33285E+07 \*\*\*\*\*\*\*\* PODZBIOR ROZWIAZAN PARETO \*\*\*\*\*\*\*\* \*\*\* LICZBA ELEMENTOW PODZBIORU PARETO = 10 NUMERY ROZWIAZAN ZBIORU PARETO: 21 30 5 8 33 17 19 22 24 28 \*\*\*\*\* ZASTOSOWANO ALGORYTM Z KOREKCJA PN (KPN)  $wpr1 = 0.0000$  %%% NUMERY TYMCZASOWEGO PODZBIORU PARETO: ( 7) --- Wprowadz liczbe powtornych analiz MPN (=<2) \*\*\*\*\*\*\*\*\*\* PODZBIOR ROZWIAZAN PARETO \*\*\*\*\*\*\*\*\*\* \*\*\* PROG NIEROZROZNIALNOSCI DLA f(1) = 0.000 [%] \*\*\* PROG NIEROZROZNIALNOSCI DLA f(2) = 1.000 [%] \*\*\* WEKTOR IDEALNY: 0.32992E+05 0.33285E+07 \*\*\* LICZBA ELEMENTOW PODZBIORU PARETO = 7 NUMERY ROZWIAZAN ZBIORU PARETO: 21 5 33 17 19 22 24

```
 ***** POSZUKIWANIE ROZWIAZANIA W SENSIE MINMAX ***** 
         DETAL - NUMBER 5<br>F(1) = 0.33712E+05F(2) = 0.34132E+07 --- Czy bedziesz poszukiwal rozwiazan reprezentatywnych ? (1/0) 
      --- Wybierz sposob zakonczenia dzialania programu: 
          1 - okreslenie liczby etapow poszukiwan, 
          2 - okreslenie liczby elementow podzbioru reprezentatywnego, 
          3 - okreslenie liczby elementow w podzbiorze, w ktorym 
poszukiwane 
              jest rozwiazanie reprezentatywne (standardowo 3), 
          4 - automatyczne zakonczenie programu. 
      --- Wprowadz liczbe etapow poszukiwan (<= 5 ) 
      *** LICZBA ETAPOW POSZUKIWAN = 2 
      *** MINIMALNA LICZBA ELEMENTOW W PODZBIORZE = 3 
      ##### DRUKOWANIE KONTROLNE ROZWIAZAN MINMAX 
      *** ROZWIAZANIE NR 3 DETAL NR 33 5e 
      ******** ROZWIAZANIA REPREZENTATYWNE OTRZYMANE W ETAPIE NR 1 
     *** ROZWIAZANIE NR 2 DETAL NR 33 1x
     F(1) = 0.33300E+05 F(2) = 0.34635E+07 F( ##### DRUKOWANIE KONTROLNE ROZWIAZAN MINMAX 
      *** ROZWIAZANIE NR 7 DETAL NR 21 4e 
      ******** ROZWIAZANIA REPREZENTATYWNE OTRZYMANE W ETAPIE NR 2 
     *** ROZWIAZANIE NR 3 DETAL NR 21 1x
     F(1) = 0.33144E+05 F(2) = 0.35483E+07 F( ***** PODZBIOR ROZWIAZAN REPREZENTATYWNYCH ***** 
      ************** ROZWIAZANIE NUMER 1 
          DETAL - NUMER 5 
         F(1) = 0.33712E+05 F(2) = 0.34132E+07 ************** ROZWIAZANIE NUMER 2 
          DETAL - NUMER 33 
         F(1) = 0.33300E+05 F(2) = 0.34635E+07 ************** ROZWIAZANIE NUMER 3 
          DETAL - NUMER 21 
         F(1) = 0.33144E+05 F(2) = 0.35483E+07 --- Czy chcesz wydrukowac zmienne rozwiazan Pareto ? (1/0) 
      *** PROG NIEROZROZNIALNOSCI DLA f(1) = 0.000 [%] 
      *** PROG NIEROZROZNIALNOSCI DLA f(2) = 1.000 [%] 
       ** PARETO1 - REDUKCJA, 1.e30 
      ** PARETO1 - REDUKCJA, 1.e30 
      ** PARETO1 - REDUKCJA, 1.e30 
       ** PARETO1 - REDUKCJA, 1.e30 
       ** PARETO1 - REDUKCJA, 1.e30 
      *** WEKTOR IDEALNY: 
          0.32992E+05 0.33285E+07
      ******** PODZBIOR ROZWIAZAN PARETO ******** 
      *** LICZBA ELEMENTOW PODZBIORU PARETO = 10 
          NUMERY ROZWIAZAN ZBIORU PARETO: 
         21 30 5 8 33 17 19 22 24 28 
      ***** ZASTOSOWANO ALGORYTM Z KOREKCJA PN (KPN) 
    wpr1 = 0.0000 %%% NUMERY TYMCZASOWEGO PODZBIORU PARETO: ( 7) 
      --- Wprowadz liczbe powtornych analiz MPN (=<2) 
      ********** PODZBIOR ROZWIAZAN PARETO ********** 
      *** PROG NIEROZROZNIALNOSCI DLA f(1) = 0.000 [%] 
      *** PROG NIEROZROZNIALNOSCI DLA f(2) = 1.000 [%] 
      *** WEKTOR IDEALNY:
```

```
 0.32992E+05 0.33285E+07 
      *** LICZBA ELEMENTOW PODZBIORU PARETO = 7 
         NUMERY ROZWIAZAN ZBIORU PARETO: 
         21 5 33 17 19 22 24 
      ***** POSZUKIWANIE ROZWIAZANIA W SENSIE MINMAX Z WAGAMI ***** 
     ** WAGA( 1) = 0.200** WAGA(2) = 0.800 DETAL - NUMER 17 
        F(1) = 0.33868E+05 F(2) = 0.33285E+07 --- Czy bedziesz poszukiwal rozwiazan reprezentatywnych ? (1/0) 
      --- Wybierz sposob zakonczenia dzialania programu: 
          1 - okreslenie liczby etapow poszukiwan, 
          2 - okreslenie liczby elementow podzbioru reprezentatywnego, 
          3 - okreslenie liczby elementow w podzbiorze, w ktorym 
poszukiwane 
             jest rozwiazanie reprezentatywne (standardowo 3), 
          4 - automatyczne zakonczenie programu. 
      --- Wprowadz liczbe etapow poszukiwan (<= 5 ) 
     *** LICZBA ETAPOW POSZUKIWAN = 2
      *** MINIMALNA LICZBA ELEMENTOW W PODZBIORZE = 3 
      ##### DRUKOWANIE KONTROLNE ROZWIAZAN MINMAX 
      *** ROZWIAZANIE NR 3 DETAL NR 5 6e 
      ******** ROZWIAZANIA REPREZENTATYWNE OTRZYMANE W ETAPIE NR 1 
     *** ROZWIAZANIE NR 2 DETAL NR 5 1x
     F(1) = 0.33712E+05 F(2) = 0.34132E+07 F( ##### DRUKOWANIE KONTROLNE ROZWIAZAN MINMAX 
     *** ROZWIAZANIE NR 7 DETAL NR 33 5e
      ******** ROZWIAZANIA REPREZENTATYWNE OTRZYMANE W ETAPIE NR 2 
     *** ROZWIAZANIE NR 3 DETAL NR 33 1x
     F(1) = 0.33300E+05 F(2) = 0.34635E+07 F( ***** PODZBIOR ROZWIAZAN REPREZENTATYWNYCH ***** 
      ************** ROZWIAZANIE NUMER 1 
         DETAL - NUMER 17 
        F(1) = 0.33868E+05 F(2) = 0.33285E+07 ************** ROZWIAZANIE NUMER 2 
         DETAL - NUMER 5 
        F(1) = 0.33712E+05 F(2) = 0.34132E+07 ************** ROZWIAZANIE NUMER 3 
         DETAL - NUMER 33 
        F(1) = 0.33300E+05 F(2) = 0.34635E+07 --- Czy chcesz wydrukowac zmienne rozwiazan Pareto ? (1/0) 
      *** PROG NIEROZROZNIALNOSCI DLA f(1) = 0.000 [%] 
      *** PROG NIEROZROZNIALNOSCI DLA f(2) = 1.000 [%] 
      ** PARETO1 - REDUKCJA, 1.e30 
       ** PARETO1 - REDUKCJA, 1.e30 
       ** PARETO1 - REDUKCJA, 1.e30 
       ** PARETO1 - REDUKCJA, 1.e30 
       ** PARETO1 - REDUKCJA, 1.e30 
      *** WEKTOR IDEALNY: 
          0.32992E+05 0.33285E+07 
      ******** PODZBIOR ROZWIAZAN PARETO ******** 
      *** LICZBA ELEMENTOW PODZBIORU PARETO = 10 
         NUMERY ROZWIAZAN ZBIORU PARETO: 
         21 30 5 8 33 17 19 22 24 28 
      ***** ZASTOSOWANO ALGORYTM Z KOREKCJA PN (KPN) 
    wpr1 = 0.0000
```

```
 %%% NUMERY TYMCZASOWEGO PODZBIORU PARETO: ( 7) 
      --- Wprowadz liczbe powtornych analiz MPN (=<2) 
      ********** PODZBIOR ROZWIAZAN PARETO ********** 
      *** PROG NIEROZROZNIALNOSCI DLA f(1) = 0.000 [%] 
      *** PROG NIEROZROZNIALNOSCI DLA f(2) = 1.000 [%] 
      *** WEKTOR IDEALNY: 
          0.32992E+05 0.33285E+07 
      *** LICZBA ELEMENTOW PODZBIORU PARETO = 7 
         NUMERY ROZWIAZAN ZBIORU PARETO: 
         21 5 33 17 19 22 24 
      ***** POSZUKIWANIE ROZWIAZANIA W SENSIE MINMAX Z WAGAMI ***** 
     ** WAGA( 1) = 0.300** WAGA(2) = 0.700 DETAL - NUMER 17 
         F(1) = 0.33868E+05 F(2) = 0.33285E+07 --- Czy bedziesz poszukiwal rozwiazan reprezentatywnych ? (1/0) 
      --- Wybierz sposob zakonczenia dzialania programu: 
          1 - okreslenie liczby etapow poszukiwan, 
          2 - okreslenie liczby elementow podzbioru reprezentatywnego, 
          3 - okreslenie liczby elementow w podzbiorze, w ktorym 
poszukiwane 
             jest rozwiazanie reprezentatywne (standardowo 3), 
          4 - automatyczne zakonczenie programu. 
      --- Wprowadz liczbe etapow poszukiwan (<= 5 ) 
      *** LICZBA ETAPOW POSZUKIWAN = 2 
      *** MINIMALNA LICZBA ELEMENTOW W PODZBIORZE = 3 
      ##### DRUKOWANIE KONTROLNE ROZWIAZAN MINMAX 
      *** ROZWIAZANIE NR 3 DETAL NR 5 6e 
      ******** ROZWIAZANIA REPREZENTATYWNE OTRZYMANE W ETAPIE NR 1 
     *** ROZWIAZANIE NR 2 DETAL NR 5 1x 
    F(1) = 0.33712E+05 F(2) = 0.34132E+07 F( ##### DRUKOWANIE KONTROLNE ROZWIAZAN MINMAX 
     *** ROZWIAZANIE NR 7 DETAL NR 33 5e
      ******** ROZWIAZANIA REPREZENTATYWNE OTRZYMANE W ETAPIE NR 2 
     *** ROZWIAZANIE NR 3 DETAL NR 33 1x
     F(1) = 0.33300E+05 F(2) = 0.34635E+07 F( ***** PODZBIOR ROZWIAZAN REPREZENTATYWNYCH ***** 
      ************** ROZWIAZANIE NUMER 1 
          DETAL - NUMER 17 
        F(1) = 0.33868E+05 F(2) = 0.33285E+07 ************** ROZWIAZANIE NUMER 2 
          DETAL - NUMER 5 
         F(1) = 0.33712E+05 F(2) = 0.34132E+07 ************** ROZWIAZANIE NUMER 3 
          DETAL - NUMER 33 
         F(1) = 0.33300E+05 F(2) = 0.34635E+07 --- Czy chcesz wydrukowac zmienne rozwiazan Pareto ? (1/0) 
      *** PROG NIEROZROZNIALNOSCI DLA f(1) = 0.400 [%] 
      *** PROG NIEROZROZNIALNOSCI DLA f(2) = 0.600 [%] 
       ** PARETO1 - REDUKCJA, 1.e30 
       ** PARETO1 - REDUKCJA, 1.e30 
       ** PARETO1 - REDUKCJA, 1.e30 
       ** PARETO1 - REDUKCJA, 1.e30 
       ** PARETO1 - REDUKCJA, 1.e30 
      *** WEKTOR IDEALNY: 
           0.32992E+05 0.33285E+07
```

```
 ******** PODZBIOR ROZWIAZAN PARETO ******** 
  *** LICZBA ELEMENTOW PODZBIORU PARETO = 10 
     NUMERY ROZWIAZAN ZBIORU PARETO: 
     21 30 5 8 33 17 19 22 24 28 
  ***** ZASTOSOWANO ALGORYTM Z KOREKCJA PN (KPN) 
wpr1 = 0.0000 %%% WW, roz.we= 30 roz.an= 21 
  %%% WLACZENIE KOREKCJI, prk = 0.500 
  % KOREKCJA ZADZIALALA, podstawienie 
 %8% WW, roz.we= 8 roz.an= 5
  %%% WLACZENIE KOREKCJI, prk = 0.500 
  % KOREKCJA ZADZIALALA, podstawienie 
  %%% NUMERY TYMCZASOWEGO PODZBIORU PARETO: ( 3) 
  --- Wprowadz liczbe powtornych analiz MPN (=<2) 
  ********** PODZBIOR ROZWIAZAN PARETO ********** 
  *** PROG NIEROZROZNIALNOSCI DLA f(1) = 0.400 [%] 
  *** PROG NIEROZROZNIALNOSCI DLA f(2) = 0.600 [%] 
  *** WEKTOR IDEALNY: 
      0.33107E+05 0.33285E+07 
  *** LICZBA ELEMENTOW PODZBIORU PARETO = 3 
     NUMERY ROZWIAZAN ZBIORU PARETO: 
     33 17 24 
  ***** POSZUKIWANIE ROZWIAZANIA W SENSIE MINMAX Z WAGAMI ***** 
 ** WAGA( 1) = 0.400** WAGA(2) = 0.600 DETAL - NUMER 17 
    F(1) = 0.33868E+05 F(2) = 0.33285E+07 +++ ZBIOR PARETO JEST ZBYT MALY, ROZWIAZANIA REPREZENTATYWNE 
     NIE BEDA POSZUKIWANE 
 *** DOPUSZCZALNA WARTOSC 1 KRYTERIUM = 0.4000D+05 
 *** DOPUSZCZALNA WARTOSC 2 KRYTERIUM = 0.5000D+07 
  ** PARETO1 - REDUKCJA, 1.e30 
  ** PARETO1 - REDUKCJA, 1.e30 
  ** PARETO1 - REDUKCJA, 1.e30 
  ** PARETO1 - REDUKCJA, 1.e30 
  ** PARETO1 - REDUKCJA, 1.e30 
  *** WEKTOR IDEALNY: 
      0.32992E+05 0.33285E+07 
  ******** PODZBIOR ROZWIAZAN PARETO ******** 
  *** LICZBA ELEMENTOW PODZBIORU PARETO = 10 
     NUMERY ROZWIAZAN ZBIORU PARETO: 
     21 30 5 8 33 17 19 22 24 28 
  ***** ZASTOSOWANO ALGORYTM Z KOREKCJA PN (KPN) 
wpr1 = 0.0000 %%% WW, roz.we= 30 roz.an= 21 
   %%% WLACZENIE KOREKCJI, prk = 0.500 
  % KOREKCJA ZADZIALALA, podstawienie 
  %%% WW, roz.we= 8 roz.an= 5 
  %%% WLACZENIE KOREKCJI, prk = 0.500 
  % KOREKCJA ZADZIALALA, podstawienie 
  %%% NUMERY TYMCZASOWEGO PODZBIORU PARETO: ( 3) 
  --- Wprowadz liczbe powtornych analiz MPN (=<2) 
  ********** PODZBIOR ROZWIAZAN PARETO ********** 
  *** PROG NIEROZROZNIALNOSCI DLA f(1) = 0.400 [%] 
  *** PROG NIEROZROZNIALNOSCI DLA f(2) = 0.600 [%] 
  *** WEKTOR IDEALNY: 
     0.33107E+05 0.33285E+07 
  *** LICZBA ELEMENTOW PODZBIORU PARETO = 3
```

```
 NUMERY ROZWIAZAN ZBIORU PARETO: 
         33 17 24 
      ***** POSZUKIWANIE ROZWIAZANIA W SENSIE MINMAX Z WAGAMI ***** 
     ** WAGA( 1) = 0.500** WAGA(2) = 0.500 DETAL - NUMER 17 
         F(1) = 0.33868E+05 F(2) = 0.33285E+07 +++ ZBIOR PARETO JEST ZBYT MALY, ROZWIAZANIA REPREZENTATYWNE 
         NIE BEDA POSZUKIWANE 
      *** PROG NIEROZROZNIALNOSCI DLA f(1) = 0.000 [%] 
      *** PROG NIEROZROZNIALNOSCI DLA f(2) = 1.000 [%] 
       ** PARETO1 - REDUKCJA, 1.e30 
       ** PARETO1 - REDUKCJA, 1.e30 
       ** PARETO1 - REDUKCJA, 1.e30 
       ** PARETO1 - REDUKCJA, 1.e30 
       ** PARETO1 - REDUKCJA, 1.e30 
      *** WEKTOR IDEALNY: 
          0.32992E+05 0.33285E+07 
      ******** PODZBIOR ROZWIAZAN PARETO ******** 
      *** LICZBA ELEMENTOW PODZBIORU PARETO = 10 
         NUMERY ROZWIAZAN ZBIORU PARETO: 
         21 30 5 8 33 17 19 22 24 28 
      ***** ZASTOSOWANO ALGORYTM Z KOREKCJA PN (KPN) 
    wpr1 = 0.0000 %%% NUMERY TYMCZASOWEGO PODZBIORU PARETO: ( 7) 
      --- Wprowadz liczbe powtornych analiz MPN (=<2) 
      ********** PODZBIOR ROZWIAZAN PARETO ********** 
      *** PROG NIEROZROZNIALNOSCI DLA f(1) = 0.000 [%] 
      *** PROG NIEROZROZNIALNOSCI DLA f(2) = 1.000 [%] 
      *** WEKTOR IDEALNY: 
          0.32992E+05 0.33285E+07 
      *** LICZBA ELEMENTOW PODZBIORU PARETO = 7 
         NUMERY ROZWIAZAN ZBIORU PARETO: 
         21 5 33 17 19 22 24 
      ***** POSZUKIWANIE ROZWIAZANIA W SENSIE MINMAX Z WAGAMI ***** 
     ** WAGA( 1) = 0.600** WAGA(2) = 0.400 DETAL - NUMER 5 
         F(1) = 0.33712E+05 F(2) = 0.34132E+07 --- Czy bedziesz poszukiwal rozwiazan reprezentatywnych ? (1/0) 
      --- Wybierz sposob zakonczenia dzialania programu: 
          1 - okreslenie liczby etapow poszukiwan, 
          2 - okreslenie liczby elementow podzbioru reprezentatywnego, 
          3 - okreslenie liczby elementow w podzbiorze, w ktorym 
poszukiwane 
             jest rozwiazanie reprezentatywne (standardowo 3), 
          4 - automatyczne zakonczenie programu. 
      --- Wprowadz liczbe etapow poszukiwan (<= 5 ) 
      *** LICZBA ETAPOW POSZUKIWAN = 2 
      *** MINIMALNA LICZBA ELEMENTOW W PODZBIORZE = 3 
      ##### DRUKOWANIE KONTROLNE ROZWIAZAN MINMAX 
      *** ROZWIAZANIE NR 3 DETAL NR 33 5e 
      ******** ROZWIAZANIA REPREZENTATYWNE OTRZYMANE W ETAPIE NR 1 
     *** ROZWIAZANIE NR 2 DETAL NR 33 1x
      F(1) = 0.33300E+05 F(2) = 0.34635E+07 F( ##### DRUKOWANIE KONTROLNE ROZWIAZAN MINMAX 
      *** ROZWIAZANIE NR 7 DETAL NR 21 4e 
      ******** ROZWIAZANIA REPREZENTATYWNE OTRZYMANE W ETAPIE NR 2
```

```
*** ROZWIAZANIE NR 3 DETAL NR 21 1x
     F(1) = 0.33144E+05 F(2) = 0.35483E+07 F( ***** PODZBIOR ROZWIAZAN REPREZENTATYWNYCH ***** 
      ************** ROZWIAZANIE NUMER 1 
          DETAL - NUMER 5 
        F(1) = 0.33712E+05 F(2) = 0.34132E+07 ************** ROZWIAZANIE NUMER 2 
          DETAL - NUMER 33 
         F(1) = 0.33300E+05 F(2) = 0.34635E+07 ************** ROZWIAZANIE NUMER 3 
          DETAL - NUMER 21 
         F(1) = 0.33144E+05 F(2) = 0.35483E+07 --- Czy chcesz wydrukowac zmienne rozwiazan Pareto ? (1/0) 
      *** PROG NIEROZROZNIALNOSCI DLA f(1) = 0.000 [%] 
      *** PROG NIEROZROZNIALNOSCI DLA f(2) = 1.000 [%] 
       ** PARETO1 - REDUKCJA, 1.e30 
      ** PARETO1 - REDUKCJA, 1.e30 
      ** PARETO1 - REDUKCJA, 1.e30 
       ** PARETO1 - REDUKCJA, 1.e30 
       ** PARETO1 - REDUKCJA, 1.e30 
      *** WEKTOR IDEALNY: 
          0.32992E+05 0.33285E+07 
      ******** PODZBIOR ROZWIAZAN PARETO ******** 
      *** LICZBA ELEMENTOW PODZBIORU PARETO = 10 
         NUMERY ROZWIAZAN ZBIORU PARETO: 
         21 30 5 8 33 17 19 22 24 28 
      ***** ZASTOSOWANO ALGORYTM Z KOREKCJA PN (KPN) 
    wpr1 = 0.0000 %%% NUMERY TYMCZASOWEGO PODZBIORU PARETO: ( 7) 
      --- Wprowadz liczbe powtornych analiz MPN (=<2) 
      ********** PODZBIOR ROZWIAZAN PARETO ********** 
      *** PROG NIEROZROZNIALNOSCI DLA f(1) = 0.000 [%] 
      *** PROG NIEROZROZNIALNOSCI DLA f(2) = 1.000 [%] 
      *** WEKTOR IDEALNY: 
          0.32992E+05 0.33285E+07 
      *** LICZBA ELEMENTOW PODZBIORU PARETO = 7 
         NUMERY ROZWIAZAN ZBIORU PARETO: 
         21 5 33 17 19 22 24 
      ***** POSZUKIWANIE ROZWIAZANIA W SENSIE MINMAX Z WAGAMI ***** 
     ** WAGA(1) = 0.800** WAGA(2) = 0.200 DETAL - NUMER 33 
         F(1) = 0.33300E+05 F(2) = 0.34635E+07 --- Czy bedziesz poszukiwal rozwiazan reprezentatywnych ? (1/0) 
      --- Wybierz sposob zakonczenia dzialania programu: 
          1 - okreslenie liczby etapow poszukiwan, 
          2 - okreslenie liczby elementow podzbioru reprezentatywnego, 
          3 - okreslenie liczby elementow w podzbiorze, w ktorym 
poszukiwane 
             jest rozwiazanie reprezentatywne (standardowo 3), 
          4 - automatyczne zakonczenie programu. 
      --- Wprowadz liczbe etapow poszukiwan (<= 5 ) 
      *** LICZBA ETAPOW POSZUKIWAN = 2 
      *** MINIMALNA LICZBA ELEMENTOW W PODZBIORZE = 3 
      ##### DRUKOWANIE KONTROLNE ROZWIAZAN MINMAX 
      *** ROZWIAZANIE NR 3 DETAL NR 21 4e
```

```
 ******** ROZWIAZANIA REPREZENTATYWNE OTRZYMANE W ETAPIE NR 1 
     *** ROZWIAZANIE NR 2 DETAL NR 21 1x
     F(1) = 0.33144E+05 F(2) = 0.35483E+07 F( ##### DRUKOWANIE KONTROLNE ROZWIAZAN MINMAX 
      *** ROZWIAZANIE NR 7 DETAL NR 24 3e 
      ******** ROZWIAZANIA REPREZENTATYWNE OTRZYMANE W ETAPIE NR 2 
     *** ROZWIAZANIE NR 3 DETAL NR 24 1x
     F(1) = 0.33107E+05 F(2) = 0.39010E+07 F( ***** PODZBIOR ROZWIAZAN REPREZENTATYWNYCH ***** 
      ************** ROZWIAZANIE NUMER 1 
         DETAL - NUMER 33 
        F(1) = 0.33300E+05 F(2) = 0.34635E+07 ************** ROZWIAZANIE NUMER 2 
          DETAL - NUMER 21 
        F(1) = 0.33144E+05 F(2) = 0.35483E+07 ************** ROZWIAZANIE NUMER 3 
         DETAL - NUMER 24 
        F(1) = 0.33107E+05 F(2) = 0.39010E+07 --- Czy chcesz wydrukowac zmienne rozwiazan Pareto ? (1/0) 
      *** PROG NIEROZROZNIALNOSCI DLA f(1) = 0.000 [%] 
      *** PROG NIEROZROZNIALNOSCI DLA f(2) = 1.000 [%] 
      ** PARETO1 - REDUKCJA, 1.e30 
      ** PARETO1 - REDUKCJA, 1.e30 
      ** PARETO1 - REDUKCJA, 1.e30 
      ** PARETO1 - REDUKCJA, 1.e30 
       ** PARETO1 - REDUKCJA, 1.e30 
      *** WEKTOR IDEALNY: 
          0.32992E+05 0.33285E+07 
      ******** PODZBIOR ROZWIAZAN PARETO ******** 
      *** LICZBA ELEMENTOW PODZBIORU PARETO = 10 
         NUMERY ROZWIAZAN ZBIORU PARETO: 
         21 30 5 8 33 17 19 22 24 28 
      ***** ZASTOSOWANO ALGORYTM Z KOREKCJA PN (KPN) 
    wpr1 = 0.0000 %%% NUMERY TYMCZASOWEGO PODZBIORU PARETO: ( 7) 
      --- Wprowadz liczbe powtornych analiz MPN (=<2) 
      ********** PODZBIOR ROZWIAZAN PARETO ********** 
      *** PROG NIEROZROZNIALNOSCI DLA f(1) = 0.000 [%] 
      *** PROG NIEROZROZNIALNOSCI DLA f(2) = 1.000 [%] 
      *** WEKTOR IDEALNY: 
          0.32992E+05 0.33285E+07 
      *** LICZBA ELEMENTOW PODZBIORU PARETO = 7 
         NUMERY ROZWIAZAN ZBIORU PARETO: 
         21 5 33 17 19 22 24 
      ***** POSZUKIWANIE ROZWIAZANIA W SENSIE MINMAX Z WAGAMI ***** 
     ** WAGA(1) = 0.800** WAGA(2) = 0.200 DETAL - NUMER 33 
        F(1) = 0.33300E+05 F(2) = 0.34635E+07 --- Czy bedziesz poszukiwal rozwiazan reprezentatywnych ? (1/0) 
      --- Wybierz sposob zakonczenia dzialania programu: 
          1 - okreslenie liczby etapow poszukiwan, 
          2 - okreslenie liczby elementow podzbioru reprezentatywnego, 
          3 - okreslenie liczby elementow w podzbiorze, w ktorym 
poszukiwane
```

```
 jest rozwiazanie reprezentatywne (standardowo 3),
```

```
 4 - automatyczne zakonczenie programu. 
      --- Wprowadz liczbe elementow, ktora ma miec najmniejszy 
rozpatrywany 
         podzbior ( 2- 5) 
      *** MINIMALNA LICZBA ELEMENTOW W PODZBIORZE = 2 
      ##### WYDRUKI KONTROLNE PO PODZIALE 
        PODZBIOR NR 1 LICZBA ELEMENTOW = 2
         NUMERY ROZWIAZAN: 
          5 17 
         PODZBIOR NR 2 LICZBA ELEMENTOW = 4 
         NUMERY ROZWIAZAN: 
         21 19 22 24 
      ##### DRUKOWANIE KONTROLNE ROZWIAZAN MINMAX 
      *** ROZWIAZANIE NR 2 DETAL NR 5 2e 
      *** ROZWIAZANIE NR 3 DETAL NR 21 4e 
      ******** ROZWIAZANIA REPREZENTATYWNE OTRZYMANE W ETAPIE NR 1 
     *** ROZWIAZANIE NR 2 DETAL NR 5 1x
     F(1) = 0.33712E+05 F(2) = 0.34132E+07 F(*** ROZWIAZANIE NR 3 DETAL NR 21 1x
     F(1) = 0.33144E+05 F(2) = 0.35483E+07 F( ##### WYDRUKI KONTROLNE PO PODZIALE 
         PODZBIOR NR 6 LICZBA ELEMENTOW = 3 
         NUMERY ROZWIAZAN: 
         19 22 24 
      ##### DRUKOWANIE KONTROLNE ROZWIAZAN MINMAX 
      *** ROZWIAZANIE NR 7 DETAL NR 24 3e 
      ******** ROZWIAZANIA REPREZENTATYWNE OTRZYMANE W ETAPIE NR 2 
    *** ROZWIAZANIE NR 4 DETAL NR 24 1x
    F(1) = 0.33107E+05 F(2) = 0.39010E+07 F( ##### DRUKOWANIE KONTROLNE ROZWIAZAN MINMAX 
      *** ROZWIAZANIE NR 15 DETAL NR 19 2e 
      ******** ROZWIAZANIA REPREZENTATYWNE OTRZYMANE W ETAPIE NR 3 
     *** ROZWIAZANIE NR 5 DETAL NR 19 1x
     F(1) = 0.33029E+05 F(2) = 0.43061E+07 F( +++ LICZEBNOSC WSZYSTKICH PODZBIOROW JEST MNIEJSZA OD ZALOZONEJ 
         W PROGRAMIE 
      ***** PODZBIOR ROZWIAZAN REPREZENTATYWNYCH ***** 
      ************** ROZWIAZANIE NUMER 1 
         DETAL - NUMER 33 
        F(1) = 0.33300E+05 F(2) = 0.34635E+07 ************** ROZWIAZANIE NUMER 2 
         DETAL - NUMER 5 
        F(1) = 0.33712E+05 F(2) = 0.34132E+07 ************** ROZWIAZANIE NUMER 3 
         DETAL - NUMER 21 
        F(1) = 0.33144E+05 F(2) = 0.35483E+07 ************** ROZWIAZANIE NUMER 4 
         DETAL - NUMER 24 
        F(1) = 0.33107E+05 F(2) = 0.39010E+07 ************** ROZWIAZANIE NUMER 5 
        DETAL - NUMER 19<br>F(1) = 0.33029E+05
                               F(2) = 0.43061E+07 --- Czy chcesz wydrukowac zmienne rozwiazan Pareto ? (1/0) 
      *** PROG NIEROZROZNIALNOSCI DLA f(1) = 0.000 [%] 
      *** PROG NIEROZROZNIALNOSCI DLA f(2) = 1.000 [%] 
      ** PARETO1 - REDUKCJA, 1.e30
```

```
 ** PARETO1 - REDUKCJA, 1.e30 
       ** PARETO1 - REDUKCJA, 1.e30 
       ** PARETO1 - REDUKCJA, 1.e30 
       ** PARETO1 - REDUKCJA, 1.e30 
      *** WEKTOR IDEALNY: 
          0.32992E+05 0.33285E+07 
      ******** PODZBIOR ROZWIAZAN PARETO ******** 
      *** LICZBA ELEMENTOW PODZBIORU PARETO = 10 
         NUMERY ROZWIAZAN ZBIORU PARETO: 
         21 30 5 8 33 17 19 22 24 28 
      ***** ZASTOSOWANO ALGORYTM Z KOREKCJA PN (KPN) 
    wpr1 = 0.0000 %%% NUMERY TYMCZASOWEGO PODZBIORU PARETO: ( 7) 
      --- Wprowadz liczbe powtornych analiz MPN (=<2) 
      ********** PODZBIOR ROZWIAZAN PARETO ********** 
      *** PROG NIEROZROZNIALNOSCI DLA f(1) = 0.000 [%] 
      *** PROG NIEROZROZNIALNOSCI DLA f(2) = 1.000 [%] 
      *** WEKTOR IDEALNY: 
          0.32992E+05 0.33285E+07 
      *** LICZBA ELEMENTOW PODZBIORU PARETO = 7 
         NUMERY ROZWIAZAN ZBIORU PARETO: 
         21 5 33 17 19 22 24 
      ***** POSZUKIWANIE ROZWIAZANIA W SENSIE MINMAX Z WAGAMI ***** 
     ** WAGA(1) = 0.700** WAGA(2) = 0.300 DETAL - NUMER 33 
         F(1) = 0.33300E+05 F(2) = 0.34635E+07 --- Czy bedziesz poszukiwal rozwiazan reprezentatywnych ? (1/0) 
      --- Wybierz sposob zakonczenia dzialania programu: 
          1 - okreslenie liczby etapow poszukiwan, 
          2 - okreslenie liczby elementow podzbioru reprezentatywnego, 
          3 - okreslenie liczby elementow w podzbiorze, w ktorym 
poszukiwane 
            jest rozwiazanie reprezentatywne (standardowo 3), 
          4 - automatyczne zakonczenie programu. 
      --- Wprowadz liczbe elementow, ktora ma miec najmniejszy 
rozpatrywany 
         podzbior ( 2- 5) 
      *** MINIMALNA LICZBA ELEMENTOW W PODZBIORZE = 2 
      ##### DRUKOWANIE KONTROLNE ROZWIAZAN MINMAX 
      *** ROZWIAZANIE NR 2 DETAL NR 5 2e 
      *** ROZWIAZANIE NR 3 DETAL NR 21 4e 
      ******** ROZWIAZANIA REPREZENTATYWNE OTRZYMANE W ETAPIE NR 1 
     *** ROZWIAZANIE NR 2 DETAL NR 5 1x
      F(1) = 0.33712E+05 F(2) = 0.34132E+07 F(*** ROZWIAZANIE NR 3 DETAL NR 21 1x
    F(1) = 0.33144E+05 F(2) = 0.35483E+07 F( ##### DRUKOWANIE KONTROLNE ROZWIAZAN MINMAX 
      *** ROZWIAZANIE NR 7 DETAL NR 24 3e 
      ******** ROZWIAZANIA REPREZENTATYWNE OTRZYMANE W ETAPIE NR 2 
     *** ROZWIAZANIE NR 4 DETAL NR 24 1x
     F(1) = 0.33107E+05 F(2) = 0.39010E+07 F( ##### DRUKOWANIE KONTROLNE ROZWIAZAN MINMAX 
      *** ROZWIAZANIE NR 15 DETAL NR 19 2e 
      ******** ROZWIAZANIA REPREZENTATYWNE OTRZYMANE W ETAPIE NR 3 
     *** ROZWIAZANIE NR 5 DETAL NR 19 1x
     F(1) = 0.33029E+05 F(2) = 0.43061E+07 F( +++ LICZEBNOSC WSZYSTKICH PODZBIOROW JEST MNIEJSZA OD ZALOZONEJ
```
W PROGRAMIE

 \*\*\*\*\*\*\*\*\*\*\*\*\*\* ROZWIAZANIE NUMER 1 DETAL - NUMER 33  $F(1) = 0.33300E+05$   $F(2) = 0.34635E+07$  \*\*\*\*\*\*\*\*\*\*\*\*\*\* ROZWIAZANIE NUMER 2 DETAL - NUMER 5  $F(1) = 0.33712E+05$   $F(2) = 0.34132E+07$  \*\*\*\*\*\*\*\*\*\*\*\*\*\* ROZWIAZANIE NUMER 3 DETAL - NUMER 21  $F(1) = 0.33144E+05$   $F(2) = 0.35483E+07$  \*\*\*\*\*\*\*\*\*\*\*\*\*\* ROZWIAZANIE NUMER 4 DETAL - NUMER 24  $F(1) = 0.33107E+05$   $F(2) = 0.39010E+07$  \*\*\*\*\*\*\*\*\*\*\*\*\*\* ROZWIAZANIE NUMER 5 DETAL - NUMER 19  $F(1) = 0.33029E+05$   $F(2) = 0.43061E+07$ --- Czy chcesz wydrukowac zmienne rozwiazan Pareto ? (1/0)

\*\*\*\*\* PODZBIOR ROZWIAZAN REPREZENTATYWNYCH \*\*\*\*\*

\*\*\* KONIEC PROGRAMU, DZIEKUJE \*\*\*

Listy rekomendujące przedsiębiorstw potwierdzające zainteresowanie wynikami pracy

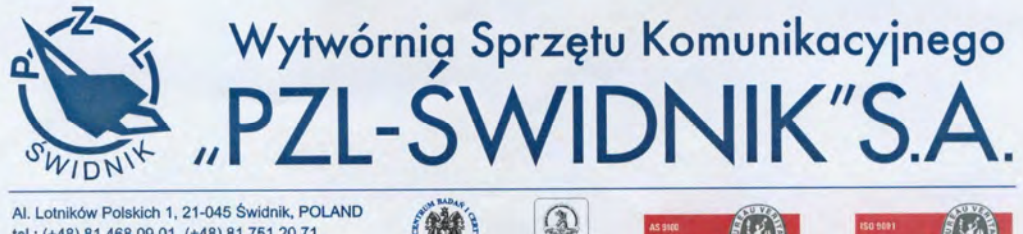

 $\overline{707}$ 

AGAP 21012001

tel.: (+48) 81 468 09 01, (+48) 81 751 20 71 fax: (+48) 81 468 09 19, (+48) 81 468 09 18 www. pzl. swidnik.pl; hem@pzl.swidnik.pl

PL-2/2007-F1

Świdnik, dn. 24.02.2010 r.

### **List intencyjny**

Po zapoznaniu się z tematyką pracy doktorskiej mgr inż. Arkadiusza Goli pt. "Metodyka doboru obrabiarek w elastycznym systemie produkcyjnym części klasy korpus", realizowanej na Wydziale Mechanicznym Politechniki Lubelskiej pod kierunkiem prof. Antoniego Świcia informujemy, że Wytwórnia Sprzętu Komunikacyinego "PZL Świdnik" S.A. jest zainteresowana jej wynikami.

W roku 2004 Pan Arkadiusz Gola odbywał staż w naszej firmie w trakcie którego miał możliwość zapoznania się m.in. ze specyfiką produkcji w Zakładzie Mechanicznym.

Opierając się na założeniach realizowanej przez niego pracy uważamy, że będzie ona miała istotne znaczenie z punktu widzenia praktycznego zastosowania, zwłaszcza w obszarze automatyzacji procesu doboru obrabiarek w elastycznych systemach i gniazdach produkcyjnych. Biorąc pod uwagę kierunek rozwoju systemów produkcyjnych w Wytwórni Sprzętu Komunikacyjnego "PZL Świdnik" S.A. związany m.in. z systematyczną wymianą parku maszynowego z obrabiarek konwencjonalnych na obrabiarki sterowane numerycznie uważamy, że opracowane przez Pana Arkadiusza Golę rozwiązanie mogłoby znaleźć zastosowanie w naszym przedsiębiorstwie przyczyniając się do ułatwienia procesu doboru odpowiednich maszyn technologicznych w poszczególnych gniazdach produkcyjnych.

OVREPROPADAMENTUROJU

Jan M. Pyszniak

Sąd Rejonowy w Lublinie, XI Wydział Gospodarczy Krajowego Rejestru Sądowego, Numer KRS: 0000028780<br>Kapitał zakładowy: 86 006 050,00 ZŁ; Kapitał wpłacony: 86 006 050,00 ZŁ<br>NIP: PL 7130005502

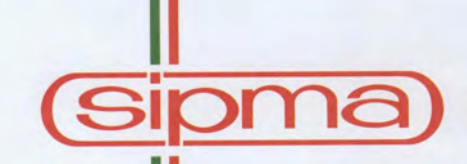

### SIPMA Spółka Akcyjna

SIEDZIBA:

 $NIP$ 

ZAREJESTROWANA:

Lublin, Polska<br>ul. Budowlana 26, 20-469 Lublin

Sąd Rejonowy w Lublinie XI Wydział Gospodarczy<br>Krajowego Rejestru Sądowego pod numerem KRS 0000027521 712-010-27-64 KAPITAŁ ZAKŁADOWY: 6.000.000,00 zł, opłacony w całości

Lublin, 16 lutego 2010

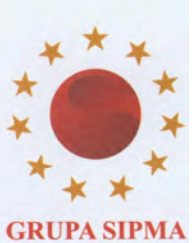

Prezes Zarządu tel. (+48) 81 74 39 290 e-mail: sekretariat@sipma.pl

Dyrektor Ekonomiczny tel. (+48) 81 74 39 398<br>fax (+48) 81 74 39 398 e-mail: sekretariat-ne@sipma.pl

Dyrektor Zarządzający Lyrekior Zarządzający<br>tel. (+48) 81 44 14 325<br>fax (+48) 81 74 44 356 e-mail: sekretariat-dz@sipma.pl

Dyrektor Rozwoju tel. (+48) 81 44 14 389<br>fax (+48) 81 74 44 356 e-mail: sekretariat-nr@sipma.pl

Dyrektor Marketingu tel. (+48) 81 44 14 325<br>fax (+48) 81 74 44 356 e-mail: sekretariat-nm@sipma.pl

Dyrektor Produkcji<br>tel. (+48) 81 44 14 510<br>fax (+48) 81 74 40 593 e-mail: sekretariat-np@sipma.pl

www.sipma.pl e-mail: info@sipma.pl RK/01/2010

**Arkadiusz Gola Doktorant** Politechnika Lubelska **Wydział Mechaniczny** 

Zaświadcza się, iż przedsiębiorstwo SIPMA S.A. jest zainteresowane wynikami pracy doktorskiej Pana Arkadiusza Goli nt. "Metodyka doboru obrabiarek w elastycznym systemie produkcyjnym części klasy korpus" realizowanej na Wydziale Mechanicznym Politechniki Lubelskiej.

Biorąc pod uwagę założenia realizowanej pracy, liczymy, iż opracowane rozwiązanie mogło by być wykorzystane w przedsiębiorstwie SIPMA S.A. przyczyniając się do wzrostu poziomu innowacyjności i konkurencyjności firmy.

Z poważaniem,

Dyrektor Rozwoju

Dariusz Kasperek

**KRYSTIAN** CHNOLOGIE I INNOWACJE

Lublin, dn. 23.02.2010 r.

P.P.H. KRYSTIAN ul. Nowy Świat 20-418 Lublin

#### **LIST INTENCYJNY**

Po zapoznaniu się z założeniami realizowanej przez Pana Arkadiusza Golę rozprawy doktorskiej na temat: "Metodyka doboru obrabiarek w elastycznym systemie produkcyjnym części klasy korpus" informujemy, iż jesteśmy zainteresowani wynikami niniejszej pracy.

Uważamy, iż może ona wnieść znaczący wkład w problematykę komputerowo wspomaganego doboru obrabiarek dla systemów produkcyjnych charakteryzujących się wysoką elastycznością i opłacalnością produkcji wyrobów w małych seriach produkcyjnych.

Liczymy, iż w przyszłości wyniki tej pracy mogą być wykorzystane w przedsiębiorstwie P.P.H. Krystian przyczyniając się do postępu technologicznego i wzrostu poziomu innowacyjności i konkurencyjności firmy.

WŁAŚCICIEL

mgr inż. Krystian Klementowicz